#### MINISTÉRIO DA EDUCAÇÃO UNIVERSIDADE FEDERAL DO RIO GRANDE DO SUL ESCOLA DE ENGENHARIA

Programa de Pós-Graduação em Engenharia de Minas, Metalúrgica e de Materiais (PPGEM)

### **PROPOSIÇÃO GEOESTATÍSTICA PARA QUANTIFICAÇÃO DO ERRO EM ESTIMATIVAS DE TONELAGENS E TEORES**

LUIS EDUARDO DE SOUZA

TESE PARA OBTENÇÃO DO TÍTULO DE DOUTOR EM ENGENHARIA

> Porto Alegre, RS 2007

# **Livros Grátis**

http://www.livrosgratis.com.br

Milhares de livros grátis para download.

#### MINISTÉRIO DA EDUCAÇÃO UNIVERSIDADE FEDERAL DO RIO GRANDE DO SUL ESCOLA DE ENGENHARIA

Programa de Pós-Graduação em Engenharia de Minas, Metalúrgica e de Materiais (PPGEM)

### **PROPOSIÇÃO GEOESTATÍSTICA PARA QUANTIFICAÇÃO DO ERRO EM ESTIMATIVAS DE TONELAGENS E TEORES**

LUIS EDUARDO DE SOUZA ENGENHEIRO DE MINAS

Trabalho realizado no Departamento de Engenharia de Minas da Escola de Engenharia da UFRGS, dentro do Programa de Pós-Graduação em Engenharia de Minas, Metalúrgica e de Materiais (PPGEM), como parte dos requisitos para a obtenção do título de Doutor em Engenharia.

Área de Concentração: Metalurgia Extrativa e Tecnologia Mineral

Porto Alegre, RS 2007

Esta Tese foi julgada adequada para a obtenção do título de Doutor em Engenharia, área de concentração de Metalurgia Extrativa e Tecnologia Mineral e aprovada em sua forma final, pelo Orientador e pela Banca Examinadora do Curso de Pós-Graduação.

ORIENTADOR:

Prof. Dr. João Felipe Coimbra Leite Costa

#### BANCA EXAMINADORA:

- Dr. Diniz Tamantini Ribeiro
- Dr. José Leonardo Andriotti
- Prof. Dr. Jair Carlos Koppe

Prof. Dr. Carlos Perez Bergmann Coordenador do PPGEM

"All that we are is the result of what we have thought. The mind is everything. What we think we become."

Buddha Shakyamuni

À minha família, pela confiança, dedicação e amor.

#### AGRADECIMENTO

Ao Prof. Dr. João Felipe C.L. Costa, pela orientação na elaboração desse trabalho, pelos ensinamentos práticos, oportunidades de crescimento, experiência profissional e aperfeiçoamento técnico.

À UFRGS e à Escola de Engenharia por propiciarem condições para o desenvolvimento de trabalhos de pesquisa e ao Laboratório de Pesquisa Mineral e Planejamento Mineiro (LPM), pelo aprendizado e prática em métodos computacionais aplicados em geologia e mineração e pela oportunidade de aplicar os conhecimentos adquiridos.

Ao pessoal do LPM pelo companheirismo e bons momentos no trabalho diário, em especial aos bolsistas de iniciação científica Edgar Mario Muller, Elvis Nathario Vargas e Ernani Scheuer, que colaboraram no desenvolvimento deste trabalho.

Aos amigos e colegas Ângelo M. Hirakata, Fernando Gambin, Leandro José de Oliveira, Rodrigo de Lemos Peroni e Sérgio L. Klein que, de uma forma ou de outra, contribuíram na realização desta Tese.

Aos professores do Departamento de Engenharia de Minas (DEMIN) e do Programa de Pós-Graduação em Engenharia de Minas, Metalúrgica e de Materiais (PPGEM).

À Companhia Vale do Rio Doce (CVRD) pela disponibilização dos dados para este estudo, pelo auxílio na interpretação geológica e discussão dos resultados, em especial ao Geól. Marcelo Vidigal. Agradeço, ainda, o apoio técnico-financeiro recebido da empresa por meio do convênio de cooperação CVRD/UFRGS e autorização para publicação dos resultados.

Ao Conselho Nacional de Desenvolvimento Científico e Tecnológico (CNPq) pela bolsa concedida.

#### **SUMÁRIO**

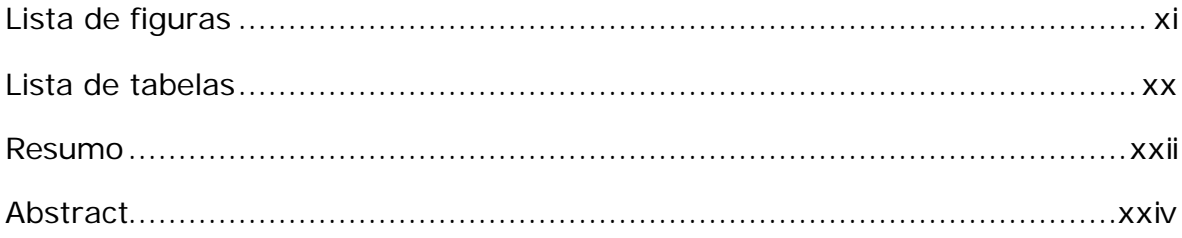

### Capítulo 1

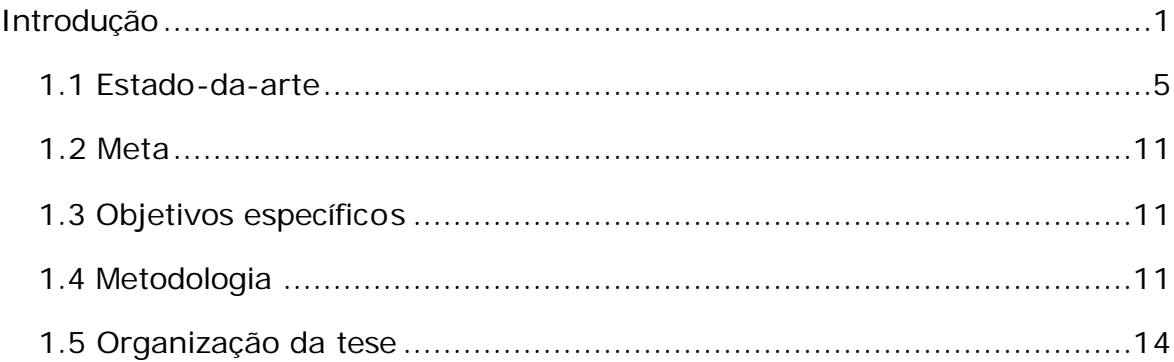

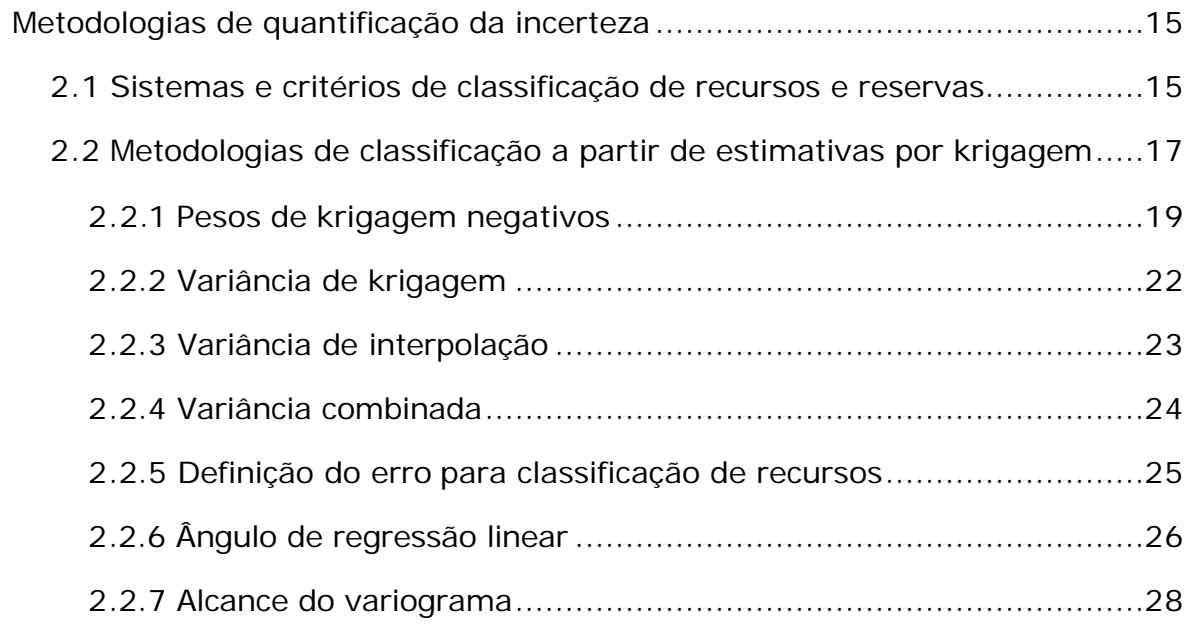

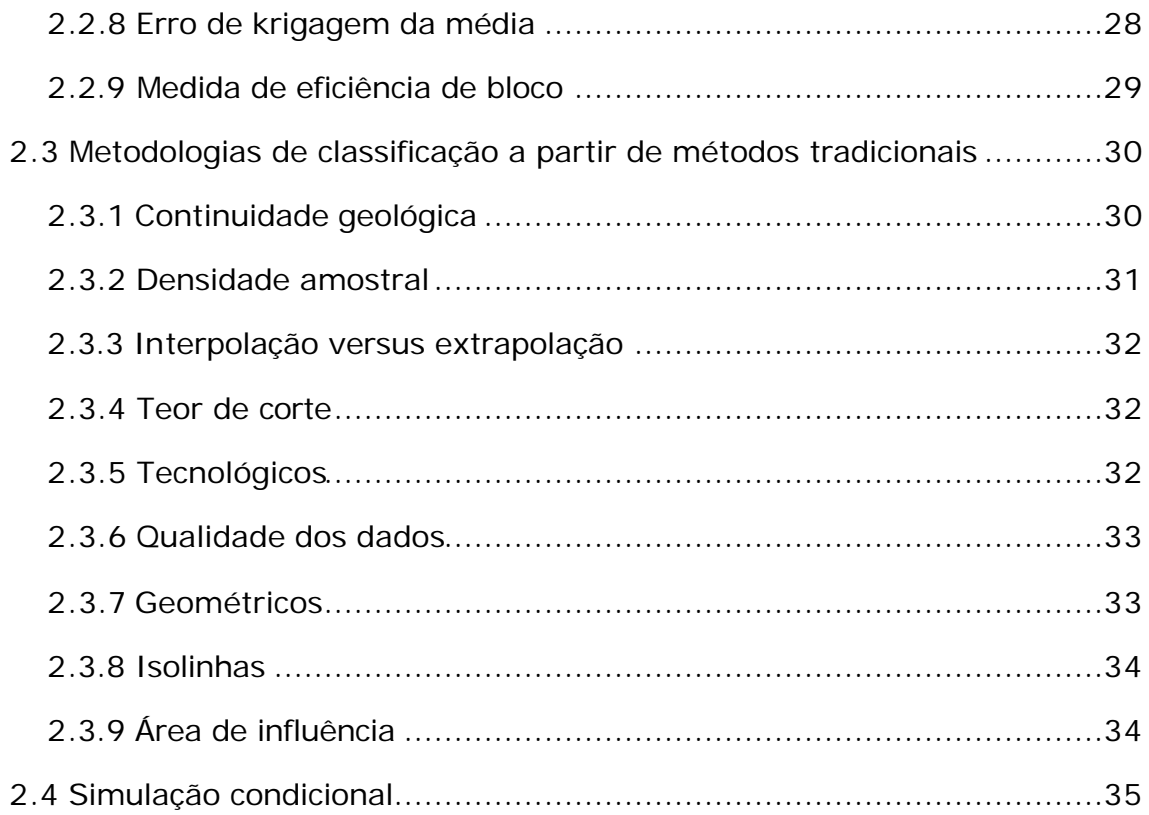

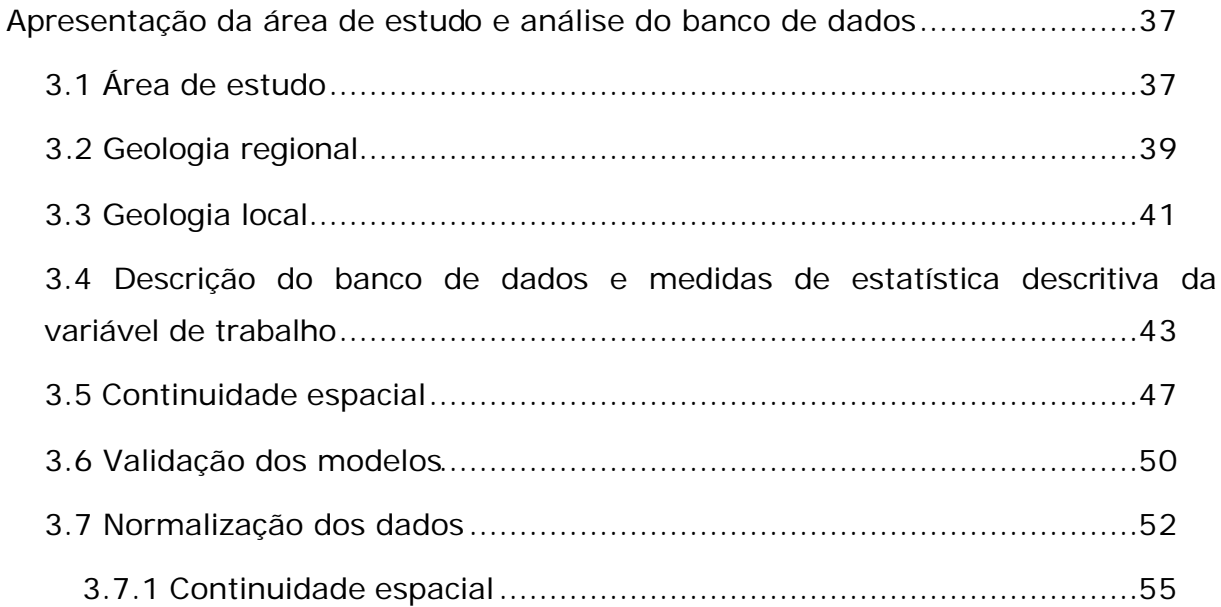

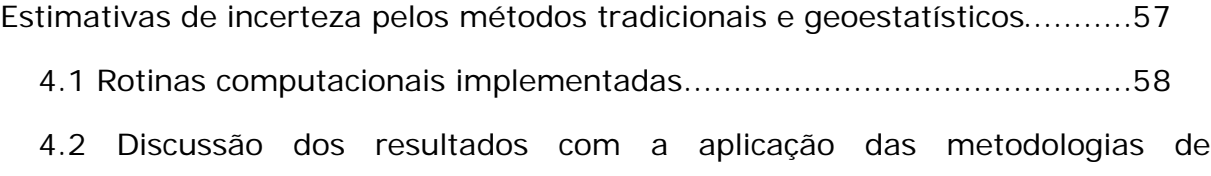

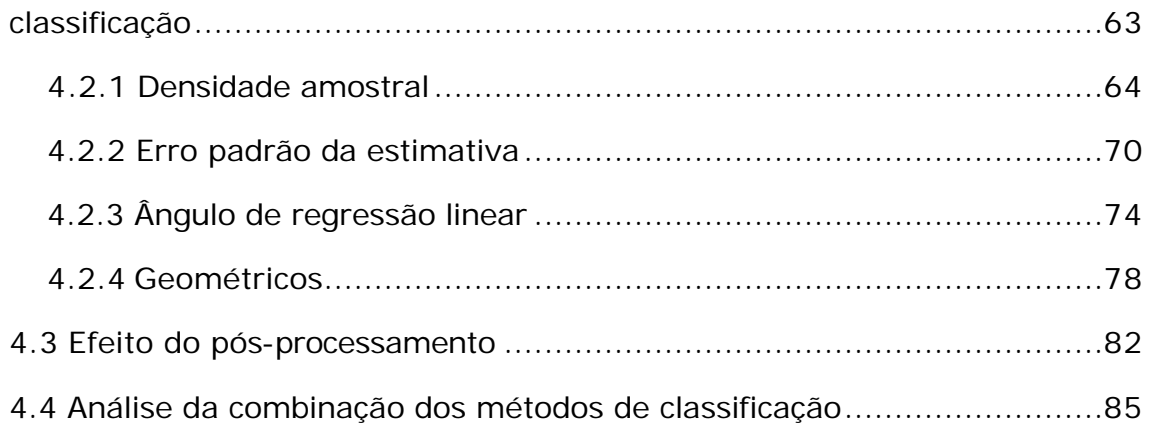

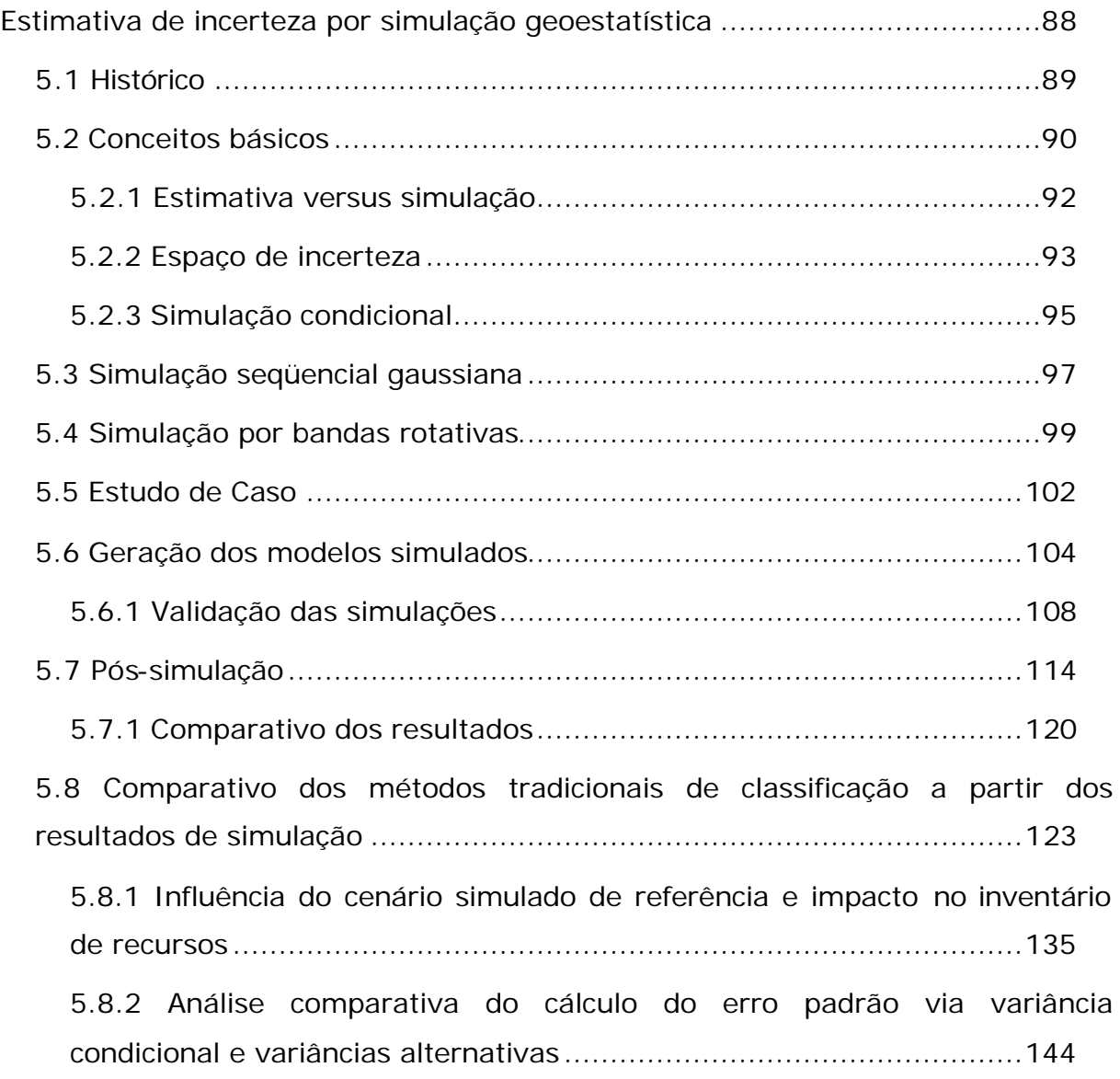

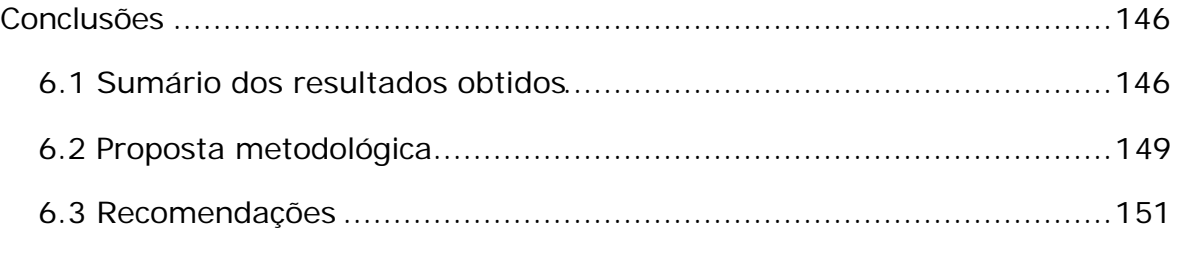

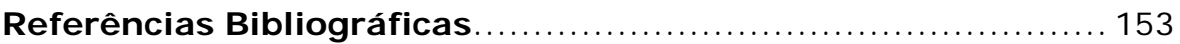

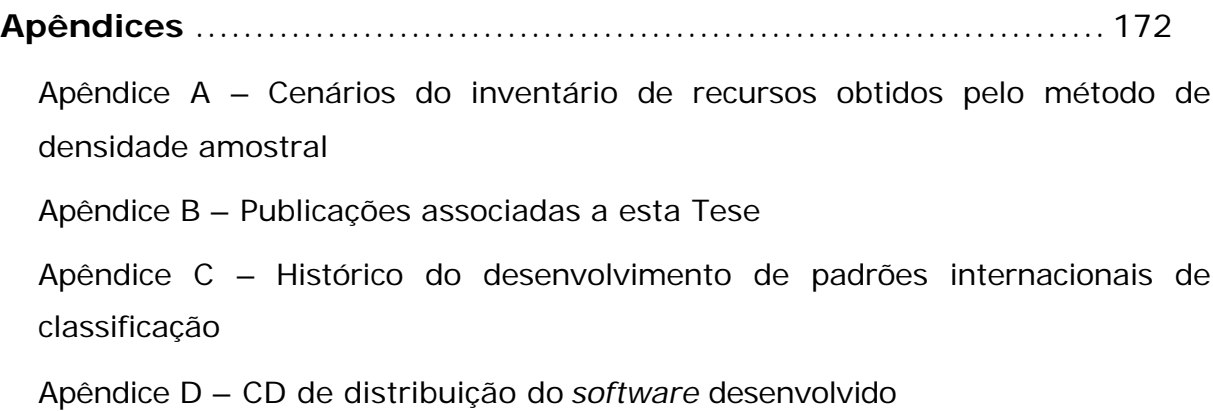

#### **LISTA DE FIGURAS**

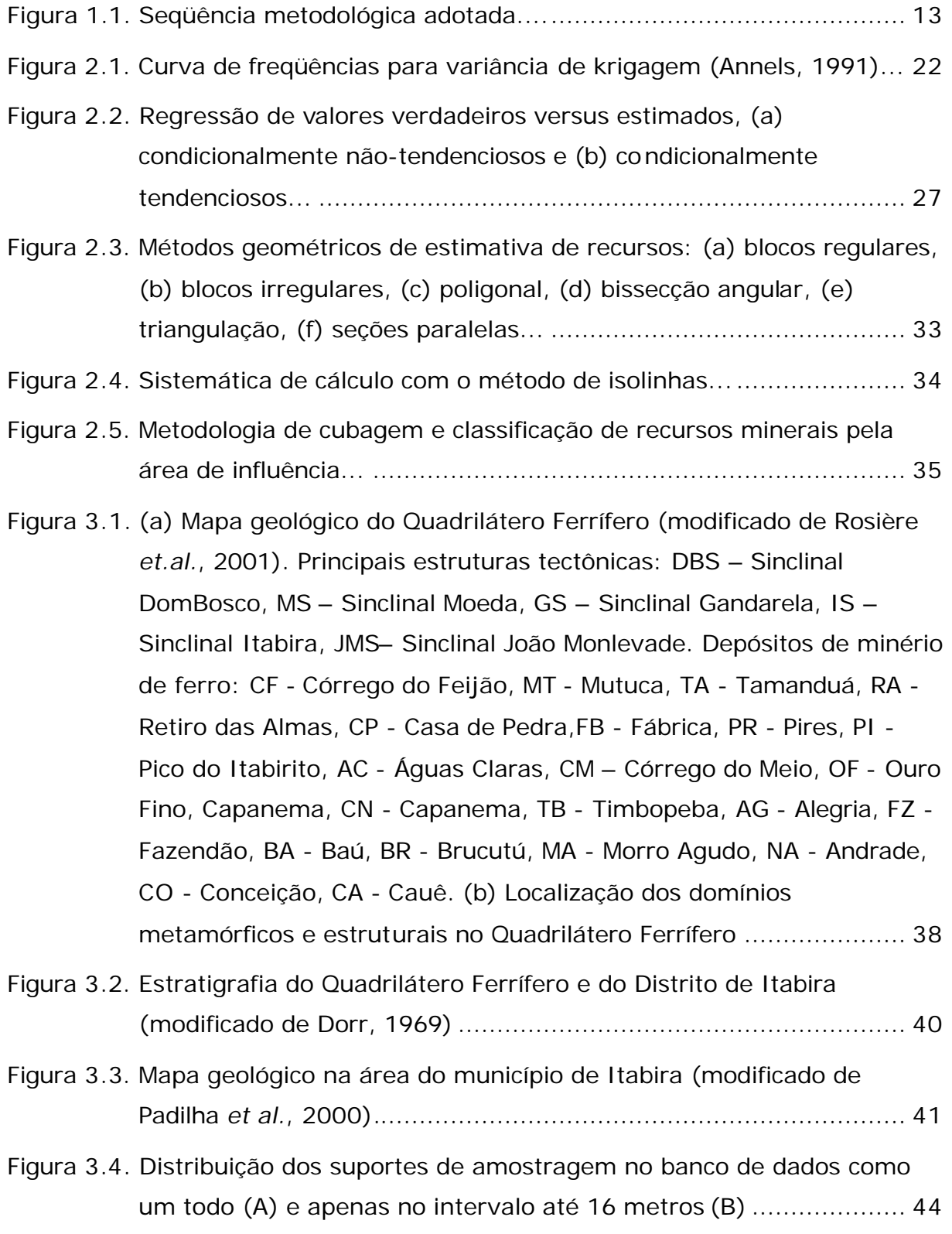

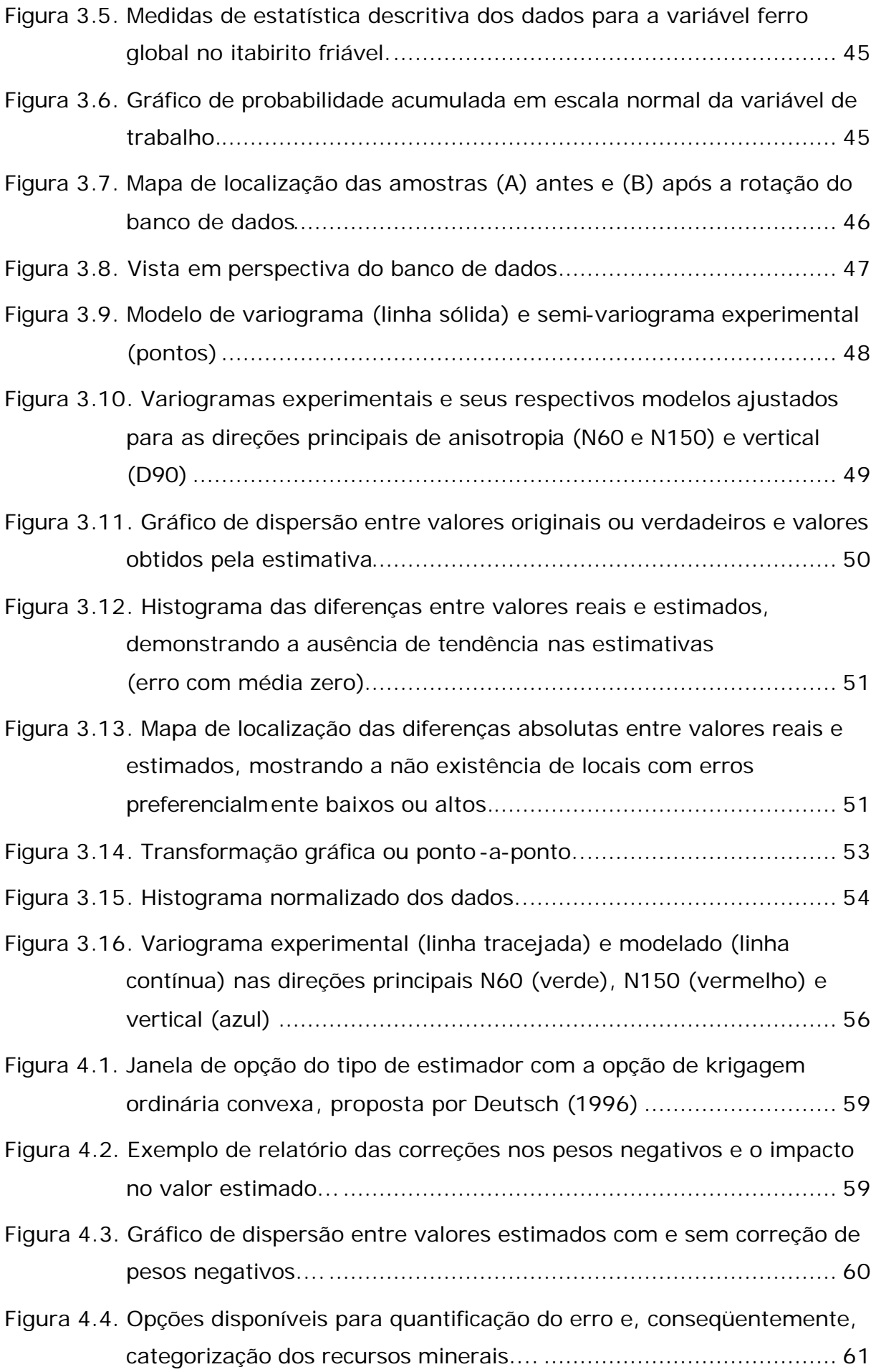

- Figura 4.5. Arquivo de saída típico mostrando a categorização dos blocos por nível de erro, onde  $1 = \text{medido}$ ,  $2 = \text{indicado}$  e  $3 = \text{inferido}$ . As iniciais KV, CV e IV referem-se, respectivamente, às categorias e aos erros obtidos a partir das variâncias de krigagem, combinada e de interpolação.... ............................................................................ 62
- Figura 4.6. Vistas em perspectiva da distribuição dos recursos nas categorias de risco, à partir do cálculo do erro obtido via variância de krigagem. Em verde aparecem os blocos de recurso medido, em vermelho os indicados e em azul os inferidos.... ............................................... 63
- Figura 4.7. Esquema de classificação de blocos pelo número de amostras associadas ao alcance do variograma............................................ 64
- Figura 4.8. Gráficos comparativos de recursos por categoria quando se utiliza o método de classificação (a) apenas pelo número de amostras mínimo utilizado para estimar um dado bloco e (b) com a exigência destas amostras estarem dentro de 70% do alcance do variograma.......... 66
- Figura 4.9. Gráficos comparativos de recursos por categoria quando se utiliza o método de classificação pelo número de amostras mínimo utilizado para estimar um dado bloco com a exigência destas amostras estarem dentro de (a) 80% e (b) 95% do alcance do variograma.................................................................................. 67
- Figura 4.10. Análise de sensibilidade do inventário de recursos (a) medidos e (b) indicados às variações nos parâmetros do método de número de amostras..................................................................................... 68
- Figura 4.11. Análise de sensibilidade do inventário de recursos inferidos às variações nos parâmetros do método de número de amostras.... ... 69
- Figura 4.12. Estimativa de dois blocos distintos, mas com a mesma configuração espacial de dados na vizinhança e o mesmo variograma. A variância é igual em ambos os casos apesar dos dados em A e B serem, em termos de variabilidade, significativamente diferentes ................... 71
- Figura 4.13. Mapas de distribuição das variâncias (à esquerda) e dos seus respectivos erros calculados (à direita) para o nível 970. Em (a) e (b) os resultados para variância de krigagem, em (c) e (d) para variância de interpolação e em (e) e (f) para variância combinada................ 72

Figura 4.14. Inventários de recursos do nível 970, categorizados em função do

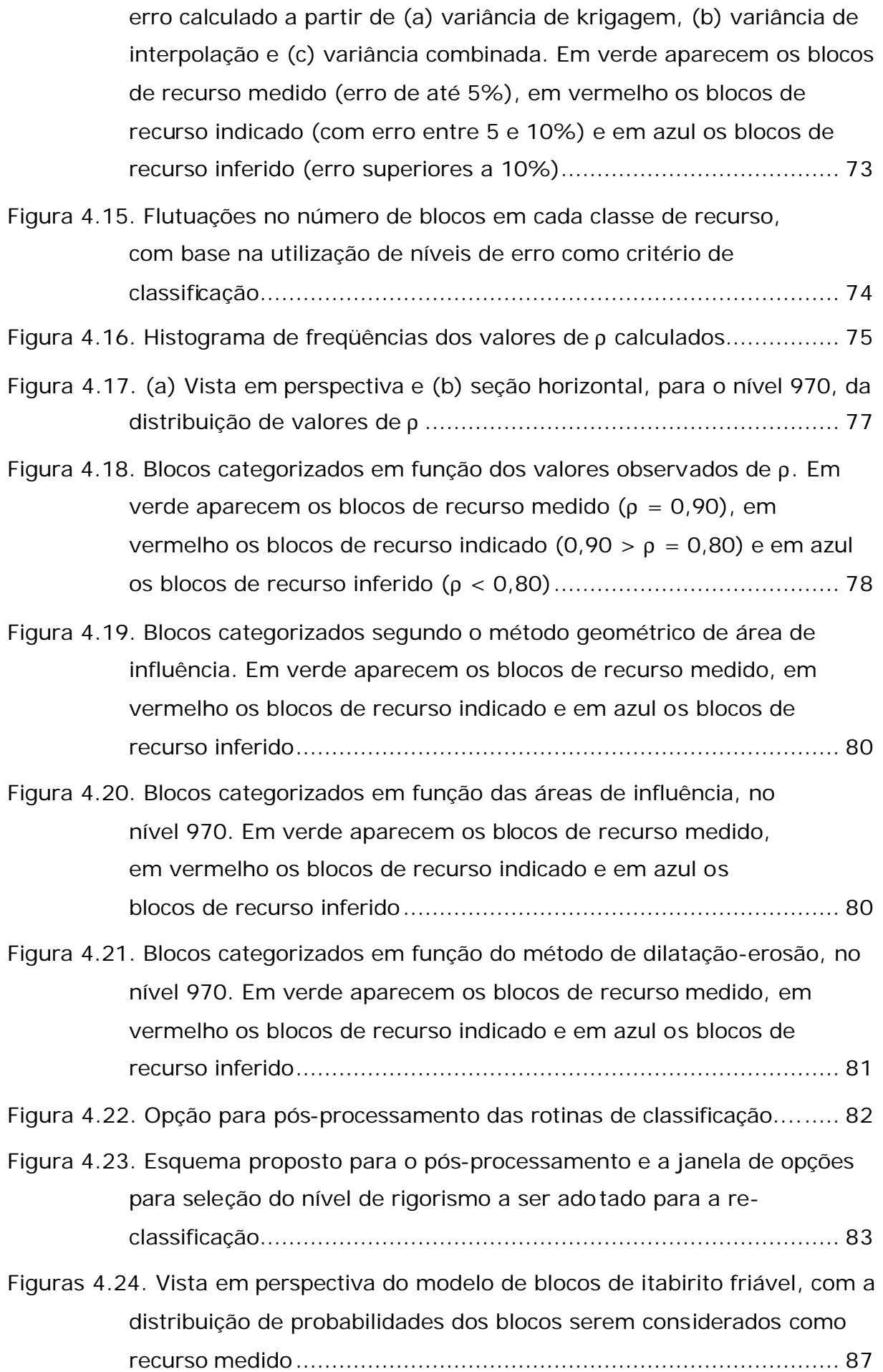

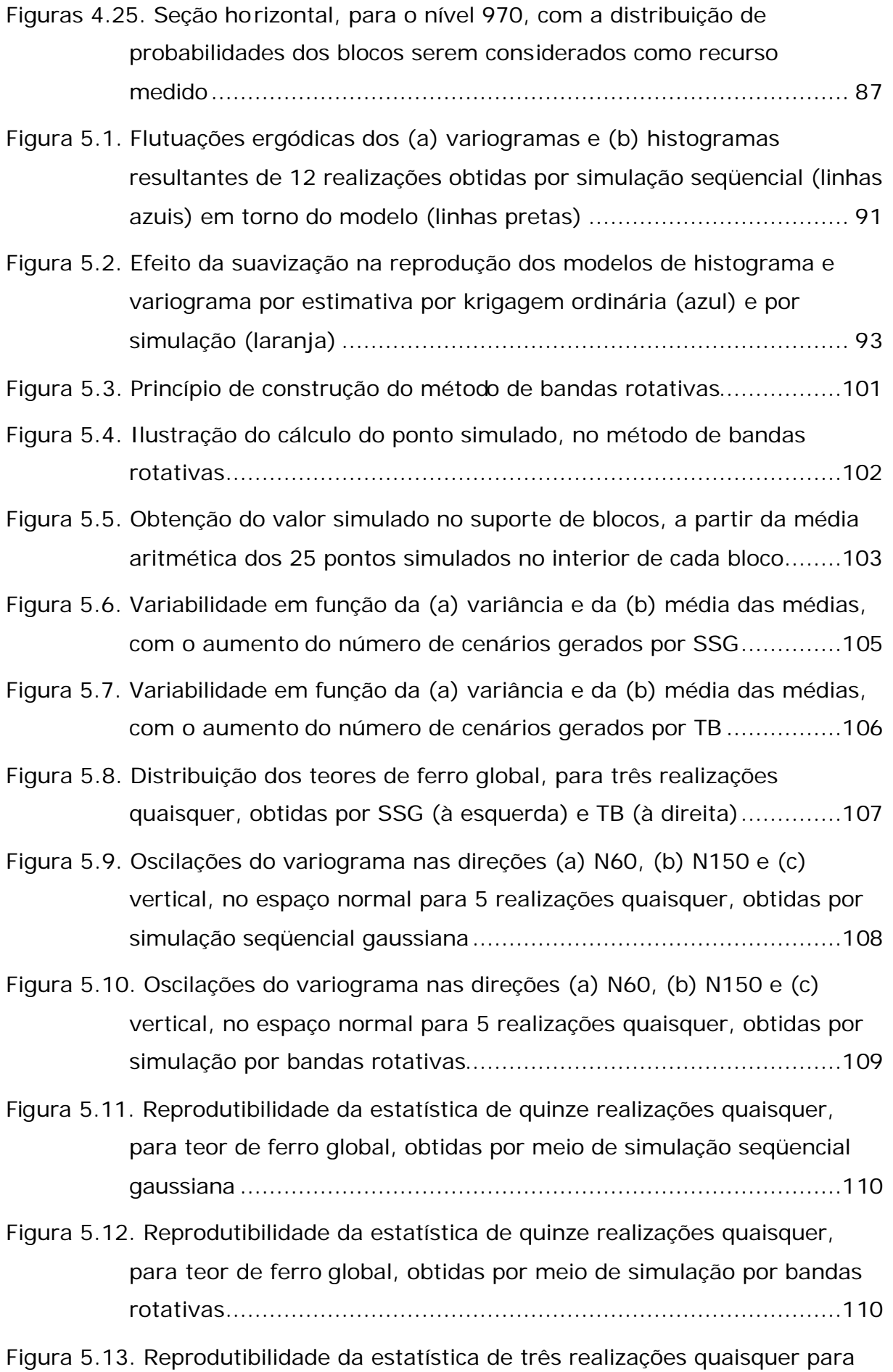

xv

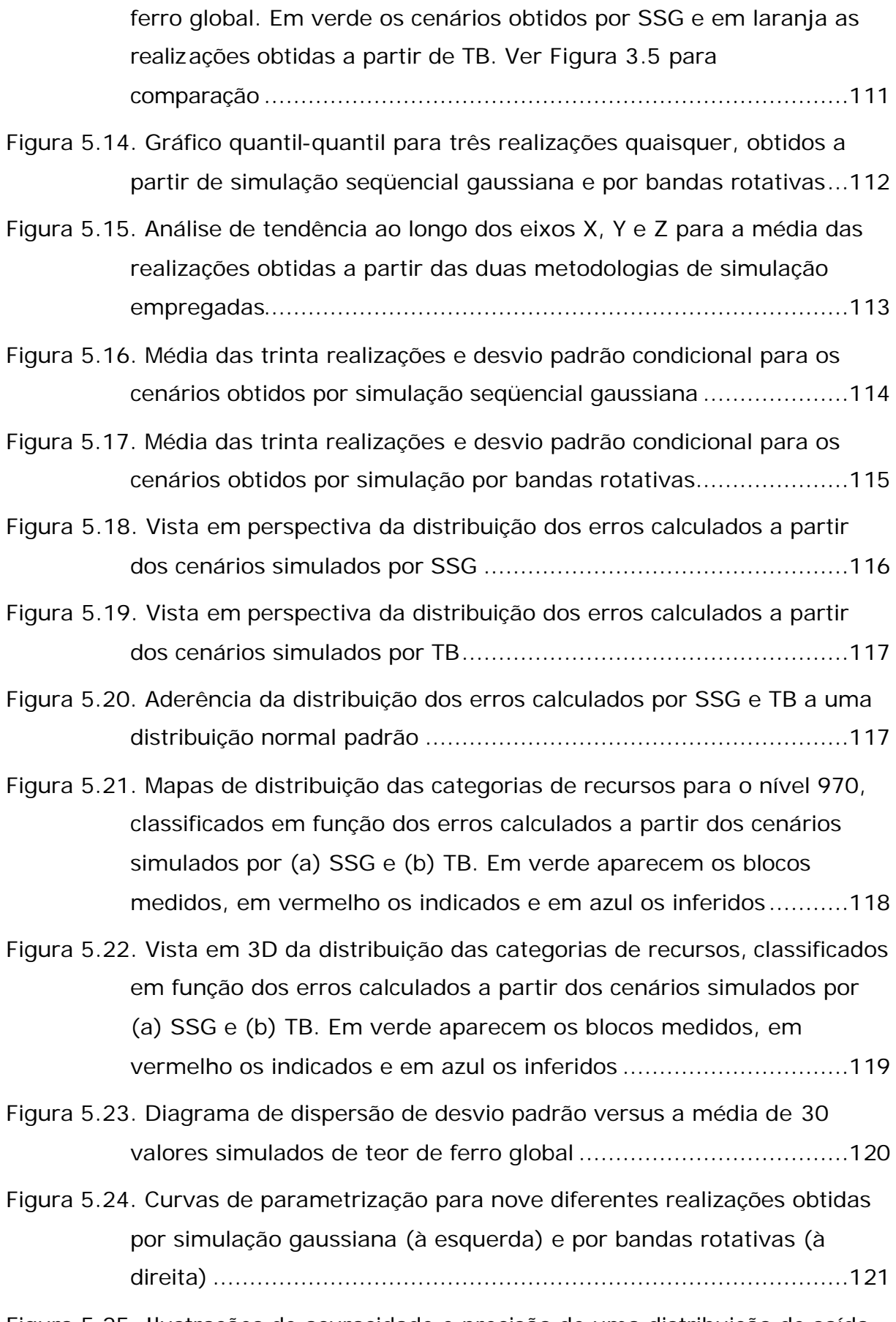

Figura 5.25. Ilustrações de acuracidade e precisão de uma distribuição de saída de um algoritmo de simulação (modificado de Goovaerts, 1997a) .122

- Figura 5.26. Distribuição das médias de 30 realizações da variável teor de ferro global.........................................................................................122
- Figura 5.27. Gráficos de dispersão entre blocos estimados e a referência (realização 1), na categoria de recurso medido, utilizando como critério de classificação a área de influência com raios de (a) 90, 140 e 170 m e (b) 75, 125 e 150 m ...................................................125
- Figura 5.28. Histograma da distribuição dos erros calculados entre os blocos estimados e a referência (realização 1), na categoria de recurso medido, utilizando como critério de classificação a área de influência com raios de (a) 75, 125 e 150 m e (b) 90, 140 e 170 m..............126
- Figura 5.29. Gráficos de dispersão entre blocos estimados e os valores de referência (realização 1), para os blocos medidos classificados a partir dos valores de ângulo de regressão linear. Em (a) utilizou-se como critério para recurso medido  $p = 0.90$  e em (b)  $p = 0.95$  ...............128
- Figura 5.30. Histograma da distribuição dos erros calculados entre os blocos estimados e a referência (realização 1), na categoria de recurso medido, utilizando como critério de classificação o ângulo de regressão linear com (a) ρ = 0,90 e (b) ρ = 0,95..........................129
- Figura 5.31. Gráficos de dispersão entre blocos estimados e os valores de referência (realização 1), para os blocos medidos classificados a partir do erro padrão, calculado por meio da variância combinada..........130
- Figura 5.32. Gráficos de dispersão entre blocos estimados e os valores de referência (realização 1), para os blocos medidos classificados a partir do erro padrão, calculado por meio da variância de interpolação ...130
- Figura 5.33. Gráficos de dispersão entre blocos estimados e os valores de referência (realização 1), para os blocos medidos classificados a partir do erro padrão, calculado por meio da variância de krigagem........131
- Figura 5.34. Histograma da distribuição dos erros calculados entre os blocos estimados e a referência (realização1), na categoria de recurso medido, utilizando como critério de classificação o erro padrão calculado a partir da variância combinada, de interpolação e de krigagem....................................................................................132
- Figura 5.35. Gráficos de dispersão entre blocos estimados e os valores de referência (realização 1), para os blocos medidos classificados a partir

número mínimo de amostras.......................................................133

- Figura 5.36. Gráficos de dispersão entre blocos estimados e os valores de referência (realização1), para os blocos medidos classificados a partir número mínimo de amostras em 70% do alcance do variograma ..133
- Figura 5.37. Gráficos de dispersão entre blocos estimados e os valores de referência (realização1), para os blocos medidos classificados a partir número mínimo de amostras em 80% do alcance do variograma ..134
- Figura 5.38. Gráficos de dispersão entre blocos estimados e os valores de referência (realização 1), para os blocos medidos classificados a partir número mínimo de amostras em 95% do alcance do variograma ..134
- Figura 5.39. Histograma da distribuição dos erros calculados entre os blocos estimados e a referência (realização1), na categoria de recurso medido, utilizando como critério de classificação o número de amostras mínimo em diferentes alcances do variograma...............135
- Figura 5.40. Gráficos de dispersão entre blocos estimados e os valores de referência (realização 15), para os blocos medidos, classificados a partir do erro padrão, calculado por meio da variância combinada..................................................................................136
- Figura 5.41. Gráficos de dispersão entre blocos estimados e os valores de referência (realização 15), para os blocos medidos, classificados a partir do erro padrão, calculado por meio da variância de interpolação................................................................................137
- Figura 5.42. Gráficos de dispersão entre blocos estimados e os valores de referência (realização 15), para os blocos medidos, classificados a partir do erro padrão, calculado por meio da variância de krigagem ...............................................................................137
- Figura 5.43. Histograma da distribuição dos erros calculados entre os blocos estimados e a referência (realização 15), na categoria de recurso medido, utilizando como critério de classificação o erro padrão calculado a partir da variância combinada, de interpolação e de krigagem....................................................................................138
- Figura 5.44. Comparativo do comportamento dos erros ou resíduos com a mudança da realização utilizada como referência, para os blocos de recurso medido, classificados a partir do erro padrão calculado por

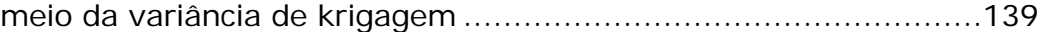

- Figura 5.45. Comparativo do comportamento dos erros ou resíduos com a mudança da realização utilizada como referência, para os blocos de recurso medido, classificados a partir do ângulo de regressão linear com ρ = 0.90..............................................................................140
- Figura 5.46. Histograma da distribuição dos erros percentuais calculados entre os blocos estimados e a referência (realização 1), na categoria de recurso medido, utilizando como critério de classificação o erro padrão calculado a partir da variância de krigagem.......................142
- Figura 5.47. Histograma da distribuição dos erros percentuais médios (30 realizações), na categoria de recurso medido, utilizando como critério de classificação o erro padrão calculado a partir da variância de krigagem....................................................................................142
- Figura 5.48. Histograma da distribuição dos erros percentuais calculados entre os blocos estimados e a referência (realização 1), na categoria de recurso medido, utilizando como critério de classificação o ângulo de regressão linear com ρ = 0.90 .....................................................143
- Figura 5.49. Histograma da distribuição dos erros percentuais médios (30 realizações), na categoria de recurso medido, utilizando como critério de classificação o ângulo de regressão linear com ρ = 0.90...........143
- Figura 5.50. (a) Gráfico de dispersão e (b) quantil-quantil dos valores de erro padrão dos blocos classificados como recurso medido, calculado a partir da variância e combinada e da variância condicional............144
- Figura 5.51. (a) Gráfico de dispersão e (b) quantil-quantil dos valores de erro padrão dos blocos classificados como recurso medido, calculado a partir da variância de interpolação e da variância condicional........145
- Figura 5.52. (a) Gráfico de dispersão e (b) quantil-quantil dos valores de erro padrão dos blocos classificados como recurso medido, calculado a partir da variância de krigagem e da variância condicional ............145

#### **LISTA DE TABELAS**

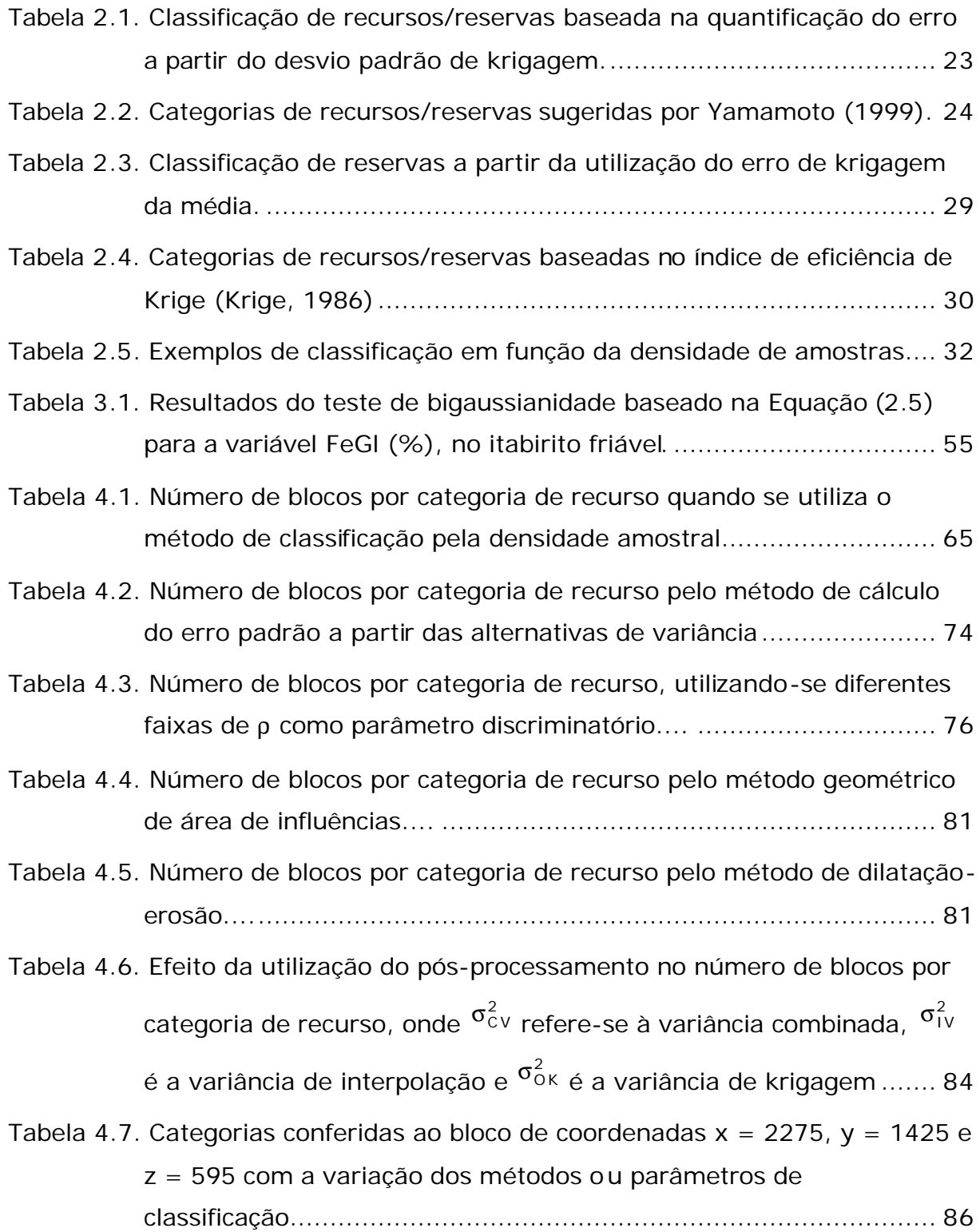

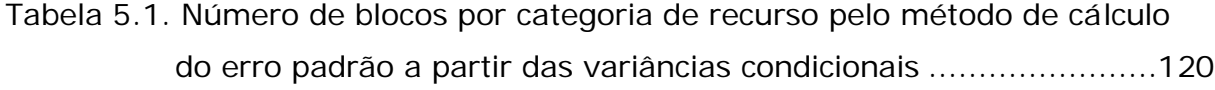

Tabela 5.2. Impacto da utilização de cenários simulados como referência no cálculo do erro, para cinco blocos tomados aleatoriamente............141

#### **RESUMO**

A crescente preocupação da indústria mineral no que se refere ao estabelecimento de normas ou padrões para a classificação de recursos e reservas tem se refletido ao longo dos anos no emprego e disseminação de uma ampla gama de metodologias. Atualmente, devido ao fato dos principais critérios de classificação não serem prescritivos quanto aos tipos de técnicas a serem empregadas e pela dificuldade na quantificação do grau de certeza associado às estimativas, a maioria das empresas de mineração têm seus próprios conjuntos de normas e procedimentos.

Além disso, sabe-se que várias das abordagens historicamente empregadas no setor mineiro para estimativa e classificação de recursos não são capazes de realmente fornecer uma medida do erro associado às estimativas, não atendendo assim aos mais atuais códigos de classificação que requerem o estabelecimento de um nível de confiança quanto a essas estimativas. Assim, como raramente limites de confiança são claramente definidos, quando eles o são, freqüentemente não levam em consideração muitos dos fatores que provocam incerteza nos teores e tonelagens estimadas ou são baseados em métodos puramente empíricos.

Nesse sentido, esse trabalho se propôs a desenvolver uma metodologia de análise quantitativa e qualitativa de recursos minerais que possibilitasse a incorporação da incerteza às estimativas por meio da determinação do erro ou risco associado. A metodologia idealizada incluiu a implementação computacional das principais técnicas ou métodos empregados pela indústria mineira para elaboração de inventários e relatórios de recursos e reservas minerais, de maneira a permitir um claro e rápido estudo comparativo, em termos de recursos totais nas diversas classes usadas na classificação, do impacto da utilização de cada técnica no inventário final de recursos. Além disso, foi investigada a análise da incerteza com a utilização de simulação seqüencial gaussiana e por bandas rotativas e o inventário de recursos foi comparado àquele obtido à partir das técnicas tradicionais exploradas anteriormente, discutindo-se as vantagens e/ou

limitações da metodologia

Ilustra-se a metodologia em um estudo de caso com um banco de dados típico de um depósito de ferro. Demonstra-se, que além da proposta ser apropriada para abordar o problema da quantificação da incerteza, possibilitando sua utilização pelos sistemas de classificação de recursos e reservas, ela permite observar claramente as limitações de cada técnica e de seus parâmetros-chave. Comprova-se que os resultados variam entre os diversos métodos em função dos critérios adotados por cada usuário, ressaltando assim seu caráter subjetivo. Da mesma forma, as ferramentas computacionais desenvolvidas permitiram a realização de uma análise de sensibilidade dos métodos analisados e a confecção de diferentes cenários, além da verificação do impacto nos recursos quando cada um dos diferentes métodos é selecionado.

#### **ABSTRACT**

It is recognized by the major international codes that resource classification involves the interaction of numerous qualitative and quantitative criteria such as data quality, geological and grade continuity, etc. However, the difficulty in quantifying the degree of uncertainty associated with mineral resources estimation has led to the creation of a large suite of methodologies, terms, and definitions, with almost every mining company having its own set of standards.

It is also intuitively known that traditional methods used to evaluate resources such as number of samples used to interpolate a block or samples position surrounding this block do not take into account the spatial continuity of the grades, and even some approaches based on geostatistical methods are unable to provide a measure of the error associated with their estimates. Since they do not provide an error assessment, these methods are inappropriate to assess local or global uncertainty associated with an estimate.

Posed these problems, this thesis aims at developing a methodology for either quantitative or qualitative analysis of mineral resources estimation through the uncertainty incorporation, and the correct definition of the associated risk or error. The proposed methodology includes the development of a software incorporating all the main classification techniques used by the mineral industry. A comprehensive study about each technique was conducted allowing a comparison among the parameters affecting mineral inventory assessment.

Additionally, some alternative methods capable of incorporating uncertainty to the estimates of resources and reserves were investigated, and their appropriateness was discussed. Stochastic simulation techniques such as sequential Gaussian simulation and turning bands were employed to evaluate the error associated with an estimate using multiple simulated models to define confidence limits. A proposal based on the use of simulated models as references to calculate the "true" error was tested as much to simply classify the resources,

as to become a calibration tool to the previously categorized models. Either sequential Gaussian or turning bands simulation provided similar results in terms of space of uncertainty, precision and accuracy.

A case study was conducted with a typical iron ore deposit dataset from the Conceição Mine of the Itabira Complex at the Iron Quadrangle. The results showed the specific limitations of each classification system and the influence in selecting their key parameters. The developed software was employed and the results demonstrated the empirical nature of the traditional methods, always based on subjective choices. Finally, the simulation techniques were adequately able to assess the uncertainty, and through the use of reference scenarios was possible to propose a more reliable technique to classify resources, and a way to assess the error in case of one chooses to use any other traditional criteria.

## **Introdução**

Existem poucos empreendimentos mais propensos ao risco do que a mineração. Além de diferir muito de outras atividades industriais, na medida em que a variabilidade do produto é ditada pela natureza da matéria prima, ou seja, pelas características do corpo de minério, as verdadeiras características do depósito nunca serão conhecidas exatamente. Baseadas apenas em estimativas derivadas de dados amostrais, uma quantidade limitada de informações, mesmo a estimativa de dois diferentes depósitos do mesmo tipo podem requerer procedimentos e/ou técnicas significativamente diferentes (Sinclair & Blackwell, 2002).

O investimento necessário para iniciar-se um empreendimento mineiro é geralmente da ordem de dezenas à centenas de milhões de dólares e, a fim de que o investimento seja lucrativo, o potencial produto deve ser adequadamente apresentado tanto em termos quantitativos quanto qualitativos, só assim justificando a decisão de investir. Da mesma forma, os sistemas de lavra e tratamento utilizados para extrair os produtos precisam operar de maneira a produzir retorno financeiro e, claramente, todas as decisões tecnológicas e financeiras com respeito à produção planejada são feitas com base nos ativos minerais disponíveis.

Assim sendo, a estimativa de teores e localização do material (recursos *in situ*) deveria necessariamente ser conhecida com um aceitável grau de confiança. Atualmente, este fato é especialmente significativo com a ocorrência

cada vez mais comum de grandes depósitos com baixos teores, para os quais o teor está apenas levemente acima do mínimo requerido em termos de lucratividade. Esse fato ainda é mais impactante em alguns depósitos de metais preciosos onde apenas uma pequena porcentagem do corpo mineralizado pode ser minerada com ganho financeiro.

A lucratividade nesse tipo de empreendimento está grandemente atrelada aos preços dos *commodities* no mercado internacional, variando com o tempo e sendo menos influenciada pelas condições de oferta e demanda locais. Assim, pelo fato de o lucro na mineração ser fortemente nivelado pelo preço do produto e pelo teor do material minerado, uma pequena diferença entre teor planejado (estimado) e teor de produção realizado, por exemplo, ou uma pequena mudança no preço do metal, certamente terá um grande impacto na lucratividade da mina.

Com um número crescente de depósitos com baixos teores sendo colocados em operação, a margem tolerável de erro nas estimativas de teores e tonelagens torna-se mais apertada e, conseqüentemente, é cada vez mais urgente uma definição inequívoca do nível de confiabilidade associado as estimativas de recursos minerais. Com esse incremento no nível de exigências impostas pelo mercado no que se refere à competitividade e desempenho e com esse estreitamento das margens operacionais na indústria de mineração, o que se tem observado é um constante desafio pelo aprimoramento técnico e pela redução dos custos. Nesse sentido, a confiabilidade na estimativa dos recursos minerais, um parâmetro que sempre foi considerado crítico, independentemente do tamanho do empreendimento ou do tipo de bem mineral, tem também se tornado cada vez mais premente (Annels, 1991; Stone & Dunn, 1996; Sinclair & Vallée, 1998; Stephenson & Vann, 2001).

Atualmente, o inventário de recursos e reservas minerais é um parâmetro chave no conjunto de ativos de companhias de mineração e sua estimativa confiável é crucial tanto para estudos de viabilidade quanto para a operação diária de uma mina. A definição das reservas de minério, que tem por base os recursos minerais estimados após a aplicação de uma série de parâmetros técnicos e econômicos, vão compor um conjunto de hipóteses e/ou cenários que, obrigatoriamente, deveriam fazer referência e alertar para a existência de um nível de erro potencial. No entanto, raramente limites de confiança são claramente definidos e, se eles o são, freqüentemente não levam em consideração muitos dos fatores que provocam incerteza nos teores e tonelagens estimadas ou são baseados em métodos bastante empíricos.

A significância dos erros nas estimativas de recursos fica clara no momento em que se constata que um dos principais riscos em um projeto de mineração envolve a probabilidade destas estimativas fracassarem e, infelizmente, diversos eventos relativamente recentes certificam que essa probabilidade não tem sido tão baixa quanto se gostaria. Burmeister (1988) analisou 35 operações de mineração de ouro australianas que haviam sido iniciadas no período de 1984 a 1987 e observou que cerca de dois terços delas não haviam conseguido atingir a meta planejada de produção no primeiro ano de operação. Apenas duas haviam alcançado o nível de recuperação projetado e, para aquelas que alcançaram ou excederam o objetivo, a razão para o sucesso foi um desempenho da planta maior do que o projetado. As principais razões apontadas para a pobre reconciliação incluíam principalmente (*i*) a utilização de técnicas de estimativa impróprias, (*ii*) interpretação geológica inadequada, (*iii*) análises inseguras ou incertas, seguidas por (*iv*) excessiva diluição e (*v*) campanha de sondagem inadequada.

Knoll (1989) e Clow (1991), em trabalhos distintos, examinaram operações de mineração de ouro canadenses e observaram que apenas algumas poucas haviam conseguido superar as expectativas em relação à duração do empreendimento. Um estudo semelhante (Harquail, 1991), também efetuado na América do Norte, mostrou que de 39 casos de insucessos em operações de mineração, 20 estavam relacionados com questões ligadas aos recursos e reservas minerais, incluindo a ocorrência de erros básicos na avaliação oriundos de amostragem inadequada e/ou falta de conhecimento geológico e mineiro. As duas questões mais comumente identificadas nestes e em outros casos estão relacionadas com uma incorreta estimativa de teores e tonelagens e uma inadequada avaliação da diluição e das perdas de lavra.

Da mesma forma, outro aspecto ligado ao inventário de recursos que tem se tornado público e sido amplamente divulgado diz respeito à série de fraudes aplicadas no setor mineral. Busang na Indonésia (Bre-X), Josh em Nevada/EUA (Delgratia Mining) e Stenpad em Gana (Golden Rule Resources) são alguns exemplos recentes de casos com grande repercussão (Neuss, 2001). Os principais atingidos têm sido empresas de engenharia e consultoria executando estudos de viabilidade, corretores de bolsa de valores e bancos que recomendam ações, a própria bolsa em que esses papéis são negociados, pequenas companhias de mineração tentando levantar algum capital, grandes empresas em jogadas corporativas, governos que estão tentando promover o setor mineral e, é claro, os demais investidores de uma maneira geral. O que se percebe claramente é que o setor industrial mineiro como um todo é que acaba sendo afetado por esses acontecimentos, resultando em uma desconfiança generalizada quanto à fidedignidade dos dados de projetos de mineração por parte da comunidade financeira.

No que se refere aos mais recentes códigos e/ou sistemas de classificação de recursos, a tendência claramente observável é de não se regular nem a técnica empregada para a classificação e nem o método para estimativa destes recursos. Enfatiza-se os princípios de transparência, materialidade e coloca-se a responsabilidade de todas as etapas envolvidas nesta tarefa na figura da "pessoa competente", cuja experiência é que irá decidir qual abordagem deve ser adotada para um dado corpo de minério e/ou *commoditie*. Enquanto por um lado esta postura permite um grau de liberdade maior ao corpo técnico encarregado da eventual avaliação, ela coloca uma série de empecilhos no que se refere a consistência, replicabilidade e auditabilidade (Shaw *et al.*, 2006).

Dessa forma, uma ampla gama de abordagens que historicamente foram empregadas no setor mineiro para estimativa e classificação de recursos continuam sendo adotadas, apesar de a maioria delas não ser capaz de realmente fornecer uma medida do erro associado às estimativas. Assim, como salientado anteriormente, a confiabilidade na estimativa de recursos/reservas é uma questão que continua negligenciada nos atuais sistemas de dassificação, apesar de ser difícil conceber-se atualmente um projeto que não inclua como fator chave uma análise de sensibilidade e a determinação dos níveis de risco associados.

Os erros potenciais associados com uma incorreta ou inapropriada estimativa de teores podem alterar dramaticamente uma avaliação de tonelagens. Completamente dependente das informações disponíveis, as técnicas de estimativa e classificação devem ser empregadas com o intuito de obter-se modelos de risco mais realísticos (Rossi, 2005).

É nesse sentido que este trabalho foi proposto, buscando estabelecer uma abordagem que permita (*i*) revisar as principais técnicas atualmente empregadas com o intuito de quantificar a incerteza associada à estimativa de recursos minerais e (*ii*) propor uma metodologia geoestatística que permita o correto enquadramento dos recursos, de maneira objetiva e atendendo aos princípios fundamentais dos códigos de classificação, no que se refere a transparência, materialidade e competência.

Com o objetivo de determinar sua aplicabilidade e robustez, um estudo comparativo de diferentes metodologias de classificação foi realizado, visando a quantificação e posterior classificação dos recursos geológicos de um depósito de ferro no estado de Minas Gerais, segundo normatizações consagradas na indústria mineira. Diferentes técnicas tradicionais e geoestatísticas foram implementadas computacionalmente e empregadas com o objetivo de determinar o impacto e, eventualmente, reduzir a subjetividade da sua aplicação.

#### **1.1 Estado-da-arte**

Todos os sistemas atuais de classificação e mesmo aqueles ainda em fase de proposta baseiam-se numa garantia de certeza geológica, condições de exeqüibilidade técnica e viabilidade econômica, admitindo-se estruturas de preço e custos atuais. Apesar de os últimos dois aspectos poderem ser adequadamente definidos, a certeza no que diz respeito à geologia, como atualmente ela é definida, baseia-se em grande parte em sistemas de classificação empíricos, alicerçados na sua maioria na densidade amostral e que são vagos em relação à provável continuidade e natureza da mineralização.

Uma retrospectiva da evolução e do histórico mundial para o estabelecimento de padrões internacionais de estimativa, classificação e relatório de informações exploratórias, recursos minerais e reservas minerais foi apresentada por Rendu (2000) e Souza (2002). Nesses trabalhos, são destacados principalmente os aspectos motivadores da internacionalização dos padrões de avaliação de recursos, além do estado atual dos códigos nacionais dos países que já trabalham em função dessa internacionalização e do comitê criado pelas Nações Unidas com esse objetivo.

Em Vallée (1999a e 1999b), o autor examinou o papel do comitê criado pelas principais agências regulamentadoras internacionais (*CMMI - Committee of the Congress of Mining and Metallurgical Institutions*) congregando Austrália, África do Sul, Estados Unidos, Canadá e Reino Unido e pelo comitê criado pelas Nações Unidas na internacionalização dos padrões e futura implementação de um sistema de certificação ISO 9001, para avaliação e classificação de recursos e reservas minerais.

Stephenson (2000a e 2000b) apresentou, além do histórico da criação, aspectos ligados à implementação e aplicação do código australiano JORC (*Australasian Code for Reporting of Mineral Resources and Ore Reserves*, AusIMM, 1999), reconhecido como uma das propostas mais avançadas e organizadas para descrever reservas e recursos minerais. Em Weatherstone (2000) foi apresentada a fundamentação que levou a Rio Tinto, uma das maiores empresas de mineração do mundo, a adotar o código JORC como padrão da companhia. Phillips (2000) analisou, sob a ótica das leis de corporações australianas, o papel tanto do corpo técnico quanto da diretoria das empresas de mineração frente ao conceito de pessoal competente ou responsável, presente em todos os códigos mais atualizados (SME, 1999; SAMREC, 2000; CIM, 2000; IMM, 2001), e bem definido no código JORC (AusIMM, 1999; NSW, 2000).

Dowd (1999) apresentou as definições que compõe o código da *Institution of Mining and Metallurgy* (IMM, 2001) do Reino Unido com ênfase na importância da correta definição da continuidade e dos níveis de confiança para classificação de reservas e recursos.

O padrão canadense, elaborado pelo *Canadian Institute of Mining, Metallurgy and Petroleum*, bem como suas definições e normas, foi apresentado no CIM (2000), seguindo as mesmas diretrizes adotadas pelos demais paísesmembros do CMMI.

As definições do código sul-africano (SAMREC, 2000) e sua inserção em um contexto global são analisadas por Camisani-Calzolari & Krige (2001). Em Camisani-Calzolari et al. (2000) são analisadas mais especificamente as implicações geoestatísticas envolvidas com a aplicação do código, já que o mesmo não é prescritivo com respeito às técnicas a serem usadas nas estimativas de recursos e reservas.

Apesar da crescente preocupação da indústria mineira com o estabelecimento de padrões internacionais de estimativa e classificação de recursos, nenhum dos principais sistemas de classificação empregados mostra claramente como o erro ou nível de confiabilidade associado às estimativas poderia ser calculado (Dowd, 1999; Arik, 1999).

A totalidade dos códigos atualmente empregados para classificação de recursos envolve a interação de numerosos critérios qualitativos e quantitativos, tais como a qualidade dos dados e a continuidade geológica e de teores. De-Vitry (2003) discute algumas razões para a não aplicação de critérios ou regras préestabelecidos, apontando principalmente que além dessas regras (*i*) dificilmente terem condições de ser aplicadas adequadamente para todas as situações ou mesmo para diferentes tipos de minérios dentro do mesmo depósito, (*ii*) esse fato evitaria que tais regras fossem empregadas indiscriminadamente sem uma clara compreensão de sua conveniência, acuracidade ou correta aplicação.

Já em Shaw *et al.* (2006) apresentaram alguns inconvenientes em não se dispor de um procedimento claramente definido e propuseram uma abordagem que contemplaria não apenas o conhecimento geológico, mas alternativas para quantificação do erro, ressaltando a importância de incorporar tais informações em processos de classificação de recursos.

Com a falta de normas que prescrevam uma determinada metodologia, vários trabalhos apresentando diferentes abordagens com vistas a determinar a incerteza associada às estimativas podem ser encontrados. Annels (1991) apresenta alguns dos métodos clássicos e geoestatísticos para quantificação e classificação de recursos e reservas. Da mesma forma, Mwasinga (2001) e Sinclair & Blackwell (2002) revisam alguns dos métodos ditos tradicionais ou clássicos e dos métodos baseados em ferramentas geoestatísticas, incluindo aí a simulação condicional.

Annels (1996) apresenta as fontes potenciais de erro, sua influência na classificação e propõe um sistema de classificação (*RRR, Resource Reliability Rating),* baseado na atribuição de uma pontuação para vários fatores potenciais de erro, de forma semelhante ao sistema proposto por Bieniawski (1989) para classificação geomecânica de rochas.

Arik (1999) destaca o caráter limitado da variância de krigagem como indicador da incerteza e propõe o que chamou de "c*ombined variance*", uma combinação da variância de krigagem com a variância de um dado bloco em relação aos valores dos dados utilizados para estimá-lo. Da mesma forma, uma alternativa para a variância de krigagem, a variância de interpolação, já havia sido proposta por Yamamoto (1991) e possibilitaria medir a dispersão local dos dados, além de considerar apenas a configuração dos pontos vizinhos.

De qualquer forma, a maioria dos trabalhos nessa área e mesmo os mais recentes códigos de classificação, ressaltam a geoestatística como uma das únicas ferramentas capazes de permitir a incorporação de níveis de confiança que envolvam dois aspectos principais: (*i*) acuracidade, isto é, a ausência de tendenciosidade; (*ii*) precisão, isto é, os limites do erro (Camisani-Calzolari et al., 2000; Camisani-Calzolari & Krige, 2001). Vallée (1999b) condiciona a criação de padrões internacionais ou mesmo normas ISO de estimativa e classificação de reservas ao desenvolvimento de métodos geológicos e geoestatísticos que permitam uma melhor mensuração e avaliação da natureza global e local da continuidade, além de maior integração entre o modelo geológico conceitual, a malha de amostragem e os métodos geoestatísticos. Segundo Yamamoto (1991), os métodos de classificação de recursos que fazem uso de geoestatística, por fornecerem medidas reais de dispersão, seriam mais confiáveis e refletiriam a quantidade e qualidade das informações utilizadas na avaliação de recursos minerais. Valente (1982) cita o trabalho *Problems of Availability and Supply of Natural Resources – Medium-Term and Long-Term Projections of Reserves – Estimates of Reserves and Resources*, apresentado pelo *Committee on Natural Resources* do *Economic and Social Council* da ONU em 1975, onde é internacionalmente recomendada às instituições de financiamento, ligadas ou não à ONU, a utilização do erro de krigagem da média como fator discriminante entre classes de recursos e reservas.

Os métodos baseados na teoria das variáveis regionalizadas (formulada por Matheron, 1963) a partir de estudos práticos desenvolvidos por Krige no cálculo de reservas nas minas de ouro da África do Sul, comumente conhecidos como geoestatística, têm sido largamente utilizados e se popularizaram na indústria mineira. Suas aplicações vão desde as já tradicionais áreas das geociências, petróleo e meio ambiente, até a indústria pesqueira e florestal.

O problema de acessar a incerteza de estimativas em recursos minerais só tornou-se passível de estudo e abordagem com a introdução da krigagem. Como ferramentas para estimativa de recursos minerais, as técnicas de krigagem, em qualquer das suas variantes, têm sido empregadas há várias décadas, caracterizando-se por serem estimadores acurados, robustos e consistentes. Algumas de suas limitações como, por exemplo, a freqüentemente indesejável suavização dos valores estimados, são apontadas e discutidas nesse trabalho de maneira prática.

O uso da variância de krigagem, originalmente propagada como capaz de quantificar a confiança das estimativas, tem tido esse propósito questionado já há algum tempo, uma vez que em seu cálculo são desconsiderados os valores amostrais. Da mesma forma, em Armstrong (1982) a autora já ressaltava o fato de que o modelo obtido por krigagem dá uma idéia inteiramente falsa da variabilidade dos teores para o depósito, na medida em que as estimativas seriam calculadas de maneira a fornecer a mínima variância, tendo portanto certamente menos variabilidade do que os valores reais. A base teórica a respeito da krigagem é reportada em Matheron (1963), David (1977), Journel & Huijbregts (1978), David (1988), Isaaks & Srivastava (1989), Goovaerts (1997a), Armstrong (1998) e Olea (1999).

A simulação geoestatística condicional tem se tornado cada vez mais popular ao longo dos últimos anos, principalmente devido à disponibilidade de *software* livre e redução dos custos de *hardware*. Originalmente introduzida por Journel (1974), os princípios básicos de simulações condicionais são desenvolvidos em Journel & Huijbregts (1978). Pela geração de múltiplos modelos simulados que reproduzem tanto as características de continuidade espacial quanto as estatísticas de um depósito mineral, podem ser definidos níveis de confiança a serem utilizados no processo de classificação.

Os principais algoritmos de simulação condicional, com ênfase nos métodos de simulação seqüencial Gaussiana (Isaaks, 1990) e por bandas rotativas (Journel, 1974), são apresentados em Goovaerts (1997a), Deutsch & Journel (1998) e Chilès & Delfiner (1999).

Métodos de modelamento local e global de incertezas, a partir da utilização de simulações condicionais, são discutidos em Goovaerts (1997a). A aplicação de simulações estocásticas e a quantificação de incertezas podem ser

encontradas em Olea (1999) e em Chilès & Delfiner (1999) e a determinação de intervalos de confiança de estimativas são apresentadas em David (1977), Olea (1999) e Isaaks & Srivastava (1989).

Enquanto os trabalhos demonstrando o impacto da incerteza no planejamento mineiro e utilizando a simulação estocástica como medida dessa incerteza já são abundantes, a utilização dessa ferramenta na classificação de recursos minerais é ainda incipiente, podendo-se citar Souza et al. (2001a e 2002), De-Vitry (2003), Wawruch & Betzhold (2005) e Murphy et al. (2005) onde são apresentadas aplicações de simulação seqüencial na avaliação de incerteza e classificação de recursos.

O papel da simulação seqüencial como alternativa para a krigagem e outros métodos tradicionais na estimativa de recursos *in situ* e reservas recuperáveis é apresentado em Mwasinga (1996). Uma abordagem comparativa entre métodos de krigagem e simulação estocástica para análise de risco de contaminação de solo é apresentada por Goovaert (1997b) e, de maneira análoga, diferentes métodos de krigagem e simulação seqüencial para quantificação da incerteza em modelos digitais de terreno são comparados por Lloyd & Atkinson (2000 e 2001). A avaliação da incerteza em teores previstos para planejamento mineiro e o papel das funções de transferência são apresentados em Rossi & Alvarado (1998). Em Rossi (1999) é abordado o modelamento de riscos e a quantificação da incerteza numa base bloco-a-bloco. Dimitrakopoulos (1997, 1998), Bonato (2000), Viscarra Rossel *et al.* (2001), Godoy *et al*. (2001), Dimitrakopoulos *et al.* (2002), Godoy (2002) e Richmond (2003, 2004), aplicaram métodos de simulação geoestatística para a resolução de problemas mineiros relacionados ao controle de teores, planejamento de mina e análise de risco. A aplicação de simulações condicionais como medida de incertezas na avaliação de reservas recuperáveis é discutida e testada em Costa (1997) e Dimitrakopoulos (1998).

Dessa forma, esse trabalho pretende, a partir de um estudo de caso, analisar o comportamento de diversas metodologias geoestatísticas na avaliação de recursos minerais, com destaque para a quantificação da incerteza associada, permitindo a correta classificação desses recursos e, conseqüentemente, uma tomada de decisão mais segura.
#### **1.2 Meta**

A partir dos problemas apontados de classificação de recursos e variabilidade de depósitos, levando em consideração o estado da arte e os métodos envolvidos, o presente trabalho se propõe a desenvolver uma metodologia geoestatística de análise qualitativa e quantitativa de recursos e reservas minerais que possibilite a incorporação de incertezas às estimativas. A partir da determinação do erro ou risco associado, espera-se proporcionar o correto enquadramento dos recursos nas classes propostas pelos principais sistemas de avaliação e classificação de recursos e reservas minerais, levando em conta os princípios fundamentais expostos pelos mesmos.

Da mesma forma, com o objetivo básico de determinar a subjetividade envolvida na utilização das metodologias mais amplamente empregadas, buscouse implementar computacionalmente essa série de abordagens, comparando e analisando o impacto da utilização de cada uma delas em termos de tonelagens.

#### **1.3 Objetivos específicos**

Com vistas a atingir a meta proposta, esse trabalho busca cumprir os seguintes objetivos específicos:

(*i*) quantificar apropriadamente os recursos minerais do depósito e a incerteza associada às estimativas, permitindo avaliar os recursos minerais em função desse parâmetro discriminante;

(*ii*) desenvolver uma ferramenta que permita uma comparação rápida e expedita entre diferentes metodologias de classificação, fornecendo subsídios para geração de cenários de risco mais realistas;

(*iii*) propor uma metodologia de avaliação entre os resultados, utilizando simulação geoestatística, de maneira não só a comparar os resultados gerais obtidos com os diferentes métodos utilizados, mas definir o impacto da utilização dos parâmetros-chave de cada abordagem distinta.

#### **1.4 Metodologia**

Com base nos objetivos propostos, desenvolveu-se alguns procedimentos e etapas de trabalho que devem envolver, basicamente, a utilização de técnicas geoestatísticas como a krigagem ordinária e a krigagem convexa (Deutsch, 1996), além de duas técnicas distintas de simulação estocástica: simulação seqüencial Gaussiana e simulação por bandas rotativas.

Dessa forma, modelos de bloco estimados por krigagem e simulação foram obtidos, gerando durante o processo medidas de incerteza para cada bloco. Foram implementadas computacionalmente metodologias que buscam determinar a acuracidade dos valores estimados e que variam desde técnicas simples como o espaçamento médio entre as amostras até métodos mais complexos como análise de eficiência da krigagem e variância condicional.

Essa série de algoritmos foi unificada em um ambiente de classificação de recursos associado à rotina de interpolação por krigagem "*kt3d"* do GSLIB – *Geostatistical Software Library* (Deutsch & Journel, 1998) buscando viabilizar (*i*) a obtenção de cenários de recursos à medida que diferentes metodologias de classificação fossem empregadas e (*ii*) um estudo comparativo do impacto, em termos de recursos totais, com a utilização de cada uma dessas metodologias, além da influência que os parâmetros chave de cada técnica exercem no inventário final de recursos.

Na Figura 1.1, é representada de forma esquemática essa seqüência de etapas, permitindo a classificação de acordo com os critérios geométricos e de incerteza.

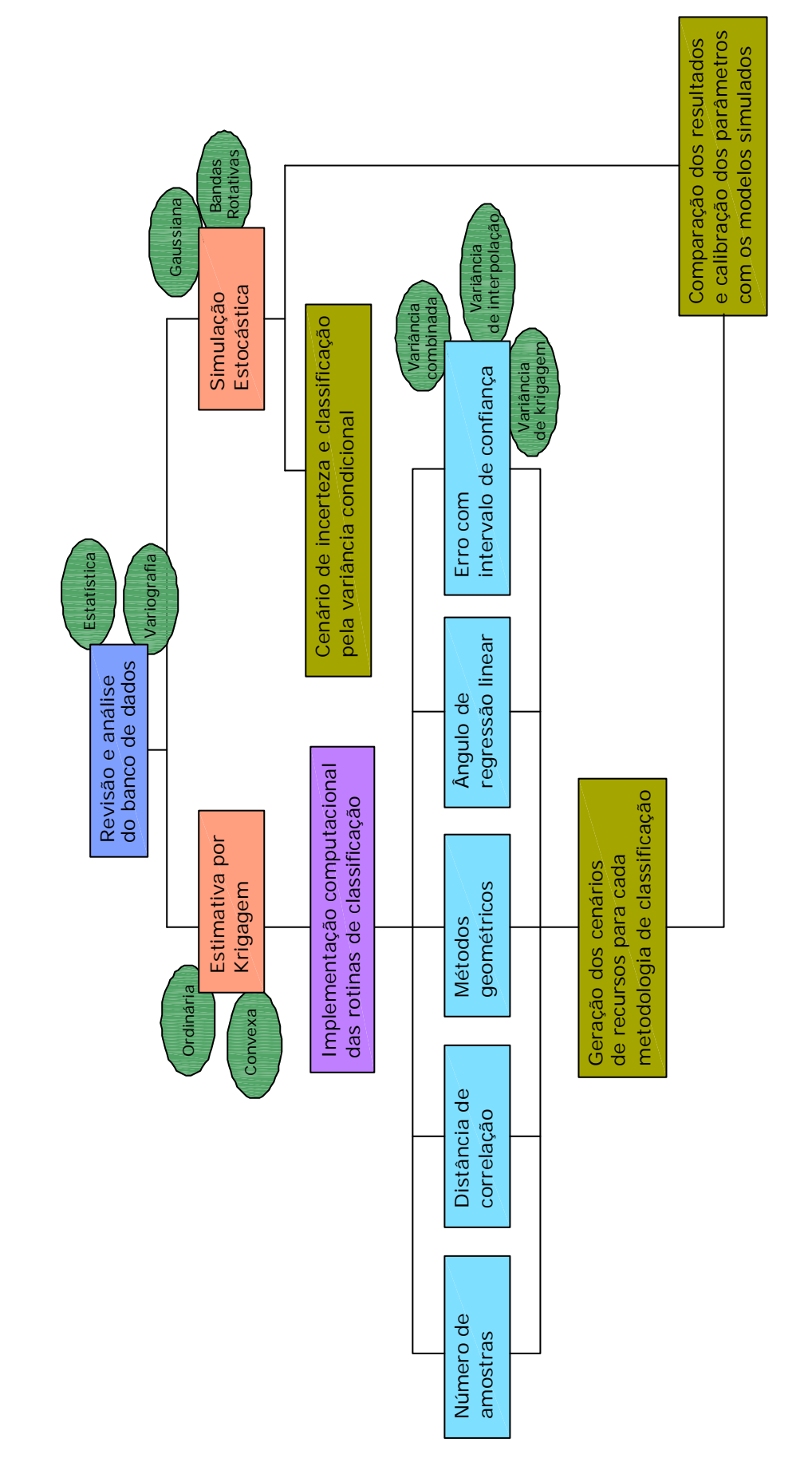

Figura 1.1. Seqüência metodológica adotada.

#### **1.5 Organização da tese**

A presente tese se encontra estruturada em capítulos que estão organizados da seguinte forma:

O capítulo 2 apresenta uma breve revisão de alguns dos principais sistemas de estimativa e classificação de recursos minerais, em especial aqueles que foram implementados computacionalmente neste trabalho. São abordados tanto os métodos ditos tradicionais quanto aqueles que fazem uso de técnicas de krigagem e simulação estocástica.

No capítulo 3, é feita uma breve introdução do estudo de caso a ser tomado como base para a aplicabilidade dos métodos abordados. Os aspectos regionais e locais relevantes serão apresentados, bem como as características do banco de dados utilizado por meio de medidas de estatística descritiva das variáveis consideradas. É desenvolvida a análise de continuidade espacial, na forma da variografia das variáveis envolvidas, culminando no ajuste de modelos variográficos a serem utilizados nas estimativas por técnicas de krigagem, bem como na validação dos mesmos.

O capítulo 4 discute as modificações e inovações computacionais implementadas e as vantagens e/ou limitações de cada metodologia. São apresentados os resultados obtidos com a utilização das diferentes metodologias de classificação e é discutido o impacto dos parâmetros adotados em cada técnica, bem como a sensibilidade do inventário de recursos minerais às metodologias de quantificação da incerteza analisadas.

No capítulo 5, é desenvolvida a análise da incerteza com a utilização de simulação seqüencial gaussiana e por bandas rotativas. O inventário de recursos é comparado àquele obtido à partir das técnicas exploradas no capítulo anterior e são discutidas as vantagens e/ou limitações da metodologia.

O capítulo 6 discute e analisa os resultados obtidos nas diferentes metodologias empregadas. São apresentadas as conclusões obtidas a partir dos trabalhos realizados, bem como recomendações para trabalhos futuros.

# **Capítulo 2**

## **Metodologias de quantificação da incerteza**

O inventário de recursos minerais pode ser encarado como uma quantificação formal da ocorrência desses materiais na natureza, estimados por uma variedade de metodologias baseadas em procedimentos empíricos ou teóricos. De maneira geral, quando enquadrados em estudos de viabilidade econômica (onde uma série de considerações quanto a aspectos econômicos, operacionais, metalúrgicos, de mercado, ambientais, sociais e governamentais são analisadas), este inventário vem a constituir as chamadas reservas de minério, enquanto que os inventários estabelecidos com um menor grau de detalhe são considerados como recursos.

Nesse capítulo são revisados alguns dos principais critérios de classificação empregados pela indústria mineira para elaboração de inventários e relatórios de recursos minerais e reservas de minério, em especial aqueles implementados computacionalmente nas rotinas desenvolvidas durante a realização deste trabalho.

#### **2.1 Sistemas e critérios de classificação de recursos e reservas**

O sucesso de qualquer empreendimento de mineração é diretamente influenciado pela qualidade das estimativas dos recursos minerais e reservas de minério, efetuadas a partir de informações obtidas durante campanhas de exploração mineral. Como qualquer avaliação feita com base em dados amostrais está sujeita a uma variação em torno de um valor verdadeiro, essas estimativas

devem ser capazes de alertar para possíveis altos riscos na classificação errônea desses recursos.

Estas estimativas, obtidas a partir de um conjunto bi ou tri-dimensional de amostras, são aplicadas a um volume de rocha mineralizada que apresenta muitas ordens de magnitude no seu volume a mais do que o volume total amostrado. Geralmente, esse volume é discretizado em um conjunto de blocos, onde o valor médio de cada um desses blocos deve ser estimado de alguma maneira a partir dos dados próximos. O depósito mineral em questão deve possuir uma quantificação de seus recursos/reservas para um nível de confiança (subjetivo ou estatístico) tal que permita a categorização de seus recursos de maneira a refletir o risco associado a essas estimativas.

A indústria mineira, há muito tempo, reconheceu a necessidade de uma padronização da classificação de recursos e reservas em função, principalmente, das grandes discrepâncias e surpresas quanto às previsões realizadas. Por estar situada entre a finalização dos trabalhos de pesquisa e os estudos de viabilidade econômica, a avaliação de recursos e reservas tem merecido especial atenção para tentar melhorar a comunicação tanto entre as empresas como com os investidores do setor.

Várias abordagens têm sido utilizadas ao longo do tempo, com vistas a categorizar recursos e reservas minerais, sempre tentando responder algumas questões fundamentais: qual é a quantidade existente do bem mineral, qual o seu teor médio global e local e qual é o grau de certeza associado com essas estimativas?

Os principais critérios de classificação adotados no mundo estão baseados principalmente na confiança geológica e na viabilidade econômica e enfatizam os princípios de transparência, materialidade e competência, de maneira que:

*i*. as informações constantes em um relatório público de recursos e reservas devem ser apresentadas de maneira clara e não-ambígua, permitindo a clara compreensão do relatório e não provocando enganos ou equívocos;

*ii*. todas as informações relevantes que eventuais investidores, auditores ou analistas poderiam razoavelmente solicitar ou esperar encontrar neste tipo de relatório, deveriam fazer parte do corpo do mesmo, de maneira a permitir a tomada de decisão;

*iii*. o relatório deve estar baseado no trabalho de avaliação que deve ter sido executado sob a responsabilidade de pessoas qualificadas e competentes, sujeitas a um código de ética profissional (Shaw *et al.*, 2006).

Tais classificações usam o grau de certeza como fator discriminante entre as várias classes, entretanto, nenhum desses esquemas mostra claramente como o erro associado à estimativa poderia ser calculado. Como conseqüência da dificuldade em quantificar o erro de estimativa, observa-se que os esquemas de classificação existentes e aceitos, inclusive no Brasil, baseiam-se mais em aspectos qualitativos que em medidas de dispersão ou erro dos valores obtidos.

No Apêndice C é revisado o histórico do desenvolvimento de padrões internacionais de classificação e são apresentadas as relações entre as classes de recursos e reservas. Ressalta-se o fato de que nenhum dos atuais códigos de classificação são prescritivos com respeito aos métodos utilizados para estimativas de recursos e como, em função disso, ao longo do tempo, várias abordagens têm sido sugeridas. Os principais métodos pelos quais os recursos minerais podem ser classificados durante um projeto de avaliação são freqüentemente divididos em dois grupos: (*i*) os critérios ditos tradicionais ou clássicos e (*ii*) os critérios com abordagem geoestatística.

#### **2.2 Metodologias de classificação a partir de estimativas por krigagem**

As técnicas de krigagem fornecem uma solução para problemas de estimativa baseando-se em um modelo estocástico contínuo de variação espacial da variável a ser estimada. Essas técnicas fazem o melhor uso do conhecimento existente, levando em conta a maneira com que uma dada propriedade varia no espaço através de um modelo variográfico. Em sua formulação original, uma estimativa obtida por krigagem para uma dada localização é, na verdade, nada mais que um somatório linear ou uma média ponderada dos dados em sua vizinhança, onde os pesos são alocados para cada amostra dessa vizinhança, de maneira que seja minimizada a variância do erro da estimativa. Uma exposição minuciosa sobre a utilização de krigagem ordinária está disponível em livrostexto tais como David (1977), Isaaks & Srivastava (1989), Armstrong (1998) e Deutsch & Journel (1998), além de Matheron (1963).

O objetivo da krigagem é estimar o valor de uma variável randômica, z, em um ou mais pontos não amostrados ou mesmo blocos, u, à partir de um conjunto de dados mais ou menos esparso, em um dado suporte. Nesse sentido,

a krigagem ordinária é, sem dúvida, o método de estimativa geoestatístico mais amplamente empregado, seja pelo seu caráter robusto ou por não requerer nem o conhecimento prévio da média e nem sua estacionariedade ao longo de toda a área de estimativa.

Sua aplicabilidade está em considerar a variação local da média, limitando o domínio de estacionariedade da mesma à vizinhança local, centrada no ponto que está sendo estimado. Assim, considerando-se a estimativa de um valor não amostrado z(u) na vizinhança dos dados z( $u_{\alpha}$ ), onde α = 1,..., n, o estimador de krigagem ordinária (KO) pode ser expresso segundo a equação:

$$
z_{KO}^*(u) = \sum_{\alpha=1}^n \lambda_{\alpha} . z(u_{\alpha})
$$
 (2.1)

onde z $_{{\sf KO}}^{\star}$ (u) é a estimativa na localização não amostrada u e λ $_{\alpha}$ , α =1,..., n são os pesos aplicados para os n dados z(u $_{\alpha}$  ) .

Na prática, o estimador de krigagem ordinária é obtido diretamente do sistema:

$$
\begin{cases}\n\sum_{\beta=1}^{n} \lambda_{\beta} C(u_{\alpha} - u_{\beta}) - \mu = C(u_{\alpha} - u_{0}) \\
\sum_{\alpha=1}^{n} \lambda_{\alpha} = 1\n\end{cases}\n\alpha = 1, 2, ..., n
$$
\n(2.2)

onde  $C(u_{\alpha} - u_{\beta})$  é a covariância entre os valores vizinhos ao ponto a ser estimado,  $C(u_{\alpha} - u_0)$  é a covariância entre as amostras vizinhas e o ponto a ser estimado e μ é o parâmetro Lagrangeano, definido por 2μ[ $\sum_{\alpha=1}^{n} (\lambda_{\alpha} - 1)$ ] = 0 e adicionado para permitir a solução única ao sistema de equações incorporando a condição de não viés, i.e.  $\sum \lambda_{\alpha} = 1$ .

Os n pesos  $\lambda_\alpha$  são determinados de forma que a variância do erro da estimativa seja minimizada, e a média local desconhecida seja filtrada do estimador linear fazendo com que o somatório dos pesos de krigagem seja igual a 1 ( $\sum_{\alpha=1}^n\lambda_\alpha$  = 1). Normalmente, o sistema de equações da krigagem ordinária é expresso em notação matricial (Equação 2.3). A solução para esse sistema de matrizes é feita pela inversão da matriz de covariância, do lado esquerdo da equação:

$$
C \times \lambda = D
$$
\n
$$
\begin{vmatrix}\nC_{11} \dots C_{1n} & 1 \\
\vdots & \vdots & \vdots \\
C_{n1} \dots C_{nn} & 1 \\
1 & \dots & 1 & 0\n\end{vmatrix} \times \begin{vmatrix}\n\lambda_1 \\
\vdots \\
\lambda_n \\
\mu\n\end{vmatrix} = \begin{vmatrix}\nC_{10} \\
\vdots \\
C_{n0} \\
1\n\end{vmatrix}
$$
\n
$$
C_{11}^{-1} \times C \times \lambda = D \times C^{-1}
$$
\n
$$
1 \times \lambda = D \times C^{-1}
$$
\n
$$
\lambda = D \times C^{-1}.
$$
\n(2.3)

Para cada ponto a ser estimado, deve ser realizada a solução da matriz de krigagem, que calcula o peso para cada amostra que irá participar da estimativa do ponto. Os pesos são baseados no modelo de variograma (ou covariância), e terão valores decrescentes, conforme a distância e a anisotropia da amostragem. Para a montagem da matriz, é utilizada uma elipse de busca, onde apenas os pontos amostrais que estiverem dentro dessa elipse farão parte da estimativa do ponto com valor desconhecido. A forma e o tamanho da elipse são baseados na elipse de anisotropia do modelo de variograma.

Assim, o estimador de krigagem ordinária é dito não-tendencioso, desde que a média dos erros seja igual a zero:

$$
E\{z_{KO}^*(u) - z(u)\} = \sum_{\alpha=1}^{n} \lambda_{\alpha} \ m - m = m - m = 0
$$
 (2.4)

onde m é a média de z(u), com caráter global e não é, portanto, uma estimativa.

O estimador de krigagem ordinária  $z_{\text{KO}}^{\star}(\mathsf{u})$  é então escrito como uma combinação linear apenas de n variáveis randômicas, com a variância de krigagem ordinária dada por:

$$
\sigma_{KO}^2 = C(0) - \sum_{\alpha=1}^n \lambda_{\alpha} C(u_{\alpha} - u_0) + \mu
$$
\n(2.5)

com C(0) representando o valor de covariância para uma distância de separação  $|h|=0.$ 

#### **2.2.1 Pesos de krigagem negativos**

Geralmente, provocada pela presença de arranjos peculiares de dados associados a um alto grau de continuidade e um baixo ou negligível efeito pepita (Sinclair & Blackwell, 2002), há ocorrência de pesos negativos na resolução de sistemas de krigagem. Esses pesos negativos são o fator preponderante na obtenção de valores estimados fora do limites dos dados observados o que, segundo Deutsch (1996), faz com que a krigagem deva ser classificada como um método de estimativa não-convexo.

Esta característica, também freqüentemente associada com a ocorrência de agrupamentos de dados e o chamado *screen effect*, além de distribuições com grande espalhamento, até pode ser aceitável quando o trabalho envolve certos tipos de dados como, por exemplo, dados topográficos ou para valores de isópacas. Entretanto, em outros tipos de situações, um estimador não-convexo pode vir a provocar estimativas sem significado físico (probabilidades negativas ou maiores que um, teores negativos, porosidades negativas, etc), levando a enormes erros de estimativa.

Normalmente, a única situação em que os pesos negativos poderiam ser ignorados é no caso de dispor-se de uma quantidade substancial de dados, associada a uma ausência de valores extremos. Nessa situação, os pesos negativos representariam apenas um pequeno percentual do peso total e seriam aplicados em teores da mesma magnitude que os pesos positivos.

No entanto, estudos têm mostrado que mesmo essas condições não garantem a solução do problema. Szidarovsky et al. (1987) conduziram uma série de experimentos com a krigagem para investigar os pesos negativos e compreender melhor as situações nas quais eles ocorrem e concluíram que um incremento no número de pesos negativos se daria na mesma proporção em que a continuidade espacial e/ou o raio de influência cresceria.

No âmbito deste trabalho, a ocorrência de pesos negativos é indesejada na medida em que as equações de cálculo das variâncias alternativas que foram adotadas, fazem uso dos pesos de krigagem e poderiam levar a valores de variância negativa e conseqüentemente de erro sem significado prático.

Nestas situações, o que se desejaria seria um estimador que mantivesse as características desejáveis da krigagem (desagrupamento e ponderação pela distância variográfica) e, ainda, assegurasse a não ocorrência de pesos negativos.

Atualmente, existem inúmeras soluções disponíveis que se propõe a evitar a ocorrência de pesos negativos e elas podem ser basicamente divididas em dois tipos:

*i*. é imposta uma restrição à priori para garantir a condição de convexidade no sistema de krigagem, requerendo que todos os pesos sejam

positivos ou que a estimativa resultante esteja dentro dos limites observados dos dados (Barnes & Johnson, 1984; Herzfeld, 1989);

*ii.* corrigir os pesos após a solução do sistema de krigagem ordinária (Froidevaux, 1993; Journel & Rao, 1996; Deutsch, 1996).

Neste estudo, adotou-se o procedimento apresentado a seguir, proposto por Deutsch (1996). Esta solução foi implementada na rotina de krigagem *kt3d* do GSLIB (Deutsch & Journel, 1998).

O subconjunto de localizações onde os pesos de krigagem ordinária são negativos (λ<sub>β</sub> < 0) pode ser definido como u<sub>β</sub>, β = 1,..., n' e a magnitude absoluta média dos pesos negativos será:

$$
\overline{\lambda} = \frac{1}{n} \sum_{\beta=1}^{n} |\lambda_{\beta}| \tag{2.6}
$$

A covariância média entre as localizações sendo estimadas  $u_0$  e as localizações recebendo pesos negativos pode ser calculada como:

$$
\overline{C} = \frac{1}{n} \sum_{\beta=1}^{n} C(u_0 - u_{\beta})
$$
 (2.7)

Se a função covariância C(h) decresce monotonicamente para zero, então, para cada direção, há uma distância d´ tal que  $C(d^-)=\overline{C}$  e, quando a covariância for isotrópica, a distância d´ será uma constante que independerá da direção.

O conjunto de pesos de krigagem ordinária  $λ_{\alpha}$ ,  $\alpha = 1,..., n$  são corrigidos da seguinte maneira:

i. 
$$
\lambda_{\alpha} = \lambda_{\alpha}
$$
;

ii. se  $\lambda_{\alpha}$  < 0, então  $\lambda_{\alpha}$ <sup>2</sup> = 0;

iii. se  $\lambda_{\alpha} > 0$  e C( $u_0 - u_{\alpha}$ ) <  $\overline{C}$  e  $\lambda_{\alpha} < \overline{\lambda}'$ , então  $\lambda_{\alpha}$ ´ = 0.

Os pesos corrigidos são re-escalonados para que o somatório possa ser igual a 1:

$$
v_{\alpha} = \frac{\lambda_{\alpha}}{\sum\limits_{\alpha=1}^{n} \lambda_{\alpha}}, \alpha = 1, ..., n
$$
 (2.8)

e a estimativa corrigida na localização z(u) não amostrada será, então:

$$
z_{\rm OK}^{**}(u) = \sum_{\alpha=1}^n v_{\alpha} . z(u_{\alpha})
$$
 (2.9)

#### **2.2.2 Variância de krigagem**

Como técnica de estimativa, a krigagem ordinária distingue-se pela tentativa de produzir um conjunto de valores estimados para o qual a variância dos erros destas estimativas possa ser minimizada. A variância do erro minimizada, pela técnica de multiplicadores de Lagrange, é usualmente referida como variância de krigagem ordinária (σ $^2$ <sub>oκ</sub>) e é expressa conforme apresentado na Equação 2.5.

Nesse método, a função de densidade de probabilidade (pdf) ou histograma da variância de krigagem calculada para os diversos blocos que compõem o modelo estimado é usada para categorizar recursos. A pdf da variância de krigagem é visual e arbitrariamente dividida em classes correspondendo às categorias de recursos quando há mudanças na forma da pdf. A Figura 2.1 apresenta um exemplo de uma categorização, citada por Annels (1991), que foi efetuada para um depósito baseada na pdf da variância de krigagem.

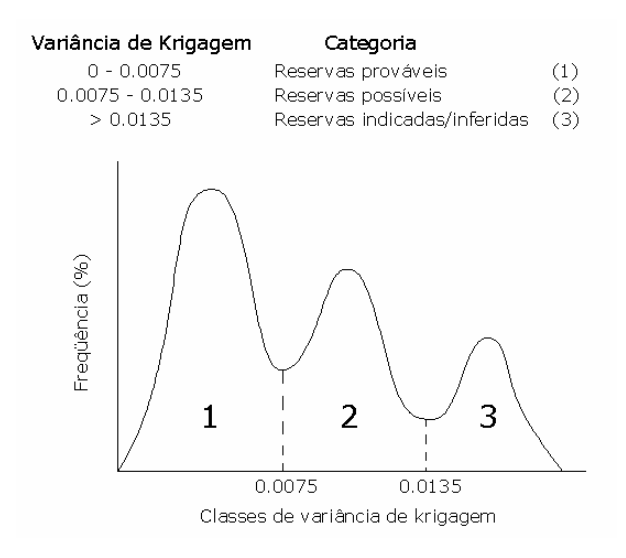

Figura 2.1. Curva de freqüências para variância de krigagem (Annels, 1991).

Desde o início do desenvolvimento da teoria da krigagem, a variância de krigagem tem sido utilizada para determinação de intervalos de confiança de estimativas. Duas hipóteses sobre a distribuição do erro de krigagem são geralmente analisadas: (*i*) a que assume uma distribuição estatística normal e (*ii*) a que assume um modelo lognormal de distribuição (Mwasinga, 2001). Na prática, é raro que os erros de estimativa sejam normalmente distribuídos e mesmo a hipótese de modelo lognormal é apenas uma aproximação matemática.

De qualquer forma, essas abordagens não são recentes e têm sido bastante utilizadas ao longo das últimas duas décadas, como pode ser constatado na Tabela 2.1, que sumariza as categorias de classificação sugeridas por Diehl & David (1982) e Wellmer (1983), baseadas na quantificação do erro utilizando desvio padrão de krigagem.

Tabela 2.1. Classificação de recursos/reservas baseada na quantificação do erro a partir do desvio padrão de krigagem.

| <b>Autores</b> | Provada         | Provável          | Possível           | <b>Inferida</b>    |
|----------------|-----------------|-------------------|--------------------|--------------------|
| Diehl & David  | $Frro: + 10\%$  | $Frro: + 20\%$    | $Frro: + 40\%$     | Erro: $\pm 60\%$   |
| (1982)         | Conf.: $> 80\%$ | $Conf: > 60-80\%$ | Conf.: $> 40-60\%$ | Conf.: $> 20-40\%$ |
| Wellmer        | $Frro: + 10\%$  | Erro: $\pm$ 20%   | $Error: + 30\%$    | $Error: + 50\%$    |
| (1983)         | Conf.: $> 90\%$ | Conf.: $> 90\%$   | Conf.: $> 90\%$    | Conf.: $> 90\%$    |

O problema da utilização da variância de krigagem computada para um dado ponto ou bloco que está sendo estimado está, essencialmente, no fato do resultado obtido ser independente dos valores dos dados utilizados na estimativa, sendo apenas função da distribuição espacial e configuração dos dados. A única ligação entre a variância de krigagem e os valores dos dados é por meio do variograma, que é calculado globalmente ao invés de localmente como seria necessário para aferir a precisão de uma estimativa local. Assim, a variância de krigagem nem sempre fornece um reflexo acurado da variação local, ou seja, usando o mesmo variograma e os mesmos pontos ao redor de bloco que está sendo estimado, se obterá a mesma variância de krigagem independentemente dos valores dos dados (Journel, 1986; Isaaks & Srivastava, 1989; Olea, 1991; Arik, 1999; Yamamoto, 1999; Heuvelink & Pebesma, 2002).

#### **2.2.3 Variância de interpolação**

Por definição, a variância de interpolação proposta por Yamamoto (1999) é a média ponderada das diferenças quadráticas entre os valores dos dados e o valor estimado, obtido por krigagem ordinária, e expressa como:

$$
s_0^2 = \sum_{\alpha=1}^n \lambda_\alpha \Big[ z(u_\alpha) - z^*(u_0) \Big]^2
$$
 (2.10)

onde  $\lambda_{\alpha}$  são os pesos obtidos por krigagem ordinária. Essa expressão, exatamente a mesma proposta por Froidevaux (1993), além de ser dependente dos valores dos dados, exige que todos os pesos sejam positivos, já que em caso contrário poderia levar a uma variância de interpolação negativa.

Assim, a variância de interpolação, calculada pelo método da ponderação espacial, seria mais representativa que aquela da krigagem, pois levaria em conta tanto a distribuição espacial dos dados como a dispersão dos mesmos no entorno do local onde a estimativa foi feita. Os erros provenientes da confiança local seriam então usados para atribuir categorias de classificação de acordo com o grau de certeza para um dado nível de confiança. Na Tabela 2.2, estão as categorias de recursos/reservas sugeridas por Yamamoto (1999) utilizando o erro de interpolação.

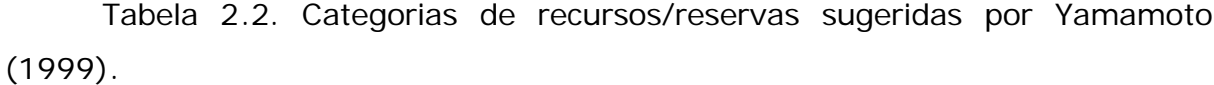

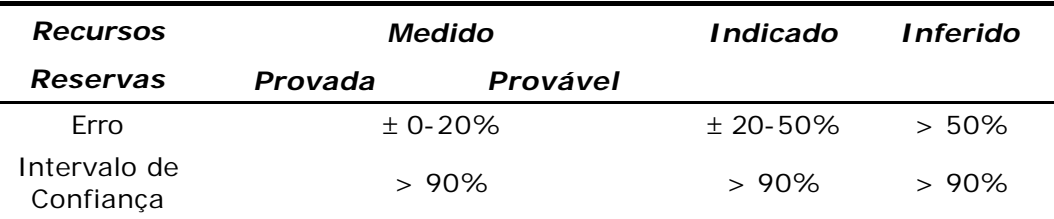

## **2.2.4 Variância combinada**

Como discutido por Arik (1999), a variância combinada seria capaz de levar em conta não somente a configuração espacial dos dados, mas a variabilidade dos valores que tenham sido utilizados para estimar um dado bloco. Sugere uma combinação da variância de krigagem com uma variância local ( $\sigma^2_{W}$ ) ou variância ponderada entre as amostras e o bloco a ser estimado e é calculada como:

$$
\sigma_{w}^{2} = \sum_{\alpha=1}^{n} \lambda_{\alpha}^{2} [z^{*}(u_{0}) - z(u_{\alpha})]^{2}
$$
 (2.11)

onde  $\lambda_n$  são os pesos correspondentes a cada dado e são os mesmo obtidos na interpolação por krigagem ordinária,  $z^*(u_0)$  é o valor do bloco estimado e  $z(u_\alpha)$  são os valores dos dados utilizados. Assim, se houver apenas um dado,  $\sigma^2{}_{\mathrm{W}}$  será igual à σ $^2$ <sub>οκ</sub>.

A variância combinada ( $\sigma_{\text{cv}}$ ) seria então calculada como:

$$
\sigma_{CV}^2 = \sqrt{(\sigma_{KO}^2 \times \sigma_W^2)}
$$
 (2.12)

#### **2.2.5 Definição do erro para classificação de recursos**

Como salientado anteriormente, a variância de krigagem foi proposta originalmente como uma medida da incerteza associada às estimativas. No entanto, pelo fato de não reconhecer a dispersão local dos dados, ela não é capaz de discriminar regiões de alta e baixa variabilidade, um aspecto de vital importância para fins de classificação.

No entanto, independentemente do tipo de variância a ser adotada, a idéia básica é (*i*) a partir do modelo de blocos validado, (*ii*) com base no desvio padrão da estimativa (seja ele obtido pela variância de krigagem, de interpolação ou combinada) e (*iii*) utilizando o Teorema do Limite Central, calcular o erro em torno da estimativa. Pelo fato de não conhecermos à priori a forma dessa distribuição de erros, é necessário assumir uma hipótese a respeito da mesma e, tipicamente, a distribuição Gaussiana é a mais largamente empregada para representar o erro.

Assim, um intervalo de confiança com x % de probabilidade de conter a média pode ser aproximado usando (David, 1977):

$$
z^{*}(u_{0}) \pm t_{n-1,1-\frac{\alpha}{2}} \sqrt{\frac{\sigma^{2}}{n}}
$$
 (2.13)

onde z\*(u<sub>o</sub>) é o valor estimado,  $\displaystyle\phantom{i_{1}}^{t_{n-1,1-2/2}}$  é o 2 1−*a* ponto crítico superior para a distribuição t com n-1 graus de liberdade. Já o valor de n será igual (*i*) ao número de dados utilizados na estimativa de cada ponto, no caso de krigagem puntual, ou (*ii*) ao número de pontos nos quais os blocos tenham sido discretizados, no caso de krigagem de blocos. No estudo de caso desenvolvido neste trabalho, esta mesma abordagem de cálculo de erro foi adotada quando utilizou-se simulação condicional, sendo que  $\sigma^2$  passou a representar, então, a variância condicional dos n cenários equiprováveis simulados.

Assim, o erro global para cada categoria de recurso poderia ser obtido usando o valor estimado do bloco como um peso para seu erro, de acordo com a teoria dos erros apresentada por Caputo (1969):

$$
\varepsilon_{\mathsf{G}} = \frac{\sum\limits_{i=1}^{n} \mathsf{Z}^*(\mathsf{u}_0) \times \varepsilon(\mathsf{b}_i)}{\sum\limits_{i=1}^{n} \mathsf{Z}^*(\mathsf{u}_0)}
$$
(2.14)

onde  $\varepsilon_{_{\mathrm{G}}}$  é o erro ponderado global para a categoria, z $^{*}(\mathsf{u}_{_{\mathrm{O}}})$  é o valor de estimado para o bloco i, ε(b<sub>i</sub>) é o erro do bloco i e n é o número de blocos de cada categoria. O erro ε(b<sub>i</sub>) é definido como o segundo termo da Equação (2.13). Como a Equação (2.14) requer independência dos n erros, ela não é estritamente correta para avaliação de erro na medida em que a estimativa de cada bloco compartilha dados com os blocos vizinhos estimados havendo assim uma certa dependência entre os valores estimados e seus erros entre blocos contíguos. Mesmo assim, a Equação (2.14) pode ser usada como uma boa aproximação.

#### **2.2.6 Tangente do ângulo de regressão linear**

Originariamente concebido como um teste teórico a ser aplicado para avaliar o quanto uma estimativa está próxima da realidade (Rivoirard, 1987, Krige, 1994; Krige 1996b; Armstrong, 1998), consiste no cálculo dos principais parâmetros da regressão entre os valores estimados ( $z^{*}(u_{_{0}})$ ) e reais (z( $u_{_{\alpha}}$ )) para cada bloco, assumindo-se as hipóteses de que (*i*) o variograma seja válido e que (*ii*) a regressão seja linear.

Na prática, uma situação pouco provável seria uma estimativa perfeita, onde z $\check{c}(\mathsf{u}_\mathsf{o})$  fosse igual a  $\mathsf{z}(\mathsf{u}_\mathsf{\alpha})$ . A próxima melhor situação poderia ser contar com estimadores condicionalmente imparciais e/ou não-tendenciosos (Figura 2.2), tais que:

$$
E [z(u_{\alpha}) | z^{*}(u_{0})] = z^{*}(u_{0}). \qquad (2.15)
$$

Isto significa que a regressão entre o bloco estimado  $(z^*(u_0))$  e as amostras utilizadas para estimá-lo (z(u $_{\alpha}$ )) deveria ser linear com um ângulo de inclinação de 45°.

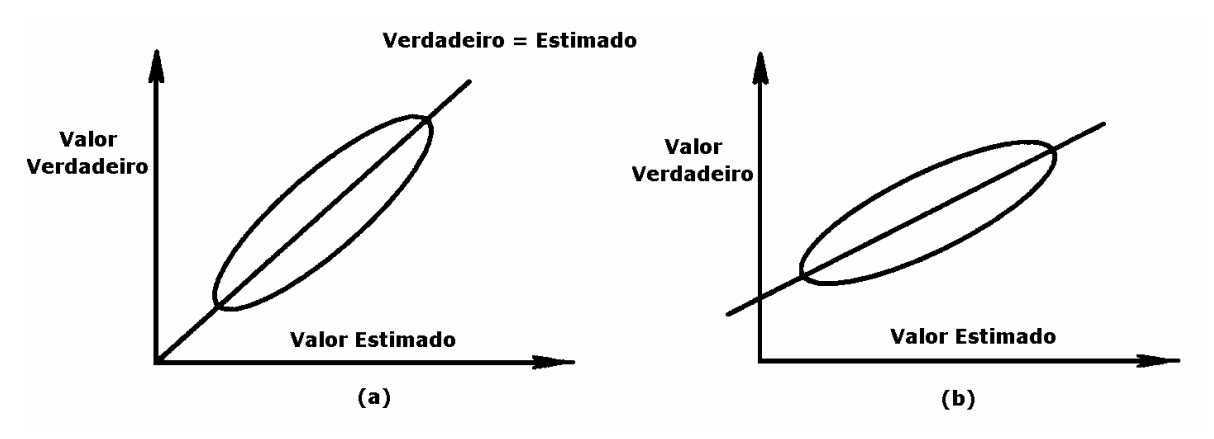

Figura 2.2. Regressão de valores verdadeiros versus estimados, (a) condicionalmente não-tendenciosos e (b) condicionalmente tendenciosos.

É importante notar que apesar da técnica de krigagem ser por definição globalmente não-tendenciosa (E [z(u<sub>α</sub>) - z<sup>\*</sup>(u<sub>0</sub>)] = 0), ela não é, necessariamente, condicionalmente não-tendenciosa (Armstrong, 1998).

O coeficiente ρ da regressão linear é dado por:

$$
\rho = \text{Cov} \left[ z(u_{\alpha}) \, , z^*(u_0) \right] + \text{Var} \left[ z^*(u_0) \right]. \tag{2.16}
$$

Para krigagem simples,

$$
z^{\star}(u_0) = \sum_{\alpha=1}^{n} \lambda_{\alpha} z(u_{\alpha}) + m [1 - \sum_{\alpha=1}^{n} \lambda_{\alpha}]
$$
 (2.17)

e, conseqüentemente,

$$
Cov [z(u_{\alpha}), z^*(u_0)] = \sum_{\alpha=1}^n \lambda_{\alpha} \overline{C}(u_{\alpha}, u_0)
$$
 (2.18)

Var 
$$
[z^*(u_0)] = \sum_{\alpha=1}^{n} \sum_{\beta=1}^{n} \lambda_{\alpha} \lambda_{\beta} C(u_{\alpha}, u_{\beta}).
$$
 (2.19)

A partir das equações da krigagem simples, estes dois termos são iguais e, conseqüentemente, a tangente do ângulo será 1. De maneira análoga, para krigagem ordinária, as equações 2.18 e 2.19 permanecem válidas, mas como

$$
\sum_{\alpha=1}^{n} \lambda_{\alpha} \overline{C}(u_{\alpha}, u_{0}) = \sum_{\alpha=1}^{n} \sum_{\beta=1}^{n} \lambda_{\alpha} \lambda_{\beta} C(u_{\alpha}, u_{\beta}) + \mu, \text{ então:}
$$
  
Cov  $[z(u_{\alpha}), z^{*}(u_{0})] + \mu = \text{Var} [z^{*}(u_{0})]$  (2.20)

e, portanto, o coeficiente ρ da regressão linear de z(u $_{\alpha}$ ) em z $^{*}$ (u $_{0}$ ) é dado por:

$$
\rho = \frac{Cov[z(u_{\alpha}), z^*(u_0)]}{(Cov[z(u_{\alpha}), z^*(u_0)] - \mu)}.
$$
\n(2.21)

Dessa forma, sendo o valor de Cov [z(u<sub>α</sub>), z<sup>\*</sup>(u<sub>0</sub>)] facilmente obtido pelos parâmetros do variograma modelado, os valores de ρ podem ser arbitrariamente

selecionados para corresponder às classes medida, indicada e inferida pelo exame da função densidade de probabilidade para os blocos estimados (Mwasinga, 2001). As seguintes categorias de recursos, por exemplo, poderiam ser aplicadas para o valor de ρ de cada bloco:

- (*i*) ρ ≥ 0,95 poderia ser classificada como medida;
- (*ii*) 0,85 ≥ ρ < 0,95 poderia ser classificada como indicada;
- (*iii*) ρ < 0,85 poderia ser classificada como inferida.

#### **2.2.7 Alcance do variograma**

O variograma permite uma indicação do nível de correlação que os dados amostrais apresentam em uma dada zona mineralizada. O grau dessa correlação tem sido freqüentemente utilizado para classificar essa mineralização. Froidevaux (1982) propôs três classes de classificação: (*i*) blocos dentro da área amostrada e estimado com amostras dentro do raio de influência definido pelo alcance do variograma, (*ii*) blocos dentro da área amostrada mas estimado com amostras além do raio de influência definido pelo alcance do variograma e (*iii*) blocos do mesmo depósito mas com grande distância dos dados (incluindo blocos extrapolados). Tipicamente, duas abordagens são utilizadas para categorizar recursos usando o variograma:

(*i*) a primeira envolve o uso do alcance do variograma com a classificação em categorias pela subdivisão arbitrária do alcance observado. Como exemplo, todos os blocos estimados com um certo número mínimo de amostras dentro do raio de influência poderiam ser classificados como medidos e todos os blocos estimados com um dado número mínimo de amostras; porém, estas além do raio seriam classificados como indicados;

(*ii*) pela segunda abordagem, as categorias de recursos seriam baseadas nos valores de patamar (*sill*). Por exemplo, apenas os blocos compreendidos no alcance do variograma correspondente a 2/3 do valor do patamar poderiam ser classificados como medidos, ficando o restante como indicados.

#### **2.2.8 Erro de krigagem da média**

Segundo Valente (1982), o erro percentual da estimativa da média (ou erro de krigagem da média), para um conjunto de n blocos estimados, poderia ser calculado para um limiar de probabilidade de 95% pela expressão:

$$
\overline{\epsilon}_{k} = 2 \times \frac{\sqrt{\frac{\sum_{i=1}^{n} \sigma_{ki}^{2}}{n^{2}}}}{\sum_{i=1}^{n} t_{ki}} \times 100 = 200 \times \frac{\sqrt{\sum_{i=1}^{n} \sigma_{ki}^{2}}}{\sum_{i=1}^{n} t_{ki}} \tag{2.22}
$$

onde t<sub>ki</sub> e  $\sigma_{ki}^2$  são, respectivamente, os valores estimados por krigagem e a variância de krigagem dos blocos. Cabe ressaltar, no entanto, que a exemplo do que ocorre com o método exposto em 2.2.5, há uma dependência entre os valores estimados, pelo fato de serem compartilhados dados com os blocos vizinhos durante o processo de estimativa. Como não se verifica a independência dos n erros, o erro de krigagem da média pode ser encarado apenas como uma aproximação para o erro.

A utilização desse erro para a classificação de recursos e reservas foi recomendada pela ONU às instituições de financiamento internacionais e consta do documento intitulado *Problems of Availability and Supply of Natural Resources – Medium-Term and Long-Term Projections of Reserves – Estimates of Reserves and Resources*, apresentado pelo *Committee on Natural Resources* do *Economic and Social Council*, de 1975 (Valente, 1982). A Tabela 2.3 apresenta de acordo com essa proposição, para o nível de probabilidade de 95%, as três classes de reservas categorizadas segundo o erro de krigagem da média.

krigagem da média (Valente, 1982).

Tabela 2.3. Classificação de reservas a partir da utilização do erro de

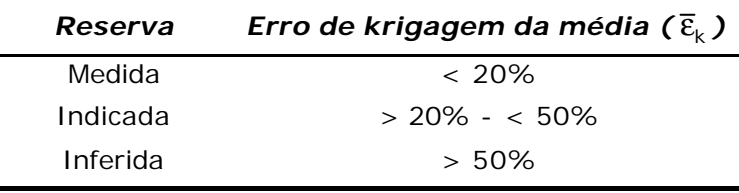

## **2.2.9 Medida de eficiência de bloco**

Krige (1986) propôs a utilização de um índice de eficiência da krigagem, diretamente ligado à variância de krigagem, que seria calculado a partir da seguinte fórmula e que permitiria a avaliação dos blocos estimados:

Eficiência = 
$$
\frac{VB - VK}{VB}
$$
, (%) (2.23)

onde: VB é a variância da distribuição dos teores dos blocos, obtida da Relação de Krige, e VK é a variância de krigagem.

Este índice de eficiência seria, portanto, um número entre 0 e 1 com 1 representando estimativas perfeitas, onde VK seria igual ou muito próximo de zero:

Eficiência = 
$$
\frac{VB - O}{VB}
$$
 = 100%. (2.24)

Para uma estimativa global, onde  $VK = VB$ :

$$
\text{Efrciência} = \frac{\text{VB} - \text{VK}}{\text{VB}} = 0\% \tag{2.25}
$$

Na Tabela 2.4, são listadas as categorias para classificação de recursos/reservas baseadas no índice de eficiência de Krige, cabendo salientar que os índices podem ser relaxados para as categorias indicada e inferida, de acordo com a continuidade geológica observada.

Tabela 2.4. Categorias de recursos/reservas baseadas no índice de eficiência de Krige (Krige, 1986).

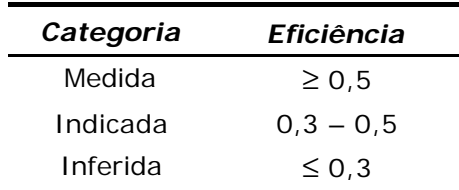

#### **2.3 Metodologias de classificação a partir de métodos tradicionais**

#### **2.3.1 Continuidade geológica**

A classificação de recursos e reservas minerais depende, antes de mais nada, do entendimento e compreensão da gênese do depósito e da apreciação da continuidade geológica do volume mineralizado. Duas classes de continuidade que, eventualmente, podem sobrepor-se, são freqüentemente apontadas:

(*i*) a continuidade física e/ou geométrica das estruturas controladoras ou coincidentes com a mineralização;

(*ii*) a continuidade qualitativa.

A continuidade física e/ou geométrica, com freqüência, não é facilmente quantificada. As tarefas relacionadas com a definição da continuidade física envolvem a aquisição e interpretação dos dados, bem como a modelagem do depósito e vão determinar a forma espacial de feições como o depósito mineral

ou um dado domínio geológico. Além disso, a continuidade física é que vai definir até que ponto um determinado domínio é homogêneo, ou seja, dentro do qual seus parâmetros possam ser considerados estacionários e, somente assim, passíveis de tratamento estatístico ou geoestatístico.

Já em termos qualitativos, a apreciação da distribuição espacial de medidas de qualidade, tais como espessura ou teor, dentro de uma zona ou domínio, constitui uma estimativa de continuidade ou possibilidade da mineralização persistir em cada bloco a ser estimado. É estabelecida com base apenas no conhecimento geológico e na experiência prévia obtida em tipos similares de depósitos e até mesmo com a utilização das mais variadas técnicas de estimativa. As áreas de interesse seriam então categorizadas como medida, indicada e inferida, de acordo com a apreciação dessa continuidade geológica.

## **2.3.2 Densidade amostral**

As metodologias de classificação que utilizam medidas de densidade amostral envolvem a determinação de o quanto cada bloco está afastado das amostras (furos de sondagem) e classificam os recursos em diferentes categorias em função dos vários raios de afastamento.

É usual a exigência de que um número mínimo de amostras esteja dentro de um mesmo raio de afastamento para que um dado bloco ou volume analisado possa ser considerado na classificação de recursos. Dessa forma, o número mínimo de amostras necessárias poderia variar em função do tipo de depósito, sendo que os blocos estimados com número de amostras inferior ao mínimo seriam considerados apenas para a categoria de recurso inferido.

A densidade amostral tem sido um dos critérios mais amplamente empregados em minas em operação. Na Tabela 2.5, são listados alguns exemplos da classificação de recursos, em diferentes tipos de depósitos, em função da densidade amostral.

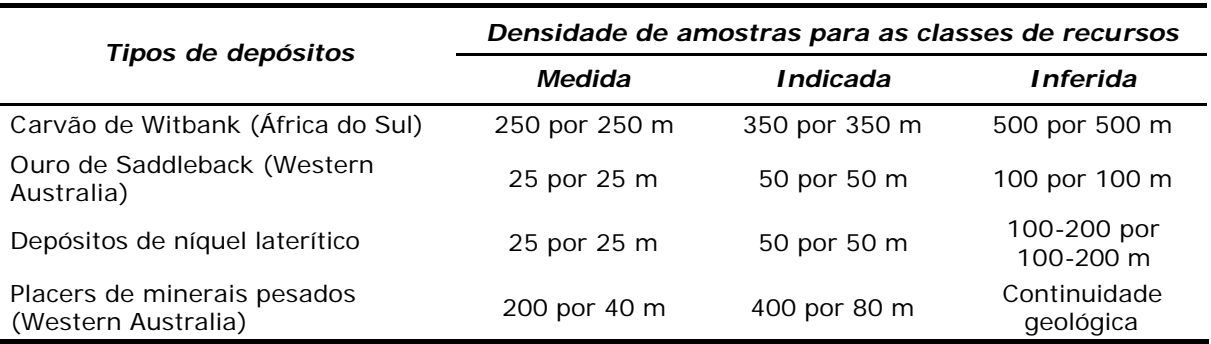

Tabela 2.5. Exemplos de classificação em função da densidade de amostras.

#### **2.3.3 Interpolação versus extrapolação**

Blocos cujos valores tenham sido estimados por interpolação, ou seja, estejam localizados dentro da malha de amostragem, poderiam ser melhor classificados do que aqueles localizados na periferia ou além da última linha de amostras (estimados por extrapolação). Várias metodologias de classificação simplesmente orientam a não inclusão de blocos extrapolados (blocos localizados além da periferia dos dados) na categoria de recursos medidos.

### **2.3.4 Teor de corte**

Teores estimados geralmente são categorizados em relação a determinados teores de corte significativos ao processo em questão. Apesar de ser mais um critério de classificação de reservas do que de recursos, os recursos são usualmente discriminados em relação aos teores de corte. Na estimativa de um bloco, esse critério implica na aplicação de teores de corte para cada bloco ou porção de bloco, de forma que, conforme aumenta o teor de corte, a expectativa da existência de material acima desse valor diminui.

#### **2.3.5 Tecnológicos**

Envolve considerações a respeito de outros critérios, além dos teores, que podem ser utilizadas para discriminar ou rejeitar um recurso de uma dada classificação. Exemplos podem incluir determinadas características metalúrgicas (granulometria) e presença de elementos prejudiciais (sílica no carvão, etc). Usualmente, envolve a delimitação de zonas no modelo geológico e exclusão das mesmas dos recursos.

#### **2.3.6 Qualidade dos dados**

A taxa de recuperação das amostras, o suporte em que essas mostras foram realizadas e mesmo o método de perfuração adotado têm implicação direta na qualidade dos dados. A análise do banco de dados pode contribuir para esse critério, na medida em que áreas onde existem problemas de qualidade dos dados poderiam ser marcadas e excluídas da categoria de recurso ou reserva medida.

#### **2.3.7 Geométricos**

Englobam uma série de métodos amplamente empregados para estimativa de inventários minerais mesmo antes do advento dos computadores e que permanecem sendo utilizados em muitas companhias. Incluem os métodos da poligonal, da triangulação e das seções paralelas e estão sumarizados na Figura 2.3. Foram os primeiros a serem computadorizados e baseiam-se na atribuição da informação coletada em furos de sonda (espessura, teor, etc) a uma zona ou bloco.

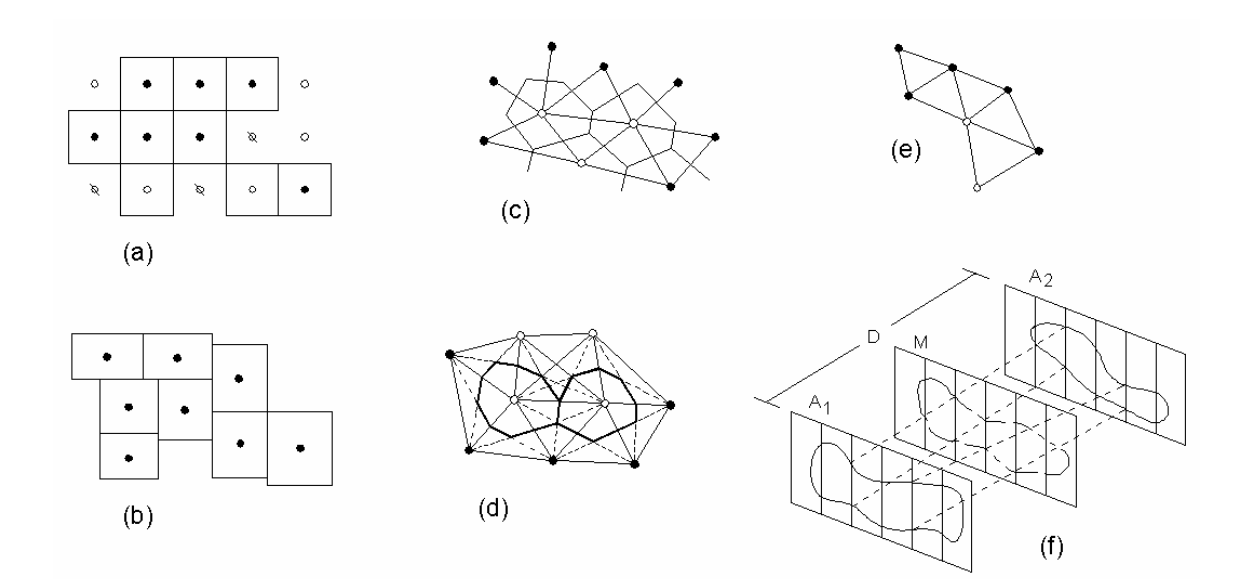

Figura 2.3. Métodos geométricos de estimativa de recursos: (a) blocos regulares, (b) blocos irregulares, (c) poligonal, (d) bissecção angular, (e) triangulação, (f) seções paralelas.

Todos são métodos empíricos e seu uso depende grandemente da experiência do usuário, associados a um estreito controle geológico e adequado controle das amostras, já que podem levar a erros drásticos quando aplicados inapropriadamente e requerem a utilização de uma técnica em paralelo para a categorização dos recursos.

## **2.3.8 Isolinhas**

Ao contrário da série de métodos anteriormente apresentada, essa técnica não possibilita por si só a categorização dos recursos, mas tão somente a estimativa dos mesmos. Requer a construção de curvas de isovalores através de uma interpolação realizada de modo discreto entre pontos sucessivos. Nessa interpolação, é mantida uma variação uniforme e igualmente espaçada na área do mapa, dentro dos limites da área pesquisada. Com tal procedimento, há a possibilidade de serem mostrados os contrastes entre os pontos altos e baixos do atributo, nos locais onde existe densidade de dados. De posse do mapa, pode-se calcular o volume pelo somatório das áreas entre duas isópacas contíguas multiplicadas pelas espessuras médias de cada conjunto de isópacas (Figura 2.4).

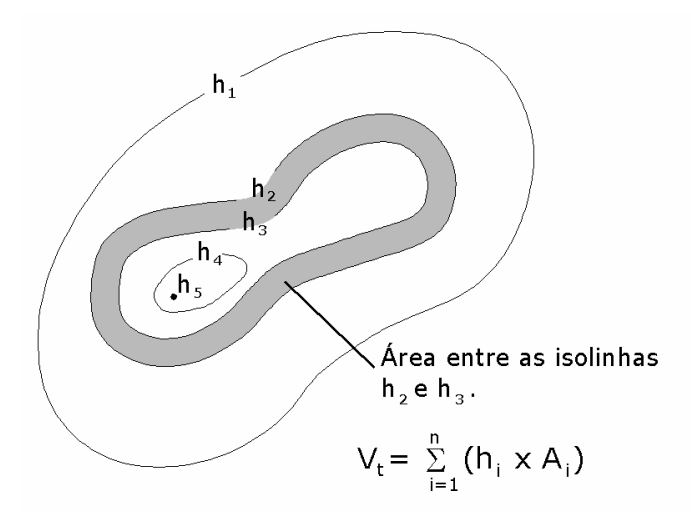

Figura 2.4. Sistemática de cálculo com o método de isolinhas.

## **2.3.9 Área de influência**

Geralmente, realizado em conjunto com outros métodos, baseia-se na regra de igual área de influência, tendo sido apresentado pela primeira vez por técnicos do *United States Geological Survey - Bureau of Mines*, entre as décadas de 1940 e 1950. É baseado na adoção de uma área de influência subjetiva (distância) em torno dos furos de sondagem como critério para discriminação entre recursos. De acordo com a distribuição espacial dos dados (distância média entre os dados amostrais disponíveis e distância máxima de extrapolação), tenta-se interpretar empiricamente a continuidade geológica (Figura 2.5).

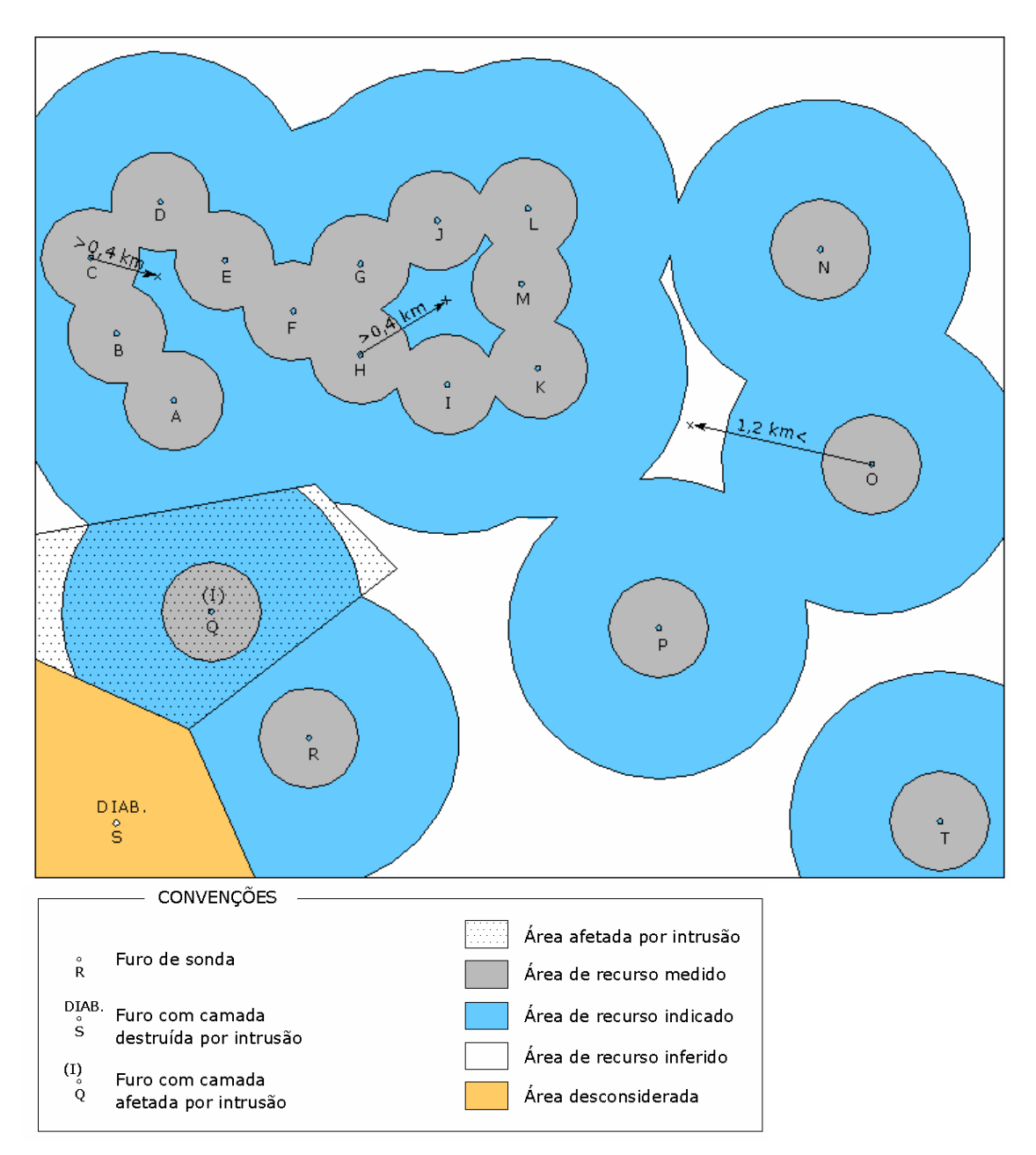

Figura 2.5. Metodologia de cubagem e classificação de recursos minerais pela área de influência.

### **2.4 Simulação condicional**

A simulação condicional é uma ferramenta geoestatística para produção de modelos em escala detalhada que reproduzem tanto as características espaciais quanto as estatísticas de um depósito mineral. As simulações são condicionadas pelos dados conhecidos e honram a continuidade espacial modelada pelo variograma e não são suavizadas, preservando a variabilidade local do depósito.

A idéia básica do método de simulação é gerar múltiplas realizações equiprováveis para cada elemento estudado, obtendo-se assim a distribuição dos

possíveis valores deste elemento em um dado nó ou bloco. Esta distribuição pode ser descrita via desvio padrão condicional, intervalo inter-quartil, probabilidades acima de determinado *cutoff*, etc, verificando a amplitude de variação entre os vários cenários equiprováveis. Assim, estima-se a magnitude do erro associado a uma dada estimativa, fornecendo subsídios para análises de risco (Goovaerts, 1997).

A principal vantagem da simulação condicional é que uma distribuição completa de possíveis teores e, conseqüentemente, possíveis erros pode ser obtida para cada bloco simulado. Com as técnicas que fazem uso da variância de krigagem, teríamos acesso apenas à variância da distribuição dos erros, sem condições de definir a real forma da distribuição desses erros. No entanto, com as técnicas de simulação é possível obter-se uma maior segurança na classificação dos blocos, já que nenhuma hipótese quanto à forma da distribuição dos teores (e dos erros) em cada bloco ou nó precisa ser assumida à *priori* para a definição dos limites de confiança (De-Vitry, 2003).

# **Capítulo 3**

## **Apresentação da área de estudo e análise do banco de dados**

Nesse capítulo, são apresentados, além da localização da área de estudo, os aspectos geológicos locais e regionais relevantes ao estudo geoestatístico, bem como desenvolvidas medidas de estatística descritiva das variáveis de trabalho.

As informações que compõe o banco de dados utilizado nesta tese foram disponibilizadas pelo corpo técnico da Companhia Vale do Rio Doce (CVRD).

## **3.1 Área de estudo**

Todas as minas em operação da CVRD – Sistema Sul encontram-se dentro do Quadrilátero Ferrífero, localizado na porção central do estado de Minas Gerais e ocupando uma área de 7.000 km<sup>2</sup>. Por conter os maiores, mais bem conhecidos e economicamente mais importante recursos, o Quadrilátero vem sendo consideravelmente estudado do ponto de vista geológico, sendo que os primeiros estudos foram desenvolvidos entre 1822 e 1833, na região de Ouro Preto, onde se descreveu aspectos gerais de muitas das unidades hoje reconhecidas. O depósito objeto desta tese compreende a área da Mina de Conceição, que está inserida no Distrito de Itabira, localizado na parte nordeste do Quadrilátero Ferrífero (Figura 3.1).

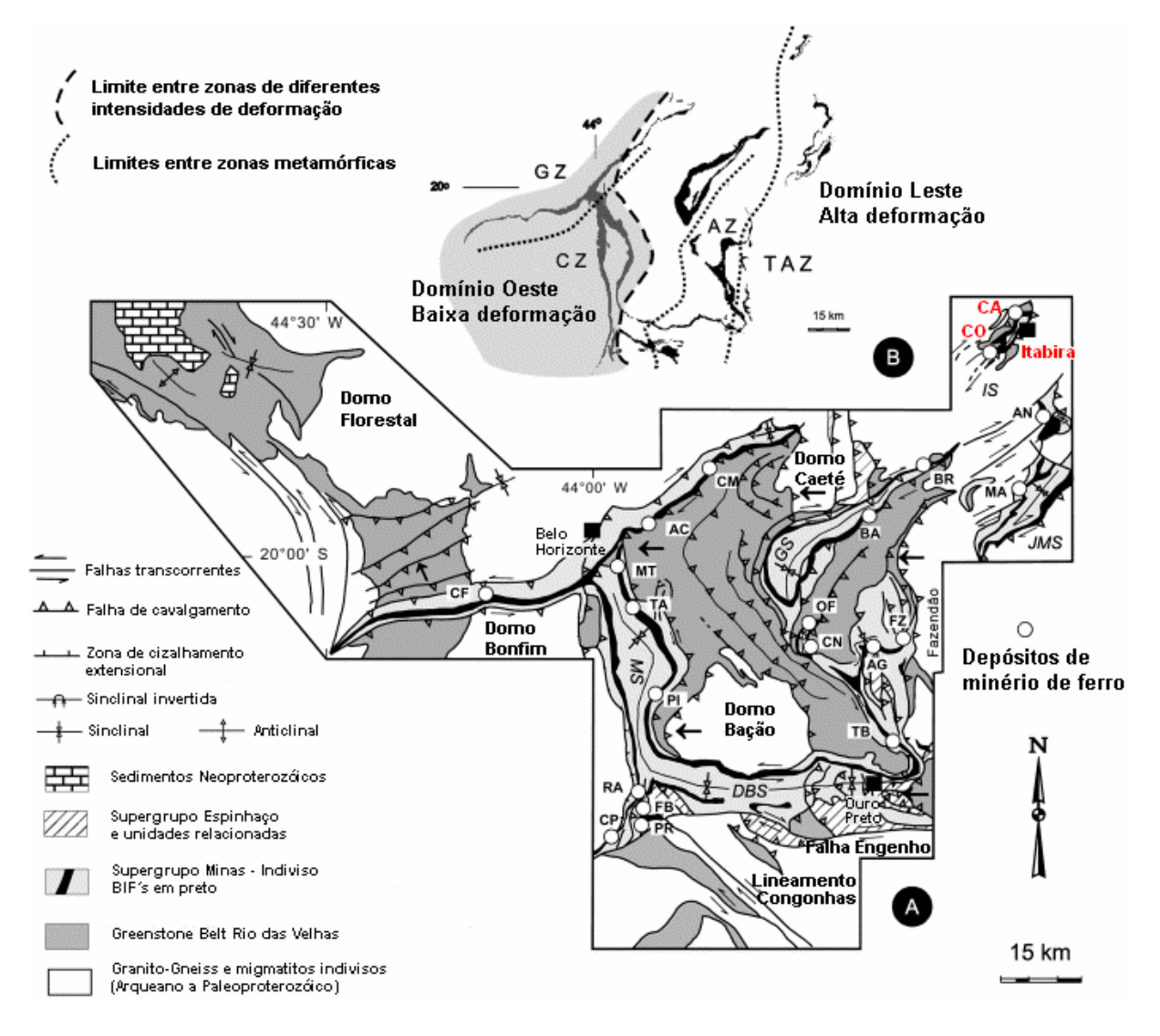

Figura 3.1. (a) Mapa geológico do Quadrilátero Ferrífero (modificado de Rosière *et.al.*, 2001). Principais estruturas tectônicas: DBS – Sinclinal Dom Bosco, MS – Sinclinal Moeda, GS – Sinclinal Gandarela, IS – Sinclinal Itabira, JMS – Sinclinal João Monlevade. Depósitos de minério de ferro: CF - Córrego do Feijão, MT - Mutuca, TA - Tamanduá, RA - Retiro das Almas, CP - Casa de Pedra, FB - Fábrica, PR - Pires, PI - Pico do Itabirito, AC - Águas Claras, CM - Córrego do Meio, OF - Ouro Fino, Capanema, CN - Capanema, TB - Timbopeba, AG - Alegria, FZ - Fazendão, BA - Baú, BR - Brucutú, MA - Morro Agudo, NA - Andrade, CO - Conceição, CA - Cauê. (b) Localização dos domínios metamórficos e estruturais no Quadrilátero Ferrífero.

#### **3.2 Geologia regional**

Tectonicamente, o Quadrilátero Ferrífero está inserido na borda sul do Cráton do São Francisco, nos domínios dos cinturões orogênicos Espinhaço e Minas, ambos de idade proterozóica. O primeiro cinturão compreende as assembléias metassedimentares dos supergrupos Rio das Velhas e Espinhaço e o segundo engloba as faixas dobradas do Quadrilátero Ferrífero, formadas por rochas do Supergrupo Minas. O embasamento do Cráton do São Francisco consolidou-se no Proterozóico, ao final do ciclo Transamazônico, manteve-se estável durante o ciclo Brasiliano e foi recoberto por metassedimentos e/ou seqüências vulcânicas (Almeida, 1977).

A seqüência estratigráfica típica compreende quatro unidades metamorfisadas que, da base para o topo, são : (*i*) gneisses e migmatitos do embasamento, (*ii*) uma seqüência metavulcano-sedimentar localmente chamada de Grupo Nova Lima, parte do *Greenstone Belt* Rio das Velhas, (*iii*) rochas metasedimentares do Supergrupo Minas, representadas no Distrito de Itabira pela Formação Cauê, que é composta basicamente de itabiritos com corpos de hematita, recobertos por quartzitos e xistos do Grupo Piracicaba e (*iv*) um conjunto de diques máficos com grau de metamorfismo intermediário. As rochas mais jovens são representadas também por diques máficos do Mesozóico, mas não metamorfisados. Na Figura 3.2, é apresentada a coluna estratigráfica típica do Quadrilátero Ferrífero e do Distrito de Itabira.

Segundo Dorr (1969), o padrão estrutural e metamórfico desta seqüência de rochas seria resultado de três eventos principais de deformação. O primeiro evento teria afetado apenas as unidades do Supergrupo Rio das Velhas, cuja intensidade de deformação aumenta de leste para oeste. Esta polaridade é evidenciada pelas maiores relações angulares de não-conformidade entre as unidades do Supergrupo Rio das Velhas e do Supergrupo Minas. O foco orogênico pré-Minas estaria localizado a W ou SW do Quadrilátero Ferrífero, conforme pode ser evidenciado inclusive pela direção de proveniência dos sedimentos Minas.

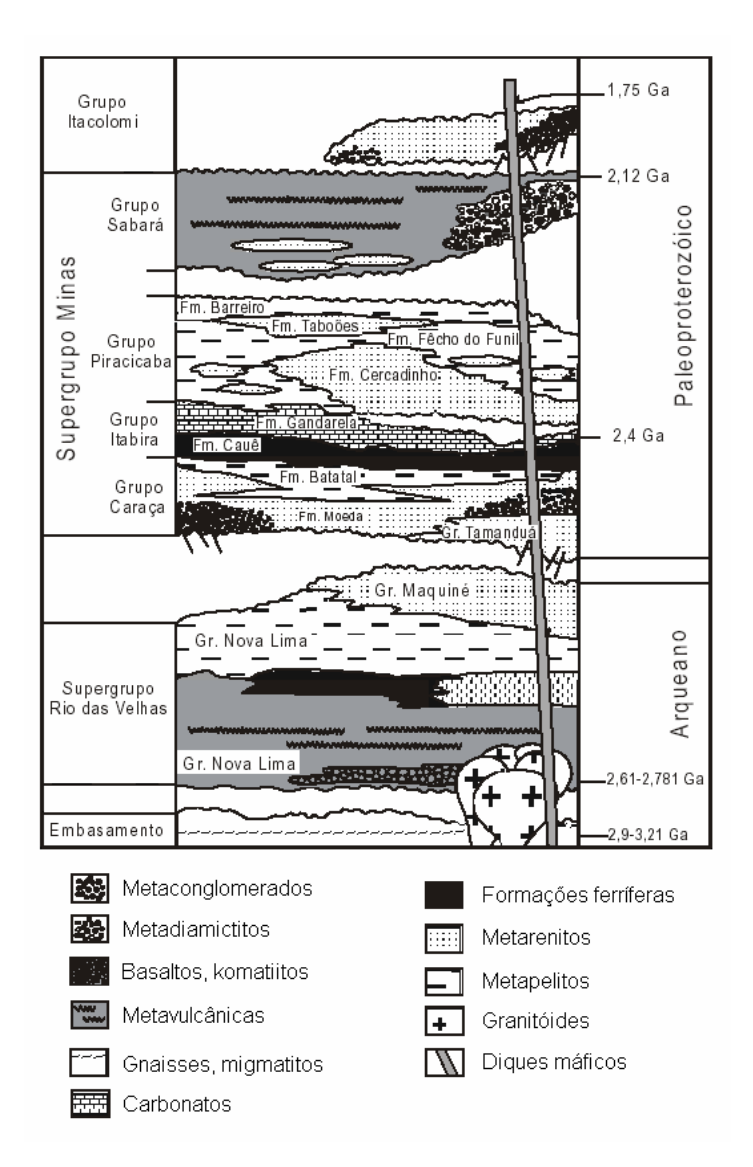

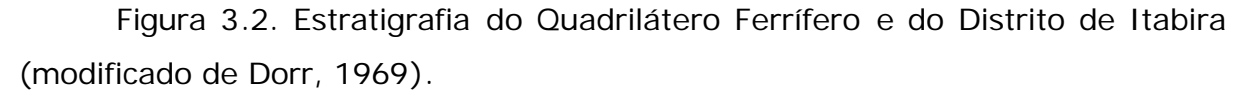

Ainda segundo Dorr (1969), o segundo evento deformacional teria ocorrido entre os períodos relativos à sedimentação do Supergrupo Minas e do Grupo Itacolomi e foi caracterizado como um evento de natureza mais diastrófica do que orogênica, com arqueamentos e soerguimentos de camadas. O terceiro evento se processou após a sedimentação do Grupo Itacolomi e envolveu todas as seqüências pré-Cambrianas, sendo responsável pelas dobras sinformais e antiformais de eixos N-S, E-W, NE-SW e NW-SE e soerguimento parcial do Complexo Metamórfico Bação. Seguiram-se estruturas de rasgamentos e cavalgamentos com transporte para W e NW que, em geral, promoveram a inversão dos flancos E e SE das dobras maiores. O encurtamento crustal estimado na direção EW é da ordem de dezenas de quilômetros, com vetor tectônico dirigido para NW e W.

#### **3.3 Geologia local**

A Mina de Conceição é essencialmente constituída por minérios itabiríticos com baixos teores de ferro (20 a 50% Fe) e minérios hematíticos, com teores mais elevados. Está situada numa porção da Formação Cauê onde processos tectono-metamórficos associados a zonas de cisalhamento de baixo e alto ângulo de caráter dúctil a dúctil-rúptil, com transporte de massas para NE, foram responsáveis pela recristalização sintectônica e consequentemente pelo desenvolvimento das principais texturas e microestruturas dos minérios de ferro. Processos supergênicos posteriores (recentes) foram responsáveis pela lixiviação da sílica, promovendo enriquecimento em ferro nos minérios de baixo teor, porém não afetando de maneira significativa a trama tectono-metamórfica. Na Figura 3.3, é apresentado um detalhe da geologia na área de Itabira.

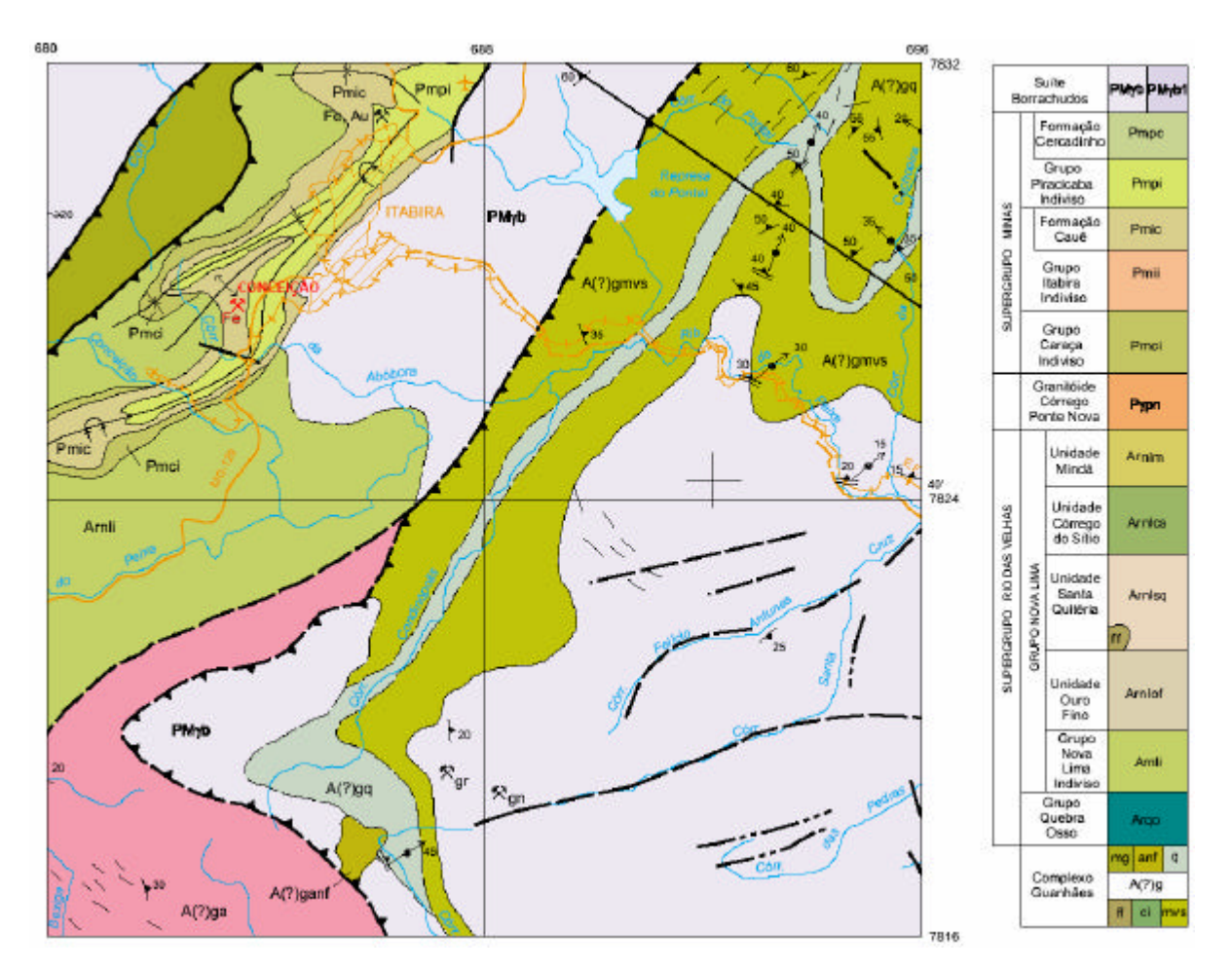

Figura 3.3. Mapa geológico na área do município de Itabira (modificado de Padilha *et al.*, 2000).

Na área do depósito, a grande maioria das rochas identificadas fazem parte da Formação Cauê, cercadas por filito, xistos e quartzitos das Formações Nova Lima e Piracicaba, destacando-se os seguintes tipos de rocha:

*i*. hematitito compacto (HC): possui estrutura maciça ou foliada e usualmente contém mais de 80% do material acima de 8 milímetros. Apresentam espessuras variando de poucos centímetros até cerca de 50 m, sendo que os teores médios estão ao redor de 67,26% Fe;

*ii*. hematitito friável (HF): um material desagregado, granulado ou xistoso. Contém 40% do material acima de 8 milímetros, sendo que as espessuras dos corpos variam de alguns metros até ao redor de 100 m e com teores médios 65,55% Fe;

*iii*. hematitito pulverulento (HP): material de granulação muito fina com cerca de 10% acima de 8 milímetros e 60% abaixo de 0,15 milímetros. As espessuras variam de poucos metros até 150 m e os teores médios são de 67,48% Fe;

*iv*. hematitito contaminado (HCT): material friável ou campacto mas usualmente com altos valores de manganês (maior que 0,8%);

*v*. itabirito compacto (IC): rocha compacta e bandada de quartzohematita, contém mais que 90% do material acima de 8 milímetros. As espessuras deste tipo de material vão de alguns metros até mais ou menos 200 m e, devido a sua dureza, é considerado como rejeito;

*vi*. itabirito friável (IF): um material alterado e desagregado que contém ao redor de 20% de material acima de 8 milímetros. A profundidade de alteração pode atingir 400 m (considerando a superfície original), sendo que os processos de alteração parecem povocar um incremento nos teores de ferro de 5 a 6%. É considerado como minério;

*vii*. itabirito contaminado (ICT): itabirito friável ou compacto com altos valores de manganês (ao redor de 1,5%);

*viii*. itabirito + hematitito (IH): um material misto, composto de bandas na escala de metros de itabirito e hematita;

*ix*. canga (CG): rocha de natureza detrítica, constituída por fragmentos de hematita e itabirito cimentados por limonita-goethita. Ocorre na superfície recobrindo a formação ferrífera e apresenta alto teor de ferro, mas devido aos altos teores de contaminantes  $(P_2O_5)$ , em Conceição, é considerado como rejeito;

*x*. rochas intrusivas (IN): rochas básicas metamorfisadas;

*xi*. veios de quartzo (VQ);

*xii*. itabiritos calcáreos (FC);

*xiii*. filitos e mica-quartzitos do Grupo Piracicaba (MP).

Os contatos entre os corpos de hematita e itabirito são normalmente bruscos, apesar de localmente eles apresentarem uma íntima associação. Os mergulhos variam de cerca de 45° até a posição vertical, dependendo de qual posição relativa na dobra sinclinal de Conceição as medidas tenham sido efetuadas.

## **3.4 Descrição do banco de dados e medidas de estatística descritiva da variável de trabalho**

Para o propósito do estudo de caso deste trabalho, utilizou-se um banco de dados composto por informações referentes a 260 furos de sondagem, perfazendo um total de 59.359 m perfurados, sendo que a malha de sondagem foi executada num espaçamento aproximado de 100 por 100 m, com os furos estendendo-se da superfície ao *pit* final. Os furos de sondagem foram tipicamente iniciados em tamanho HQ (63,5 mm de diâmetro) e depois reduzidos para tamanho NQ (47,6 mm de diâmetro) de acordo com as condições de perfuração, sendo que todos os procedimentos de sondagem e manuseio dos testemunhos foram executados segundo normas padronizadas da indústria.

O banco de dados original, composto por 5.650 amostras e com informações das variáveis qualitativas Fe,  $S_2O_3$ , P,  $Al_2O_3$ , Mn, TiO<sub>2</sub> e MgO, em teores globais e nas quatro faixas granulométricas (G1: retida >8 mm, G2: <8;>1 mm, G3: <1;>0,15 mm e G4: <0,15 mm) utilizadas na caracterização dos produtos de minério, passou por uma etapa de regularização, visando a uniformização do suporte das amostras. Na Figura 3.4, é apresentado um histograma de distribuição dos comprimentos amostrados.

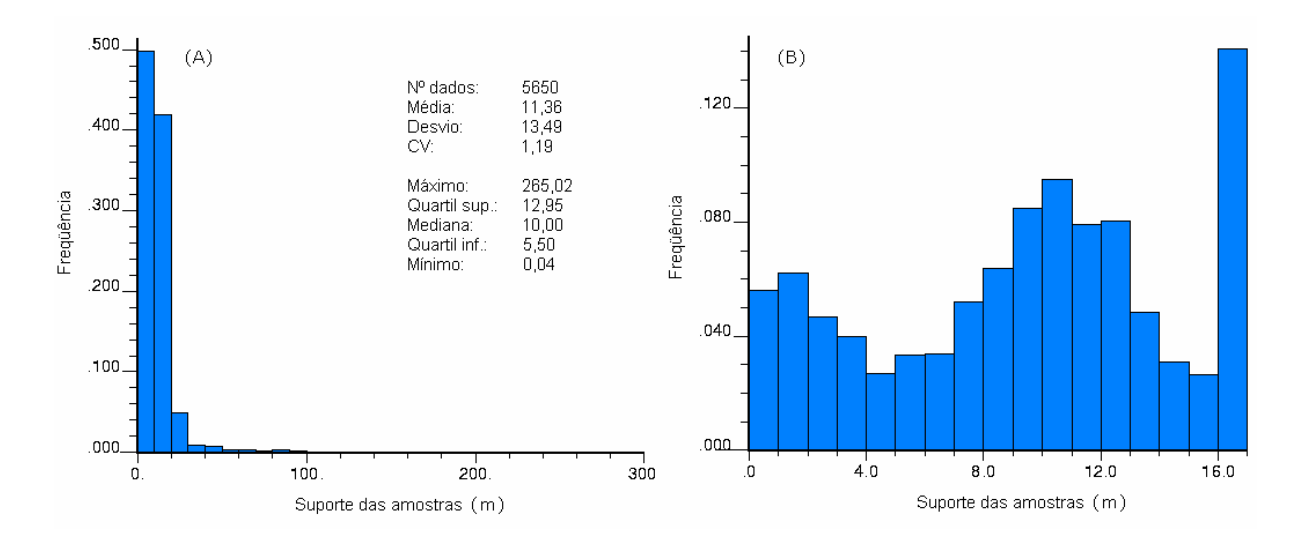

Figura 3.4. Distribuição dos suportes de amostragem no banco de dados como um todo (A) e apenas no intervalo até 16 metros (B).

Assim, para uniformização do suporte das mostras, foram criadas amostras compostas de 15 m de comprimento, tamanho compatível com a altura de bancada utilizada na operação de lavra, respeitando-se os contatos geológicos.

Para compor o banco de dados a ser utilizado neste trabalho, foram retidas apenas as informações referentes aos teores de ferro global, na litologia de itabirito friável, totalizando 1.195 amostras. Na Figura 3.5, é apresentado o histograma dos teores de ferro na litologia selecionada, enquanto que a Figura 3.6 mostra o gráfico de probabilidade acumulada para a mesma variável, mostrando que esta apresenta uma distribuição aproximadamente normal.

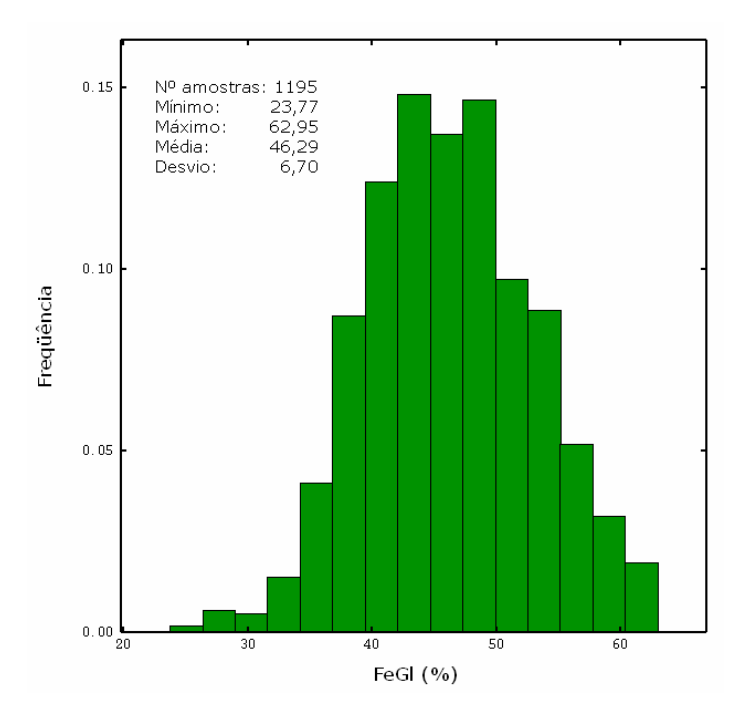

Figura 3.5. Medidas de estatística descritiva dos dados para a variável ferro global no itabirito friável.

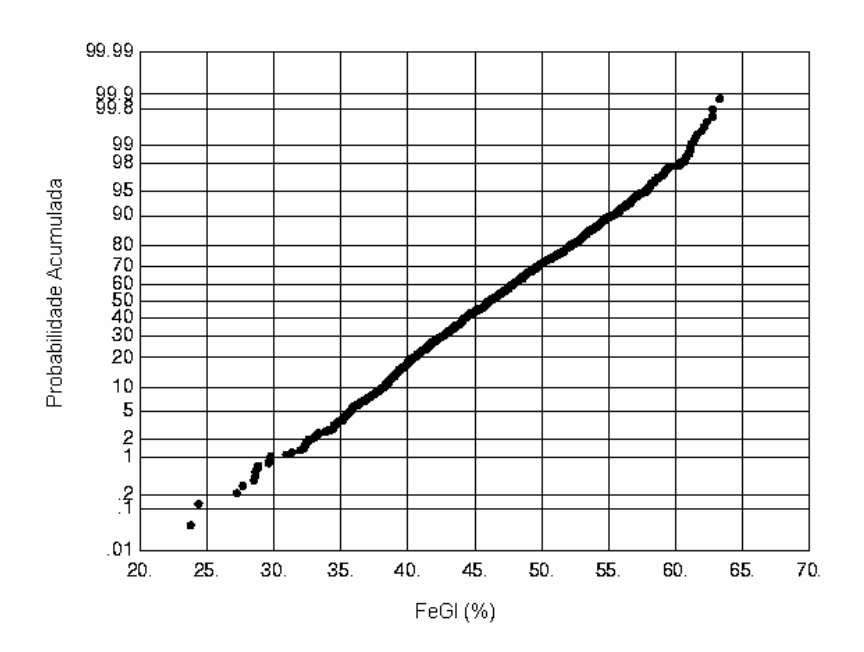

Figura 3.6. Gráfico de probabilidade acumulada em escala normal da variável de trabalho.

Como o *software* utilizado como base para o desenvolvimentos das rotinas de classificação não permite a criação de modelos de bloco com orientação diversa àquela dos eixos cartesianos, o banco de dados sofreu uma rotação de

30° no sentido horário. Este ângulo foi definido a partir do conhecimento prévio, fornecido pelo corpo técnico da CVRD, das direções principais de continuidade, direções estas que foram checadas no estudo de continuidade espacial desenvolvido e apresentado na seção seguinte. Na Figura 3.7, é apresentado um mapa em planta da localização das amostras antes e após a rotação efetuada e na Figura 3.8 é apresentada uma vista geral em perspectiva do banco de dados.

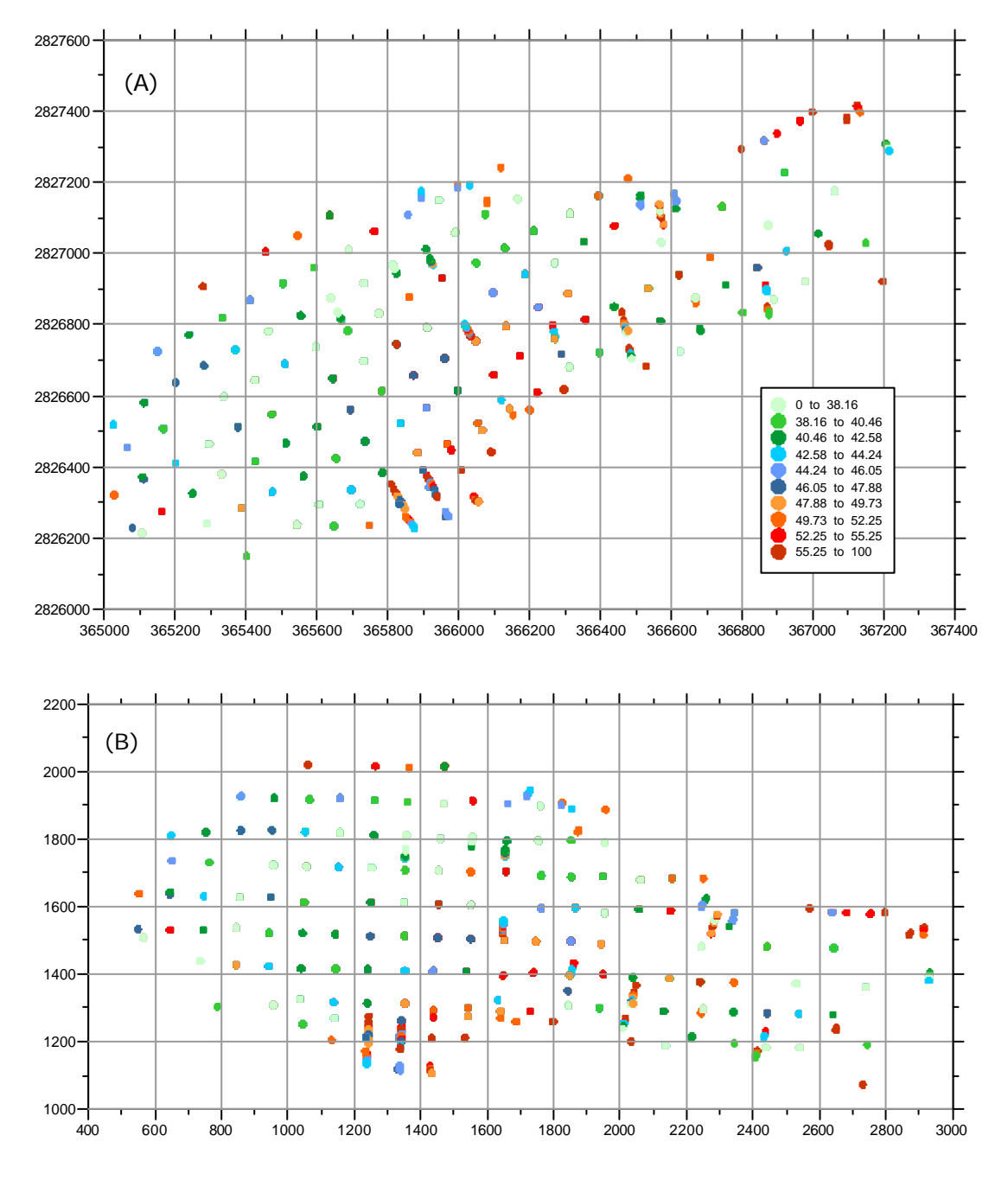

Figura 3.7. Mapa de localização das amostras (A) antes e (B) após a rotação do banco de dados.
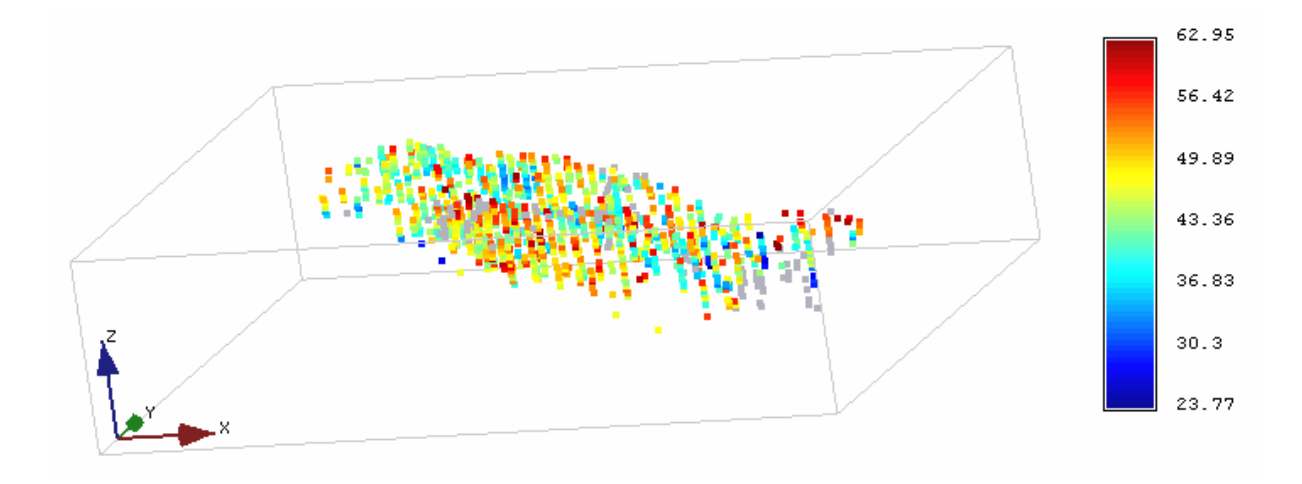

Figura 3.8. Vista em perspectiva do banco de dados.

## **3.5 Continuidade espacial**

Basicamente, o variograma mede a média das diferenças quadráticas de pares de valores separados de uma certa distância h em uma certa direção. Matheron (1963) foi o primeiro a utilizar esses conceitos em geociências. Clark (1979) e David (1988) descrevem com detalhe o conceito de variograma e os ajustes matemáticos para continuidade espacial. A descrição de outras funções de medição de continuidade espacial, basicamente variações da função variograma que têm os mesmos objetivos, pode ser encontrada em Isaaks & Srivastava (1989) e Deutsch & Journel (1998).

Baseado na hipótese intrínseca da geoestatística (estacionariedade), podese descrever a continuidade espacial de uma variável por meio do variograma experimental constituído a partir dos valores amostrados. Na Equação (3.1), n(h) representa o número de pares para a distância h (*lag*) a uma certa direção e  $z_i(u)$  e  $z_i(u+h)$  são os pares de valores separados de h. A unidade do variograma é a unidade da variável z ao quadrado.

$$
\gamma(h) = \frac{1}{2n(h)} \sum_{i=1}^{n(h)} [z_i(u) - z_i(u+h)]^2
$$
 (3.1)

A função semi-variograma γ(h) é calculada para várias distâncias h (*lags*), formando o gráfico do variograma experimental para uma certa direção. Sobre o variograma experimental, ajusta-se um modelo de variograma (Figura 3.9).

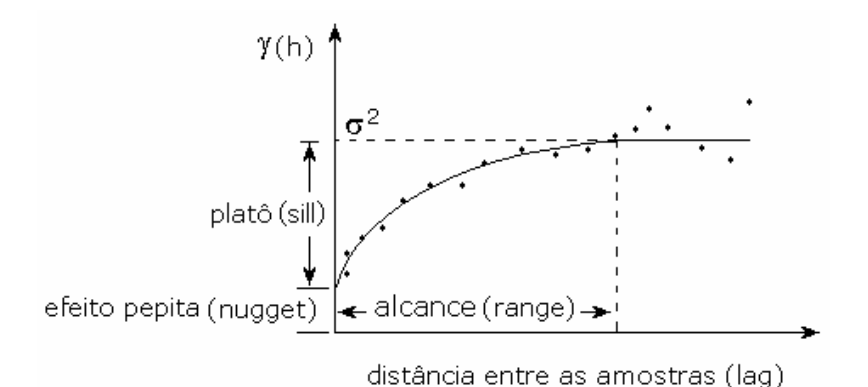

Figura 3.9. Modelo de variograma (linha sólida) e semi-variograma experimental (pontos).

O estudo da continuidade espacial envolve a medida da autocorrelação entre amostras no espaço separadas por uma distância h (*lag*) em uma certa direção. Essa medida é feita até uma certa distância em que os pontos calculados exibam correlação em relação às amostras vizinhas. Além dessa distância (*range*), os valores das amostras tornam-se praticamente sem relação de dependência espacial com a sua vizinhança. Nesse estudo há, também, uma componente aleatória representada pelo efeito pepita ou variância de pepita  $(C_0)$ , que se deve ao fato de que dificilmente duas amostras, mesmo que separadas por uma distância próxima de zero, exibam o mesmo valor. Da mesma forma, esse caráter aleatório tenta considerar o fato de que se uma análise de um furo de sondagem for repetida várias vezes (ou realizada por diferentes laboratórios), os resultados certamente serão diferentes.

Pelo cálculo do variograma em diferentes direções, torna-se possível capturar a anisotropia da continuidade espacial, ou seja, a diferença de continuidade de uma variável em distintas orientações. Dessa forma, o comportamento espacial de um dado atributo geológico é modelado e traduzido em um modelo matemático que é, então, utilizado para a interpolação.

Isaaks & Srivastava (1989) apresentam as regras básicas para o melhor ajuste do modelo de continuidade espacial ao variograma experimental. Normalmente, é utilizado o variograma experimental omnidirecional para o ajuste do efeito pepita  $(C_0)$  e, a partir daí, são ajustados os modelos dos variogramas direcionais. Teoricamente, quanto melhor o comportamento espacial dos pontos experimentais, maior será a confiabilidade do modelo interpolado.

Nesse trabalho, utilizou-se como critério o ajuste de modelos até o patamar estabelecido pela variância *a priori* dos dados mesmo que, em alguns casos, o ajuste pudesse ter sido feito ligeiramente acima ou abaixo da linha de variância. Esse critério se justifica na medida em que, como o alcance das variáveis era relativamente grande em relação ao espaçamento das amostras, apenas a parte inicial dos variogramas teria influência nas medidas de continuidade e nos processos de estimativa e simulação que as utillizam.

De acordo com a análise de continuidade efetuada, as duas direções principais utilizadas para o modelamento foram N60 e N150, considerando os dados originais e não-rotacionados, sendo a direção vertical a de menor alcance (*range*), provavelmente por representar o sentido do enriquecimento supergênico e, portanto, onde temos as maiores variações nos teores. O modelo de continuidade espacial para a variável de trabalho (FeGl) está apresentado na Figura 3.10 e, a partir da definição do modelo de variograma, foi definida sua equação a seguir:

$$
\gamma(h_x, h_y, h_z) = 10 + 22Spr\left(\sqrt{\left(\frac{h_x}{320}\right)^2 + \left(\frac{h_y}{240}\right)^2 + \left(\frac{h_z}{160}\right)^2}\right) + 13Spr\left(\sqrt{\left(\frac{h_x}{420}\right)^2 + \left(\frac{h_y}{380}\right)^2 + \left(\frac{h_z}{200}\right)^2}\right)
$$
(3.2)

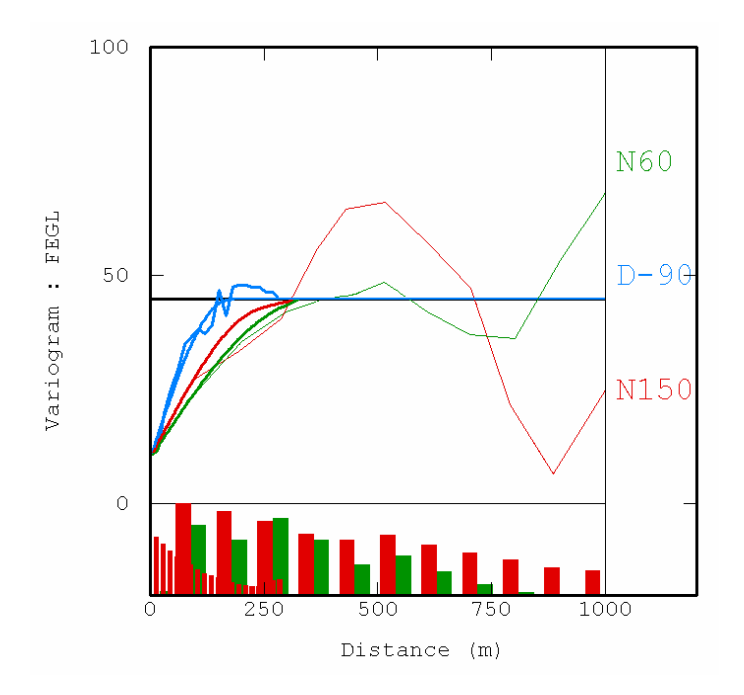

Figura 3.10. Variogramas experimentais e seus respectivos modelos ajustados para as direções principais de anisotropia (N60 e N150) e vertical (D90).

## **3.6 Validação dos modelos**

A verificação da validade do modelo de continuidade ajustado aos variogramas direcionais é realizada por meio da re-estimativa dos pontos amostrados, em um procedimento conhecido por validação cruzada (Isaaks & Srivastava, 1989). O valor no ponto amostrado é removido e estimado por meio de krigagem ordinária puntual, considerando os valores amostrais circunvizinhos e o modelo de anisotropia ajustado. O valor estimado é adicionado ao banco de dados original para estimativa do ponto seguinte.

Esse procedimento é repetido em todos os pontos amostrados. Uma vez concluída a estimativa, os valores estimados são comparados com os valores reais. O erro da estimativa é a diferença entre o valor real e o valor estimado. A média dos erros de estimativa deve ser zero ou próxima de zero, caracterizando um estimador não-tendencioso. Outros indicadores da qualidade da interpolação são a correlação entre os valores estimados e os valores reais e a comparação entre a média e a variabilidade dos valores estimados e reais. Os resultados da validação são apresentados nas Figuras 3.11, 3.12 e 3.13, mostrando que a estimativa não apresenta tendenciosidade.

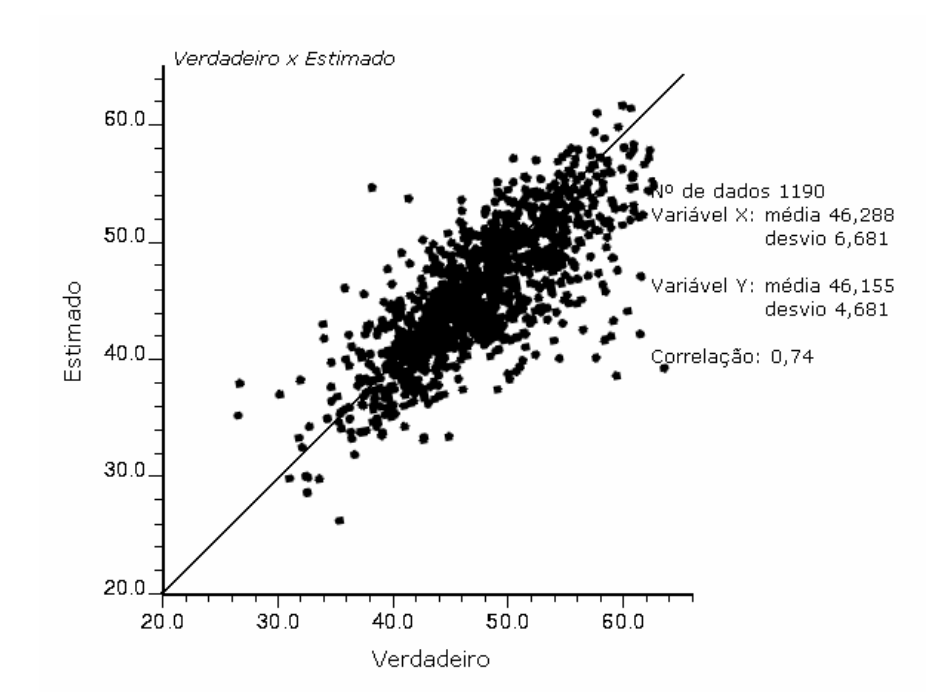

Figura 3.11. Gráfico de dispersão entre valores originais ou verdadeiros e valores obtidos pela estimativa.

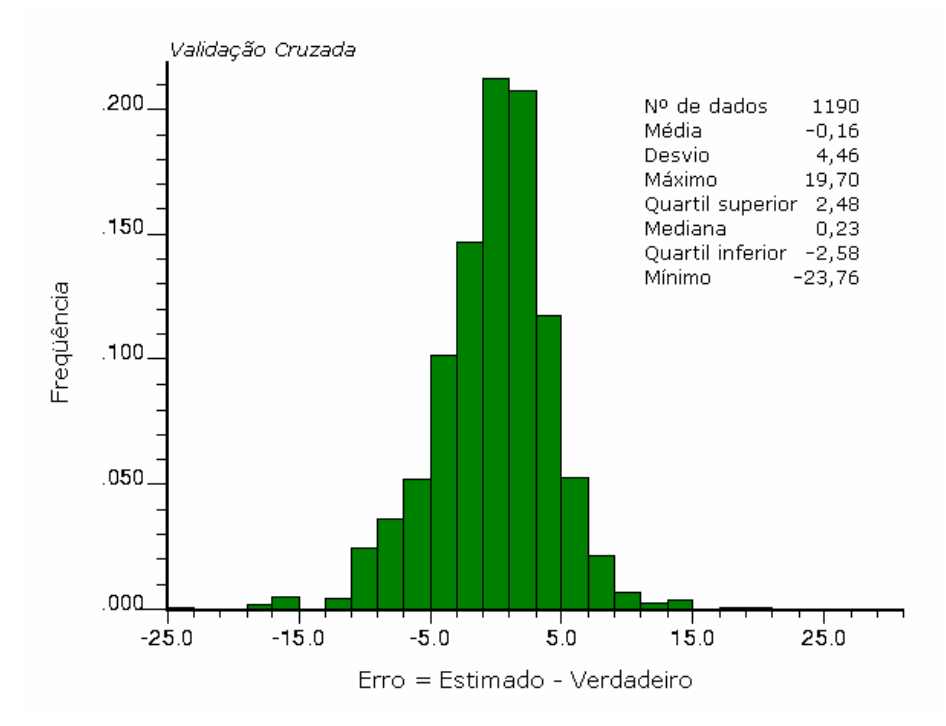

Figura 3.12. Histograma das diferenças entre valores reais e estimados, demonstrando a ausência de tendência nas estimativas (erro com média zero).

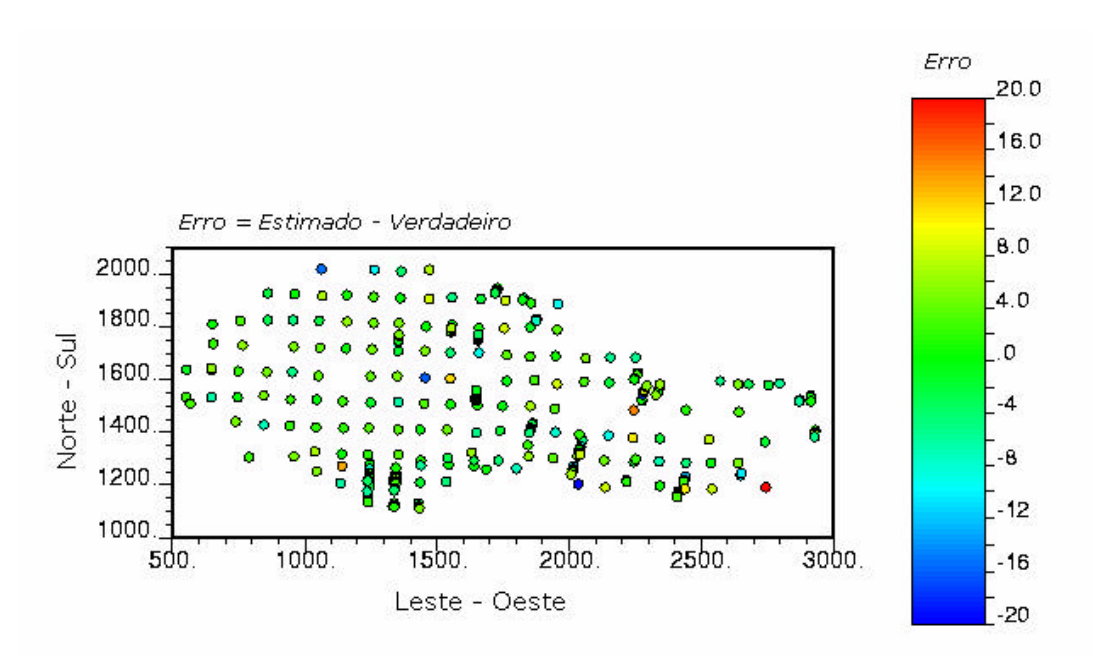

Figura 3.13. Mapa de localização das diferenças absolutas entre valores reais e estimados, mostrando que não existem locais com erros preferencialmente baixos ou altos.

Os parâmetros usados para a modelagem do depósito em blocos mineráveis utilizando krigagem ordinária e/ou krigagem convexa foram:

(*i*) mínimo de 2 e máximo de 16 amostras localizadas na vizinhança local de um dado bloco a ser interpolado;

(*ii*) 75 pontos usados para discretizar o bloco e obter uma estimativa média do mesmo;

(*iii*) procura por amostras ao redor do bloco dentro dos limites de 200 m na direção N60, 200 m na direção N150 e 100 m na direção vertical definindo um elipsóide de busca;

(*iv*) os tamanhos dos blocos de 25 x 25 x 15 m, de acordo com o praticado rotineiramente para este espaçamento médio de amostragem (atenuando, assim, o conhecido efeito suavizador da krigagem);

(*v*) busca por amostras na vizinhança local de um bloco dividindo o elipsóide de busca em octantes.

### **3.7 Normalização dos dados**

A chamada normalização dos dados é uma transformação dos dados para uma distribuição normal ou Gaussiana e deve ser empregada sempre antes que os dados sejam utilizados em técnicas que assumem que a distribuição dos mesmos seja normal. Esta anamorfose Gaussiana é, então, uma função matemática que transforma uma variável Z de distribuição qualquer em uma nova variável Y de distribuição Gaussiana, tal que:

$$
Y = \varphi(Z) \tag{3.3}
$$

No escopo do estudo de caso realizado neste trabalho, duas técnicas de simulação geoestatística foram empregadas, sendo que os detalhes da sua utilização serão abordados no Capítulo 5. Ambas as metodologias, utilizadas neste trabalho tanto para mapear o espaço de incerteza associado à variável de trabalho por meio da sua variância condicional, quanto como ferramenta de calibração dos parâmetros das demais técnicas, exigem que os dados sigam uma distribuição normal multivariada, ou seja, que pelo menos sua distribuição tenha média igual a zero e variância igual a um. Conforme pode-se observar na Figura 3.5, apesar da forma da distribuição ser quase normal, ela não obedece estritamente estas demandas, devendo-se então transformar os dados originais (condicionantes) para o espaço normal (Deutsch & Journel, 1998).

Diferentes técnicas estão disponíveis para essa transformação, desde as mais simples e baseadas na correspondência ponto-a-ponto entre a distribuição normal padrão e a distribuição dos dados (Figura 3.14) até aquelas baseadas na forma de uma expansão de polinômios do tipo:

$$
\varphi(Z) = \sum_{i=0}^{\infty} \psi_i H_i(Z) \tag{3.4}
$$

onde Hi(Z) são os chamado polinômios de Hermite.

Na Figura 3.15, é apresentado o histograma dos dados normalizados para a variável ferro global.

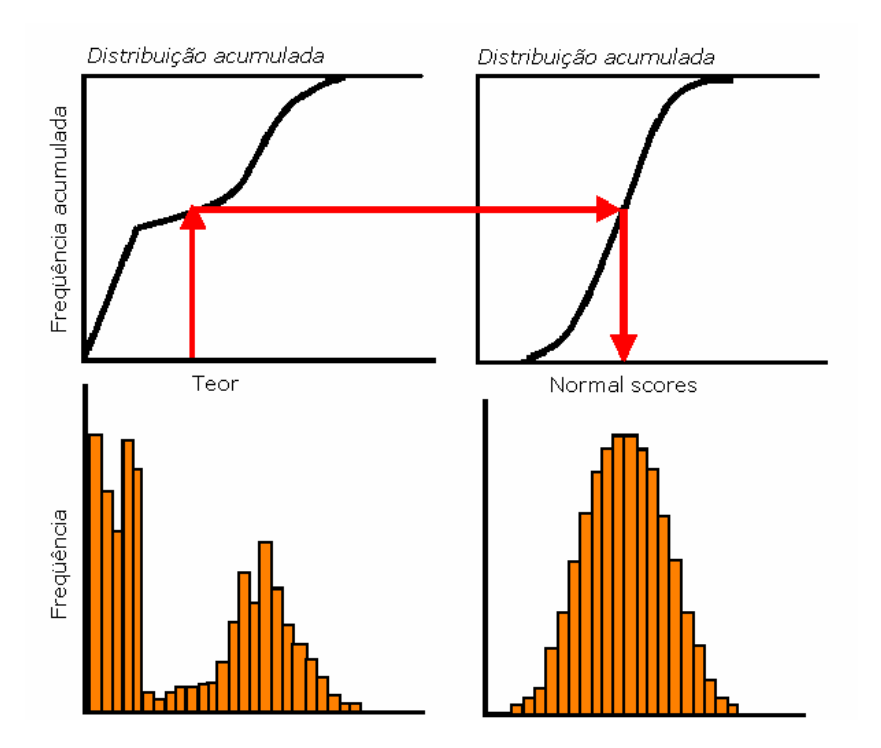

Figura 3.14. Transformação gráfica ou ponto-a-ponto.

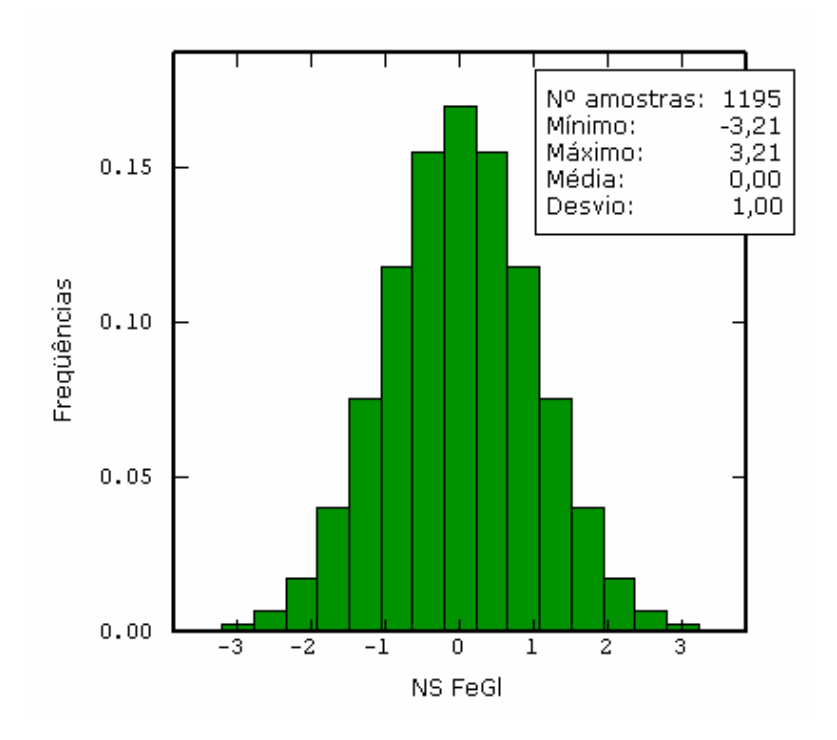

Figura 3.15. Histograma normalizado dos dados.

Os dados normalizados foram utilizados nas simulações realizadas, resultando em valores simulados no espaço gaussiano que foram posteriormente retro-transformados para o espaço original, utilizando as mesmas leis de correlação da normalização inicial, porém, no sentido inverso.

Além dessa normalidade da distribuição univariada, é necessário checar a normalidade de distribuições bivariadas, tri-variadas,…, n-variadas dos dados normalizados, para assegurar que uma função aleatória é multigaussiana. De fato, só se tem como verificar até o nível bivariado (distribuição bigaussiana). Na prática, portanto, se testes neste sentido (Costa, 1997; Goovaerts, 1997; Deutsch & Journel, 1998) não invalidarem a hipótese bigaussiana, o formalismo multigaussiano é adotado.

De acordo com a hipótese bigaussiana, o madograma (ou variograma de primeira ordem) é proporcional à raiz quadrada do variograma usual γ(h) = 1 - ρ(h), segundo a relação (Matheron, 1982):

$$
\frac{\gamma_1(h)}{\sqrt{\gamma(h)}} = \frac{1}{\sqrt{\pi}} = 0.564
$$
 (3.5)

onde:  $\gamma_1(h) = \frac{1}{2} E\{ | Y(x+h) - Y(x) | \}$ 2  $\gamma_1(h) = \frac{1}{2} E\{ | Y(x+h) - Y(x) | \}.$ 

Basicamente, o teste para binormalidade consiste em verificar se a razão apresentada na Equação 3.5 permanece constante, independentemente dos valores do vetor h. A Tabela 3.1 apresenta o resultado do teste para distintos valores de *lag*.

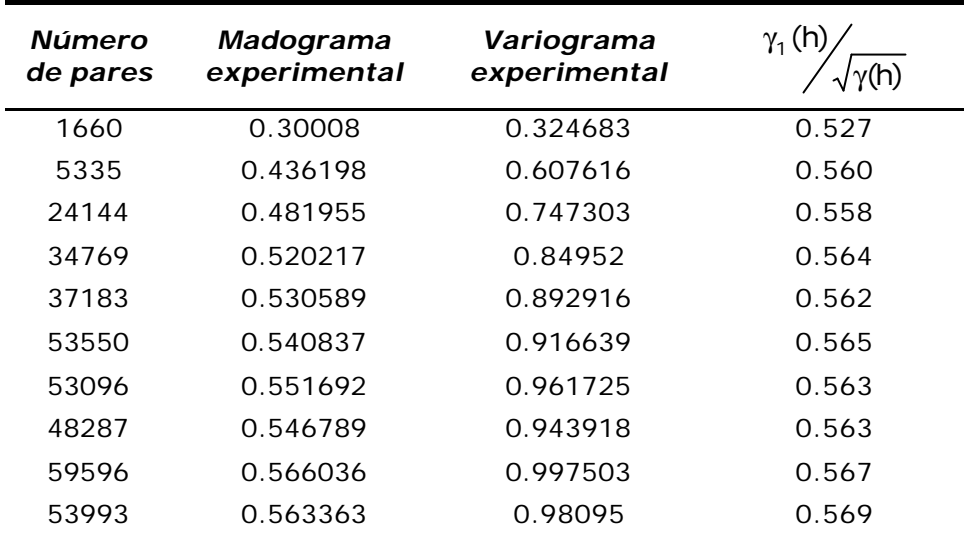

Tabela 3.1. Resultados do teste de bigaussianidade baseado na Equação (3.5) para a variável FeGl (%), no itabirito friável.

## **3.7.1 Continuidade espacial**

Depois dos dados originais terem sido devidamente normalizados, o passo seguinte consiste na obtenção do modelo de continuidade espacial dos dados. Na Equação (3.6) e na Figura 3.16, é mostrada a continuidade espacial das informações para os dados normalizados. A exemplo do que já tinha sido visto na Seção 3.5, o fenômeno permaneceu mostrando-se mais contínuo na direção N60 sendo que, no entanto, houve uma redução nos valores de alcance (*range*).

$$
\gamma(h_x, h_y, h_z) = 0.20 + 0.80 \text{Sph} \left( \sqrt{\left(\frac{h_x}{350}\right)^2 + \left(\frac{h_y}{326}\right)^2 + \left(\frac{h_z}{150}\right)^2} \right)
$$
(3.6)

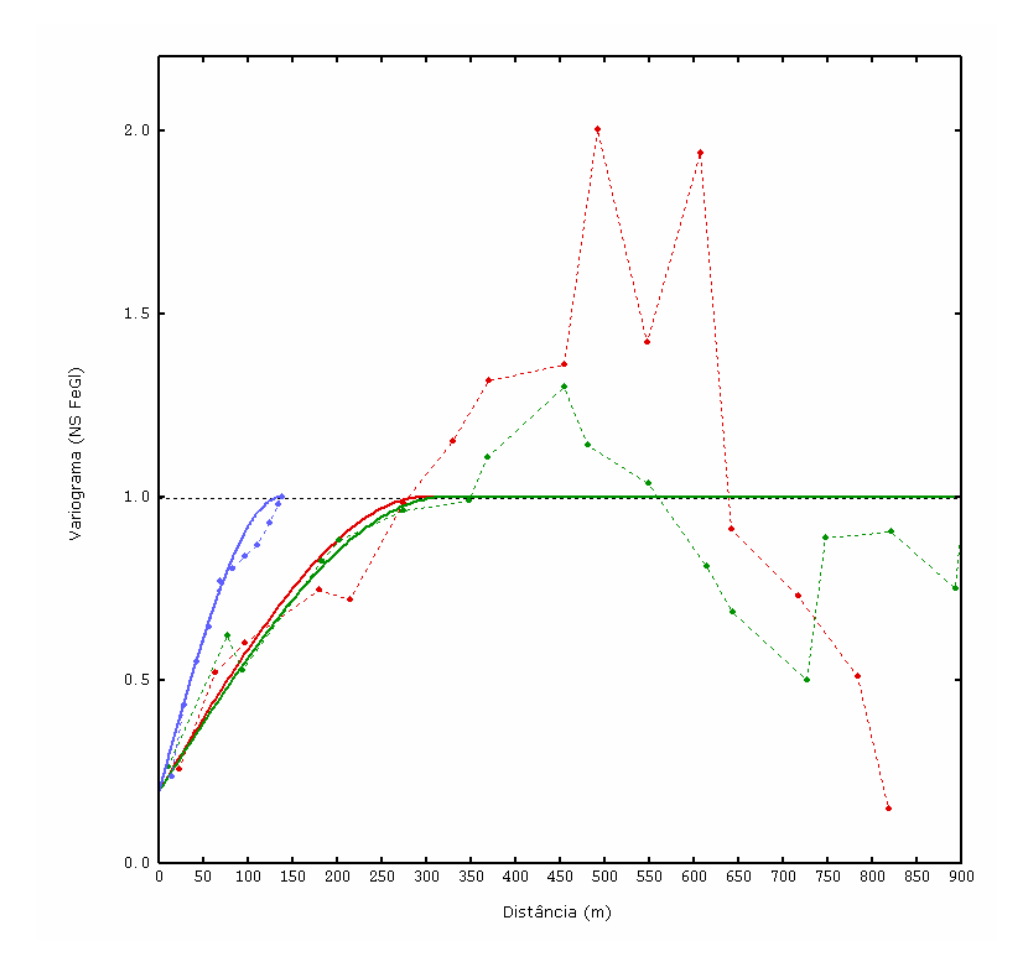

Figura 3.16. Variograma experimental (linha tracejada) e modelado (linha contínua) nas direções principais N60 (verde), N150 (vermelho) e vertical (azul).

# **Capítulo 4**

# **Estimativas de incerteza pelos métodos tradicionais e geoestatísticos**

Nesta seção, são apresentados os resultados experimentais obtidos no desenvolvimento desta tese, com o conjunto das metodologias implementadas computacionalmente na rotina que se convencionou chamar de MineReC (*Mineral Resources Classification*). Várias das características destas metodologias já foram exploradas no capítulo anterior, no entanto, cabe ressaltar que a ênfase adotada neste trabalho não foi a de descrever em detalhes cada uma das abordagens tradicionais de estimativa de inventários minerais, mas ao invés disso, documentar suas características gerais e algumas das deficiências principais observadas.

Desta forma, espera-se demonstrar a necessidade da adoção de procedimentos com um maior embasamento teórico e de uma análise criteriosa dos parâmetros empregados e não condenar pura e simplesmente os métodos empíricos tachando-os como insatisfatórios. Sem dúvida alguma, a reconciliação de resultados de dois ou mais métodos de classificação é uma importante contribuição no sentido de obter-se uma maior confiança nos resultados que são adotados e, nesse sentido, acredita-se que a compilação destas metodologias num único ambiente robusto e expedito pode constituir uma ferramenta útil na avaliação de recursos.

Discussões detalhadas quanto aos métodos tradicionais e/ou geoestatísticos de estimativa de inventários minerais podem ser encontradas em David (1977), Annels (1991), Stone & Dunn (1996), Mwasinga (2001), Sinclair & Blackwell (2002), entre outros.

## **4.1 Rotinas computacionais implementadas**

Apesar da krigagem ter sido inicialmente introduzida como uma técnica para obtenção de estimativas de valores em locais não amostrados, já há algum tempo tem havido um incremento de sua utilização como ferramenta para construção de modelos probabilísticos de incerteza destes valores desconhecidos. No entanto, até o presente momento poucos *softwares* fazem a integração entre as informações utilizadas durante o processo de estimativa, permitindo sua utilização como critério de classificação dos blocos estimados. Da mesma forma, não existem rotinas computacionais que permitam de maneira expedita, robusta e em escala de produção, comparar os resultados de inventários minerais obtidos a partir de diferentes metodologias de classificação.

Utilizado como base para o desenvolvimento do ambiente de estimativa e classificação de recursos que foi implementado, o programa *kt3d* da GSLIB (Deutsch & Journel, 1998) fornece um avançado sistema de interpolação 3-D para pontos ou blocos, por krigagem simples, ordinária e com modelo de tendência externa. Como salientado anteriormente, chamou-se de *MinReC*, o conjunto de alterações e novas rotinas desenvolvidas. Escrito em duas linguagens de programação, a interface gráfica do programa foi desenvolvida em Visual Basic® , apresentando menus e janelas intuitivos e de fácil utilização. Todas as demais operações (matriciais, *loopings*, testes lógicos e operações com arquivos) foram escritas em linguagem Fortran 90, escolhida devido à sua robustez, estabilidade, alta performance de processamento e possibilidade de alocação dinâmica de memória, otimizando o trabalho com grandes matrizes.

A Figura 4.1 ilustra uma das janelas utilizadas como padrão pelo programa, com uma das primeiras alterações agregadas, que foi a opção de executar-se a chamada krigagem ordinária convexa (Deutsch, 1996). Esta krigagem realiza a correção dos pesos negativos (apresentada com maior detalhe na Seção 2.2.1), exigência para a utilização da variância de interpolação como medida de incerteza e cálculo de erro. Outra das principais preocupações durante o desenvolvimento do *software*, foi disponibilizar ao usuário acesso a relatórios das operações realizadas, inclusive a um relatório completo das correções dos pesos de todos os blocos estimados que contenham pesos

negativos. A opção para geração deste tipo de relatório pode ser visualizada na Figura 4.1. Um exemplo de relatório típico para o caso específico de correção de pesos negativos, para o banco de dados do estudo de caso abordado, é apresentado na Figura 4.2.

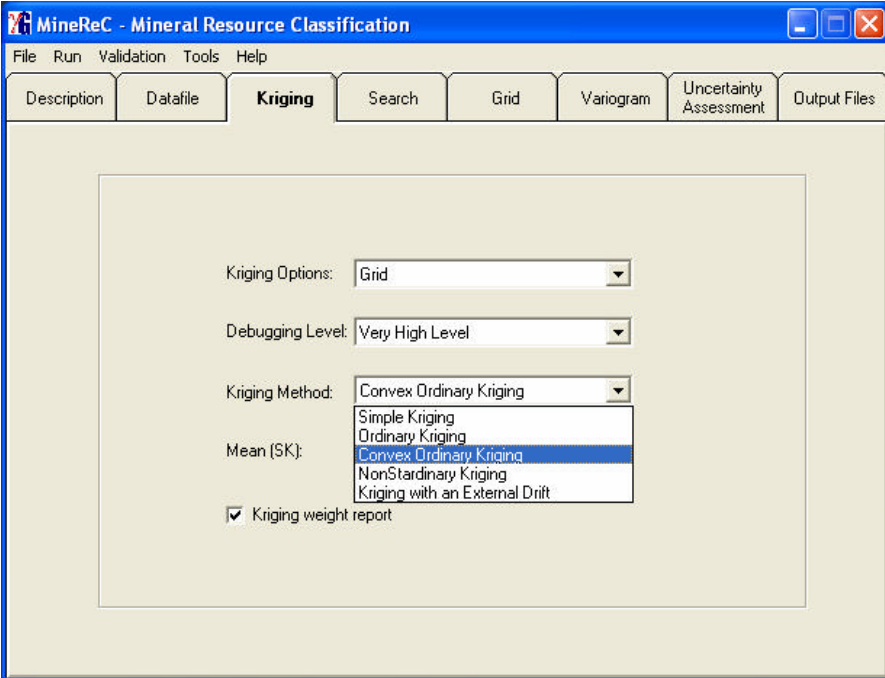

Figura 4.1. Janela de opção do tipo de estimador com a opção de krigagem ordinária convexa, proposta por Deutsch (1996).

| report150107.txt - Bloco de notas                                                                                                    |                                                                                                    |                                                                        |
|----------------------------------------------------------------------------------------------------|----------------------------------------------------------------------------------------------------|------------------------------------------------------------------------|
| Arquivo Editar Formatar Exibir Ajuda                                                                                                    |                                                                                                    |                                                                        |
| Data for KT3D: Variable number<br>Number<br>1195<br>$=$<br>46.28789<br>Avenage<br>$\equiv$<br>44.89799<br>$Variance =$<br>95970 blocks<br>Estimated<br>46.3538<br>average<br>variance<br>32.2768                                                                                                    | 4                                                                                                    |                                                                        |
| BLOCK EST: x, y, z, vr, wt, wtc, dif%<br>1375.690<br>2240.734<br>590.047<br>1375.690<br>2240.734<br>638.397<br>1312.198<br>2039.207<br>562.065<br>2240.734<br>1375.690<br>672.247<br>2342.448<br>1374.990<br>626.200<br>2342.448<br>1374.990<br>641.000<br>88<br>2175.000<br>- 56<br>6 at<br>BLOCK:<br>Estimated with<br>correction:<br>50.475624<br>Estimated without correction:<br>50.486309 | 56.684<br>0.473<br>0.465<br>40.173<br>0.218<br>0.214<br>48.175<br>0.241<br>0.237<br>48.544<br>0.076<br>0.075<br>51.830<br>0.010<br>0.010<br>49.845<br>$-0.017$<br>0.000<br>1375.000<br>595.000 | $-1.665$<br>$-1.665$<br>$-1.665$<br>$-1.665$<br>$-1.665$<br>$-100.000$ |
| BLOCK EST: x,y,z,vr,wt,wtc,dif%<br>2240.734<br>1375.690<br>590.047<br>1375.690<br>638.397<br>2240.734<br>2342.448<br>1374.990<br>626.200<br>1375.690<br>2240.734<br>672.247<br>1374.990<br>641.000<br>2342.448<br>1312.198<br>2039.207<br>562.065<br>89<br>56<br>2200.000<br>BLOCK:<br>6at<br>51.214802<br>Estimated with<br>correction:<br>Estimated without correction:<br>51.222744          | 0.540<br>56.684<br>0.543<br>0.211<br>0.210<br>40.173<br>51.830<br>0.029<br>0.029<br>48.544<br>0.057<br>0.056<br>49.845<br>$-0.006$<br>0.000<br>48.175<br>0.167<br>0.166<br>1375.000<br>595.000 | $-0.577$<br>$-0.577$<br>$-0.577$<br>$-0.577$<br>$-100.000$<br>$-0.577$ |
|                                                                                                    |                                                                                                    |                                                                        |

Figura 4.2. Exemplo de relatório das correções nos pesos negativos e o impacto no valor estimado.

A presença de pesos negativos é extremamente freqüente e pode, em muitas situações, levar à obtenção de estimativas sem significado físico (como, por exemplo, teores negativos). Da mesma forma, como as equações propostas para o cálculo de alternativas à variância de krigagem fazem uso destes pesos, é necessário garantir-se que não ocorram incongruências matemáticas durante o cálculo dos erros. No entanto, entende-se que a correção proposta deva ser sempre limitada apenas às situações onde seu emprego seja necessário e sempre precedido de uma análise da magnitude destas correções.

Neste sentido, a importância da geração do tipo de relatório apresentado na Figura 4.2 é evidente e extremamente necessária, já que permite ao usuário optar ou não pela utilização da técnica, a partir da análise tanto da magnitude da alteração do peso em cada amostra individual quanto do impacto nas estimativas dos blocos, quando a correção é empregada. Na Figura 4.3, é apresentado o resultado gráfico da comparação entre os valores estimados com e sem correção dos pesos negativos, mostrando que para este estudo de caso a correlação entre os dois foi muito boa, avalizando o emprego da técnica, já que além dos pesos não terem diferido significativamente dos pesos de krigagem ordinária originais, as estimativas obtidas mantiveram-se dentro dos limites dos dados disponíveis.

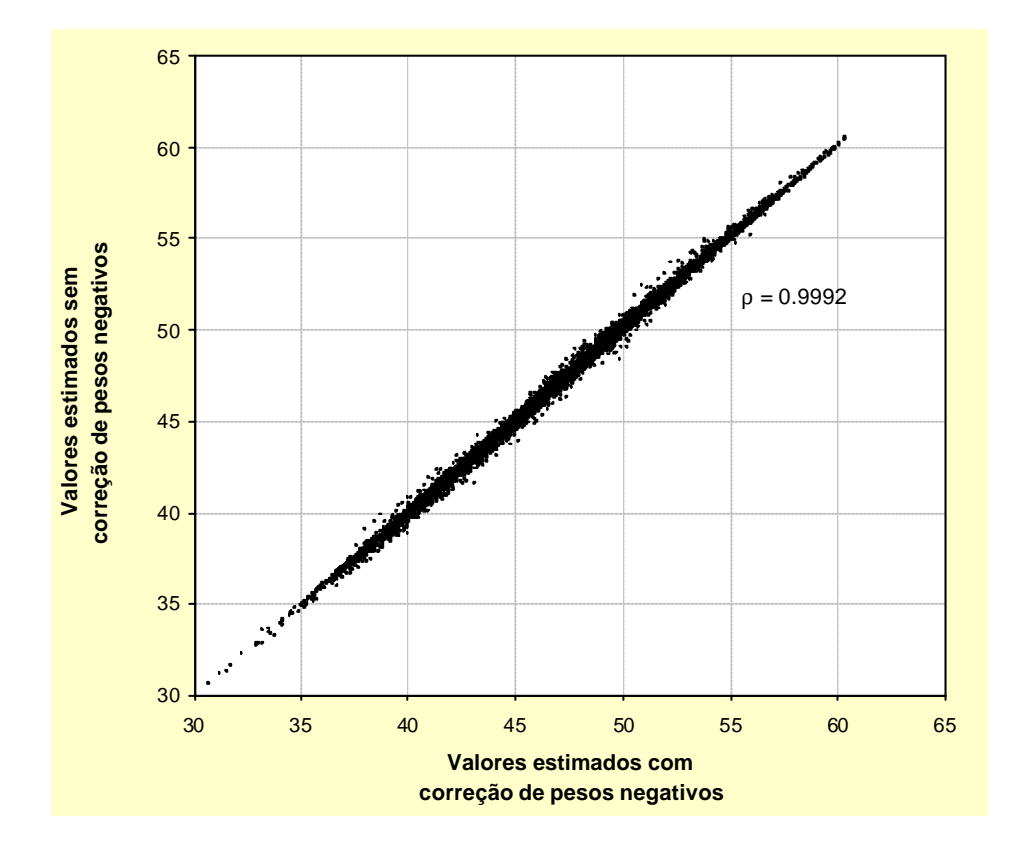

Figura 4.3. Gráfico de dispersão entre valores estimados com e sem correção de pesos negativos.

Intuitivamente, sabe-se que as estimativas apresentam diferentes níveis de confiabilidade. O papel da classificação de recursos deveria ser, portanto, assegurar que as características de quantidade e qualidade do material mineralizado sejam adequadas para o projeto proposto, assegurando não apenas a utilização da capacidade plena da planta de beneficiamento como a otimização da performance de lavra. Já se discutiu a necessidade básica de quantificar e incorporar a incerteza neste processo de classificação, dando à pessoa competente ou responsável que está alerta dos riscos e conseqüências envolvidas de uma inadequada previsão de recursos, a oportunidade de expressar uma confiança quanto às estimativas atribuídas ao material a ser minerado. Entende-se, também, que o processo de busca por alternativas mais confiáveis de classificação, apesar de dinâmico e constante, sempre vai sofrer resistências, na medida em que diversas técnicas estão profundamente arraigadas nas rotinas das indústrias de maneira geral. Neste sentido, uma coletânea das principais técnicas para categorização dos recursos minerais foi implementada, já que mesmo uma eventual modificação no sentido do emprego de um método mais sofisticado não deveria prescindir de um estudo comparativo entre as alternativas disponíveis. Assim, na Figura 4.4 é apresentada a janela de seleção das metodologias para quantificação da incerteza e classificação dos recursos implementadas ao programa.

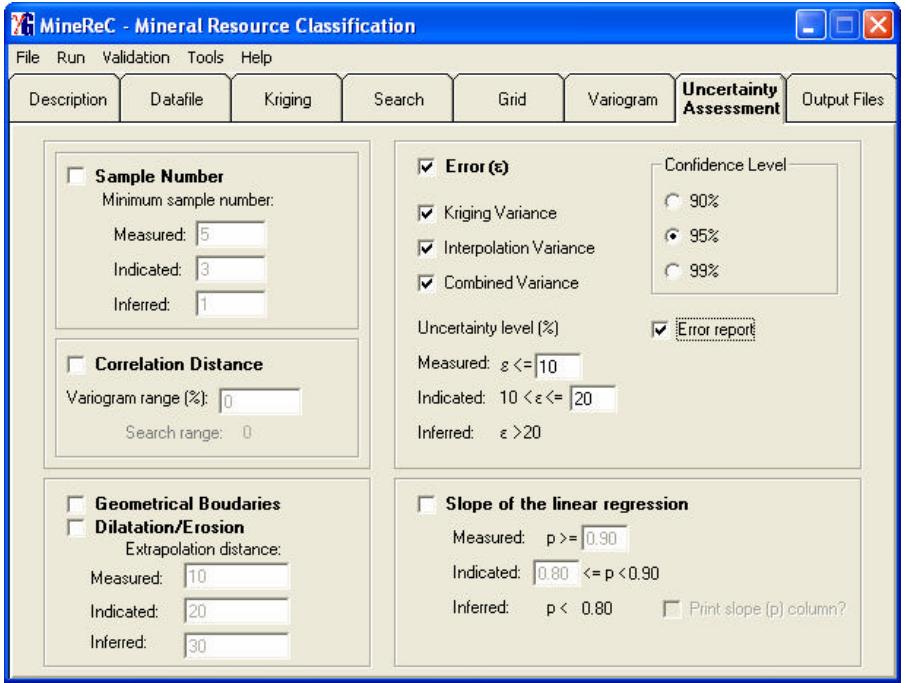

Figura 4.4. Opções disponíveis para quantificação do erro e, conseqüentemente, categorização dos recursos minerais.

Basicamente, foram implementadas e testadas técnicas que fazem uso de: (*i*) número de amostras na vizinhança do bloco a ser estimado, opção que pode ser utilizada independentemente ou associada à utilização de um conjunto de dados dentro de uma porcentagem do alcance do variograma ou distância de correlação, (*ii*) métodos geométricos, com a definição de raios de influência ou por dilatação e erosão, com distâncias de extrapolação definidas pelo usuário, (*iii*) cálculo do erro da estimativa (David, 1977; Yamamoto & Conde, 1999; Souza, 2002), permitindo ao usuário optar entre a utilização do desvio padrão de krigagem, de interpolação (Froidevaux, 1993; Yamamoto, 1999) ou combinado (Arik, 1999) e do nível de confiança desejado, (*iv*) tangente do ângulo de regressão linear (Mwasinga, 2001). Na Figura 4.5, é apresentado um arquivo de saída típico onde são mostradas as categorias (medido, indicado ou inferido) atribuídas aos blocos, quando é feita a opção de avaliação do erro a partir do cálculo das variâncias dos mesmos e a Figura 4.6 apresenta um mapa dos recursos distribuídos nas categorias de risco para o estudo de caso, onde a categorização foi obtida pelo cálculo do erro a partir da variância de krigagem.

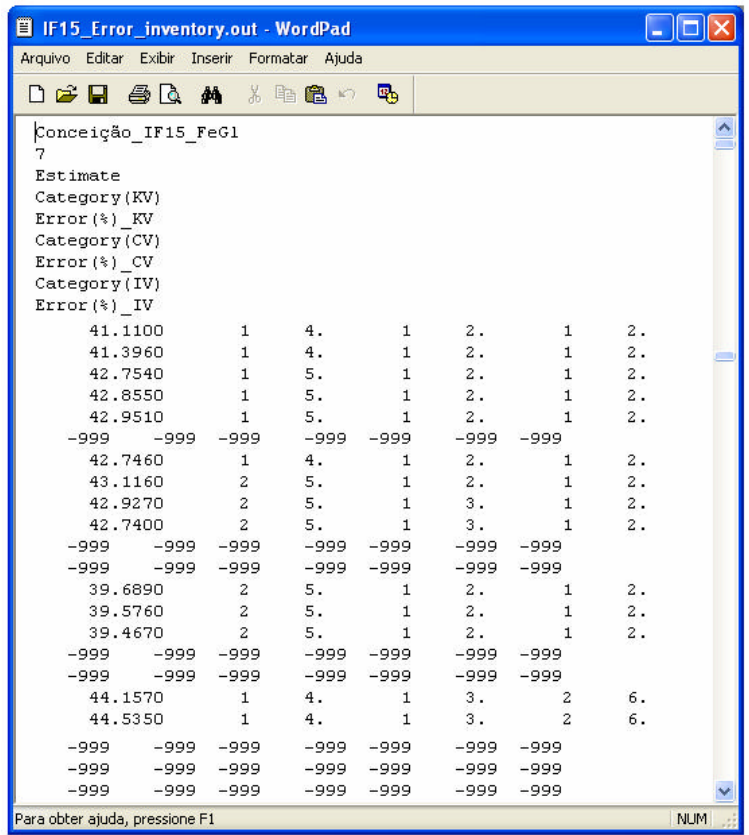

Figura 4.5. Arquivo de saída típico mostrando a categorização dos blocos por nível de erro, onde  $1 =$  medido,  $2 =$  indicado e  $3 =$  inferido. As iniciais KV, CV e IV referem-se, respectivamente, às categorias e aos erros obtidos a partir das variâncias de krigagem, combinada e de interpolação.

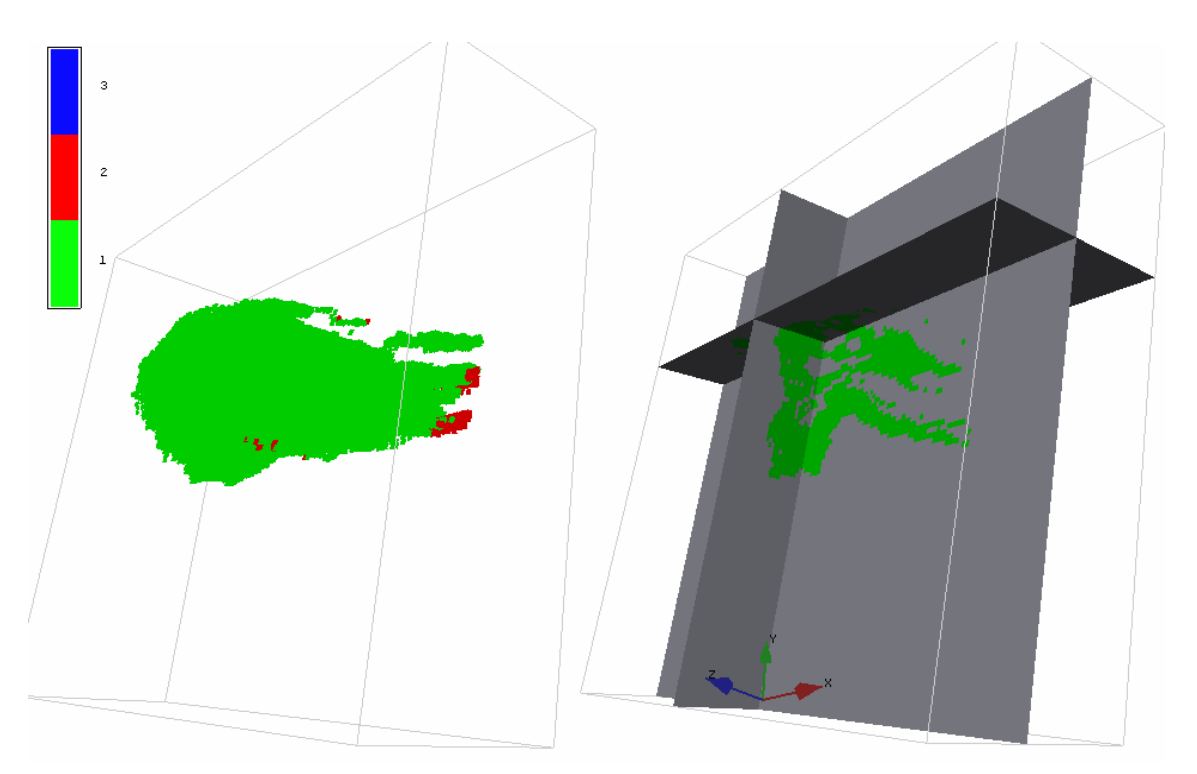

Figura 4.6. Vistas em perspectiva da distribuição dos recursos nas categorias de risco, a partir do cálculo do erro obtido via variância de krigagem. Em verde aparecem os blocos de recurso medido, em vermelho os indicados e em azul os inferidos.

Além das rotinas de classificação, foi adicionada ao programa uma rotina de pós-processamento dos cenários de categorias, com o intuito de otimizá-los e viabilizá-los em termos de lavra, além de um módulo que recebe diversos cenários equiprováveis gerados por qualquer técnica de simulação geoestatística e categoriza os blocos em função de sua variância condicional.

## **4.2 Discussão dos resultados com a aplicação das metodologias de classificação**

Como salientado anteriormente, a principal intenção, quando da concepção do programa, não foi fornecer um conjunto de parâmetros, para cada metodologia implementada, que viesse a ser utilizado indistintamente pelo usuário, mas introduzir uma ferramenta que viesse atender a dois aspectos principais: (*i*) um que permitisse a realização de uma análise da sensibilidade de cada um dos parâmetros utilizados em cada método de classificação escolhido e (*ii*) outro que disponibilizasse uma maneira de efetuar um estudo comparativo entre as diferentes metodologias.

## **4.2.1 Densidade amostral**

As metodologias que utilizam medidas de densidade amostral demandam que um número mínimo de amostras esteja dentro de um raio de afastamento para que um dado bloco ou volume analisado possa ser considerado na classificação de recursos. Geralmente é utilizado como raio de afastamento uma percentagem do alcance do variograma, pelo fato do mesmo fornecer uma indicação do nível de correlação que os dados amostrais apresentam em uma dada zona mineralizada (Figura 4.7).

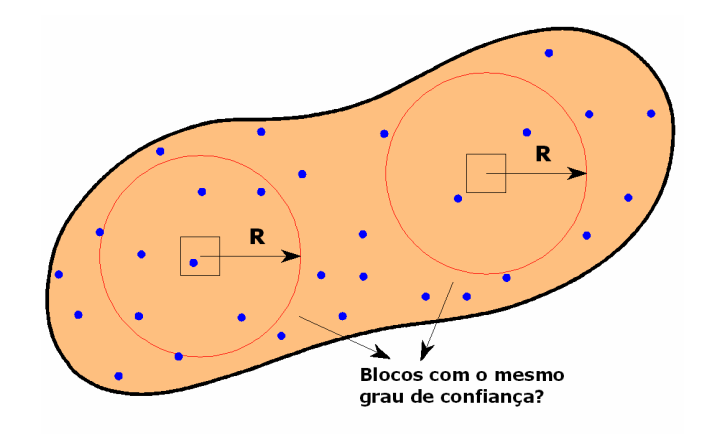

Figura 4.7. Esquema de classificação de blocos pelo número de amostras associadas ao alcance do variograma.

Apesar de ser largamente difundida e aplicada, é uma técnica sujeita a contestações pelo fato, por exemplo, de consistir em uma escolha arbitrária dos parâmetros-chave, ou seja, a definição do número de amostras necessárias para enquadramento em uma dada categoria ou o percentual do alcance do variograma a ser empregado geralmente são adotados de maneira empírica. Além disso, impedimentos de caráter teórico-práticos, como a existência de anisotropia zonal, impossibilitariam sua utilização, pois como o alcance do variograma, neste caso, só seria atingido no infinito, todos os blocos seriam classificados como de recursos medidos. Da mesma forma, apesar de os variogramas serem uma medida da variabilidade espacial de uma jazida, ele somente retrata a variabilidade dos teores e não da continuidade geológica dos corpos de minério, geralmente um dos principais componentes de risco em jazidas de minério de ferro.

No Apêndice A, são apresentados os resultados em termos de número de blocos classificados por categoria de recurso (medido, indicado e inferido), quando foi empregado o método de classificação apenas pelo número de amostras utilizadas na estimativa ou em conjunto com uma redução da vizinhança de busca. Foram testados os valores de 95%, 80% e 70% da distância de alcance do variograma para diversas combinações de número mínimo de amostras e na Tabela 4.1 e nas Figuras 4.8 e 4.9 são apresentadas algumas das situações analisadas. Assim, para que um dado bloco fosse classificado como de recurso medido, por exemplo, o mesmo teria que ter sido estimado progressivamente com no mínimo 3, 5, 7, 9 e 11 amostras. Da mesma forma, para ser classificado como bloco de recurso indicado, ele deveria possuir, dentro da vizinhança definida, duas amostras no primeiro caso e, em seguida 3, 5, 7 e 9 amostras.

Tabela 4.1. Número de blocos por categoria de recurso quando se utiliza o método de classificação pela densidade amostral.

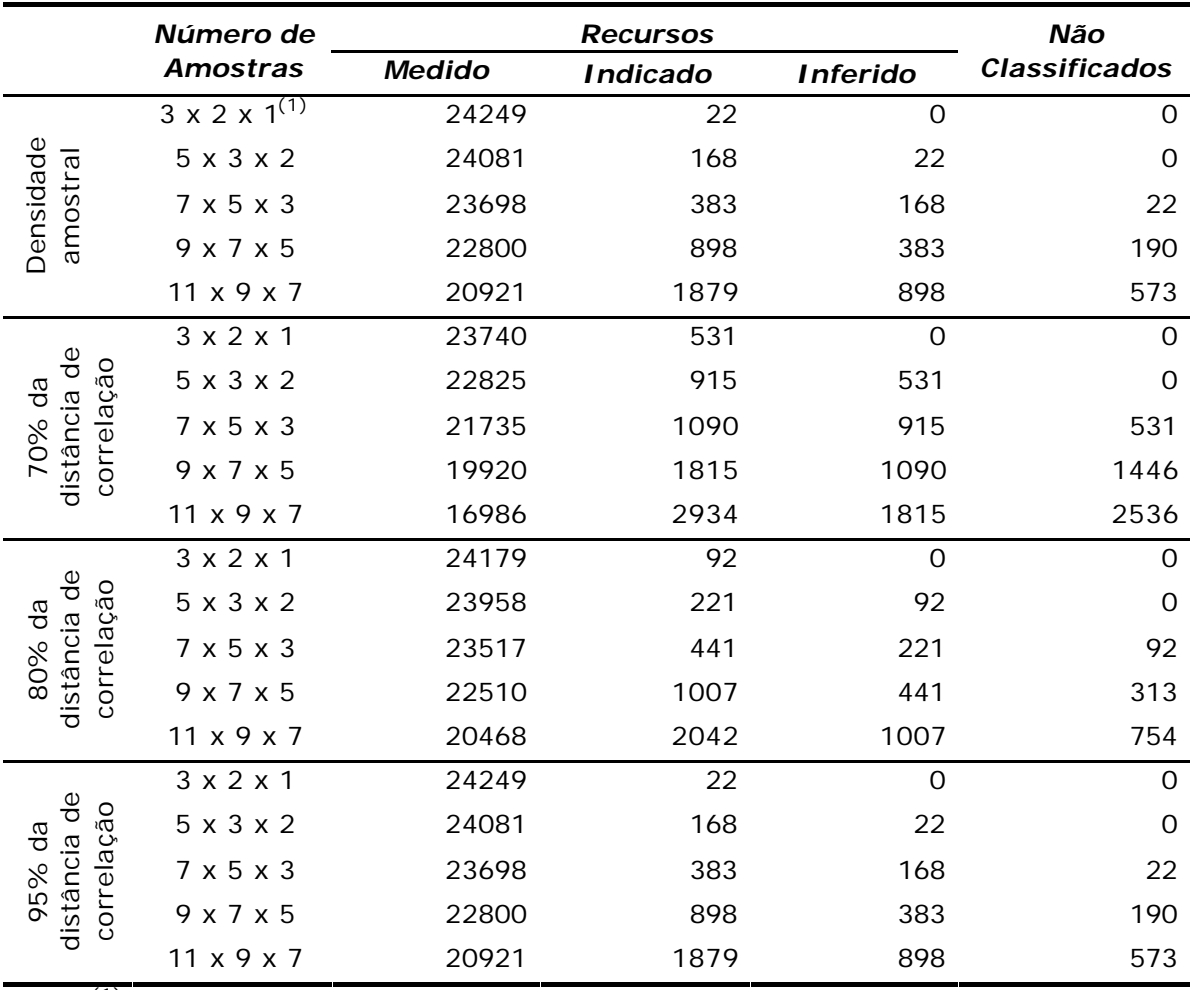

(1) O primeiro número refere-se ao número mínimo de amostras para medido, o segundo para indicado e o terceiro para inferido.

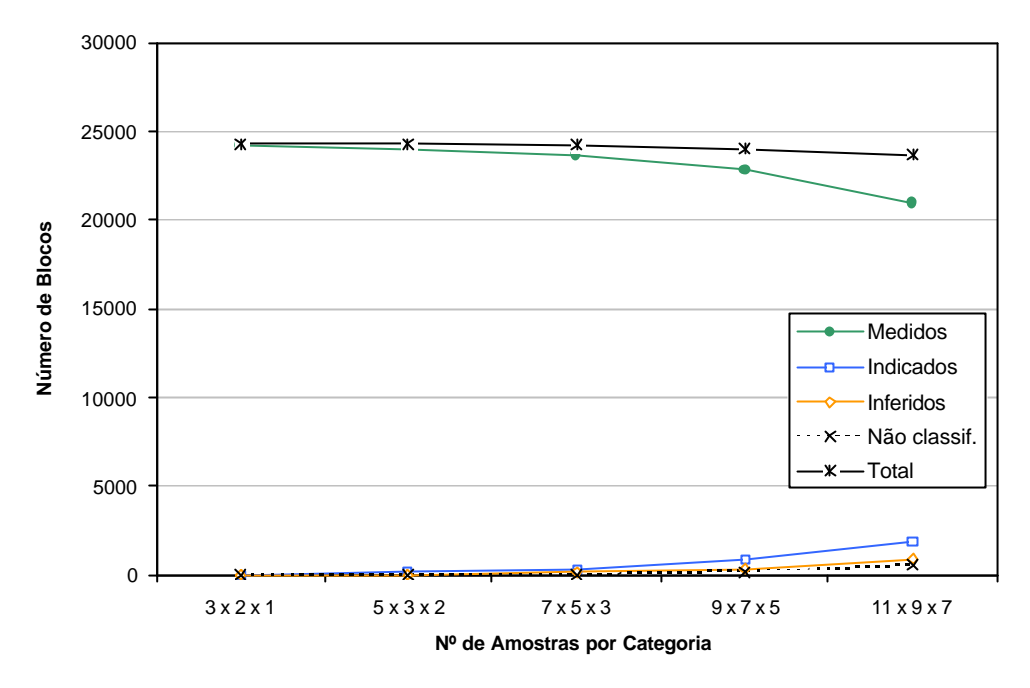

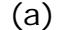

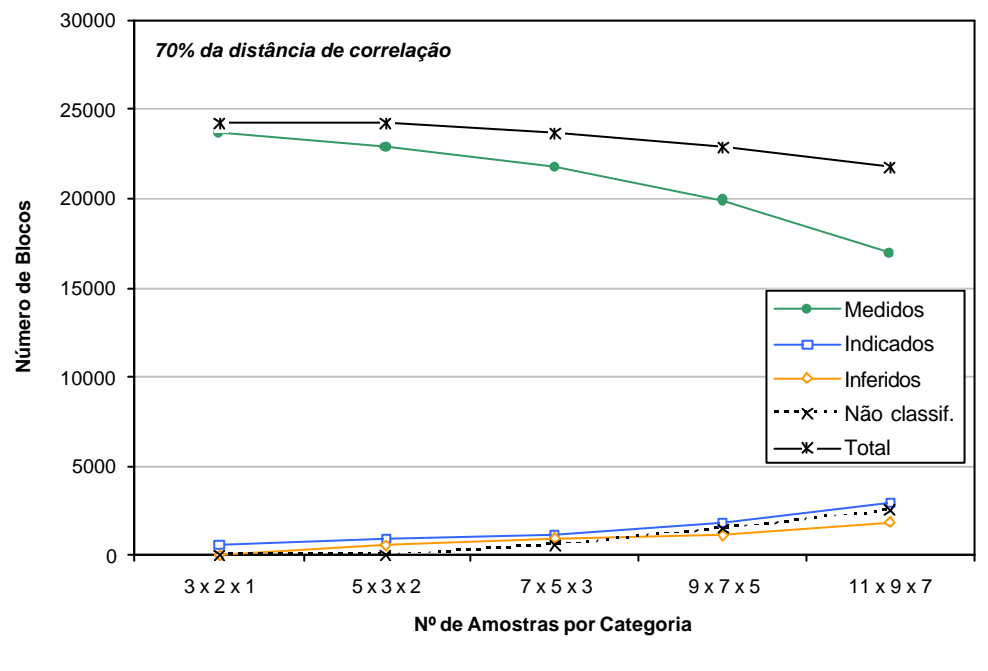

(b)

Figura 4.8. Gráficos comparativos de recursos por categoria quando se utiliza o método de classificação (a) apenas pelo número de amostras mínimo utilizado para estimar um dado bloco e (b) com a exigência destas amostras estarem dentro de 70% do alcance do variograma.

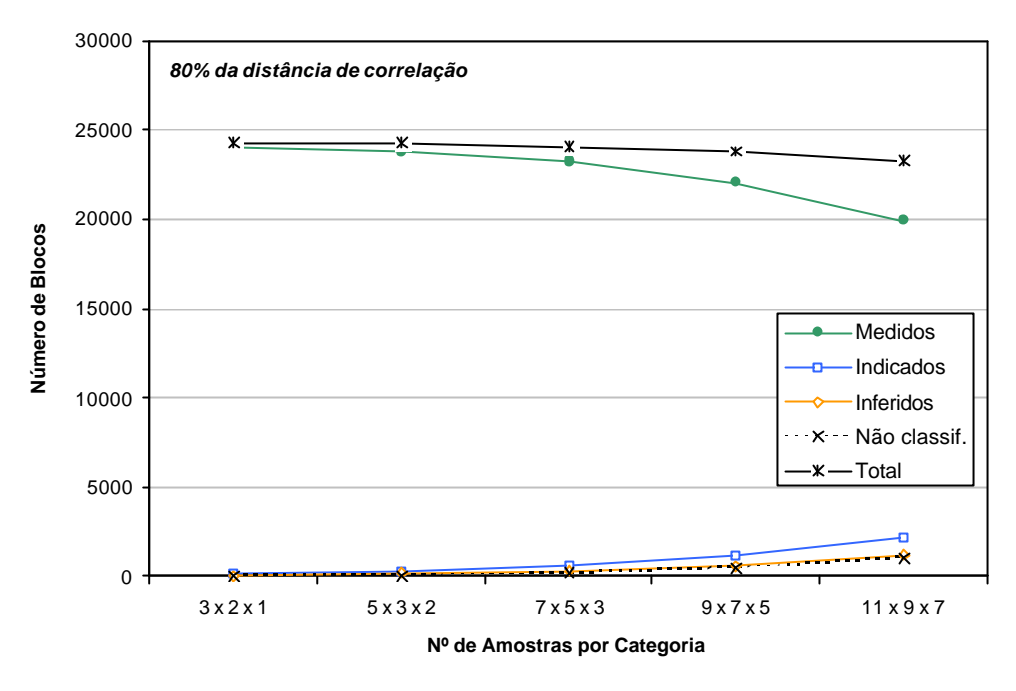

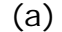

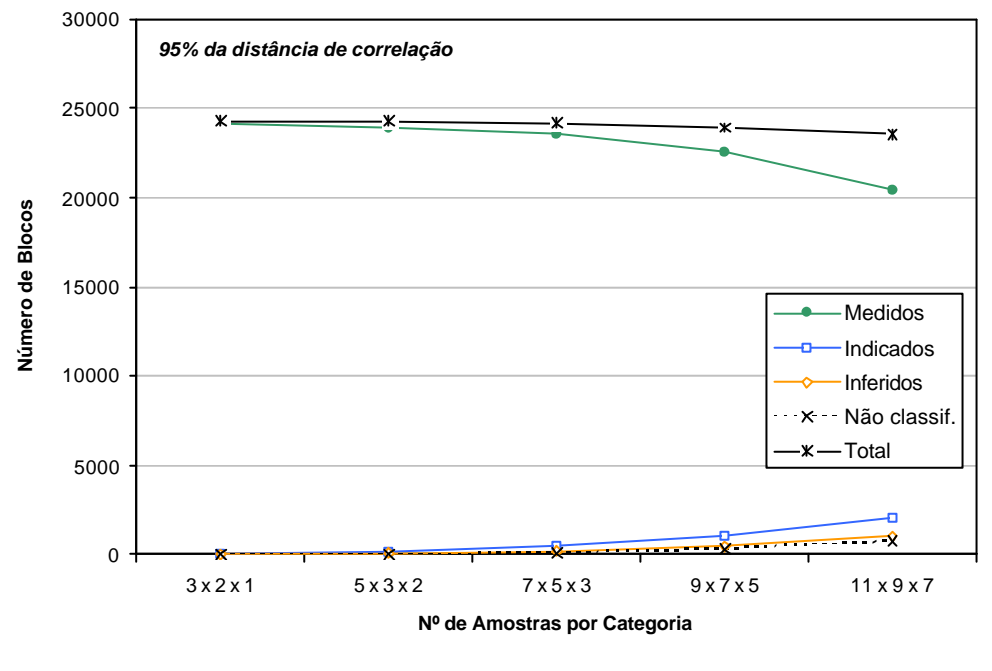

(b)

Figura 4.9. Gráficos comparativos de recursos por categoria quando se utiliza o método de classificação pelo número de amostras mínimo utilizado para estimar um dado bloco com a exigência destas amostras estarem dentro de (a) 80% e (b) 95% do alcance do variograma.

Já nas Figuras 4.10 e 4.11, foram agrupados os cenários da Tabela 4.1 por categoria de recurso, mostrando a flutuação no inventário de cada classe com a variação dos parâmetros utilizados.

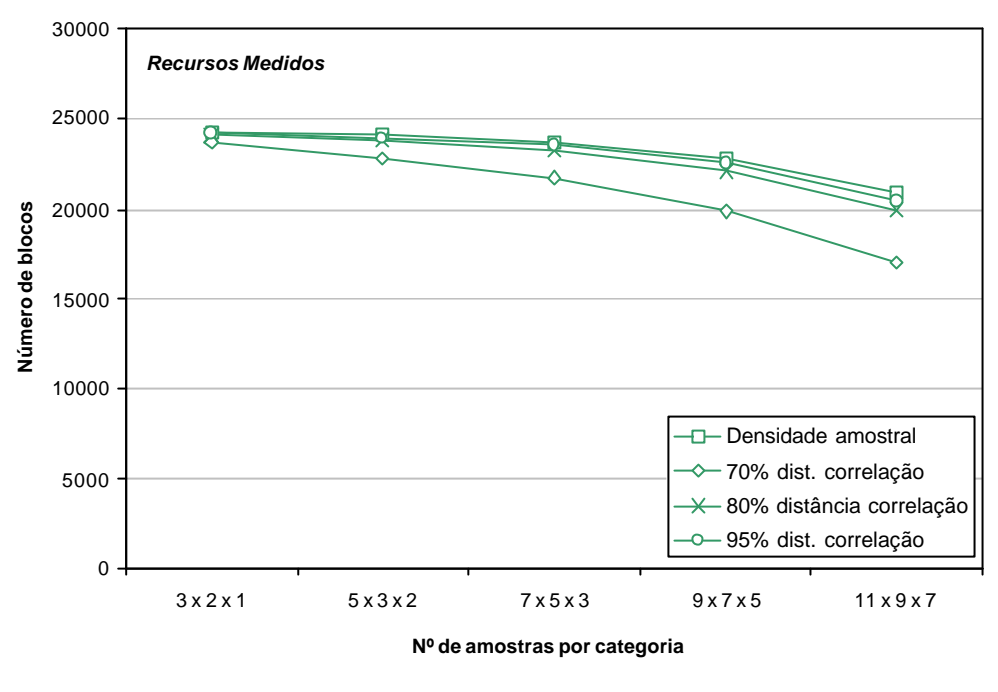

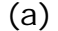

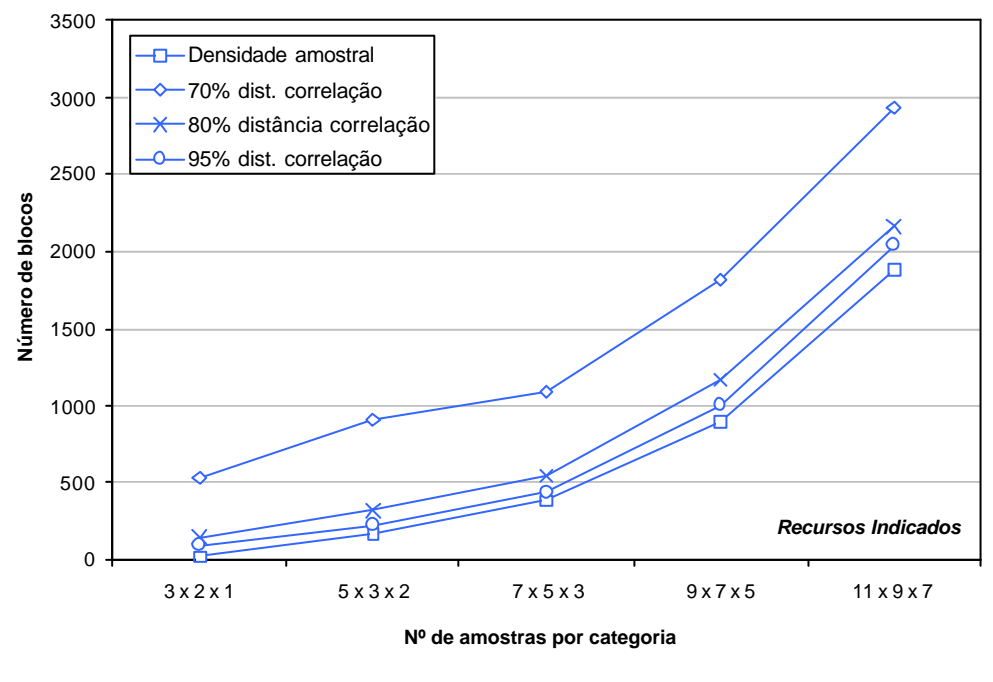

(b)

Figura 4.10. Análise de sensibilidade do inventário de recursos (a) medidos e (b) indicados às variações nos parâmetros do método de número de amostras.

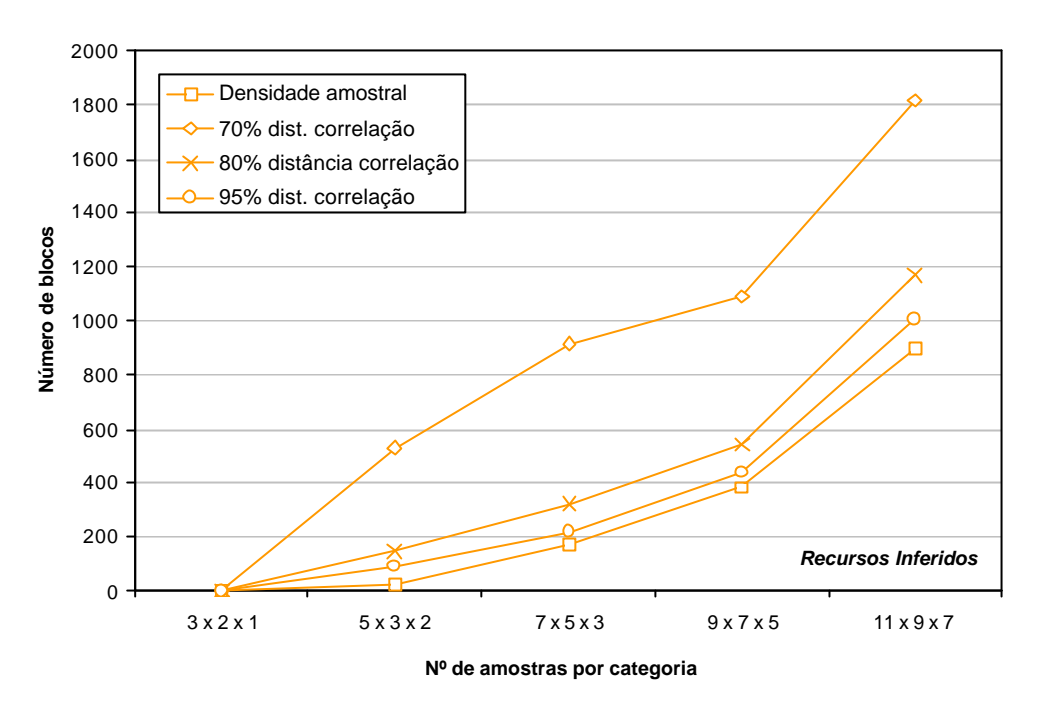

Figura 4.11. Análise de sensibilidade do inventário de recursos inferidos às variações nos parâmetros do método de número de amostras.

Tanto pela análise dos exemplos apresentados, quanto pelos demais cenários gerados, observa-se o que em termos intuitivos já era esperado, uma diminuição dos recursos medidos com o aumento do número de amostras mínimas necessárias para que bloco seja enquadrado na categoria. Da mesma forma, percebe-se que há um incremento de blocos que deixam de ser classificados como recursos já que, nas situações apresentadas, se estava alterando o número de amostras simultaneamente para as três categorias.

As Figuras de 4.8 a 4.11, além da Tabela 4.1, alertam para o risco na definição dos parâmetros empíricos associados ao método. Ao mesmo tempo, essa análise vem a constituir uma ferramenta interessante para a definição destes parâmetros, já que é possível se definir a variação sofrida em cada categoria com a alteração dos mesmos.

No entanto, o aspecto mais relevante quanto à utilização desta metodologia diz respeito à própria percepção da diferença entre erro e incerteza. Intuitivamente, sabe-se que quanto mais forem aumentadas as exigências em termos de número de amostras para classificar um determinado bloco, menor será o erro associado à estimativa. Ainda assim, continua-se sem nenhuma idéia em que patamar este erro estará flutuando. Da mesma forma, um excesso de rigorismo com o intuito de se obter um erro baixo certamente será perigoso

podendo inclusive inviabilizar uma operação com uma eventual perda excessiva de recursos minerais.

## **4.2.2 Erro padrão da estimativa**

A krigagem ordinária (KO) é provavelmente a técnica geoestatística mais amplamente empregada para estimativas de recursos minerais, tanto devido ao seu caráter robusto quanto às suas características relacionadas com a quantificação da incerteza pela variância de krigagem (Matheron, 1963; David, 1977; Journel, 1983; Isaaks and Srivastava, 1989). No entanto, conforme abordado na seção 3.2.2, diversos autores (Journel, 1986; Isaaks & Srivastava, 1989; Olea, 1991; Brus & Gruijter, 1993; Goovaerts, 1997; Arik, 1999; Yamamoto, 1999; Heuvelink & Pebesma, 2002) passaram a questionar o uso da variância de krigagem como índice de qualidade das estimativas.

Journel (1986) demonstrou que a variância de krigagem ordinária (σ<sup>2</sup><sub>co</sub>) incorpora somente as características geométricas dos padrões de amostragem, considerando exclusivamente o posicionamento espacial das amostras e o modelo de continuidade espacial associado. Segundo Goovaerts (1997), a  $\sigma_{K0}^2$ não sofre qualquer interferência dos valores das amostras, não reconhecendo sua variabilidade local, um importante aspecto quando depósitos minerais heterogêneos com áreas de altos e baixos valores estão sendo avaliados.

Dessa maneira, podem ocorrer casos em que a  $\sigma_{K_0}^2$  seja idêntica para cenários (teores na vizinhança local) completamente diferentes, desde que o modelo de covariância seja o mesmo, tornando-se um parâmetro inadequado para a medida de qualidade das estimativas (Figura 4.12).

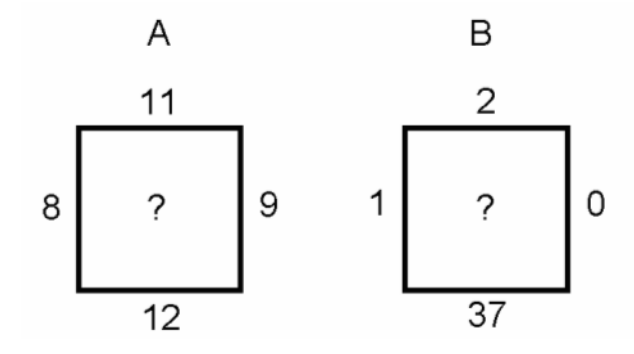

Figura 4.12. Estimativa de dois blocos distintos, mas com a mesma configuração espacial de dados na vizinhança e o mesmo variograma. A variância é igual em ambos os casos apesar dos dados em A e B serem, em termos de variabilidade, significativamente diferentes.

Assim, utilizando a metodologia proposta por David (1977) e apresentada na seção 3.2.5, foram implementadas computacionalmente, além da variância de krigagem, duas abordagens distintas para cálculo da variância da estimativa a partir dos pesos da krigagem ordinária: a variância de interpolação e a variância combinada. Com a proposta de serem mais representativas, já que levariam em conta tanto a distribuição espacial dos dados como a dispersão dos mesmos no entorno do local onde a estimativa foi feita, permitiriam um cálculo mais aproximado do erro da estimativa.

Os erros podem ser obtidos a partir das três variâncias e calculados para três níveis diferentes de confiança, ficando a critério do usuário a definição dos valores limites de erro a partir dos quais os blocos serão categorizados.

Na Figura 4.13, são apresentados os mapas de distribuição dos blocos para as três variâncias, bem como os erros calculados a partir das mesmas, utilizando-se um nível de confiança de 95%. Já a Figura 4.14 ilustra os três diferentes cenários de recursos, com os blocos categorizados em função do nível de erro. Utilizou-se como critério classificar como bloco de recurso medido, aqueles que possuíssem um erro de até 5%, blocos de recurso indicado com erro entre 5 e 10% e de recurso inferido os blocos com erros superiores a 10%.

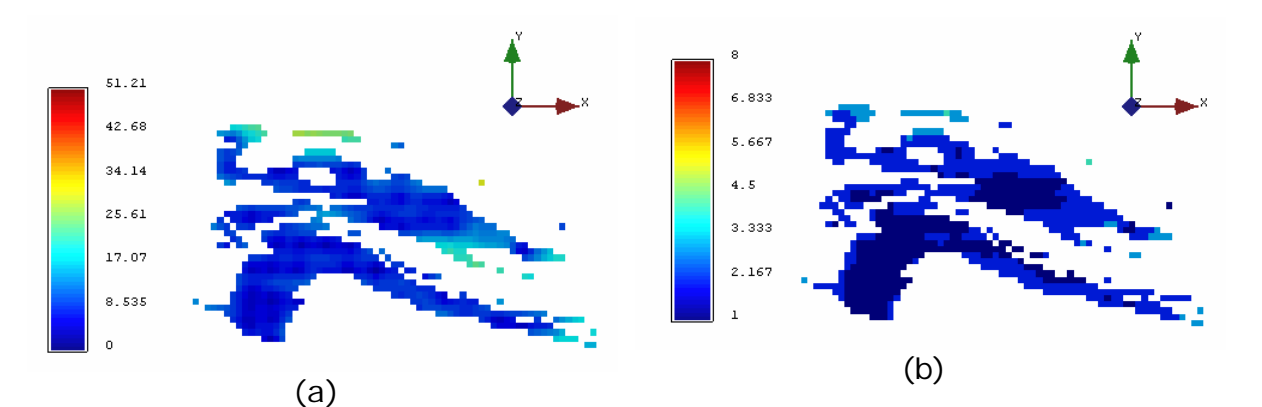

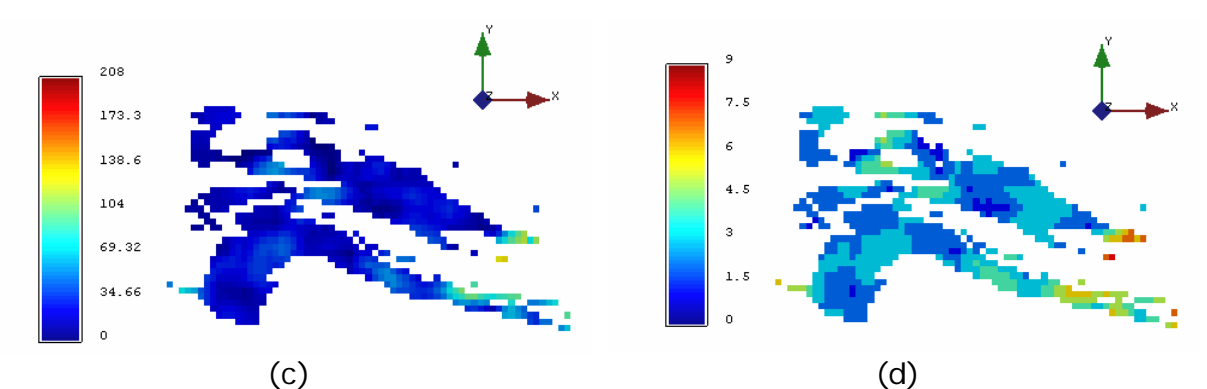

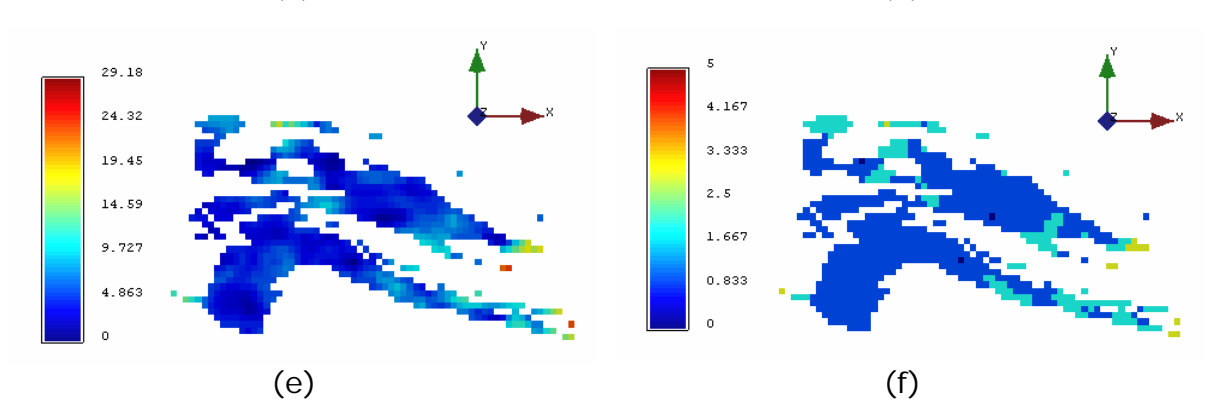

Figura 4.13. Mapas de distribuição das variâncias (à esquerda) e dos seus respectivos erros calculados (à direita) para o nível 970. Em (a) e (b) os resultados para variância de krigagem, em (c) e (d) para variância de interpolação e em (e) e (f) para variância combinada.

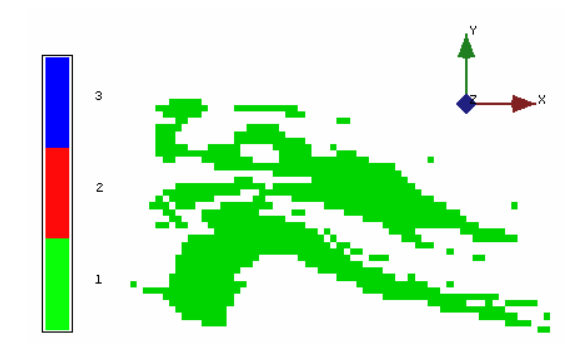

(a)

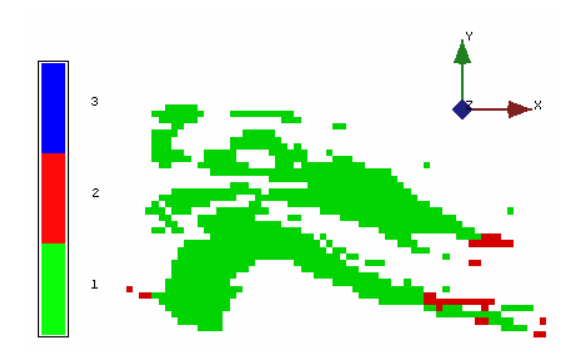

(b)

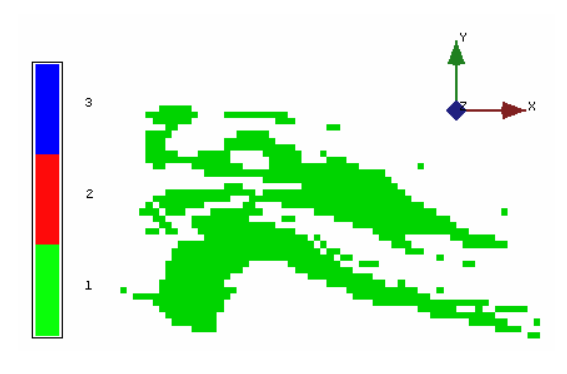

(c)

Figura 4.14. Inventários de recursos do nível 970, categorizados em função do erro calculado a partir de (a) variância de krigagem, (b) variância de interpolação e (c) variância combinada. Em verde aparecem os blocos de recurso medido (erro de até 5%), em vermelho os blocos de recurso indicado (com erro entre 5 e 10%) e em azul os blocos de recurso inferido (erro superiores a 10%).

Pela análise das Figuras 4.13 e 4.14, pode-se perceber que cada tipo de variância utilizada fornece um cenário de variabilidade diferente e que esta diferença se reflete tanto na distribuição dos valores de erro calculados, quanto nos blocos categorizados. No entanto, como a variável de trabalho é extremamente "bem comportada" (baixo desvio padrão) no domínio geológico estudado, essa diferença em termos de variabilidade local não afeta

significativamente o número de blocos total por categoria. Conforme se pode observar pelos dados da Tabela 4.2 e na Figura 4.15, a variação em termos de blocos de recurso medido, usando as diferentes formas de cálculo de variância, não chega a 5%, independentemente do tipo de variância empregada no cálculo do erro.

Tabela 4.2. Número de blocos por categoria de recurso pelo método de cálculo do erro padrão a partir das alternativas de variância.

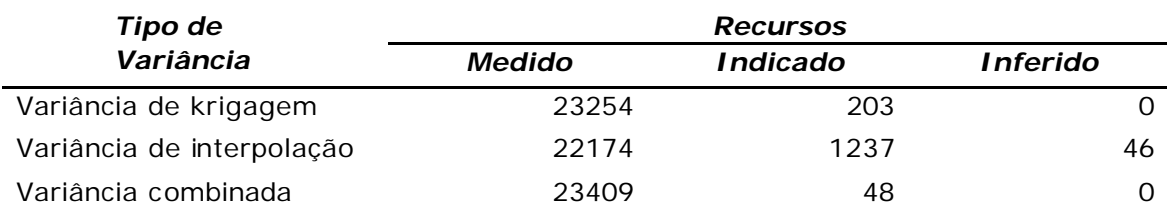

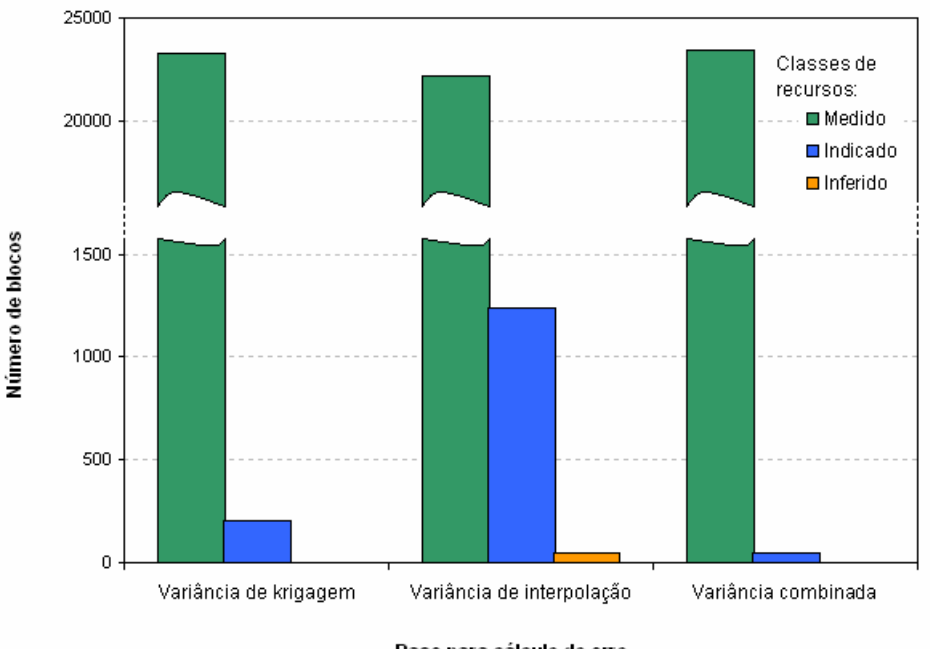

Base para cálculo do erro

Figura 4.15. Flutuações no número de blocos em cada classe de recurso, com base na utilização de níveis de erro como critério de classificação.

## **4.2.3 Tangente do ângulo de regressão linear**

Conforme salientado na seção 2.2.6, esta técnica foi originariamente concebida como um teste teórico a ser aplicado para avaliar a qualidade das estimativas e consiste no cálculo dos principais parâmetros da regressão entre os valores estimados e reais para cada bloco. Como os valores reais dos blocos são desconhecidos, são deduzidas matematicamente equações que fazem uso das covariâncias entre as amostras utilizadas e cada bloco estimado, permitindo assim o cálculo do ângulo de regressão (ρ). Assim, a estimativa seria mais próxima da realidade (menor erro) quanto mais próximo de 1 fosse o valor de ρ.

Esta metodologia já se encontra implementada em *softwares* comerciais e, atualmente, tem sido bastante empregada com o intuito de analisar e otimizar vizinhanças de busca (Vann *et al.*, 2003), além de categorizar blocos em função de faixas de valores de ρ, utilizadas, então, como critério de classificação de recursos.

Novamente, como a variável de trabalho apresenta pouca variabilidade no domínio selecionado e a área apresenta uma grande densidade de amostras, os valores calculados para o ângulo de regressão são bastante consistentes, concentrando-se em torno de 1 e atestando globalmente a qualidade da estimativa. Na Figura 4.16, é apresentado um histograma das freqüências de ρ, para o estudo de caso, utilizado na seleção das faixas de ρ para categorização dos recursos, enquanto na Tabela 4.3 são apresentados os resultados em termos de número de blocos por categoria à medida que os valores de ρ são alterados. Assim, de acordo com a sistemática utilizada, para um dado bloco ser classificado como recurso medido, ele deveria possuir um valor de  $p = p_1$ ; para recurso indicado,  $ρ_1$  >  $ρ$  =  $ρ_2$ ; e, para recurso inferido,  $ρ$  <  $ρ_2$ .

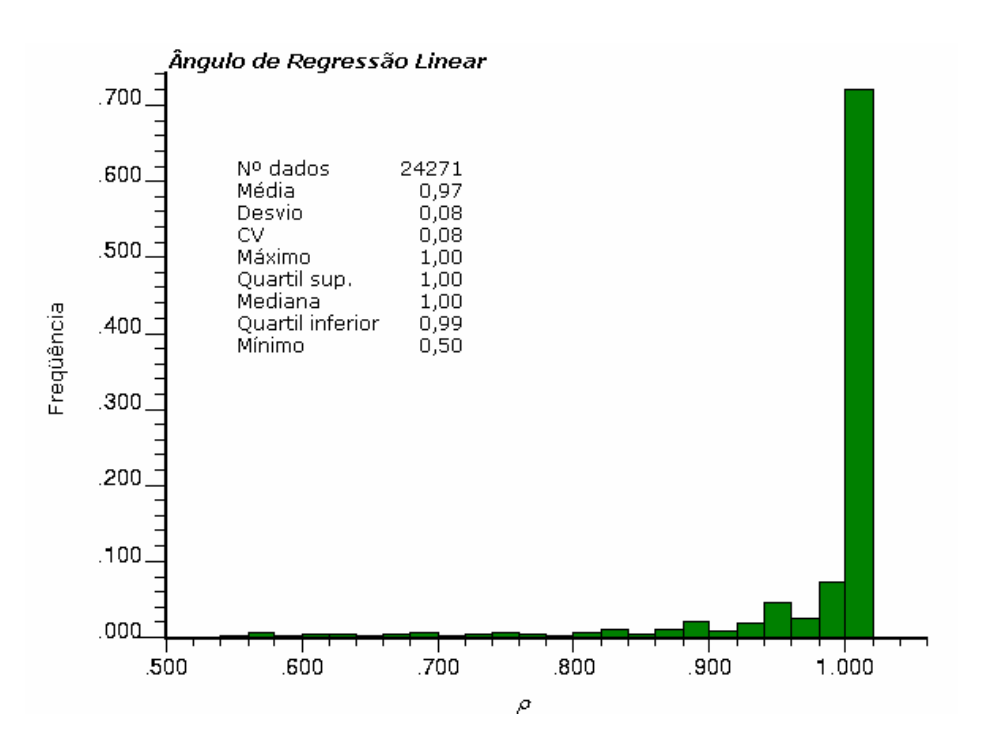

Figura 4.16. Histograma de freqüências dos valores de ρ calculados.

|             | Ângulo de regressão |        | <b>Recursos</b> |                 |
|-------------|---------------------|--------|-----------------|-----------------|
| ${\bf r}_1$ | $\mathbf{r}_2$      | Medido | <b>Indicado</b> | <b>Inferido</b> |
| 0,95        | 0,90                | 20573  | 1269            | 2429            |
| 0,95        | 0.80                | 20573  | 2392            | 1306            |
| 0,90        | 0,80                | 21842  | 1123            | 1306            |
| 0,90        | 0.70                | 21842  | 1655            | 774             |
| 0,80        | 0.70                | 22965  | 532             | 774             |
| 0,80        | 0.60                | 22965  | 977             | 329             |
| 0,70        | 0.60                | 23497  | 445             | 329             |
| 0,70        | 0.50                | 23497  | 774             | O               |

Tabela 4.3. Número de blocos por categoria de recurso, utilizando-se diferentes faixas de ρ como parâmetro discriminatório.

De acordo com os dados apresentados na Tabela 4.3, percebe-se a variação no número de blocos em cada categoria na medida em que uma exigência maior em termos de ρ é adotada, ou seja, um acréscimo do número de blocos nas categorias de recursos indicados e inferidos, com uma diminuição de blocos medidos. Sabe-se que com este incremento no rigorismo dos parâmetros, apenas os blocos com um maior grau de correlação serão classificados como medidos, implicando numa redução da incerteza na categoria e, nesse sentido, o valor de ρ passa a se constituir num indicativo do nível dessa incerteza.

Diversos cenários podem ser analisados, tantos quantos forem as faixas de interesse para ρ. Na Figura 4.17 é apresentado uma vista em 3D do modelo de blocos e uma seção horizontal da distribuição dos valores de ρ no itabirito friável. Já na Figura 4.18, é apresentada uma seção horizontal, no nível 970, onde os blocos foram categorizados de maneira que: para ρ = 0,90 os blocos são classificados como medidos; com  $0.90 > p = 0.80$  os blocos são indicados; e para ρ < 0,80 os blocos são inferidos.

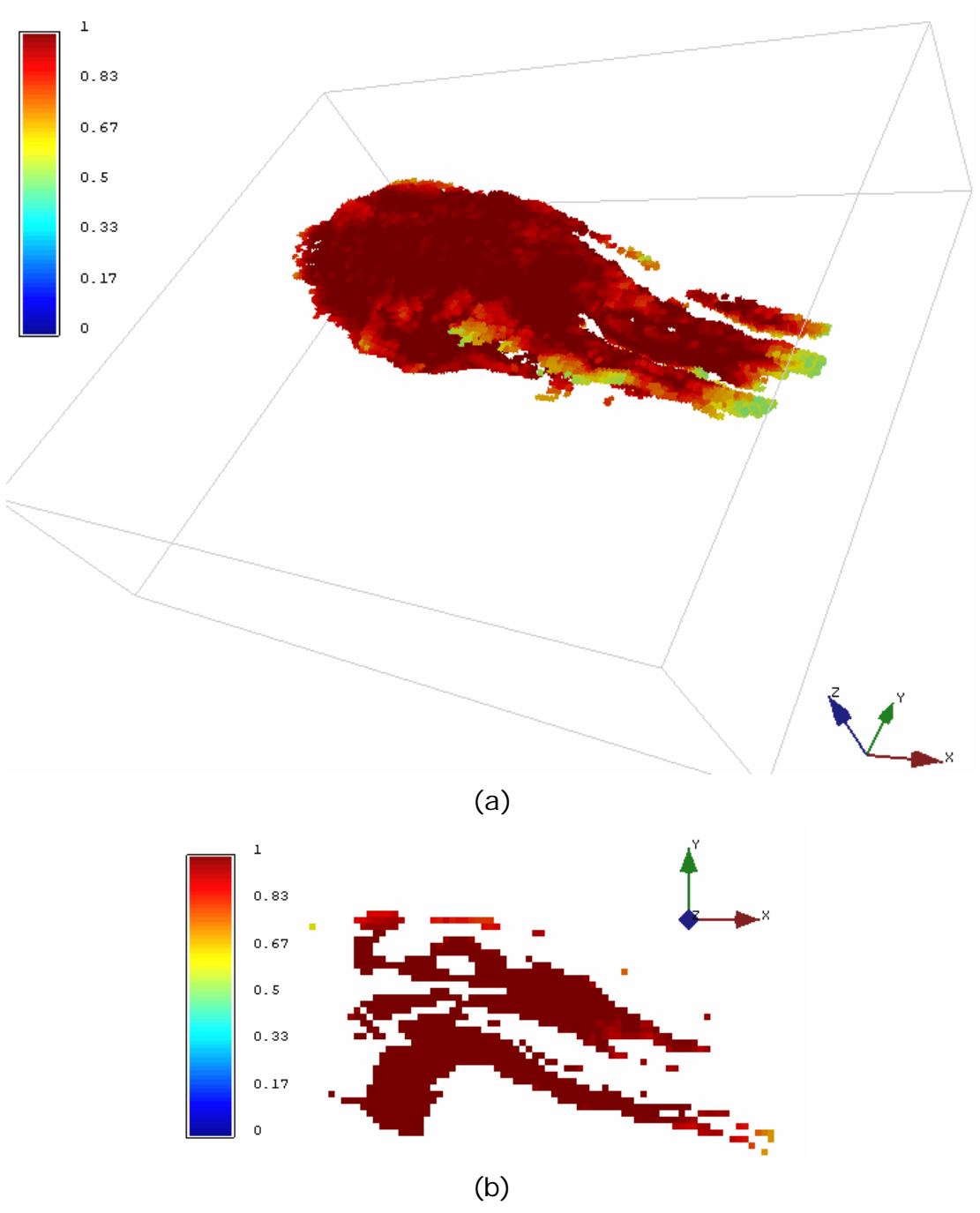

Figura 4.17. (a) Vista em perspectiva e (b) seção horizontal, para o nível 970, da distribuição de valores de ρ.

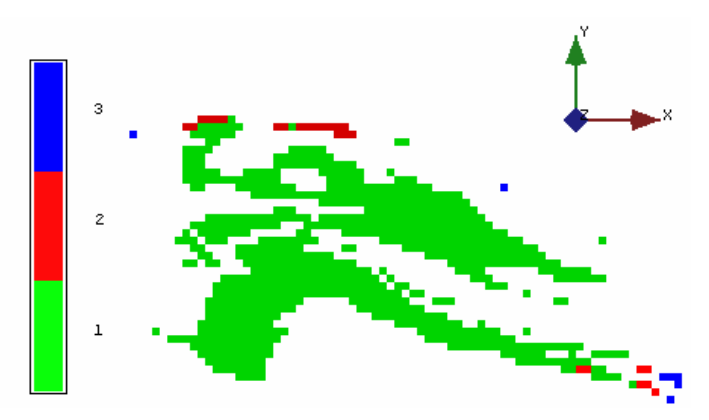

Figura 4.18. Blocos categorizados em função dos valores observados de ρ. Em verde aparecem os blocos de recurso medido ( $\rho = 0.90$ ), em vermelho os blocos de recurso indicado  $(0,90 > \rho = 0,80)$  e em azul os blocos de recurso inferido ( $ρ < 0,80$ ).

## **4.2.4 Geométricos**

Por se tratarem de uma série de métodos amplamente empregados desde o advento dos computadores e que ainda hoje permanecem favoritos em muitas companhias, foram implementadas duas rotinas baseadas em métodos geométricos:

- (*i*) área de influência;
- (*ii*) dilatação-erosão.

No entanto, a utilização dessa classe de métodos tem sua utilização questionada frente à maioria dos atuais códigos e/ou sistemas de classificação, que exigem uma medida de confiança quanto aos valores inventariados. Uma vez que esta categoria de métodos está baseada apenas em critérios geométricos, não fornecendo assim uma adequada avaliação da incerteza associada às estimativas e, portanto, um relatório do nível de confiança nas massas e teores, estes métodos sofrem restrições.

Basicamente, conforme salientado na seção 3.3.9, os métodos pela área de influência adotam uma área subjetiva (distância) em torno dos furos de sondagem como critério para discriminação entre recursos. De acordo com a distribuição espacial dos dados (distância média entre os dados amostrais disponíveis e distância máxima de extrapolação), tenta-se interpretar empiricamente a continuidade geológica.

Já o método de dilatação-erosão, amplamente empregado nas jazidas de ferro da CVRD (Guimarães *et.al.*, 2004), utiliza a definição da distância de correlação relativa à malha de sondagem. Empiricamente, considera-se que corpos de minério com espessura média decamétrica, podem ser bem delimitados com uma malha de sondagem de 100 x 100 m. O histórico de uso de malhas de sondagem desta ordem de grandeza, tanto no Brasil quanto no exterior, tem tornado essa malha um padrão para a indústria de minério de ferro.

De maneira sucinta, o método é composto pelas seguintes etapas:

(*i*) são marcados os blocos que estão na malha de 100 x 100 m, utilizando-se um raio de 75 m (50 m de raio com um lim ite de tolerância de 25 m, sendo que na vertical utiliza-se, devido ao *trend* nos teores causado por enriquecimento supergênico, um raio de 20 m);

(*ii*) são marcados os blocos que estão na malha de 200 x 200 m, utilizando-se um raio de 125 m (100 m de raio com um limite de tolerância de 25 m, sendo que na vertical utiliza-se um raio de 30 m);

(*iii*) marca-se, então, os primeiros blocos que estão além da malha de 200 x 200 m (utilizando-se um raio de 150 m no plano *xy* e 40 m em *z*);

(*iv*) a partir do subconjunto de blocos selecionados na etapa anterior, são marcados os blocos localizados à distância de 125 m em *xy* e 10 m em *z*;

(*v*) são definidas as zonas de interpolação e extrapolação nas malhas de 100 x 100 m e 200 x 200 m a partir da combinação das variáveis geradas em cada etapa individual.

Esta metodologia de classificação pela posição dos blocos em relação à malha é posteriormente re-analisada pelo geólogo responsável, tentando combiná-la com a interpretação geológica de continuidade dos corpos.

Na Figura 4.19, é apresentada uma vista em 3D do modelo de blocos de itabirito friável, com a distribuição dos blocos categorizados a partir do método de área de influência, onde foram utilizados os raios de 75, 125 e 150 metros, respectivamente para recurso medido, indicado e inferido.

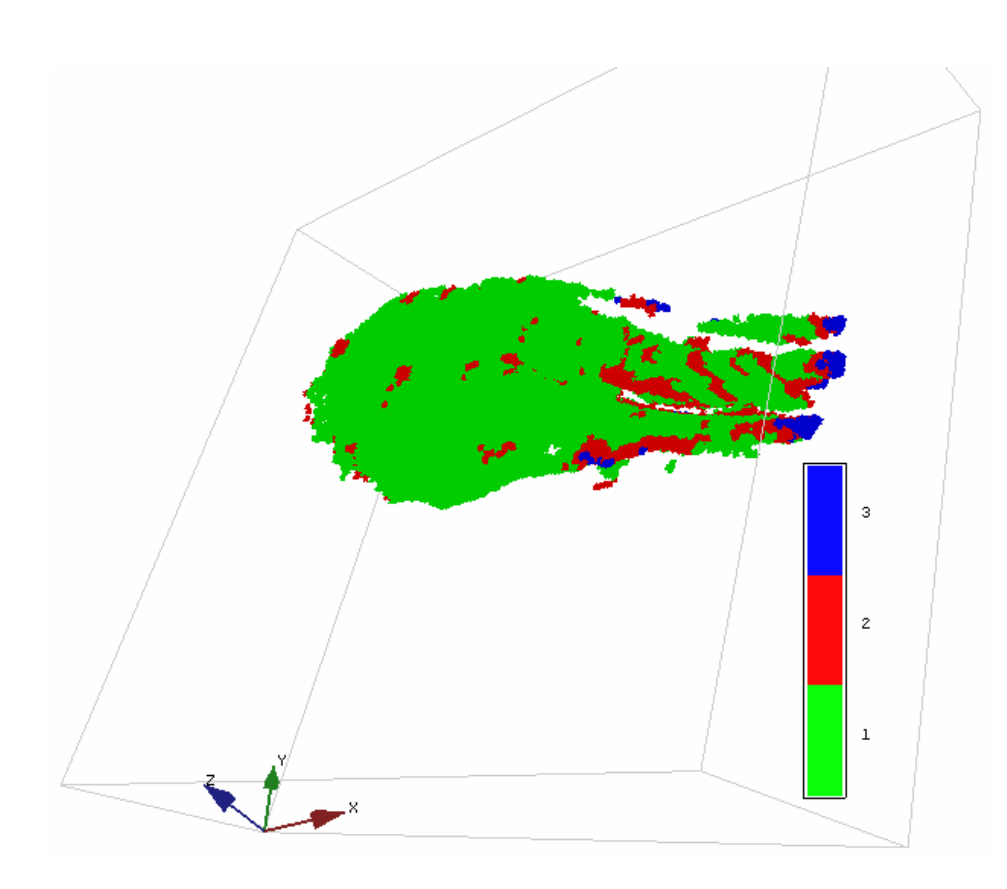

Figura 4.19. Blocos categorizados segundo o método geométrico de área de influência. Em verde aparecem os blocos de recurso medido, em vermelho os blocos de recurso indicado e em azul os blocos de recurso inferido.

Já na Figura 4.20, é apresentada uma seção horizontal, no nível 970, da distribuição das categorias de recursos, segundo os mesmos raios definidos na figura anterior, enquanto na Tabela 4.4 são totalizados os números de blocos por categoria à medida que diferentes raios de influência foram testados.

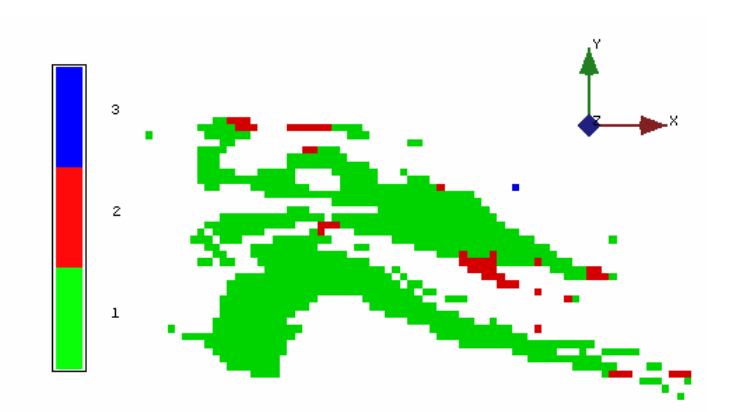

Figura 4.20. Blocos categorizados em função das áreas de influência, no nível 970. Em verde aparecem os blocos de recurso medido, em vermelho os blocos de recurso indicado e em azul os blocos de recurso inferido.

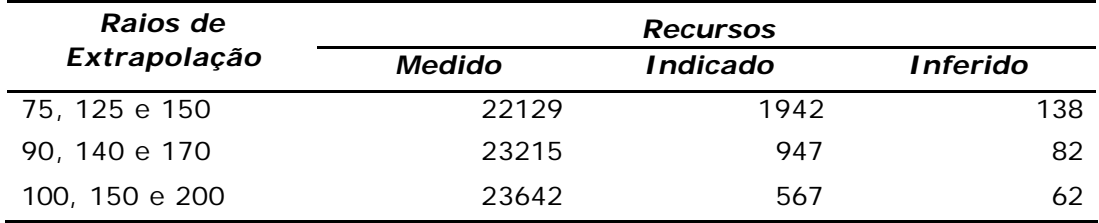

Tabela 4.4. Número de blocos por categoria de recurso pelo método geométrico de área de influências.

Da mesma forma, na Figura 4.21 é apresentado um mapa de distribuição dos blocos categorizados para o nível 970 pelo método de dilatação-erosão, utilizando raios que definem as áreas de interpolação de 75, 125 e 150m. Já a Tabela 4.5 sumariza os resultados em função do número de blocos por categoria e mostra a variação à medida que diferentes raios foram testados.

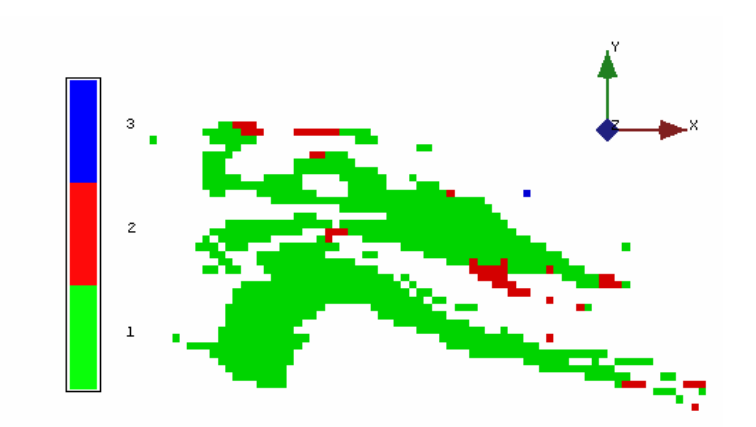

Figura 4.21. Blocos categorizados em função do método de dilataçãoerosão, no nível 970. Em verde aparecem os blocos de recurso medido, em vermelho os blocos de recurso indicado e em azul os blocos de recurso inferido.

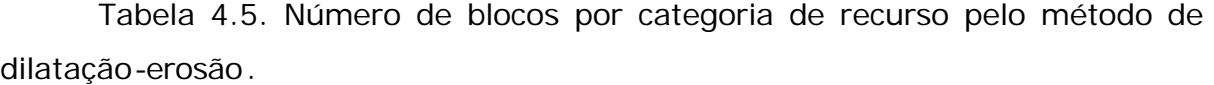

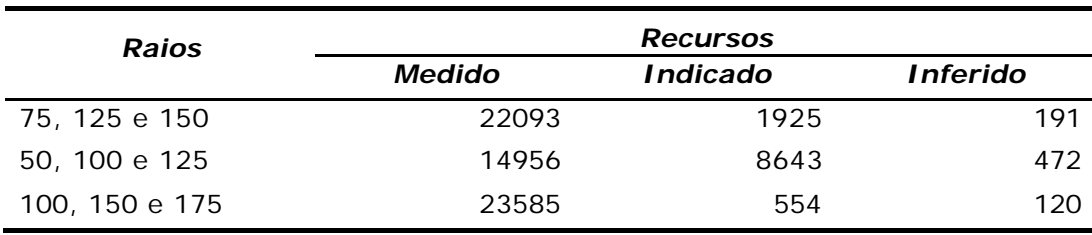

### **4.3 Efeito do pós-processamento**

Conforme salientado anteriormente, foi idealizada uma metodologia de pós-processamento que permite operacionalizar, considerando os aspectos de lavra, os cenários de categorias de recursos obtidos a partir das diversas metodologias de classificação. De maneira sucinta, o programa solicita que se defina um nível de rigorismo a ser adotado, selecionando qual a porcentagem de blocos de uma dada categoria, na vizinhança do bloco sendo analisado, para que sua classificação seja modificada. Assim, tenta-se corrigir os problemas relacionados com a ocorrência de "*bull-eyes*", ou seja, blocos classificados como de uma dada categoria e que estão cercados por blocos de categorias diferentes, tornando os cenários de classificação mais coerentes e exeqüíveis no que se refere à lavra.

Na Figura 4.22, é apresentada a janela para a aplicação da rotina de pósprocessamento; enquanto isso, na Figura 4.23, ilustra-se de forma esquemática o procedimento idealizado.

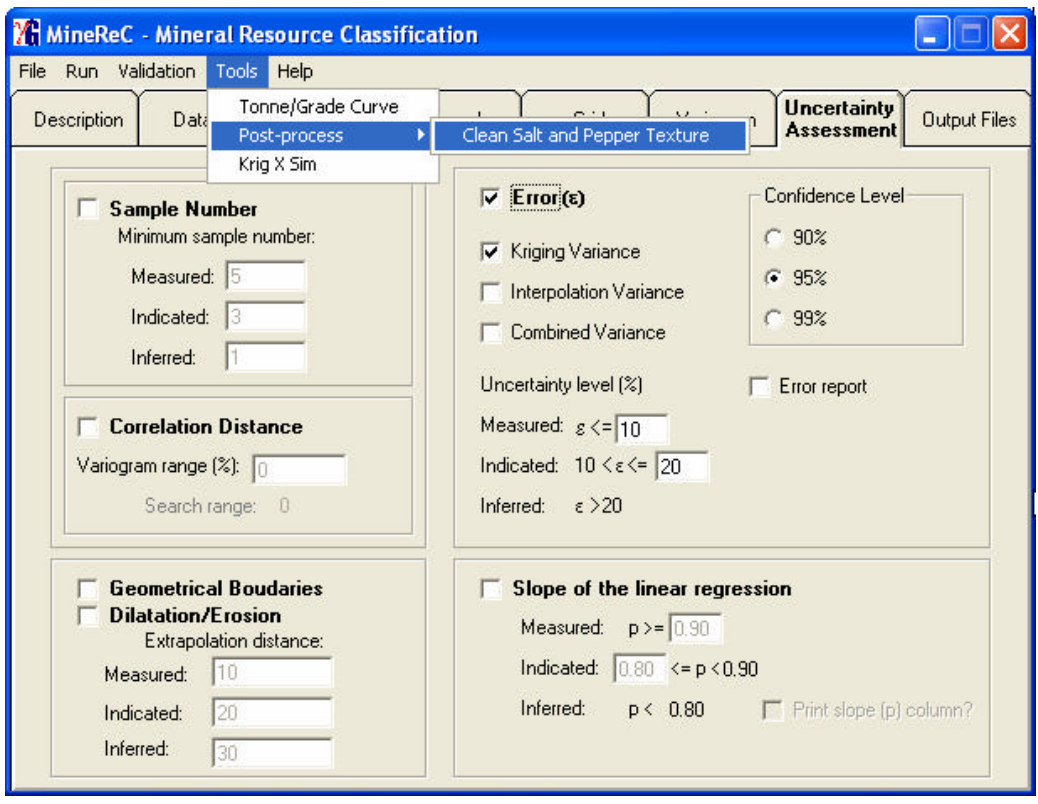

Figura 4.22. Opção para pós-processamento das rotinas de classificação.
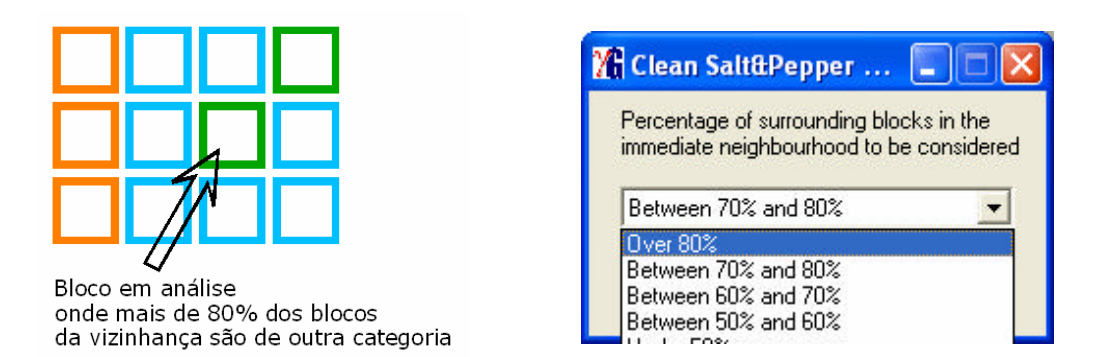

Figura 4.23. Esquema proposto para o pós-processamento e a janela de opções para seleção do nível de rigorismo a ser adotado para a re-classificação.

Na Tabela 4.6, são listados alguns dos cenários de inventário gerados, onde se pode observar a diferença em termos de número de blocos após a aplicação da rotina de pós-processamento. Foi adotado o critério de que fossem alterados apenas os blocos em cuja vizinhança imediata houvesse entre 70 e 80% de blocos de uma categoria diferente daquela do bloco em análise e podese notar que, de maneira geral, as alterações representaram um percentual muito pequeno em relação ao total de blocos em cada categoria, não afetando significativamente os inventários de recursos.

Tabela 4.6. Efeito da utilização do pós-processamento no número de blocos por categoria de recurso, onde  $\sigma_{CV}^2$  refere-se à variância combinada,  $\sigma_{IV}^2$  é a variância de interpolação e  $\sigma_{\rm OK}^2$  é a variância de krigagem.

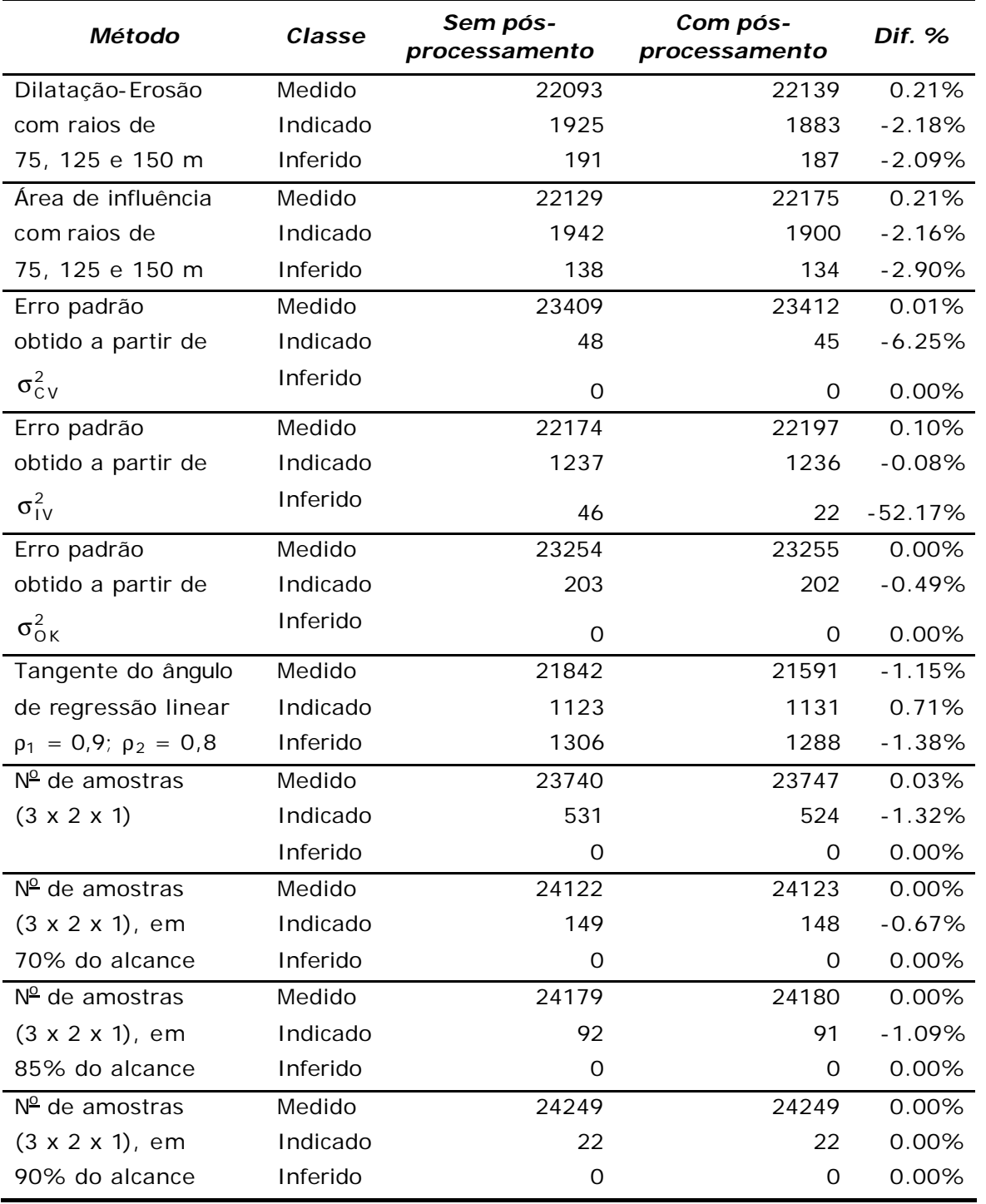

#### **4.4 Análise da combinação dos métodos de classificação**

Conforme apresentado, cada abordagem citada constitui uma metodologia própria para a classificação dos blocos estimados, atribuindo uma categoria aos recursos que tenta refletir um risco associado aos mesmos. No entanto, uma utilização interessante dos resultados seria compor a função resposta obtida em cada um dos métodos, num modelo que representasse a probabilidade de um dado bloco ser classificado como medido, indicado ou inferido, de acordo com o conjunto de cenários que fosse considerado mais adequado para a análise em questão.

Neste estudo de caso, por exemplo, foram considerados 32 cenários de recursos, obtidos a partir das modificações dos métodos ou parâmetros de classificação e, de maneira a ilustrar o procedimento, tomou-se o bloco de coordenadas:  $x = 2275$ ,  $y = 1425$  e  $z = 595$ . Na Tabela 4.7, são listadas as alternativas selecionadas e a respectiva classificação recebida pelo bloco em questão.

Dessa forma, a probabilidade de um bloco pertencer a uma dada categoria é obtida simplesmente dividindo-se o número de ocorrências de uma dada categoria pelo total de cenários analisados, tornando assim possível, construir-se cenários de probabilidade dos blocos pertencerem a cada categoria.

No caso do bloco citado anteriormente  $(x = 2275, y = 1425 e z = 595)$ , efetuando-se o cálculo constata-se que é obtida uma probabilidade de 84% do mesmo ser considerado como medido, para o conjunto de cenários selecionado.

Nas Figuras 4.24 e 4.25 são apresentados estes cenários com a distribuição dos valores de probabilidade em uma vista em 3D do corpo de itabirito friável e em uma seção horizontal, respectivamente.

| Método              | Parâmetros                        | Categoria |
|---------------------|-----------------------------------|-----------|
|                     | $3 \times 2 \times 1$             | Medido    |
| Nº Mínimo de        | $5 \times 3 \times 2$             | Medido    |
| Amostras            | $7 \times 5 \times 3$             | Medido    |
|                     | $9 \times 7 \times 5$             | Indicado  |
|                     | $11 \times 9 \times 7$            | Inferido  |
|                     | $3 \times 2 \times 1$             | Medido    |
| Nº Mínimo de        | $5 \times 3 \times 2$             | Medido    |
| Amostras em 70%     | $7 \times 5 \times 3$             | Medido    |
| do Alcance do       | 9x7x5                             | Medido    |
| Variograma          | $11 \times 9 \times 7$            | Indicado  |
|                     | $3 \times 2 \times 1$             | Medido    |
| Nº Mínimo de        | $5 \times 3 \times 2$             | Medido    |
| Amostras em 80%     | $7 \times 5 \times 3$             | Medido    |
| do Alcance do       | 9x7x5                             | Medido    |
| Variograma          | $11 \times 9 \times 7$            | Indicado  |
|                     | $3 \times 2 \times 1$             | Medido    |
| Nº Mínimo de        | $5 \times 3 \times 2$             | Medido    |
| Amostras em 95%     | $7 \times 5 \times 3$             | Medido    |
| do Alcance do       | 9x7x5                             | Medido    |
| Variograma          | $11 \times 9 \times 7$            | Medido    |
|                     | Variância de Krigagem             | Medido    |
| Erro Padrão         | Variância Combinada               | Medido    |
|                     | Variância de Interpolação         | Medido    |
| Ângulo de Regressão | $\rho_1 = 0.95$ e $\rho_2 = 0.80$ | Medido    |
| Linear              | $\rho_1 = 0.90$ e $\rho_2 = 0.80$ | Medido    |
|                     | $\rho_1 = 0.90$ e $\rho_2 = 0.70$ | Medido    |
| Área de Inflência   | 75, 125 e 150 m                   | Medido    |
| com Raios de        | 90, 140 e 170 m                   | Medido    |
|                     | 100, 150 e 200 m                  | Medido    |
| Dilatação-Erosão    | 50, 100 e 125 m                   | Indicado  |
| com Distâncias de   | 75, 125 e 150 m                   | Medido    |
|                     | 100, 150 e 175 m                  | Medido    |

Tabela 4.7. Categorias conferidas ao bloco de coordenadas  $x = 2275$ ,  $y =$ 1425 e z = 595 com a variação dos métodos ou parâmetros de classificação.

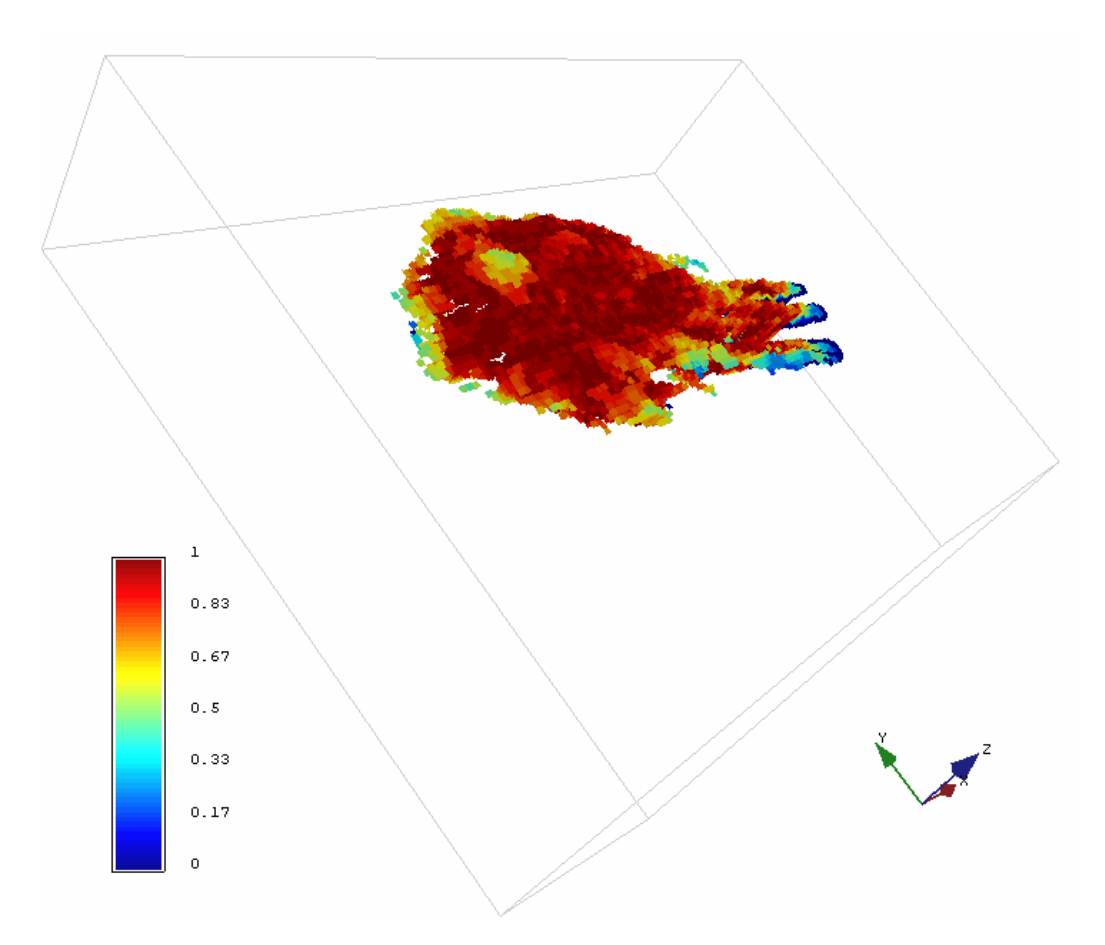

Figuras 4.24. Vista em perspectiva do modelo de blocos de itabirito friável, com a distribuição de probabilidades dos blocos serem considerados como recurso medido.

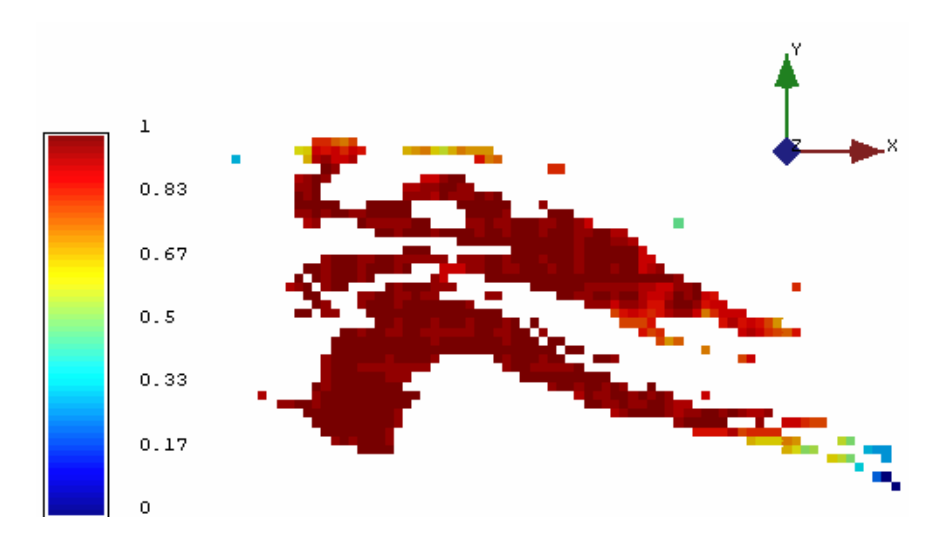

Figuras 4.25. Seção horizontal, para o nível 970, com a distribuição de probabilidades dos blocos serem considerados como recurso medido.

# **Capítulo 5**

## **Estimativa de incerteza por simulação geoestatística**

Na indústria mineira, modelos de blocos têm sido amplamente empregados como ferramentas para estimar recursos minerais de depósitos, fornecendo subsídios para as etapas posteriores de planejamento e extração ao longo da vida da mina. O que tem sido constatado com uma freqüência cada vez maior é que esses modelos de blocos, estimados a partir de furos de sondagem de exploração ou de desenvolvimento, quando comparados com a produção da mina, apresentam significantes discrepâncias.

É geralmente aceito que as principais razões para a pobre reconciliação por vezes observada estão relacionadas, na maioria das vezes, com a incerteza na interpretação geológica e na estimativa de parâmetros. Muitos fatores podem afetar o grau de incerteza no processo de estimativa (como, por exemplo, o efeito da mudança de suporte, a insuficiência de amostras, a má amostragem ou técnica de preparação, erros de interpolação na geração do modelo de blocos, efeito de suavização dos interpoladores, etc), assim, independentemente das razões, é importante reconhecer que não existem modelos de blocos perfeitos, no sentido em que sempre existirá um erro associado (incerteza). Esse problema torna-se ainda mais relevante na medida que as mais modernas regulamentações de classificação de recursos e reservas exigem a definição dessa incerteza associada às estimativas.

As primeiras aplicações de simulação geoestatística em mineração remontam os anos 70 e início dos 80 (David, 1973; David *et al*., 1974; Clark &

White, 1976; Journel & Huijbregts, 1978; Dagbert, 1981; Chilès, 1984; Deraisme *et al*., 1984). Aplicações recentes compreendem os problemas relacionados a controle de teores, análise de risco, planejamento de mina e projeto de amostragem. Costa (1997), Costa *et al*. (1997, 2001a, 2001b), Dimitrakopoulos (1997, 1998), Bonato (2000), Viscarra Rossel *et al*. (2001), Godoy *et al*. (2001), Dimitrakopoulos *et al*., (2002), Godoy (2002), Peroni (1998, 2002) e Richmond (2003, 2004), aplicaram métodos de simulação geoestatística para a resolução de problemas mineiros relacionados ao controle de teores, planejamento de mina e análise de risco.

Neste sentido, este capítulo se propõe a apresentar uma metodologia que permita quantificar e classificar recursos e reservas minerais, evitando os efeitos indesejáveis das técnicas de krigagem apresentados no capítulo anterior e que, fatalmente, podem implicar em subestimativa e erro potencial. São revisados brevemente alguns conceitos básicos de simulação geoestatística e os principais aspectos dos algoritmos de simulação utilizados, sendo que uma exposição minuciosa sobre a utilização de simulação estocástica para modelamento de incerteza está disponível em livros-texto tais como Goovaerts (1997a), Deutsch & Journel (1998) e Chilès & Delfiner (1999).

#### **5.1 Histórico**

As pesquisas mais recentes na área de geoestatística (realizadas desde o final dos anos 80 até os dias atuais) envolvem o desenvolvimento e aplicação de métodos de simulação estocástica. Embora o conceito de simulação geoestatística tenha sido desenvolvido no início da década de 70 por Matheron (1972, 1973) e Journel (1974), as técnicas de simulação não foram largamente exploradas devido às altas exigências computacionais envolvidas na sua aplicação. No entanto, já no final da década de 80, com os avanços na tecnologia dos microprocessadores, o interesse por esses métodos foi novamente despertado e, ao longo das últimas décadas, foram propostos vários métodos de simulação geoestatística, dirigidos tanto para variáveis contínuas como categóricas. Em ordem cronológica, destacam-se:

*i*. método das bandas rotativas de simulação não-condicional, para variáveis contínuas (Matheron, 1972, 1973);

*ii*. método das bandas rotativas de simulação condicional, dirigido à variáveis contínuas (Journel, 1974);

*iii*. simulação fractal, para variáveis contínuas (Hewett, 1986);

*iv*. método LU, desenvolvido para variáveis contínuas ou categóricas (Davis, 1987);

*v*. simulação gaussiana truncada, para variáveis categóricas (Matheron *et al*., 1987);

*vi*. simulação seqüencial dos indicadores, aplicado para variáveis contínuas ou categóricas (Alabert, 1987b);

*vii*. simulação seqüencial gaussiana, aplicado à variáveis contínuas (Isaaks, 1990);

*viii*. simulação não-estacionária, para variáveis contínuas (Dimitrakopoulos, 1990);

*ix*. simulação seqüencial *annealing*, designado à variáveis contínuas ou categóricas (Deutsch, 1992);

*x*. simulação Booleana (Damsleth *et al*., 1992);

*xi*. métodos dos campos de probabilidade (Srivastava, 1992);

*xii*. simulação truncada pluri-Gaussiana, destinado à variáveis categóricas (Galli *et al*., 1994; Armstrong *et al*., 2001);

*xiii*. algoritmos de simulação iterativa (Lantuéjoul, 1997);

*xiv*. simulação seqüencial direta, para variáveis contínuas ou categóricas (Caers, 2000a, 2000b);

*xv*. simulação direta de blocos, desenvolvido para variáveis contínuas (Godoy, 2002);

*xvi*. simulação condicional multi-pontos, simulação de objetos (Strebelle, 2001; Strebelle & Zhang, 2004; Srivastava *et al*., 2004).

Além disso, Dowd (1992), Gotway & Rutherford (1994), Srivastava (1994), Goovaerts (1997a), Costa (1997) e Dimitrakopoulos (1998) discutem vários dos métodos de simulação mais utilizados, assim como em Luster (1985) e Lantuéjoul (2002) são apresentados vários algoritmos de simulação nãocondicional e condicional.

### **5.2 Conceitos básicos**

A proposta dos algoritmos de simulação geoestatística é permitir o modelamento da incerteza pela geração de múltiplas realizações de valores de

atributos distribuídos no espaço, num processo conhecido como simulação estocástica (Johnson, 1987). Essas realizações alternativas vão alimentar funções de transferência com diferentes graus de complexidade, permitindo obter-se uma distribuição de possíveis respostas, sendo que a amplitude de variação dessa distribuição caracteriza o que se convencionou chamar de espaço de incerteza (Goovaerts, 1998b).

Entre as características esperadas dos modelos simulados, particularmente para aplicações na área de mineração e que permitam sua utilização para avaliar a incerteza na estimativa, espera-se que esses modelos honrem os valores nos pontos amostrados e reproduzam as mesmas características de dispersão dos dados originais, isto é, o histograma e o variograma, sendo dessa forma ditos simulados condicionalmente.

No entanto, nenhum algoritmo de simulação é flexível o suficiente para permitir a reprodução de toda a variedade de feições e padrões estatísticos encontrados na prática. Além disso, os próprios modelos estatísticos apresentam uma incerteza associada, já que são inferidos de amostras limitadas em tamanho e número. Essas discrepâncias entre as realizações e o modelo estatístico adotado são referidas como flutuações ergódicas. A Figura 5.1 mostra as flutuações dos variogramas e histogramas de 12 realizações em relação ao modelo de referência (Deutsch & Journel, 1998).

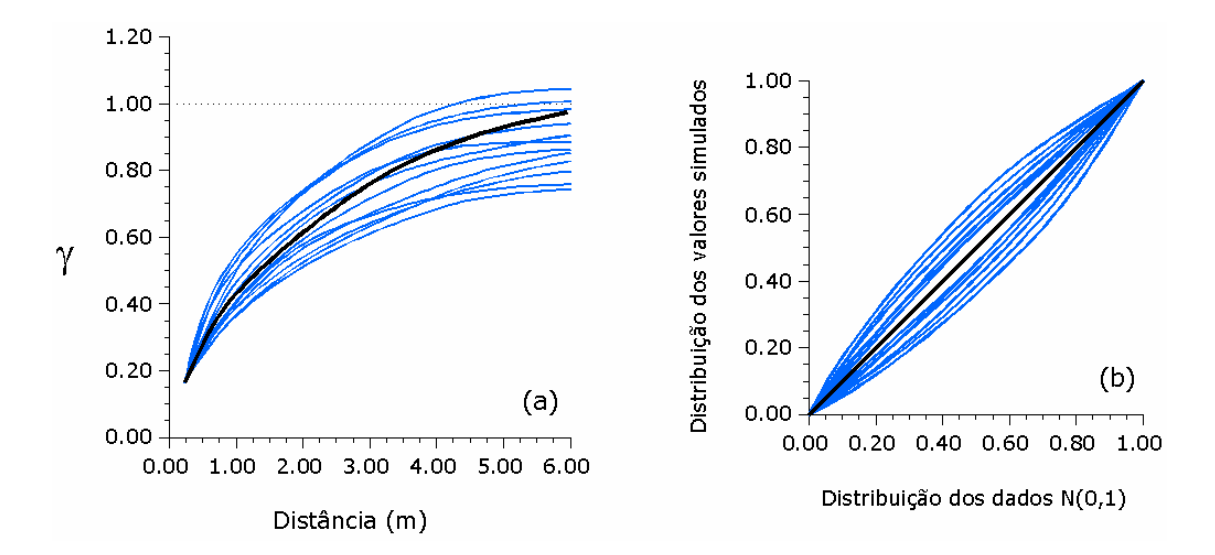

Figura 5.1. Flutuações ergódicas dos (a) variogramas e (b) histogramas resultantes de 12 realizações obtidas por simulação seqüencial (linhas azuis) em torno do modelo (linhas pretas).

Como salientado anteriormente, a análise das diferentes realizações permite quantificar a incerteza associada à estimativa, já que o conjunto de valores simulados, em uma dada localização, representa uma amostragem da distribuição local de probabilidade que descreve a incerteza em torno do valor real associado a essa localização. Assim, a variabilidade apresentada por esses valores pode ser avaliada por meio do cálculo de diversos índices de incerteza (variância condicional, coeficiente de variação condicional, intervalo entre quartis, entropia estatística), calculados após o processo de simulação estocástica, por meio da compilação e avaliação dos vários valores equiprováveis obtidos na dada localização. Da mesma forma, a disponibilidade destas múltiplas imagens (modelos) da distribuição espacial dos atributos geológicos envolvidos faz com que seja possível realizar análises de sensibilidade em torno de processos de engenharia, como por exemplo, planejamento de mina (projeto de cava) e de produção (seqüenciamento).

#### **5.2.1 Estimativa versus simulação**

Assumindo que {z\*(u), u ∈ *A*} seja o conjunto de estimativas de krigagem do atributo z ao longo da área de estudo *A*, cada estimativa z\*(u) tomada separadamente, isto é, independentemente das estimativas vizinhas z\*(u'), é "ótima" já que a variância local do erro Var $\{Z^*(u) - Z(u)\}\neq m$ ínima. No entanto, o mapa dessas "ótimas" estimativas locais pode não ser "ótimo" quando analisado globalmente. Tipicamente, o que pode-se observar devido as efeitos de suavização é que os valores baixos são superestimados, enquanto que os valores altos são subestimados. Outro inconveniente é que a suavização não é uniforme, mostrando-se mínima próxima aos dados e aumentando com o afastamento. (Goovaerts, 1997a).

Na Figura 5.2, é apresentada a reprodução do histograma e do variograma para um modelo estimado e um simulado. Em ambos os casos os valores dos dados são honrados, no entanto, a variância dos valores estimados por krigagem é muito menor do que a variância dos dados ( $\sigma^2 = 0.83$ ) e o variograma tem um efeito pepita relativo muito menor do que o modelo, representado pela linha sólida, o que reflete a subestimativa da variabilidade para pequenas distâncias.

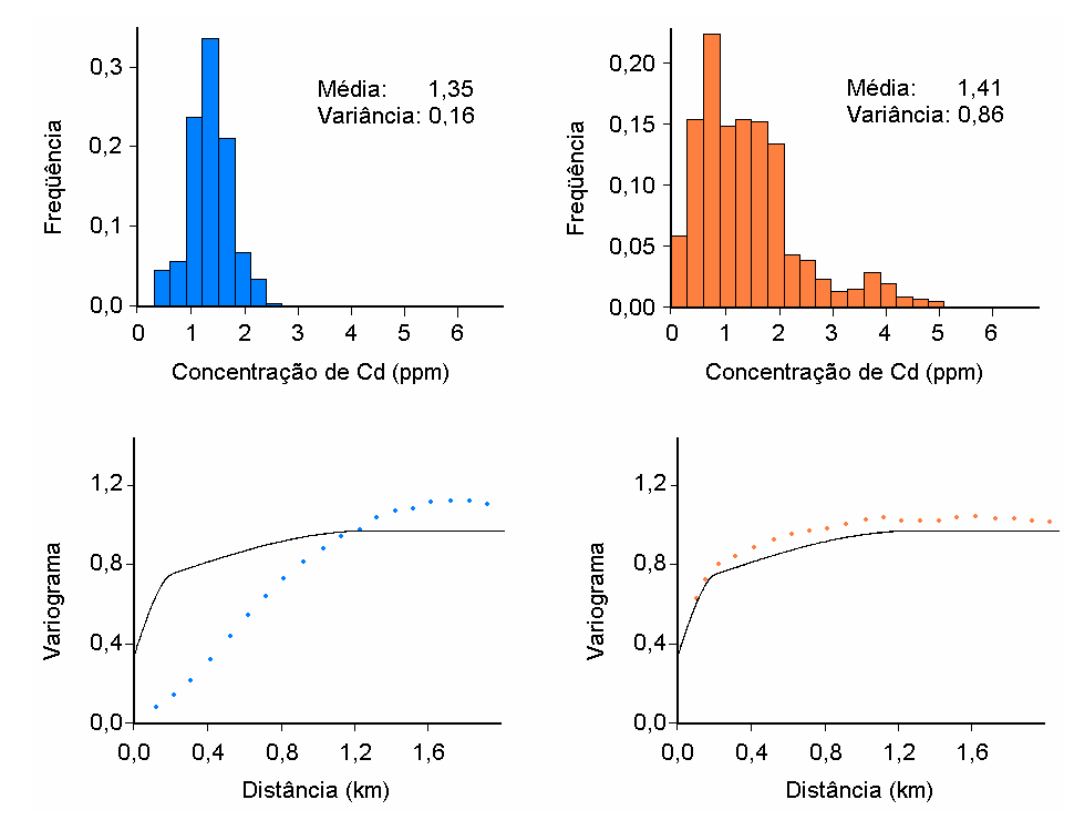

Figura 5.2. Efeito da suavização na reprodução dos modelos de histograma e variograma por estimativa por krigagem ordinária (azul) e por simulação (laranja).

Pela análise da Figura 5.2, percebe-se que a reprodução do histograma dos dados e do modelo de variograma por simulação é muito melhor, o que implica em que os modelos obtidos por simulação tendem a ser mais realistas do que um mapa estimado afetado por suavização.

#### **5.2.2 Espaço de incerteza**

No processo de análise de risco (David, 1988; Journel, 1992; Rossi e Van Brunt, 1997; Dimitrakopoulos, 1998; Dimitrakopoulos *et al*., 2002), os vários modelos gerados alimentam funções (funções de transferência) que representam os processos de engenharia. Dessa forma, as incertezas geológicas originais, associadas aos atributos geológicos (teores, por exemplo), são propagadas para refletir a incerteza sobre as aplicações de engenharia. Como salientado anteriormente, a distribuição (histograma) dos valores resposta correspondentes ao conjunto de realizações, fornece uma medida da incerteza resultante do nosso conhecimento imperfeito sobre a distribuição no espaço do parâmetro ou variável

de trabalho e essa distribuição é o que se convencionou chamar de espaço de incerteza e pode ser utilizada para este tipo de análise e tomada de decisão.

A extensão ou o tamanho do espaço de incerteza depende de vários fatores tais como (Deutsch & Journel, 1998; Goovaerts, 1997):

*i.* a quantidade (número de dados condicionantes) e qualidade das informações de entrada disponíveis: quanto mais dados são usados para condicionar as realizações, mais similares ao modelo adotado tornam-se as estatísticas das realizações. A definição dos critérios de busca define quais os dados (iniciais e simulados) que devem ser considerados dentro da vizinhança de cada ponto a ser simulado;

*ii.* da função de transferência utilizada;

*iii.* do algoritmo específico utilizado para gerar as realizações: conforme o algoritmo usado, varia a amplitude das flutuações ergódicas. Srivastava (1994) enfatiza o fato de que resultados específicos gerados por um algoritmo não podem ser gerados por outro; conseqüentemente, a escolha do algoritmo de simulação torna-se um passo chave na caracterização do parâmetro em estudo. Da mesma forma, Goovaerts (1998b) comenta as limitações do algoritmo de simulação seqüencial gaussiana (SSG) para aplicações onde é um fator crítico reproduzir a conectividade entre baixos ou altos valores;

*iv.* do número de realizações: Bonato et al. (2000) recomenda começar com um número pequeno de realizações e incrementar esse número até que os momentos estatísticos possam ser caracterizados como ergódicos. Analogamente, Deutsch & Journel (1998) estabelecem que esse número deve ser tal que permita mapear a incerteza do parâmetro em estudo. Rossi (1994) investigou o número de realizações na reprodução do histograma e do variograma e ressalta o fato dessa reprodutibilidade aumentar com o incremento do número de realizações, sendo que os algoritmos de simulação seqüencial gaussiana permitiriam atingir um patamar de estabilização mais rapidamente do que os algoritmos baseados em simulação de indicadores;

*v.* dos parâmetros do variograma e das dimensões da malha (*grid*) da simulação: as flutuações ergódicas dos variogramas das realizações são importantes quando o alcance (*range*) do modelo variográfico for grande em relação ao tamanho da área simulada, particularmente se o efeito pepita (*nugget effect*) for pequeno.

Nesse capítulo, é analisada a influência do espaço de incerteza obtido por dois algoritmos de simulação comumente utilizados (a simulação seqüencial gaussiana e a simulação por bandas rotativas) na classificação de recursos e reservas minerais.

#### **5.2.3 Simulação condicional**

A simulação condicional foi inicialmente proposta por Journel (1974) como um método que seria capaz de quantificar a variabilidade e a incerteza de atributos geológicos espacialmente distribuídos. Mais especificamente, visava obter informações sobre concentrações de minério em uma malha compatível com o planejamento de lavra em curto prazo e com as previsões sobre desempenho da planta de beneficiamento. Esse método foi desenvolvido a partir das idéias elaboradas por Matheron (1972, 1973), sobre simulação por bandas rotativas e foi denominado como: simulação condicional por bandas rotativas. Journel e Huijbretgs (1978) apresentam as idéias básicas desse método e de simulação condicional em geral, juntamente com alguns estudos de caso de aplicações mineiras.

Davis (1987), com o desenvolvimento do método LU (*lower-upper*), propôs alterações de maneira a realizar um condicionamento simultâneo ou em uma única etapa, por meio da decomposição da matriz de covariâncias, em um processo conhecido como decomposição de Cholesky ou decomposição LU (Anderson, 1984; Press *et al*., 1992), onde as anisotropias são consideradas intrinsecamente, por meio da matriz de covariâncias. Apesar de eficiente, esse método é limitado à funções aleatórias (FA´s) que não excedam poucas centenas de localizações (Alabert, 1987a) – devido às dimensões das matrizes a serem decompostas.

Mais tarde, os métodos seqüenciais viriam a amenizar as dificuldades encontradas na aplicação dos métodos pioneiros de simulação condicional citados acima. Baseados na decomposição da função de densidade de probabilidade multivariada do modelo de FA, a idéia básica dos métodos de simulação condicional seqüencial consiste em amostrar, seqüencialmente, as distribuições condicionais univariadas originadas dessa decomposição. Mais especificamente, a função de densidade de probabilidade multivariada é decomposta em um produto de séries de distribuições condicionais univariadas (Johnson, 1987).

Sendo Z(u) um modelo de FA com função de densidade de probabilidade multivariada f( $u_1,...,u_N$ ;  $z_1,...,z_N$ ); então, essa função de densidade de probabilidade multivariada pode ser expressa como um produto de N distribuições condicionais univariadas (Isaaks, 1990):

$$
f(u_1,...,u_N; z_1,...,z_N) = f(u_1; z_1)
$$
  
 
$$
x f(u_2; z_2 | Z(u_1) = z_1)
$$
  
 
$$
x ... x f(u_N; z_N | Z(u_j) = z_j) j = 1,..., N - 1
$$
 (5.1)

onde zj é o valor atribuído à variável aleatória (VA) Z, na localização uj. Logo, os índices j, atribuídos às localizações u, representam os N nós de *grid* a serem simulados (j = 1,...,N). Se todas as distribuições condicionais univariadas da equação acima são conhecidas, então uma realização da FA Z(u) pode ser construída. Isso pode ser realizado por meio de uma seqüência de tiragens aleatórias de cada distribuição condicional univariada. Portanto, para uma realização da FA Z(u) são executadas as seguintes etapas (Isaaks, 1990):

 $i$ . realização  $z_1$  da VA  $Z(u_1)$  por meio da tiragem aleatória de um valor a partir da distribuição de densidade  $f(u_1, z_1)$ ;

 $ii$ . a realização  $z_1$  da VA  $Z(u_1)$  passa a ser condicionante da distribuição univariada da VA  $Z(u_2)$ .

*iii*. realização  $z_2$  da VA  $Z(u_2)$  por meio da tiragem aleatória de um valor a partir da distribuição marginal condicional  $f(u_2; z_2|Z(u_1) = z_1)$ ;

*iv*. as realizações z<sub>1</sub> e z<sub>2</sub> são usadas como condicionantes da distribuição univariada da VA  $Z(u_3)$ ;

*v*. realização z<sub>3</sub> da VA Z(u<sub>3</sub>) por meio da tiragem aleatória de um valor a partir da distribuição marginal condicional univariada f(u<sub>3</sub>; z<sub>3</sub>|Z(u<sub>2</sub>) = z<sub>2</sub>, Z(u<sub>1</sub>) =  $Z_1$ );

*vi*. o processo continua em todas as demais localizações  $\mu$  (j = 4,..., N) por meio de tiragens aleatórias e subseqüentes condicionamentos até que a última distribuição f(u<sub>N</sub>;  $z_N|Z(u_j) = z_j$ , j = 1,..., N - 1) for totalmente condicionada.

*vii*. realização z<sub>N</sub> da VA Z(u<sub>N</sub>) por meio da tiragem aleatória de um valor a partir da distribuição marginal condicional univariada f(u<sub>N</sub>;  $z_N|Z(u_i) = z_i$ , j = 1,...,  $N - 1$ ).

De fato, a distribuição univariada da etapa (i) seria condicionada aos n dados experimentais originais (z(u<sub>α</sub>), α = 1,...,n). Assim, na localização do *grid* 

(malha não amostrada) u<sub>1</sub> (j = 1), uma realização da VA Z(u<sub>1</sub>) seria aleatoriamente tirada da distribuição f(u<sub>1</sub>; z<sub>1</sub>|Z(u<sub>α</sub>) = z<sub>α</sub>,  $\alpha$  = 1,...,n). Subseqüentemente, as distribuições univariadas de todas as demais localizações  $u_i$  (j = 2,...,N) seriam condicionadas aos dados amostrais e às realizações precedentes das VA Z(uj).

Esse algoritmo exige que todas as N distribuições condicionais univariadas, associadas à função de densidade de probabilidade multivariada da FA Z(u) sejam conhecidas. Ainda, esse algoritmo seqüencial prevê que todos os dados experimentais (amostras)  $z(u_\alpha)$  ( $\alpha = 1,...,n$ ) e todos os atributos simulados  $z(u_i)$  $(j = 1, \ldots, N)$  sejam condicionantes das distribuições univariadas nas localizações não simuladas. Ou seja, a construção do algoritmo, embasado na decomposição da função de densidade de probabilidade multivariada da FA Z(u), exige um número de dados condicionantes progressivamente maior a cada etapa (a cada localização ou nó de *grid*). O número de dados condicionantes aumenta de n a n + (N – 1), onde n é o número de dados experimentais e N é o número de nós de *grid* ou localizações a serem simuladas. Essa característica pode dificultar a aplicabilidade do algoritmo, de acordo com sua construção estrita e teoricamente correta. Por isso, na prática, esse algoritmo é empregado de modo a seguir um caminho aleatório. Assim, em cada localização uj visitada, uma vizinhança local (incluindo dados originais e simulados) é utilizada como condicionante.

#### **5.3 Simulação seqüencial gaussiana**

Se a distribuição de probabilidade multivariada descreve as propriedades do modelo de FA Z(u), então, antes de produzir várias realizações desse modelo de FA, sua distribuição de probabilidade multivariada deve ser totalmente caracterizada. Infelizmente, o histograma e a função de correlação espacial da distribuição experimental (amostras) não são suficientes para caracterizar a distribuição de probabilidade multivariada da FA Z(u). A caracterização desse tipo de função exige muito mais conhecimento do que os momentos de  $1^{\text{a}}$  e  $2^{\text{a}}$ ordem da distribuição original. Contudo, para um caso muito particular do modelo Gaussiano de FA, o conhecimento de apenas um desses momentos é suficiente (Anderson, 1984). O modelo Gaussiano padrão de FA é totalmente caracterizado por um único parâmetro: a função de correlação espacial C(h). O conhecimento dessa função garante a inferência da distribuição de probabilidade multivariada do modelo de FA Z(u). Entretanto, como descrito na Equação (5.1),

o conhecimento das distribuições condicionais univariadas permite a geração de realizações do modelo de FA por meio do algoritmo seqüencial.

Assim, a simulação seqüencial gaussiana é a aplicação dos princípios da simulação seqüencial para a função randômica com distribuição gaussiana. As funções de distribuição, condicionadas aos valores vizinhos dos pontos a serem simulados, serão gaussianas se seus parâmetros forem determinados por meio do sistema de krigagem simples. Isaaks (1990), Journel (1993) e Deutsch & Journel (1998) apresentam o algoritmo básico desse método de simulação seqüencial.

A simulação seqüencial pode ser aplicada para qualquer função de distribuição condicional, desde que seus parâmetros possam ser determinados pela krigagem simples. Os parâmetros da função de distribuição condicional são:

*i.* a média condicional, que é o valor da variável estimada por krigagem simples;

*ii.* a variância condicional, que é a variância de estimativa da krigagem simples.

A utilização da krigagem simples é possível uma vez que a função randômica gaussiana possui média constante para a área em estudo, o que é a condição para a função randômica ser estacionária.

Para que qualquer tipo de função randômica possa ser aplicada na simulação seqüencial gaussiana, é necessário fazer a transformação dessa função em uma função gaussiana multivariada estacionária. Essa transformação é válida desde que preserve o modelo de covariância. A função randômica Z(u) gaussiana multivariada é caracterizada se (Deustch & Journel, 1992):

*i*. os seus subconjuntos também forem gaussianos multivariados;

*ii*. a combinação linear das variáveis randômicas forem gaussianas;

*iii*. as distribuições condicionais de uma variável randômica, determinadas por outras variáveis randômicas que foram simuladas, forem normais.

Uma vez satisfeitas as condições acima, a função randômica Z(u) pode ser simulada por meio da simulação seqüencial gaussiana da seguinte forma (Journel, 1993; Goovaerts, 1997; Deutsch & Journel, 1998):

*i.* transformação dos z-dados da distribuição das amostras disponíveis para uma distribuição gaussiana multivariada e modelamento do variograma desses dados normalizados;

*ii.* definição de um caminho randômico que passe por todos os pontos a serem simulados;

*iii.* em cada ponto, construir a função de distribuição condicional para o ponto, baseada nos pontos vizinhos com amostras originais e previamente simuladas. A função de distribuição cumulativa condicional (ccdf) é caracterizada pela média e pela variância de estimativa calculada pela krigagem simples;

*iv.* sorteio de um valor simulado dessa função de distribuição;

*v.* adição do valor simulado ao conjunto de amostras, mais os pontos simulados anteriormente;

*vi.* repetição do procedimento para todos os pontos;

*vii.* transportar os valores simulados sistematicamente de volta ao espaço original, aplicando de maneira inversa a mesma função utilizada em (*i*), permitindo confrontar o conjunto de realizações com o modelo de histograma e variograma dos dados.

Esse procedimento será repetido tantas vezes quantas forem as realizações geradas.

#### **5.4 Simulação por bandas rotativas**

O método de simulação condicional por bandas rotativas é aplicado em duas etapas, pois o condicionamento é realizado após a geração de simulações não condicionais. Assim, na primeira etapa, os valores obtidos em cada local de interesse ou nó de *grid*, não são condicionados pelos dados, mas reproduzem o modelo de covariância dos mesmos. Já na segunda etapa, os valores obtidos são então condicionados aos dados.

O método consiste em obter um grande número de simulações independentes, nos locais de interesse, a partir de valores simulados em diferentes linhas (concêntricas) varrendo o plano (ou o espaço). Segundo Chilès & Delfiner (1999), o valor a ser simulado no ponto  $u_1(x,y)$  em um plano, é a soma dos valores obtidos da projeção do ponto  $u_1$  até a linha simulada em uma dimensão, conforme a Equação 5.2.

$$
z^{*}(u_{1}) = \frac{1}{\sqrt{N}} \cdot \sum_{n=1}^{N} z_{1,n}(u_{1,n})
$$
\n(5.2)

onde  $z^*(u_1)$  é o valor simulado em um ponto  $u_1$ ,  $u_{1,n}$  é o local da projeção  $u_1$  na n-ésima linha que divide o plano,  $z_{1,n}$  é o valor simulado no local  $u_{1,n}$  e N é o número de linhas que dividem o plano.

Conforme Journel & Huijbregts (1978), a Equação (5.2) também pode ser utilizada para o caso tri-dimensional e a distribuição dos valores simulados (em n-dimensões), pela simulação por bandas rotativas, é Gaussiana, visto que cada simulação é obtida pela soma de um grande número de realizações, feitas em diferentes linhas e de forma independente. Baseando-se nesse fato, os autores explicam que a distribuição dos valores originais deve ser transformada em uma distribuição normal, quando necessário, antes da simulação não-condicional por bandas rotativas. O modelo de covariância (que reflete a continuidade espacial) dos dados normais deve ser reproduzido (considerando as flutuações ergódicas) pelo modelo de covariância dos valores simulados z\*. Para isso, as simulações realizadas em cada linha são baseadas em um modelo de covariância para uma dimensão, obtido a partir do modelo de covariância dos dados normais para ndimensões. Matheron (1973) apresenta a fórmula que relaciona os modelos de covariância para uma dimensão e para n-dimensões, considerando que o modelo de covariância para n-dimensões é isotrópico:

$$
C(h) = \int C_1(\langle h, s \rangle) \cdot w_n(ds)
$$
\n(5.3)

onde:  $C(h)$  é a covariância para um par de valores em  $R<sup>n</sup>$ , separados por um vetor h; C<sub>1</sub>( $\langle$ h,s $\rangle$ ) é a covariância para um par de valores em R<sup>1</sup>, separados pela projeção do vetor h na linha s;  $w_n$  é a distribuição de probabilidade para a linha (vetor) s em  $R^n$ .

A simulação em cada linha é considerada como a simulação nãocondicional para valores de uma função aleatória em R<sup>1</sup>, com uma determinada covariância. Lantuéjoul (2002) exemplifica alguns algoritmos para simular valores em uma dada linha, respeitando o respectivo modelo de covariância.

A Equação 5.3 supõe que o modelo de covariância para n-dimensões é isotrópico, porém, existem casos em que o modelo de covariância para ndimensões é anisotrópico. Journel & Huijbregts (1978) demonstram que um covariograma anisotrópico pode ser modelado como uma soma de modelos isotrópicos e, neste caso, uma realização em n-dimensões seria obtida pela soma de realizações obtidas para cada um dos modelos isotrópicos.

Segundo Lantuéjoul (2002), o condicionamento dos valores simulados, nos locais de interesse, pode ser realizado da seguinte forma:

$$
z_c^*(u_1) = z(u_1)^k + \left[ z^*(u_1) - z^*(u_1)^k \right]
$$
 (5.4)

onde:  $z_c^*(u_1)$  = valor simulado em um ponto  $u_1$ , condicionado aos dados normais;  $z(u_1)^k$  = valor obtido no local  $u_1$  por krigagem dos dados normais;  $z^*(u_1) =$ simulação não-condicional para o local u<sub>1</sub>; z $\mathrm{^{*}(u_{1})^{k}}$  $z^*(u_1)^k =$  valor obtido no local  $u_1$  por krigagem dos valores simulados (não-condicionais) nos locais dos dados normais. Dessa forma, o condicionamento das simulações permitiria que os valores simulados reproduzissem os valores dos dados originais em seus respectivos locais.

De maneira esquemática, o algoritmo para aplicar o método de bandas rotativas compreenderia as seguintes etapas:

*i*. gerar n direções independentes  $\theta_1, \ldots, \theta_n$  (Figura 5.3);

*ii*. traçar uma perpendicular de uma linha (banda) simulada até o ponto x  $(Fiqura 5.3)$ ;

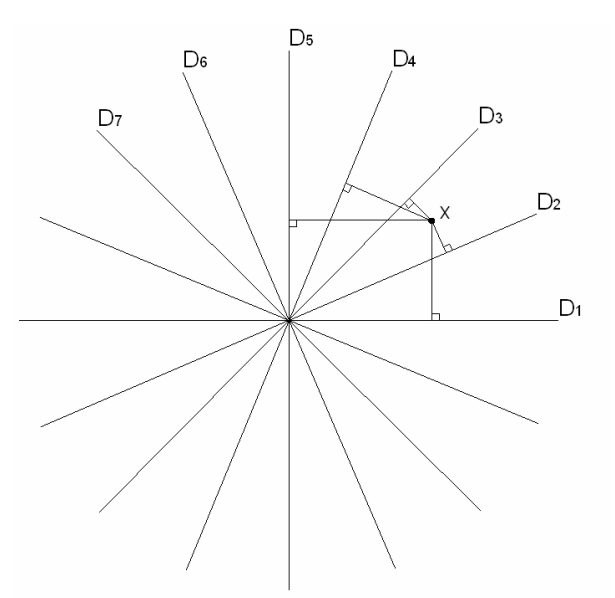

Figura 5.3. Princípio de construção do método de bandas rotativas.

*iii*. gerar n processos estocásticos independentes y<sub>1</sub>,...,y<sub>n</sub> de funções de covariâncias respectivas  $C\theta_1,...,C\theta_n$  e obter o valor  $y_n(x_n,\theta_n)$  em cada banda (Figura 5.4);

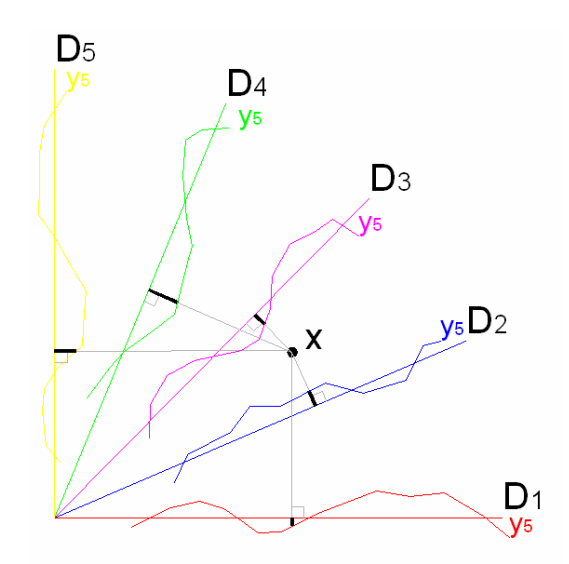

Figura 5.4. Ilustração do cálculo do ponto simulado, no método de bandas rotativas.

*iv*. obter o valor simulado em x por:  $\frac{1}{\sqrt{2}} \sum_{i=1}^{n} y_i(x, \theta_i)$ n 1 i n  $\sum_{i=1}^{n}$   $y_1(x, \theta)$ , onde n = número de bandas.

#### **5.5 Estudo de caso**

Enquanto nos processos que fazem uso de técnicas de krigagem a escolha do tamanho de bloco a ser estimado está associada a fatores operacionais, de lavra e dimensões da malha de amostragem, representando unidades de lavra ou blocos que estão relacionados a uma dada produção diária, semanal ou mesmo à seletividade possível de um dado equipamento, o embasamento teórico dos métodos de simulação geoestatística recomenda explicitamente a geração dos cenários simulados no mesmo suporte das amostras. No entanto, limitações relacionadas à capacidade de *hardware* e *software* geralmente inviabilizam a utilização de tamanhos de blocos muito reduzidos, em função das grandes dimensões das áreas de estudo e, conseqüentemente, dos modelos gerados.

Journel e Huijbretgs (1978) apontam como alternativa para contornar este problema, a realização das simulações em uma malha o mais densa possível, calculando-se posteriormente o valor médio dos pontos localizados no interior do bloco de dimensões requeridas. Segundo Journel e Huijbretgs (1978), uma vez que os pontos simulados são condicionados pelos dados, os modelos simulados no suporte de blocos serão, também, condicionais aos mesmos dados.

Neste sentido, o tamanho de blocos escolhido, visando uma boa discretização da área, foi de 5 x 5 x 15 metros, considerado válido na medida em que a continuidade geológica apresentada pela variável de trabalho permitia estender o valor da amostra, sem uma sensível perda de variabilidade. Além disso, optou-se pela utilização de um tamanho cujas dimensões fossem múltiplas do tamanho de bloco utilizado na técnica de krigagem (25 x 25 x 15 metros), facilitando as etapas subseqüentes de pós-simulação e a comparação entre os resultados obtidos. Na Figura 5.5, é apresentado de forma esquemática a relação em planta entre os pontos simulados e os modelos no suporte de blocos.

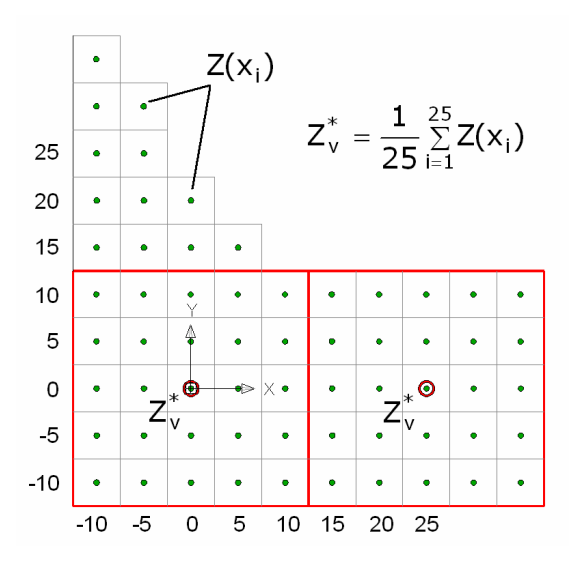

Figura 5.5. Obtenção do valor simulado no suporte de blocos, a partir da média aritmética dos 25 pontos simulados no interior de cada bloco.

Conforme salientado na seção 3.7, ambas as técnica de simulação empregadas neste estudo de caso exigem que os dados sigam uma distribuição normal multivariada. Isso significa, que a nova distribuição deve ter média igual a zero e variância igual a um. Como pode-se constatar na Figura 3.5, os dados originais em questão, não obedecem essa condição, tendo sido necessário, portanto, transformar os dados originais (condicionantes) para o espaço normal (Deutsch & Journel, 1998). Como o padrão de amostragem era praticamente regular, sem áreas amostradas preferencialmente em zonas de altos ou baixos valores (ver Figuras 3.7 e 3.8), verificou-se não ser necessário utilizar técnicas de desagrupamento das informações, já que, novamente, não se constatou nenhuma tendência oriunda do plano de amostragem inicial.

#### **5.6 Geração dos modelos simulados**

As etapas de geração dos cenários simulados, mudança de suporte, validação e análise dos modelos foram desenvolvidas no *software* ISATIS® (Bleines *et al*., 2001).

Para cada metodologia de simulação, foram geradas inicialmente 30 realizações da variável de trabalho. No entanto, baseando-se na metodologia proposta em Costa (1997) e (Bonato *et al*., 2000), para decidir o número necessário de cenários a serem gerados, analisou-se as flutuações na variância das médias das realizações. Sabe-se que estes parâmetros apresentam uma oscilação conforme aumentamos o número de modelos até atingir um determinado patamar limite, sendo que o número de cenários ideal seria aquele que garanta que esse patamar tenha sido atingido. Na Figura 5.6, é apresentada esta análise para os cenários obtidos por simulação seqüencial gaussiana (SSG), enquanto que a Figura 5.7 apresenta os dados referentes à simulação por bandas rotativas (TB).

Pela análise das figuras, pode-se observar que a partir de 10 possíveis cenários, o intervalo de incerteza ou variabilidade representado pelas oscilações das médias torna-se constante para as realizações obtidas tanto por SSG, quanto para as realizações obtidas por TB, indicando que com os 30 cenários gerados pode-se considerar que a incerteza sobre o parâmetro em análise foi caracterizada, não trazendo mais alterações sobre a variância a adição de novas realizações. Ou seja, este número de realizações é considerado suficientemente bom para mapear a incerteza associada à estimativa do atributo geológico.

A Figura 5.8 mostra, a título de ilustração, três realizações tomadas de maneira fortuita entre as 30 simulações geradas para a variável teor de ferro global, no suporte de blocos de 25 x 25 x 15 m, de maneira a facilitar a comparação com os resultados obtidos por krigagem ordinária e viabilizar a totalização dos recursos em cada uma das categorias. A geração dos modelos simulados requer ainda que os mesmos sejam validados, verificando-se a reprodução dos parâmetros estatísticos das amostras condicionantes. Note, que cada realização individual reproduz as características principais mostradas nos mapas das Figuras 3.7 e 3.8, entretanto, elas são diferentes entre si.

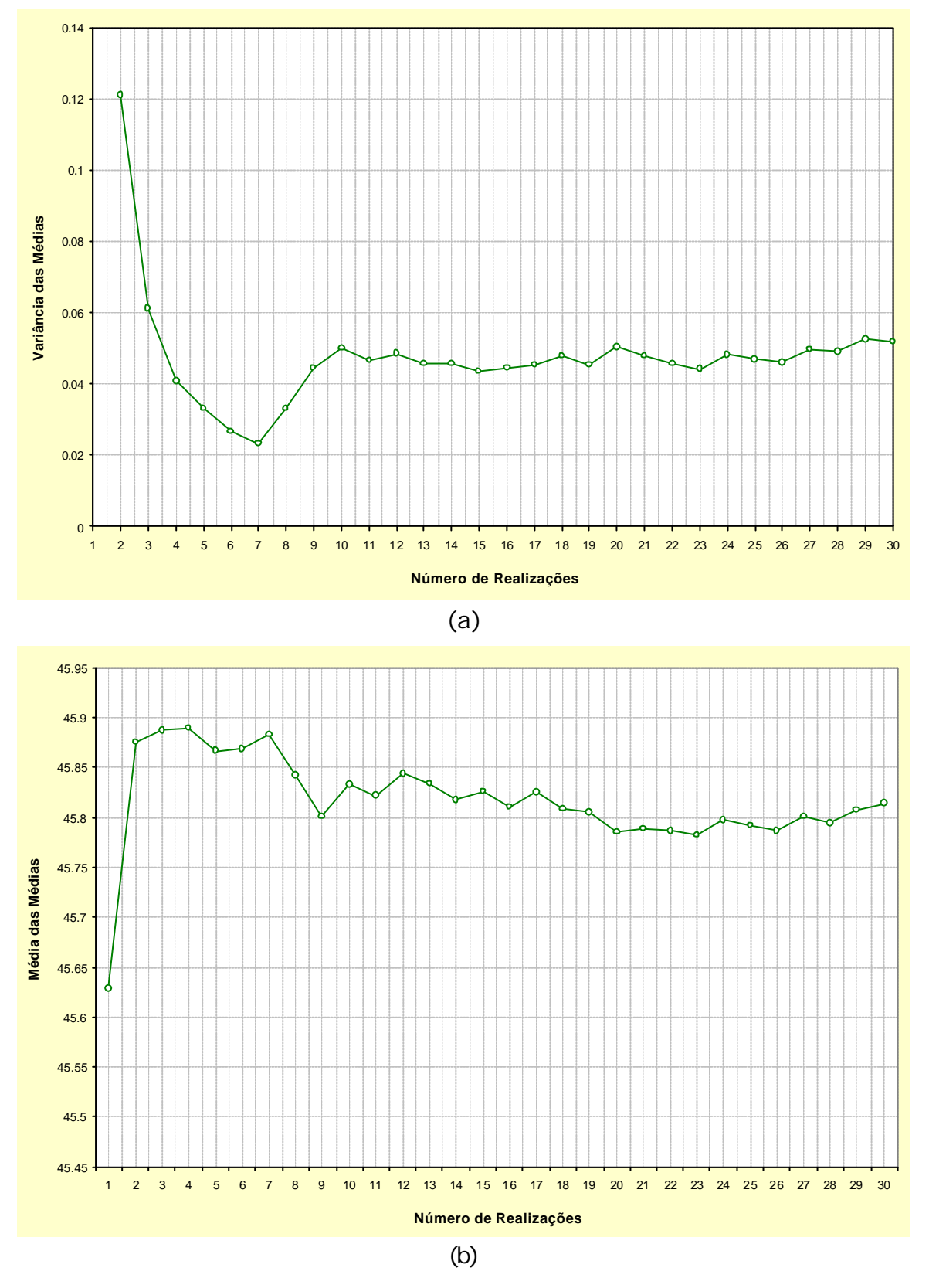

Figura 5.6. Variabilidade em função da (a) variância e da (b) média das médias, com o aumento do número de cenários gerados por SSG.

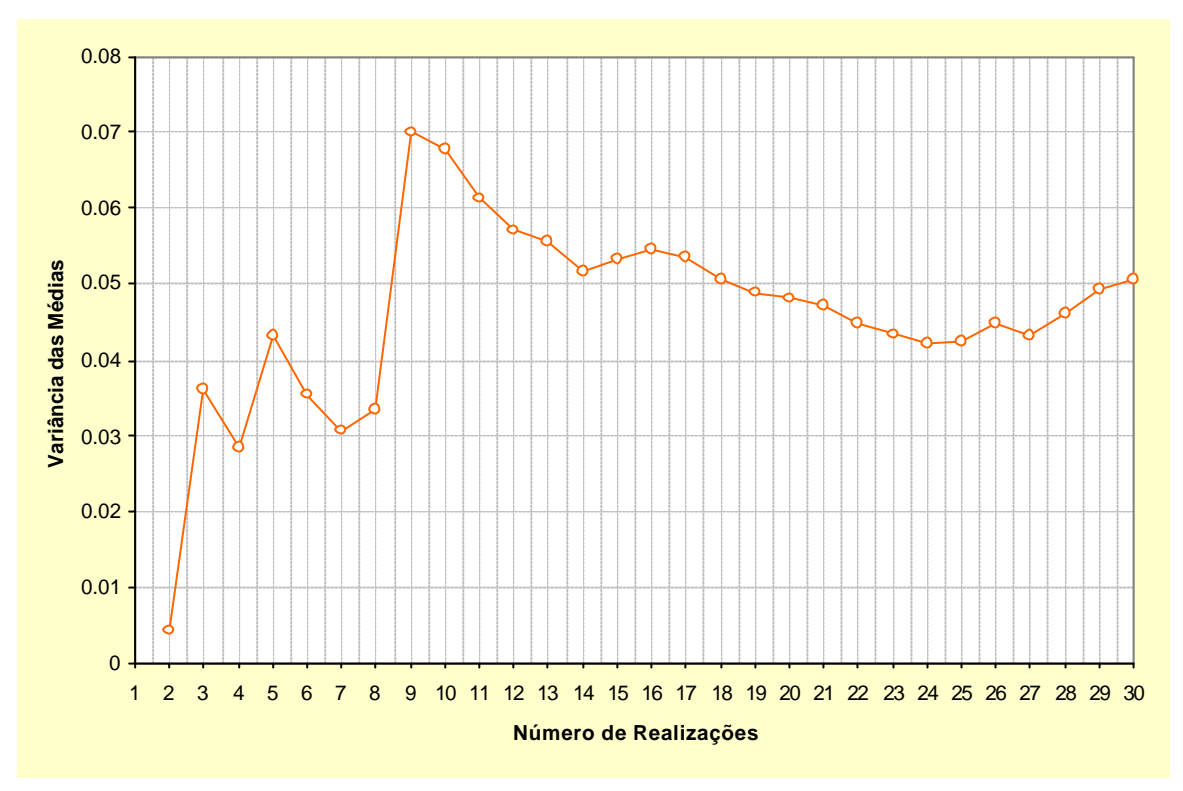

(a)

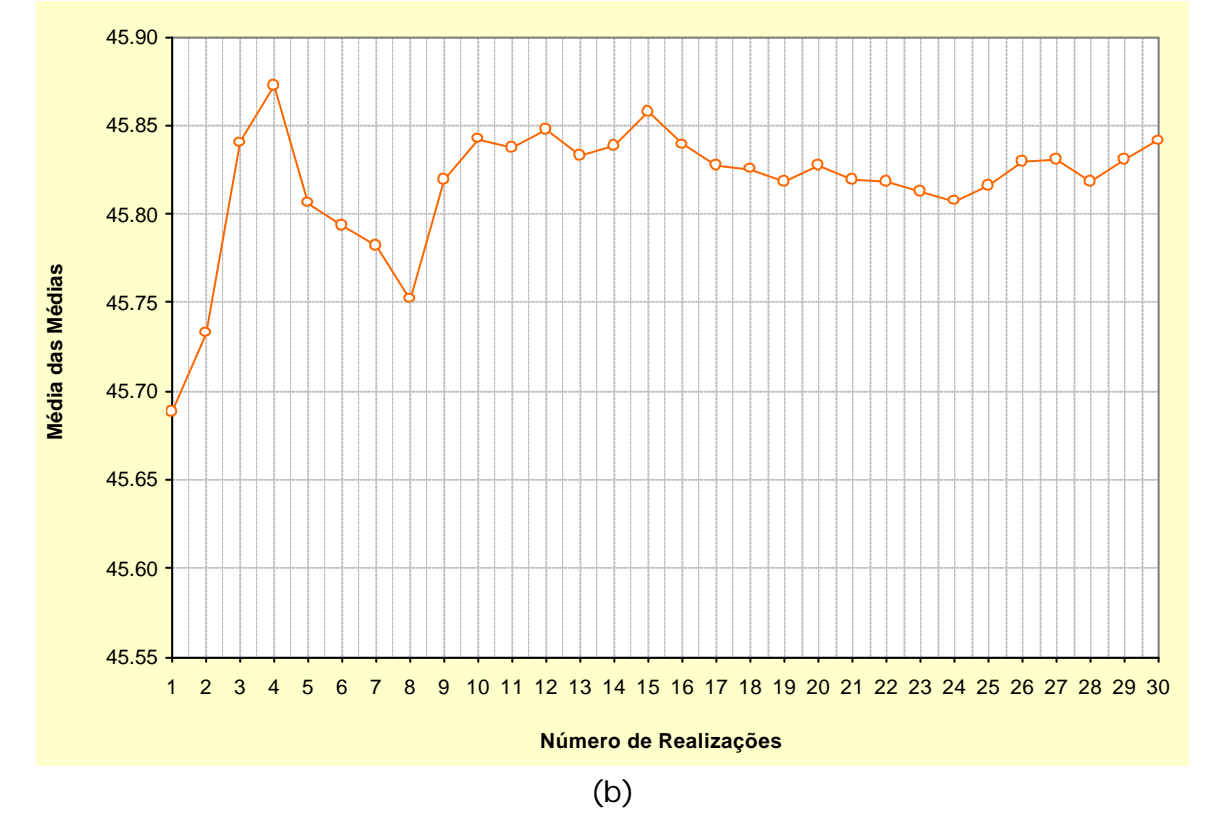

Figura 5.7. Variabilidade em função da (a) variância e da (b) média das médias, com o aumento do número de cenários gerados por TB.

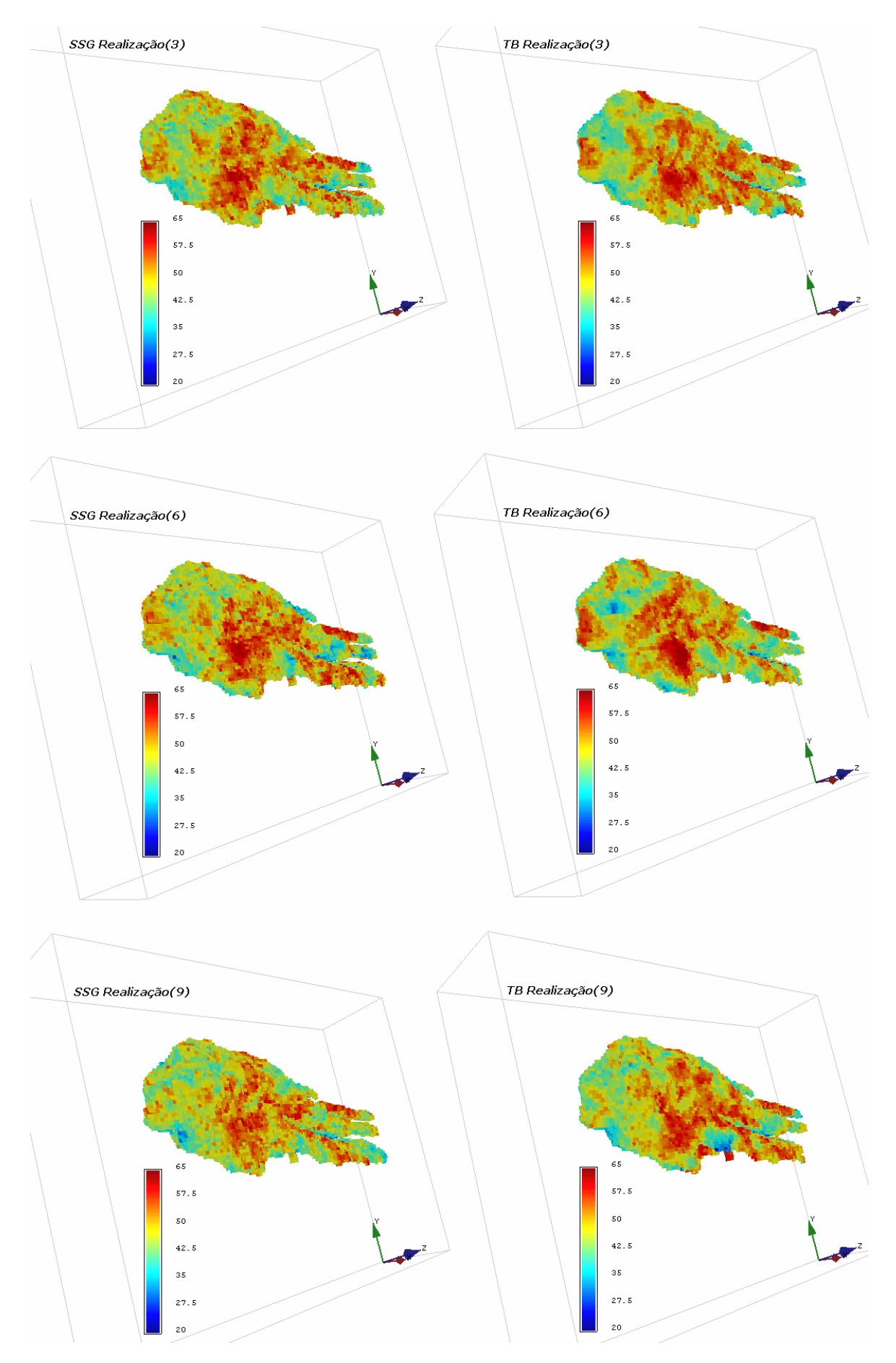

Figura 5.8. Distribuição dos teores de ferro global, para três realizações quaisquer, obtidas por SSG (à esquerda) e TB (à direita).

#### **5.6.1 Validação das simulações**

Após a obtenção dos modelos simulados, mas antes de se prosseguir com o pós-processamento e o uso dos mesmos para estimar a incerteza no processo de cálculo de recursos, foi executada a validação das simulações geradas, para verificar a reprodutibilidade do variograma e histograma. Na Figura 5.9, são apresentados os variogramas experimentais dos dados simulados por SSG de cinco realizações quaisquer, comparados com os modelos de continuidade espacial baseados nos dados originais, para a variável FeGl (%). Como mostra a figura, os variogramas experimentais de cada realização obedecem os modelos de continuidade espacial das variáveis de trabalho, principalmente nos primeiros *lags* e as curvas desses variogramas ficam em torno da curva dos modelos. Já na Figura 5.10, são apresentados os resultados da validação para realizações obtidas pelo método de bandas rotativas.

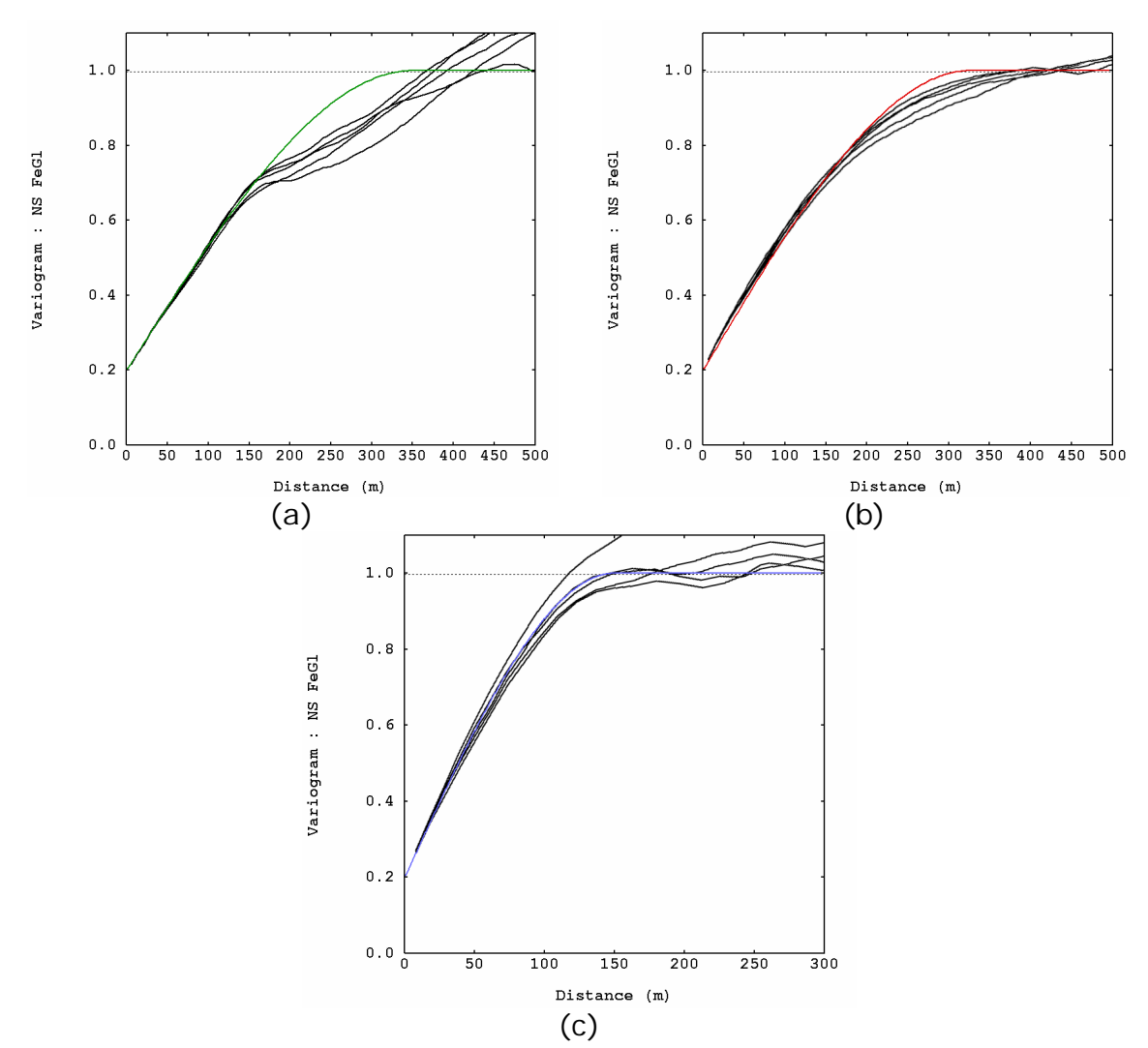

Figura 5.9. Oscilações do variograma nas direções (a) N60, (b) N150 e (c) vertical, no espaço normal para 5 realizações quaisquer, obtidas por simulação seqüencial gaussiana.

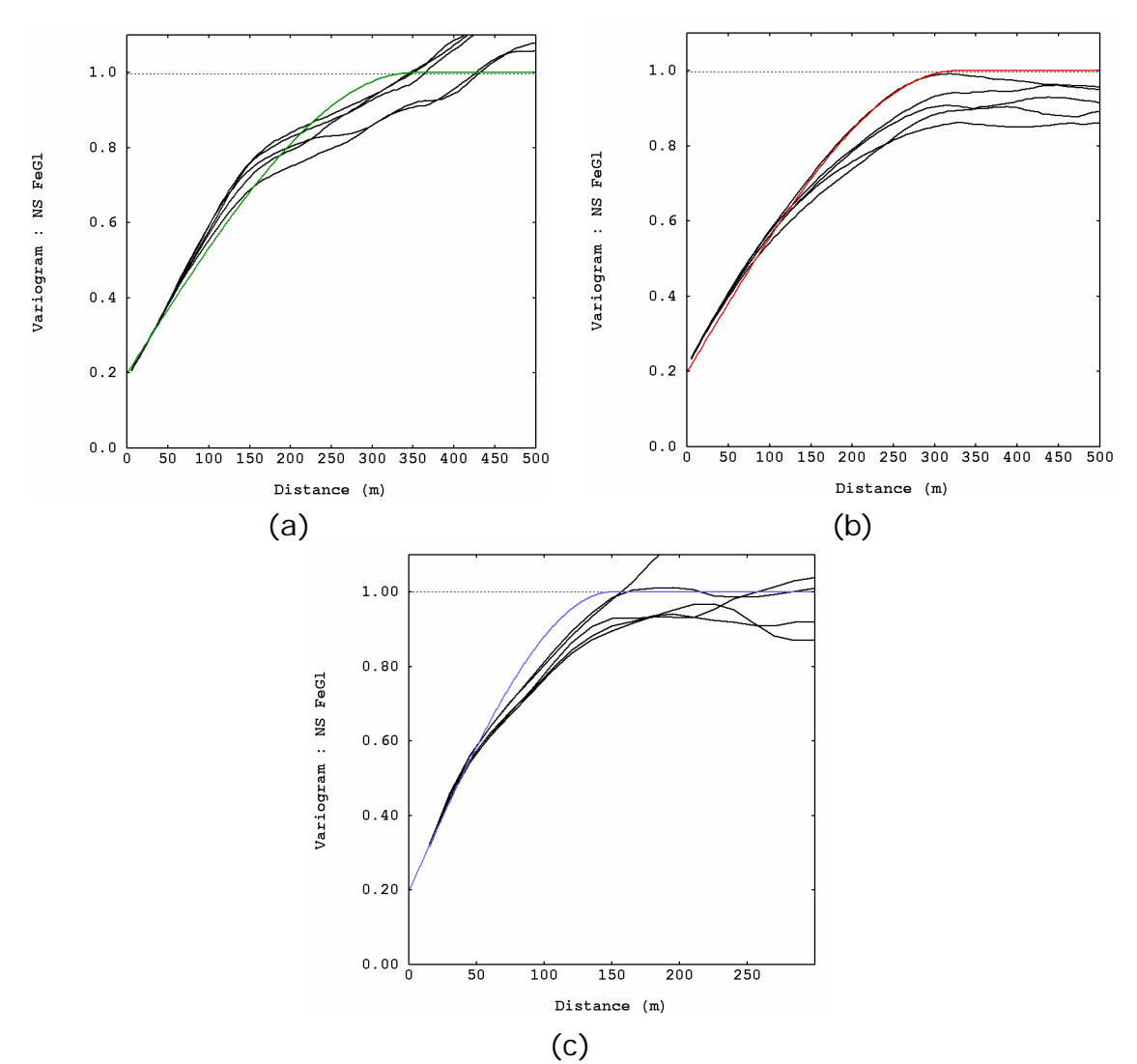

Figura 5.10. Oscilações do variograma nas direções (a) N60, (b) N150 e (c) vertical, no espaço normal para 5 realizações quaisquer, obtidas por simulação por bandas rotativas.

Como pode ser observado nas Figuras 5.11, 5.12 e 5.13, os dados simulados reproduzem, também, a função de distribuição dos dados amostrados, com pequenas diferenças resultantes das flutuações ergódicas.

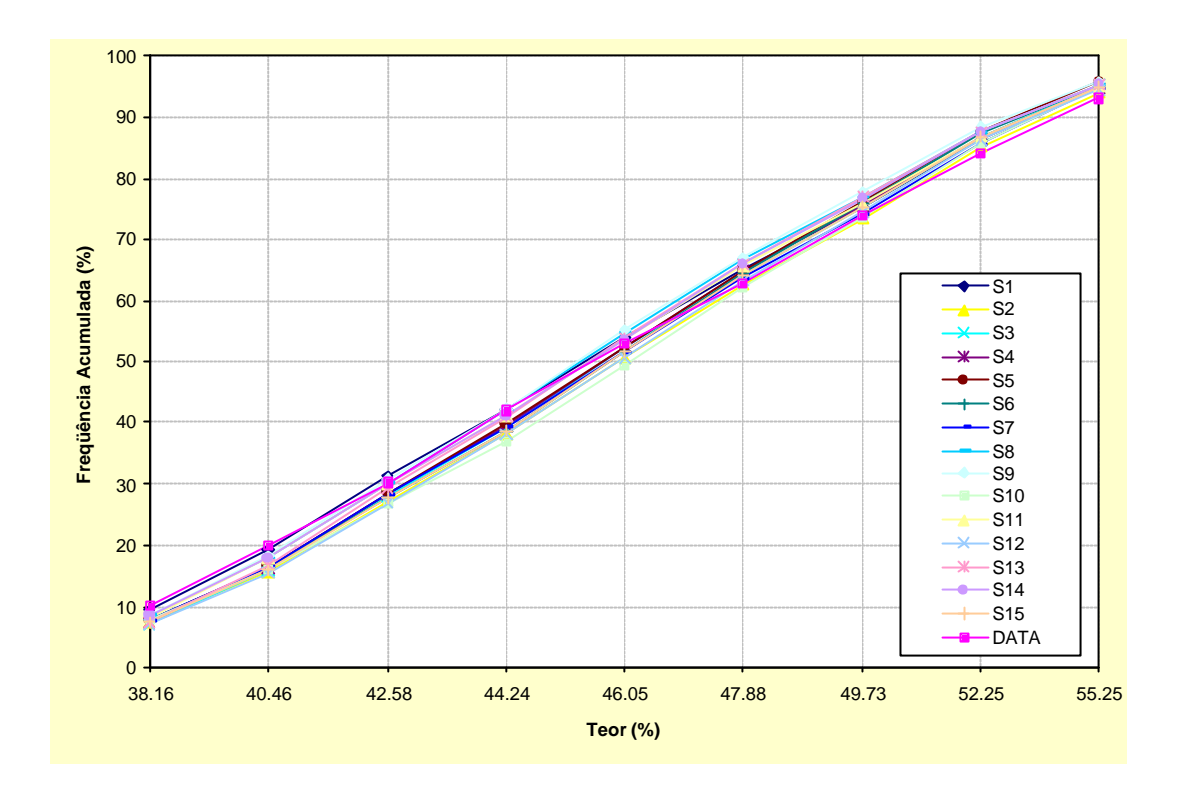

Figura 5.11. Reprodutibilidade da estatística de quinze realizações quaisquer, para teor de ferro global, obtidas por meio de simulação seqüencial gaussiana.

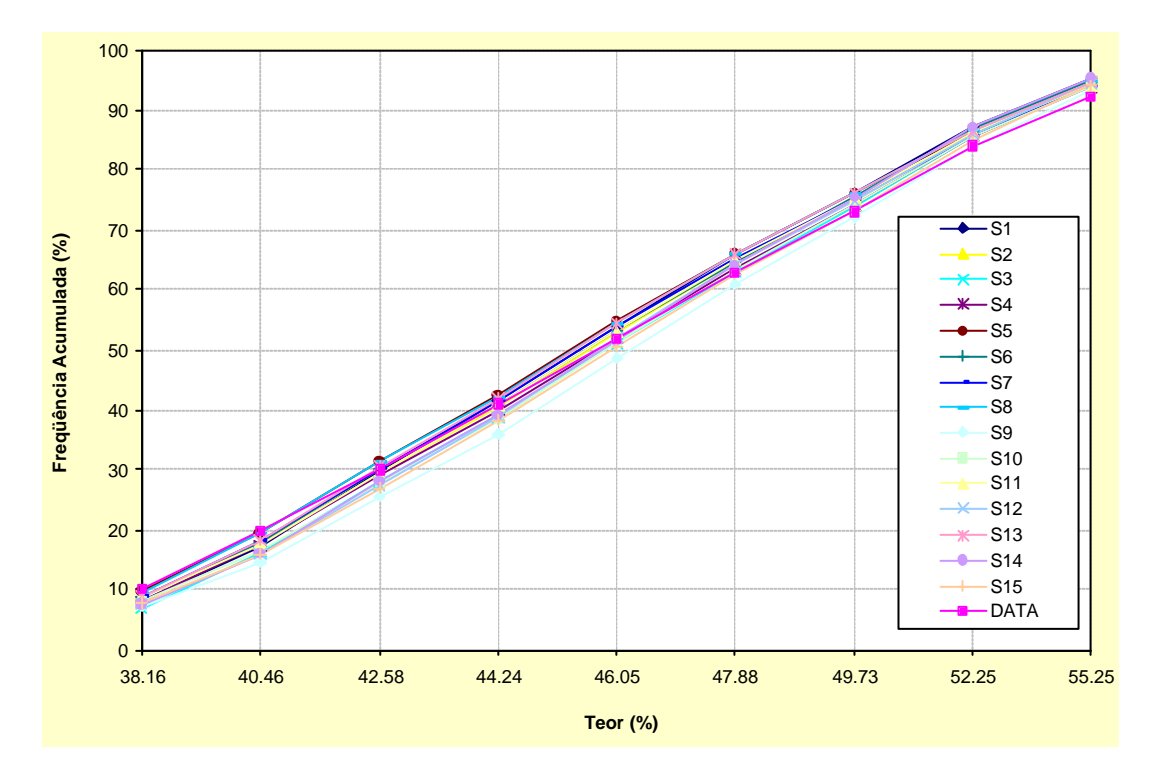

Figura 5.12. Reprodutibilidade da estatística de quinze realizações quaisquer, para teor de ferro global, obtidas por meio de simulação por bandas rotativas.

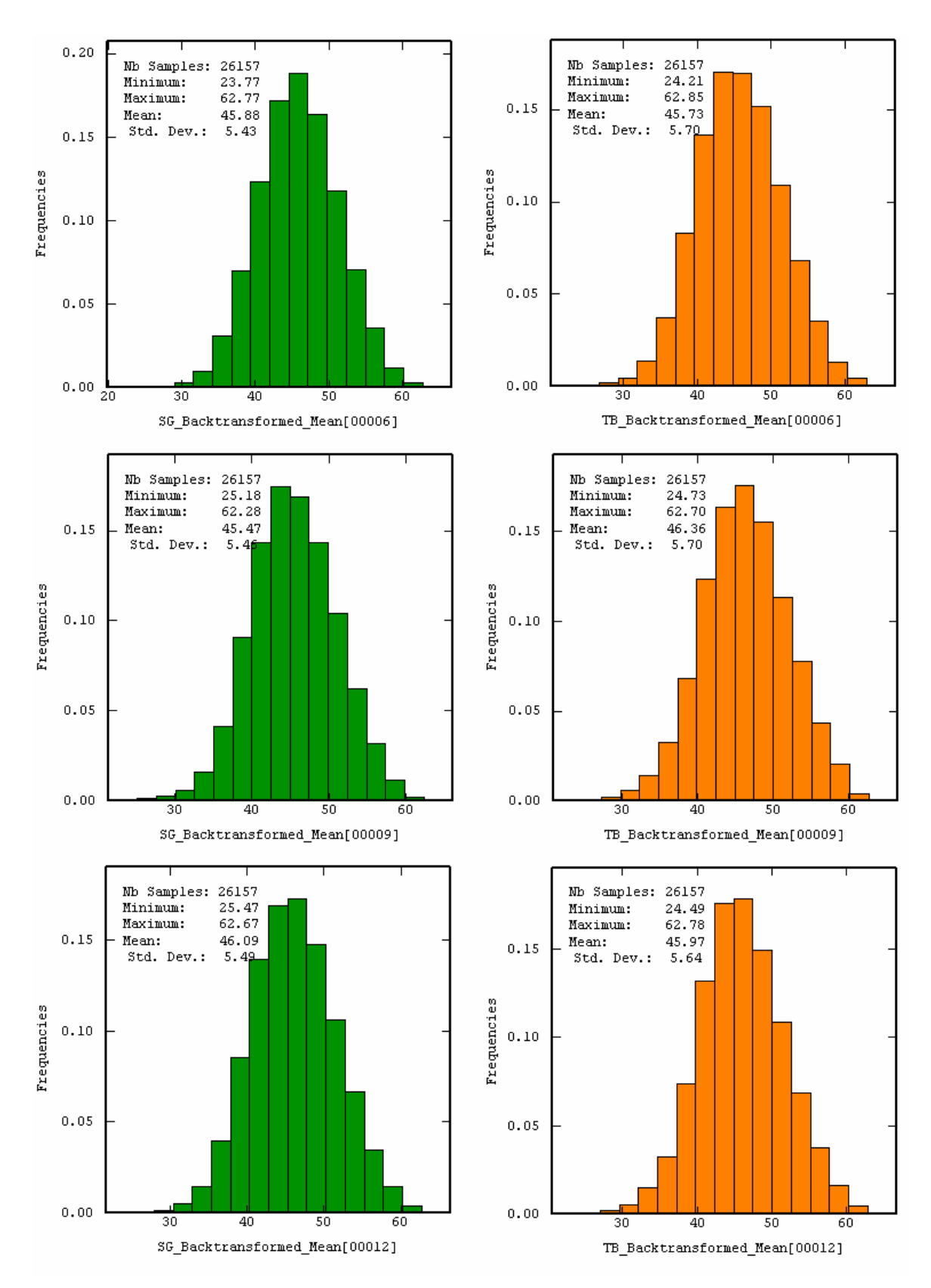

Figura 5.13. Reprodutibilidade da estatística de três realizações quaisquer para ferro global. Em verde os cenários obtidos por SSG e em laranja as realizações obtidas a partir de TB. Ver Figura 3.5 para comparação.

Conforme se pode notar, tanto pela análise dos modelos de blocos com a distribuição dos valores simulados da variável de interesse, quanto pelos histogramas da Figura 5.13, ambas as metodologias de simulação forneceram resultados bastante semelhantes. Este fato, também, pode ser constatado nos gráficos da Figura 5.14, onde são comparados os resultados quantil a quantil das distribuições de três realizações quaisquer, obtidas a partir de simulação seqüencial gaussiana e por bandas rotativas. Como resultado desta similitude entre as realizações obtidas a partir das diferentes metodologias, tem-se que o espaço de incerteza, medido a partir dos histogramas, vai ser, também, bastante semelhante para os cenários obtidos pelos dois algoritmos.

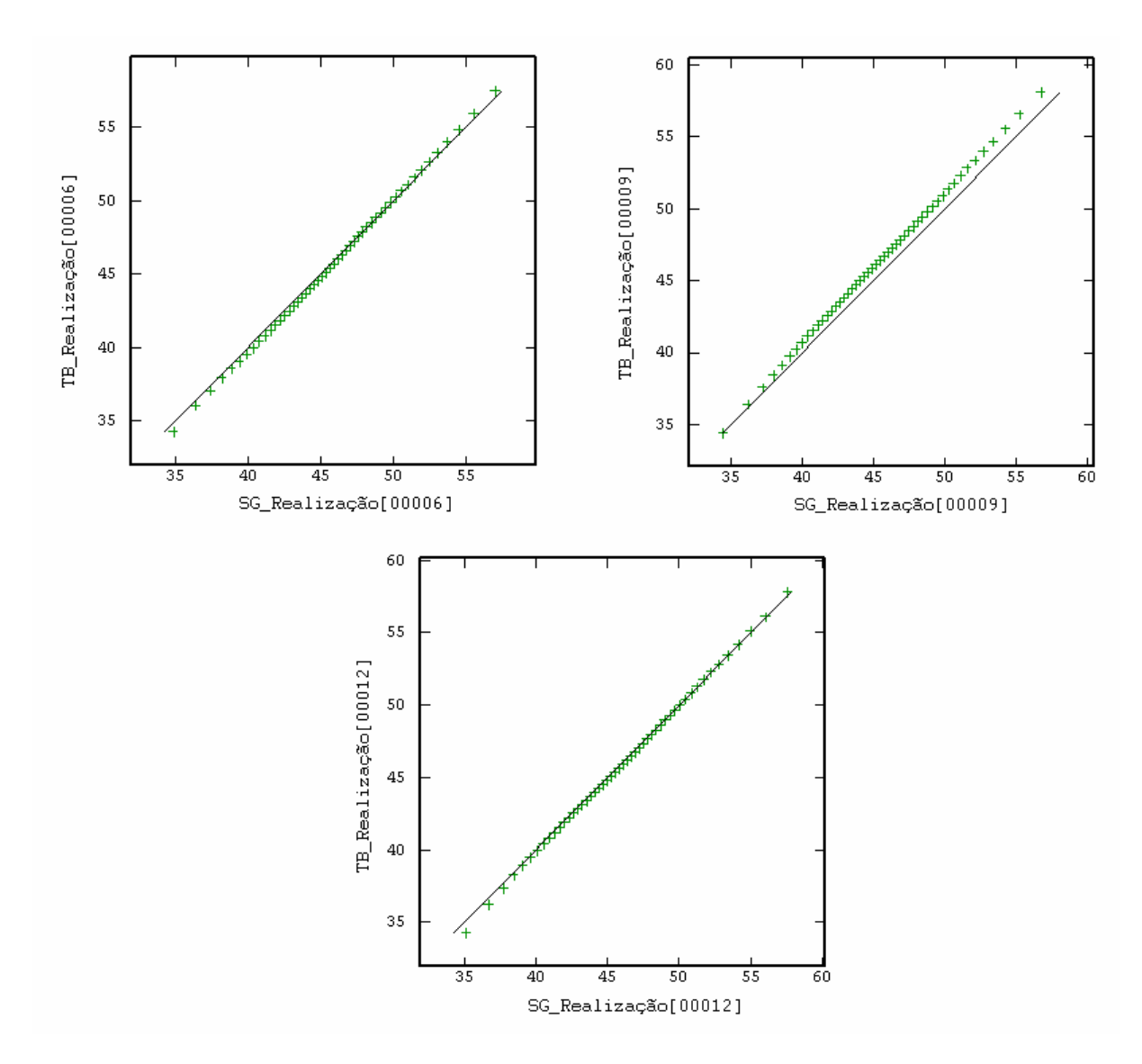

Figura 5.14. Gráfico quantil-quantil para três realizações quaisquer, obtidos a partir de simulação seqüencial gaussiana e por bandas rotativas.

Na Figura 5.15, é novamente comparado o espaço de incerteza obtido pelos dois algoritmos, quando são analisadas as médias dos blocos simulados ao longo dos eixos X, Y e Z, num processo comumente conhecido como análise de deriva. Na figura, as linhas contínuas em verde e vermelho referem-se à média das trinta realizações geradas em cada algoritmo, enquanto as linhas tracejadas representam os valores com um desvio padrão condicional para cima e para baixo da média, respectivamente. Nota-se que o espaço de incerteza, representado nas figuras pelo desvio padrão, apresenta-se bastante semelhante, além da média das realizações, em ambos os casos, seguirem as tendências apresentadas pelos dados (linha contínua preta) para as três direções.

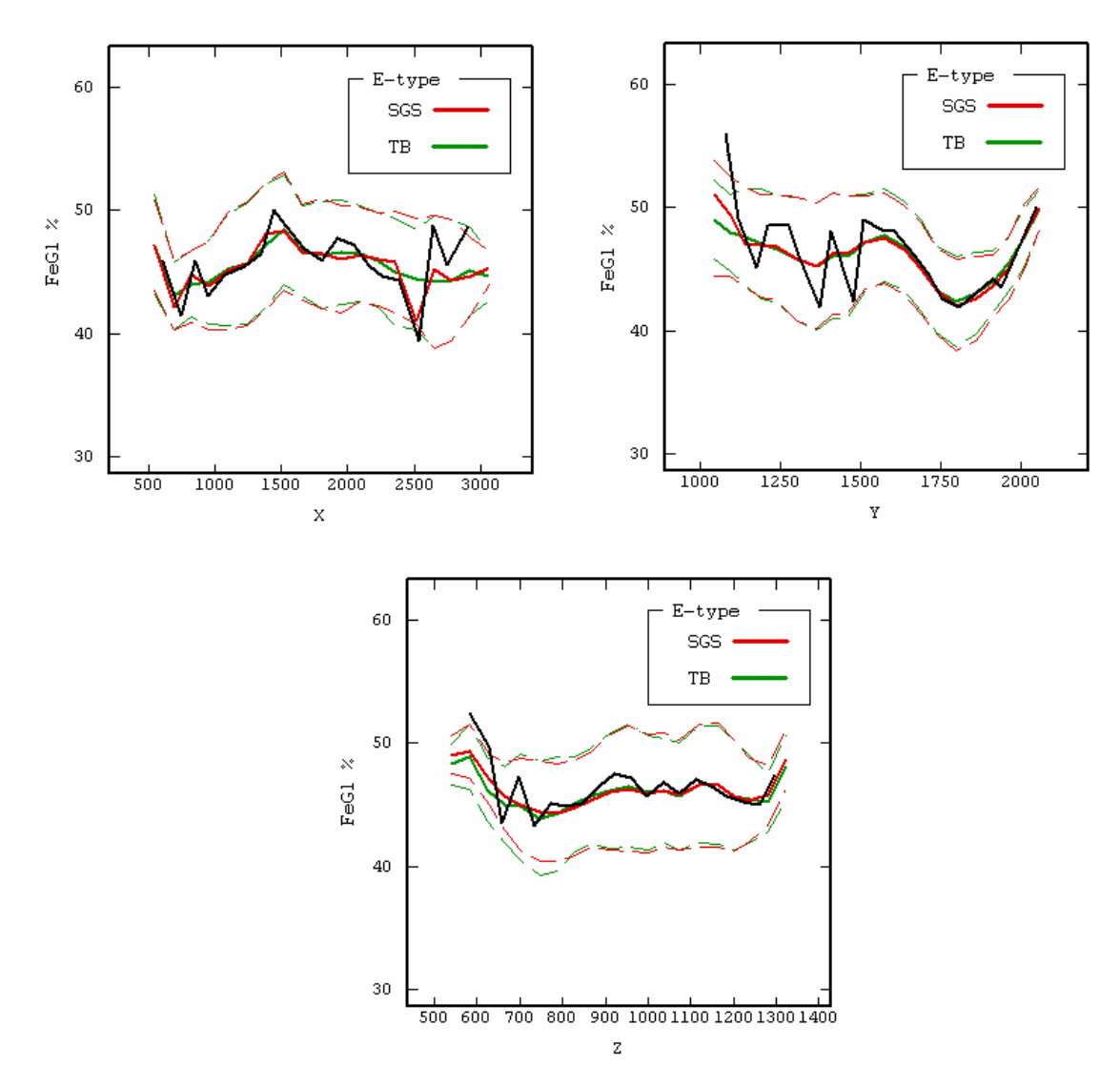

Figura 5.15. Análise de tendência ao longo dos eixos X, Y e Z para a média das realizações obtidas a partir das duas metodologias de simulação empregadas.

#### **5.7 Pós-simulação**

Conforme salientado anteriormente, a partir da metodologia proposta em Costa (1997) e Bonato *et a*l. (2000), definiu-se o número de modelos simulados necessário para garantir que o patamar de variância fosse atingido. Em seguida, a partir do conjunto de simulações geradas e validadas para a variável de trabalho, foram gerados os modelos de variância condicional e de média das realizações (*E-type*) para utilização no cálculo do erro (Figuras 5.16 e 5.17).

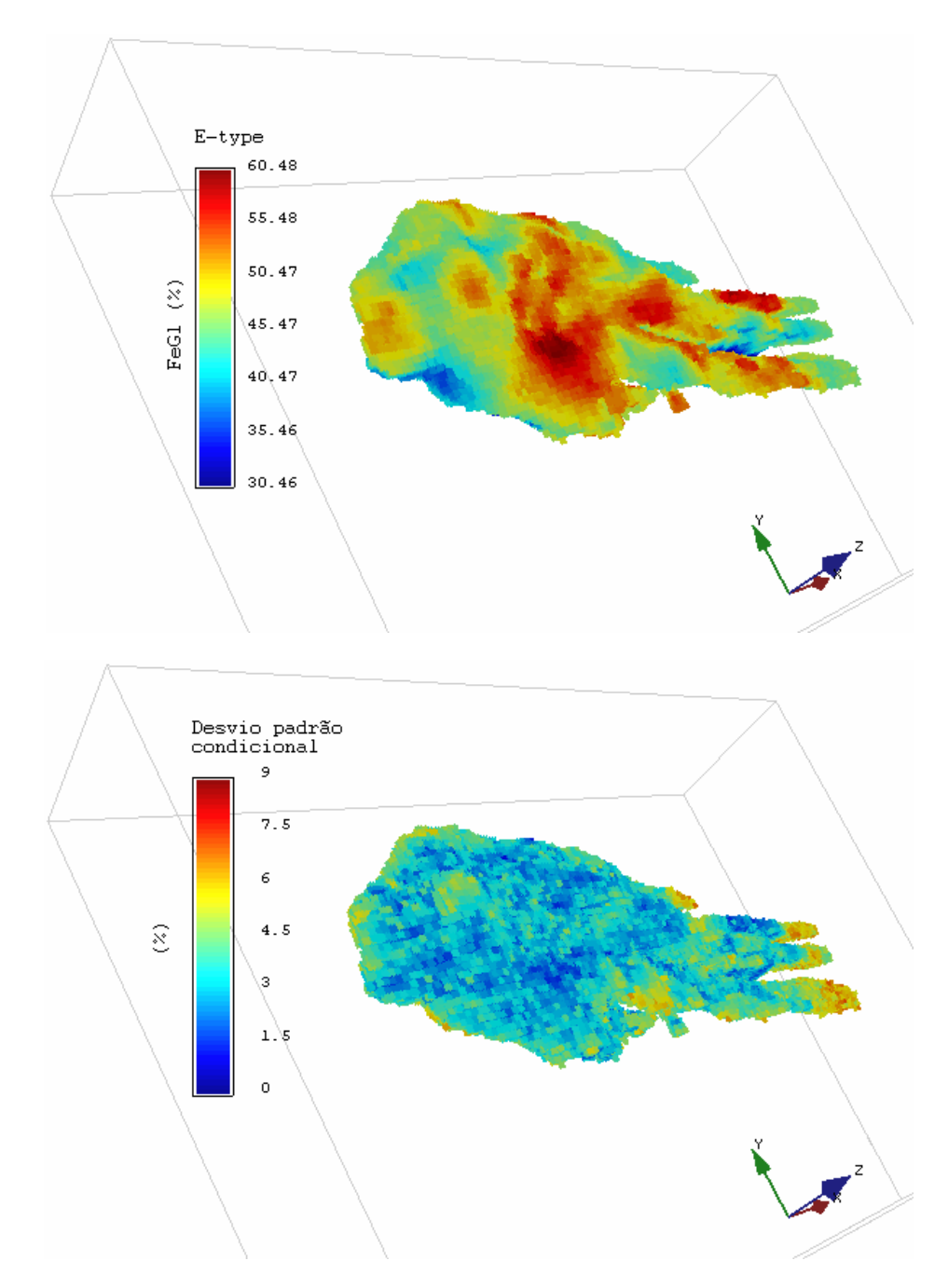

Figura 5.16. Média das trinta realizações e desvio padrão condicional para os cenários obtidos por simulação seqüencial gaussiana.

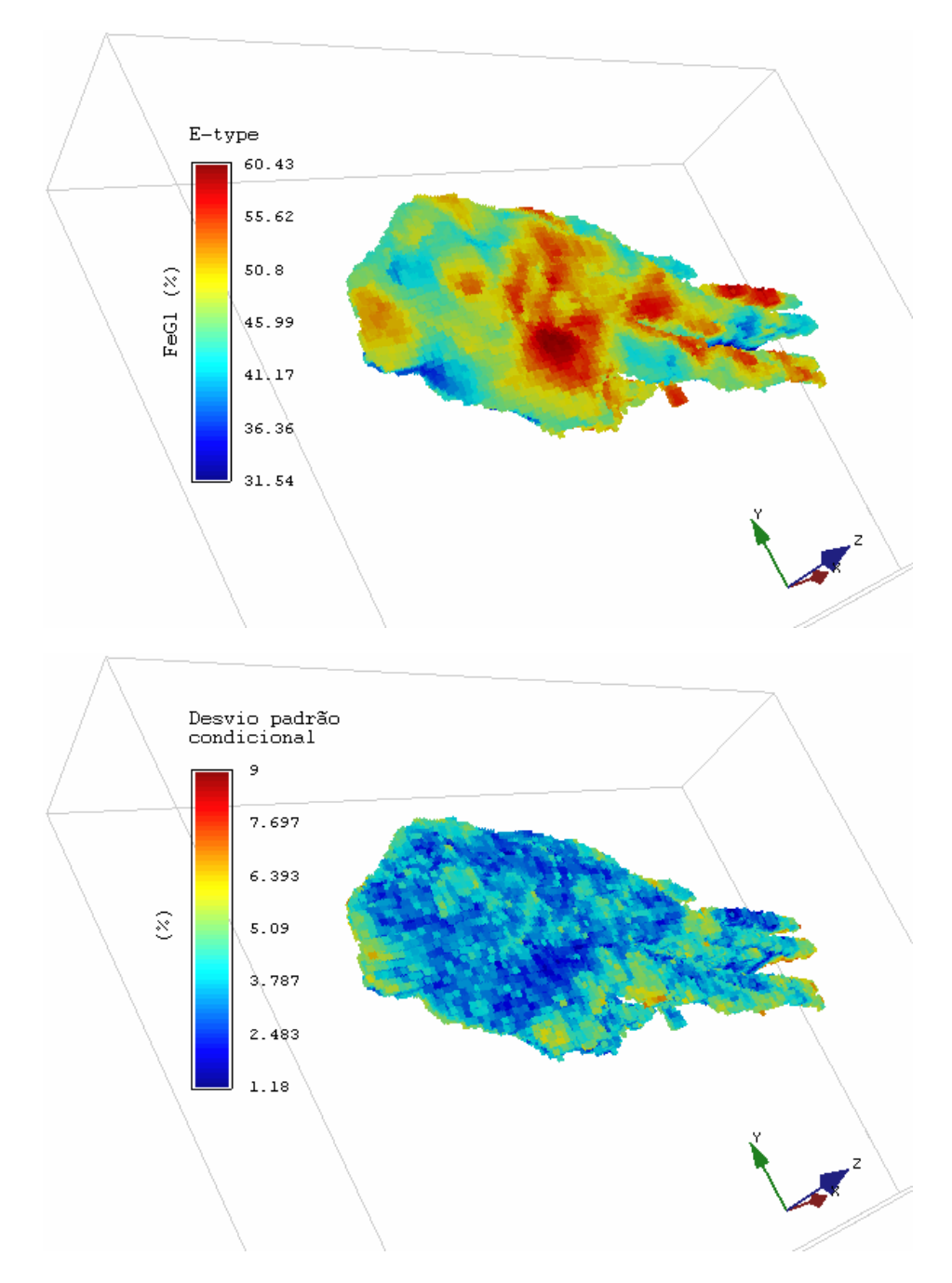

Figura 5.17. Média das trinta realizações e desvio padrão condicional para os cenários obtidos por simulação por bandas rotativas.

A partir dos cenários de *E-type* e desvio padrão condicional e aplicando a fórmula para cálculo do erro padrão apresentada na Equação 2.13, para um intervalo de confiança de 95%, foi possível definir-se este erro numa base bloco a bloco. Cabe ressaltar, que a aplicação deste tipo de abordagem para o cálculo do erro pressupõe a adoção de uma hipótese à priori quanto à forma da distribuição dos erros, sendo que neste estudo optou-se por utilizar um modelo de distribuição normal, por ser o mais comumente empregado.

Isaaks & Srivastava (1989) ressaltam o fato de que enquanto as distribuições globais do erro são freqüentemente simétricas, as distribuições locais não o são. No entanto, há certas aplicações para as quais a hipótese de normalidade para níveis locais é aceitável, principalmente onde a simetria e o baixo coeficiente de variação dos dados originais se verifica, permitindo assumir a normalidade da distribuição do erro para níveis locais.

Dessa forma, o mesmo procedimento adotado em 4.2.2 foi seguido agora, numa base bloco a bloco, para determinação do erro da estimativa, onde o valor de n adotado era igual ao número de cenários simulados e o desvio padrão condicional foi utilizado para o cálculo do erro padrão dos blocos. As Figuras 5.18 e 5.19 apresentam cenários de distribuição desse erro na área para o desvio condicional obtido por simulação seqüencial gaussiana e por bandas rotativas, respectivamente. Assim, na Figura 5.20, é apresentado um teste de aderência que comparara as distribuições dos erros calculados para SSG e TB com uma distribuição normal padrão.

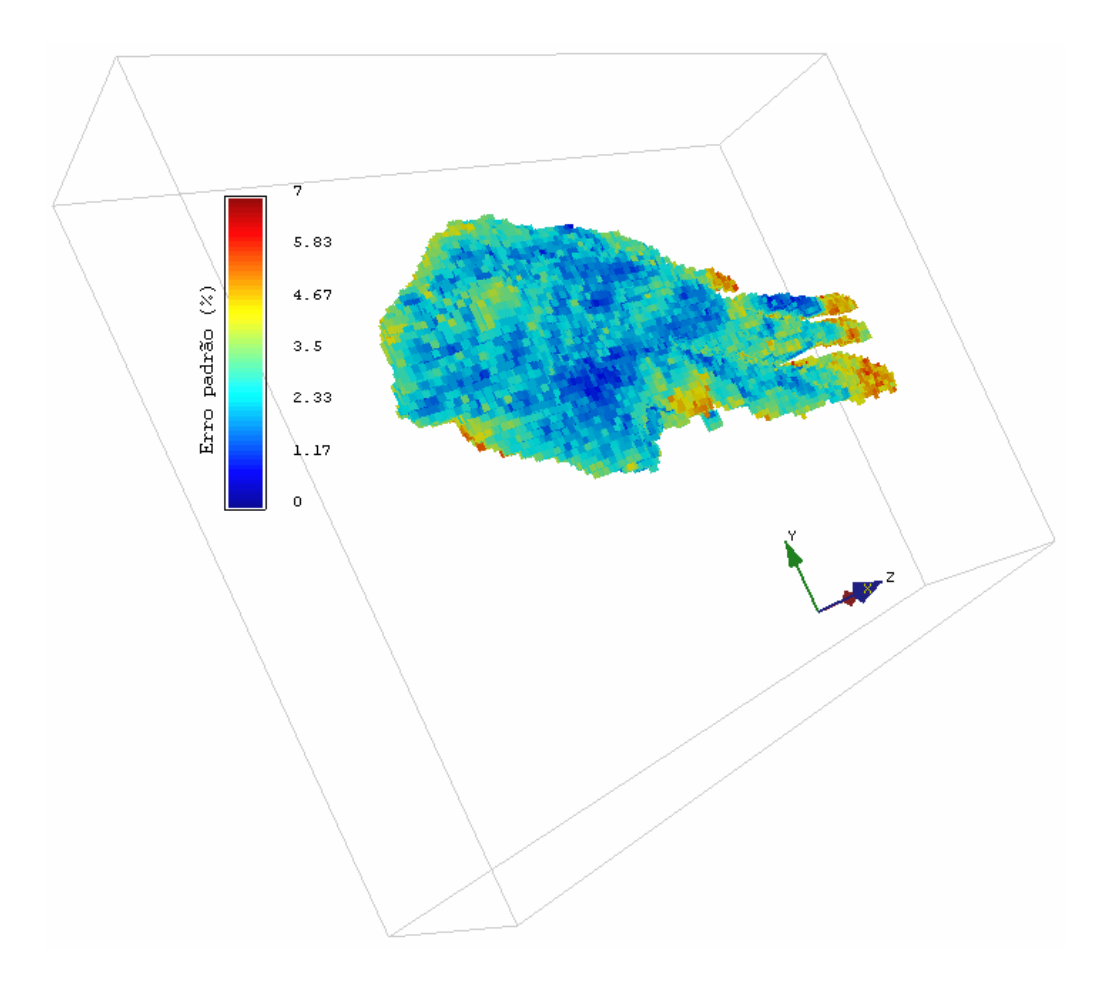

Figura 5.18. Vista em perspectiva da distribuição dos erros calculados a partir dos cenários simulados por SSG.

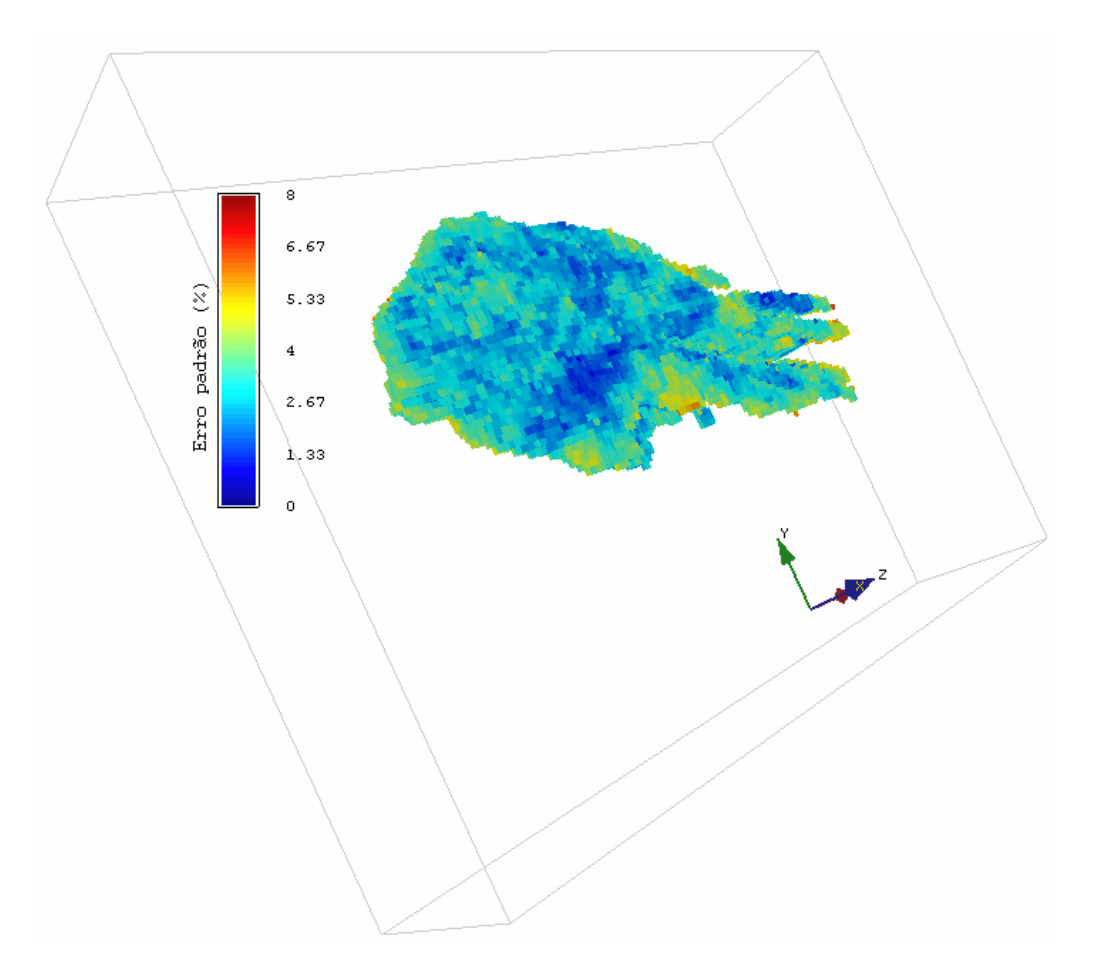

Figura 5.19. Vista em perspectiva da distribuição dos erros calculados a partir dos cenários simulados por TB.

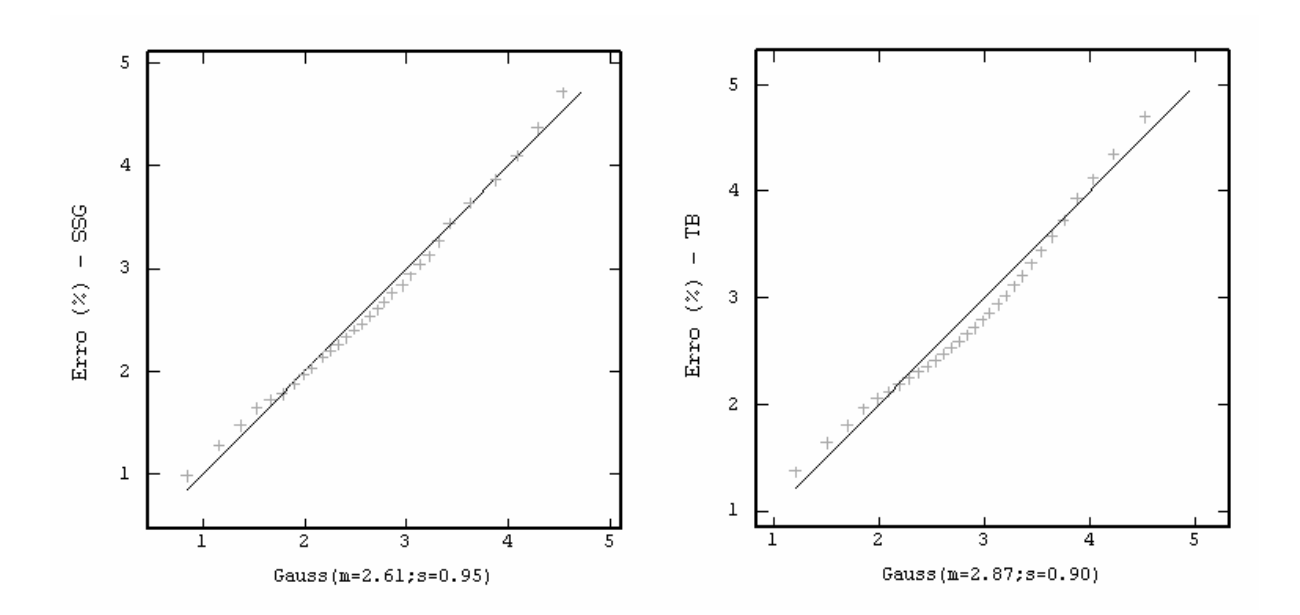

Figura 5.20. Aderência da distribuição dos erros calculados por SSG e TB a uma distribuição normal padrão.

A partir dos cenários de erro padrão, são definidos intervalos de classe para este erro, representando os níveis de incerteza das estimativas. Conforme havia sido definido na seção 4.2.2, utilizou-se como critério classificar como bloco de recurso medido, aqueles que possuíssem um erro de até 5%, blocos de recurso indicado com erro entre 5 e 10% e de recurso inferido os blocos com erros superiores a 10%.

Com base na definição destas faixas de erro, foram gerados modelos de distribuição dos blocos por categoria de recurso, para cada metodologia de simulação (Figuras 5.21 e 5.22). Da mesma forma, a Tabela 5.1 sumariza os resultados do inventário em cada faixa de recurso, para ambas as metodologias de simulação.

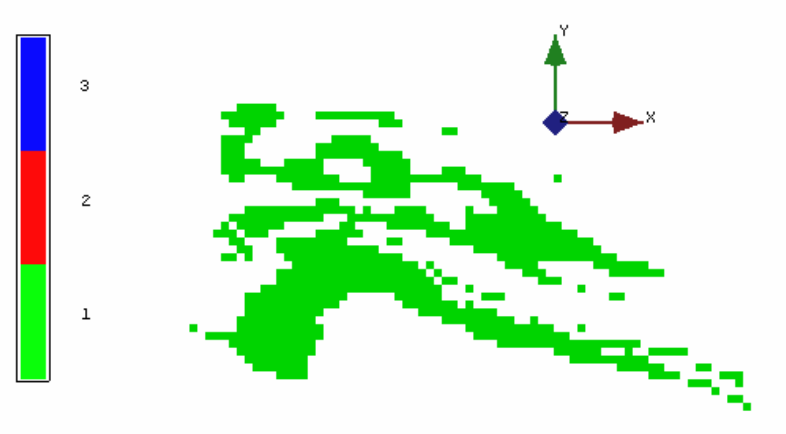

 $(a)$ 

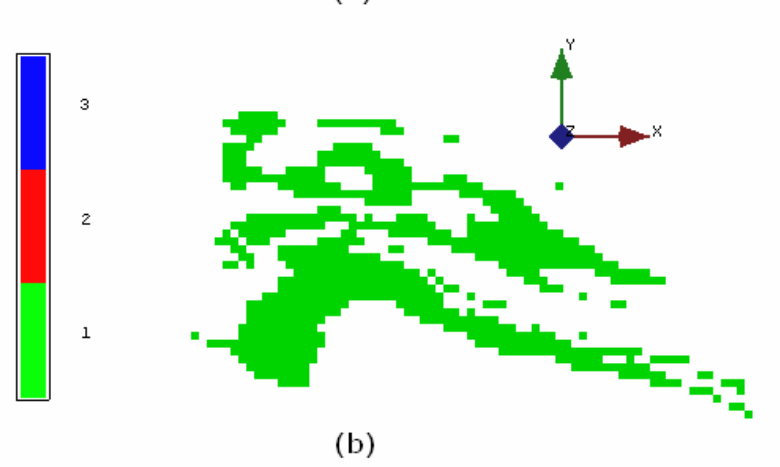

Figura 5.21. Mapas de distribuição das categorias de recursos para o nível 970, classificados em função dos erros calculados a partir dos cenários simulados por (a) SSG e (b) TB. Em verde aparecem os blocos medidos, em vermelho os indicados e em azul os inferidos.
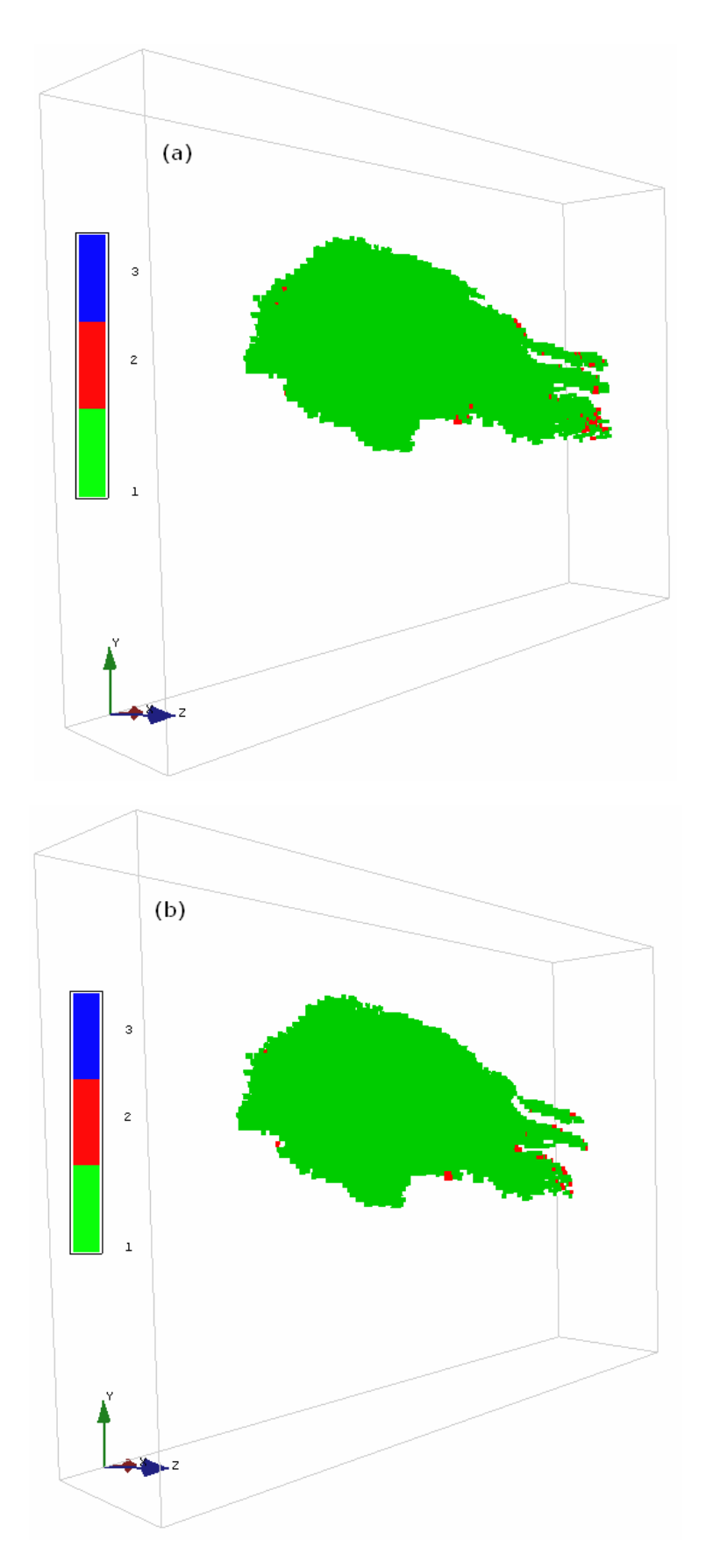

Figura 5.22. Vista em 3D da distribuição das categorias de recursos, classificados em função dos erros calculados a partir dos cenários simulados por (a) SSG e (b) TB. Em verde aparecem os blocos medidos, em vermelho os indicados e em azul os inferidos.

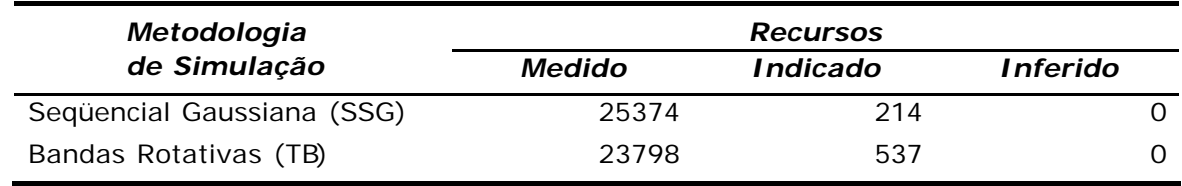

Tabela 5.1. Número de blocos por categoria de recurso pelo método de cálculo do erro padrão a partir das variâncias condicionais.

### **5.7.1 Comparativo dos resultados**

Pela análise dos resultados apresentados, pôde-se constatar uma diferença em torno de 6% no número total de blocos de recurso medido, apesar da variação em torno das médias, para as duas técnicas de simulação, terem se apresentado bastante similares.

O espalhamento das distribuições locais, também, é relativamente similar para as duas técnicas. Geralmente utilizados para verificar a existência de efeito proporcional (maior variabilidade em zonas com valores médios maiores e que pode deturpar o variograma experimental), os gráficos apresentados na Figura 5.23, também, podem ser utilizados, segundo Goovaerts (1998b), como indicativo do tamanho do espaço de incerteza mapeado.

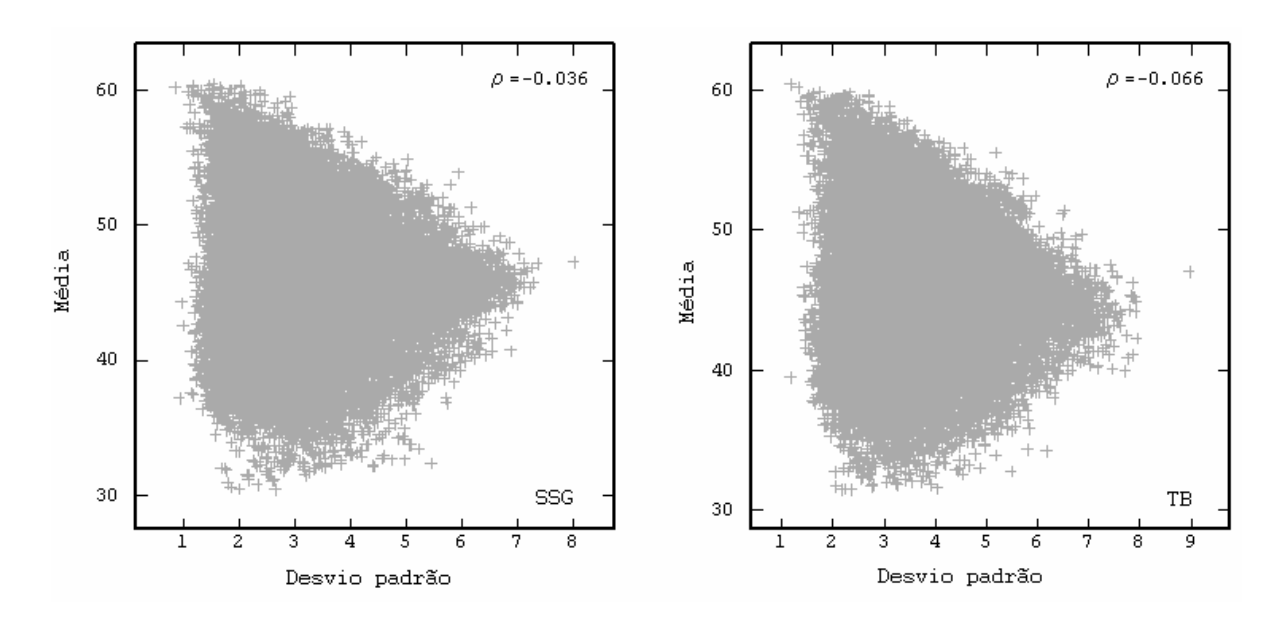

Figura 5.23. Diagrama de dispersão de desvio padrão versus a média de 30 valores simulados de teor de ferro global.

Pela análise da Figura 5.23, pode-se notar que mesmo o espaço de incerteza é similar, com o desvio padrão local apresentando o mesmo comportamento, independentemente do tipo de técnica de simulação empregada.

Outra análise comparativa quanto ao espaço de incerteza mapeado pelos dois métodos pode ser feita por meio de curvas de parametrização como a apresentada na Figura 5.24, onde se observa a variação do número de blocos à medida que se altera o teor de corte. Nesta figura, são apresentados os resultados obtidos para nove cenários obtidos por simulação seqüencial gaussiana e por bandas rotativas e evidencia-se, novamente, o pequeno espalhamento da função resposta, a similitude entre os resultados obtidos por ambas as metodologias e a boa aderência aos dados.

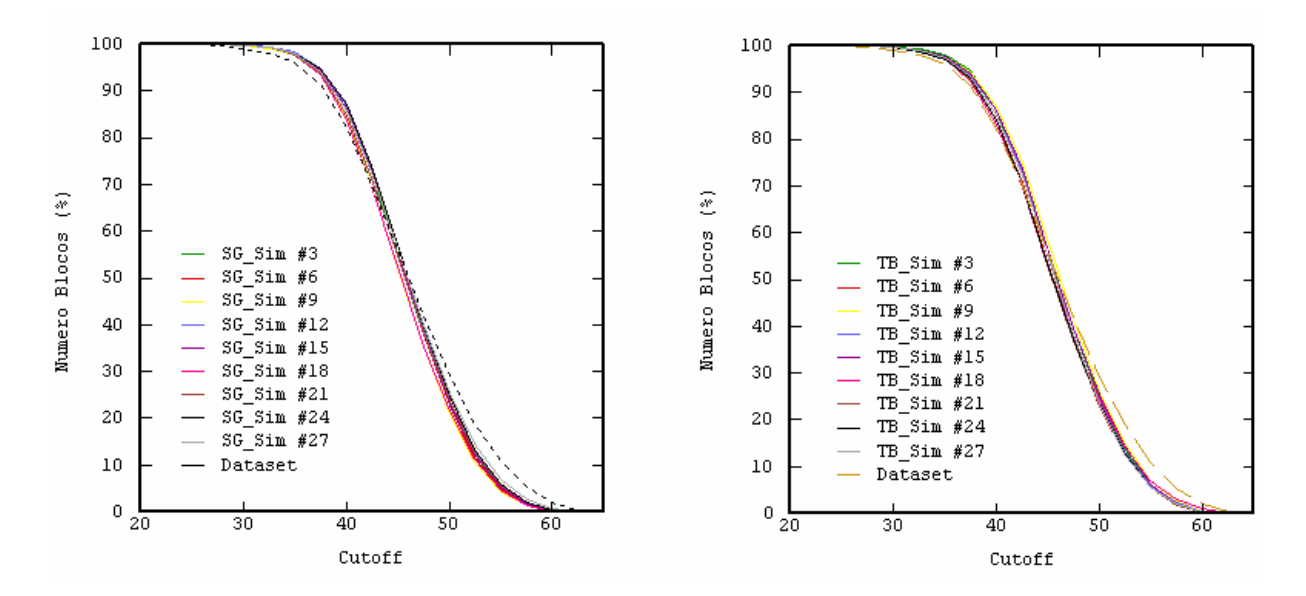

Figura 5.24. Curvas de parametrização para nove diferentes realizações obtidas por simulação gaussiana (à esquerda) e por bandas rotativas (à direita).

Goovaerts (1997a) destaca a importância da definição dos objetivos a serem atingidos no trabalho, em termos de precisão e acuracidade, como um possível critério tanto para a escolha do algoritmo de simulação, quanto para a análise dos resultados obtidos (Figura 5.25).

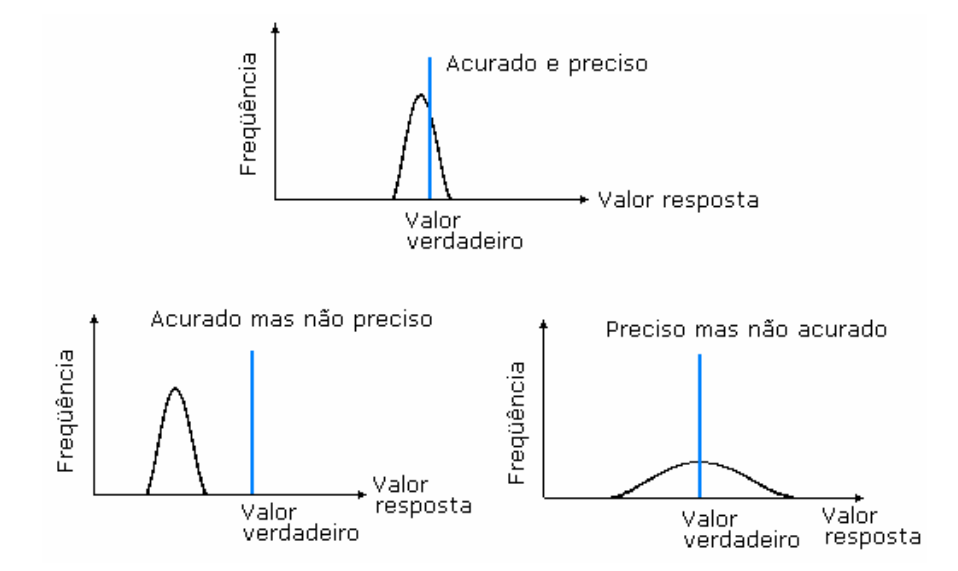

Figura 5.25. Ilustrações de acuracidade e precisão de uma distribuição de saída de um algoritmo de simulação (modificado de Goovaerts, 1997a).

Na Figura 5.26, é feita uma comparação entre as distribuições de saída dos algoritmos de simulação seqüencial gaussiana e por bandas rotativas, para a variável teor de ferro global. Para ambos os algoritmos, de acordo com a Figura 5.25, pode-se dizer que os resultados foram acurados e precisos.

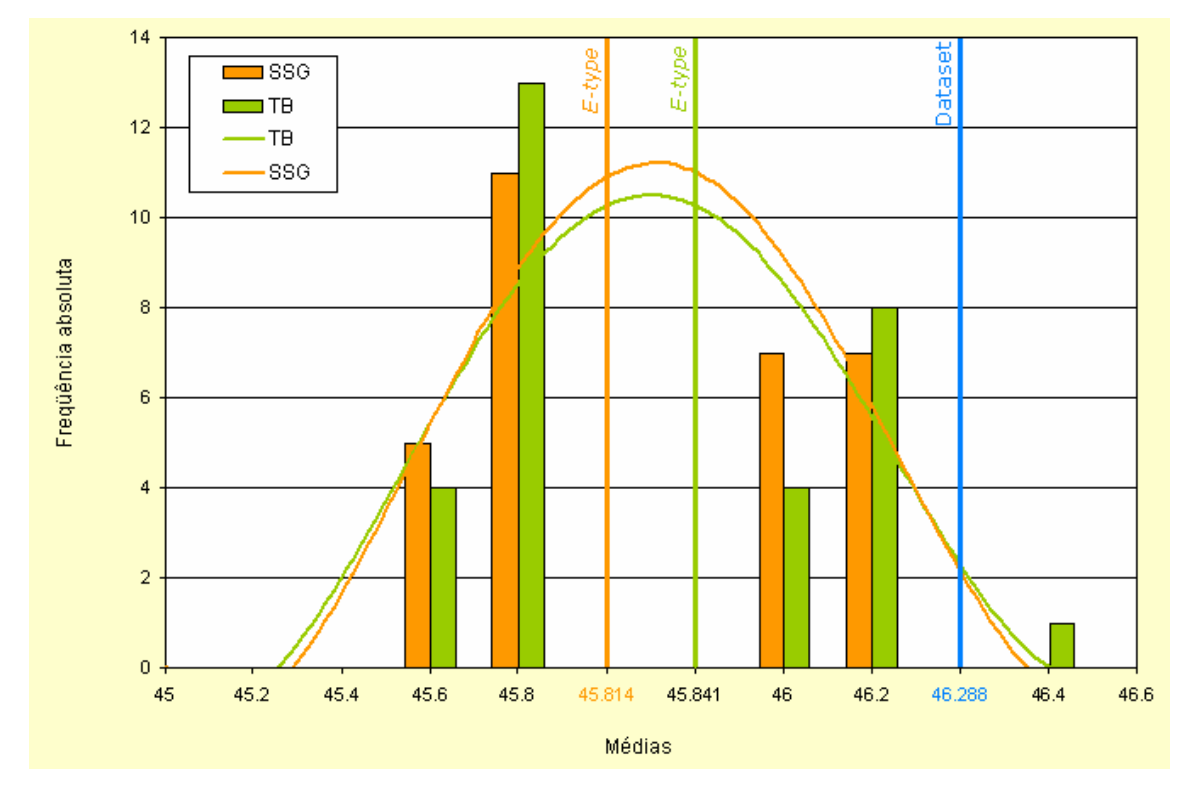

Figura 5.26. Distribuição das médias de 30 realizações da variável teor de ferro global.

Cabe ressaltar que apesar da figura exagerar visualmente a diferença entre as médias das realizações e o banco de dados, percebe-se que na realidade esta diferença é extremamente pequena, oscilando em torno de 1%, enquanto que entre as médias das duas técnicas de simulação essa diferença mostra-se ainda menor.

## **5.8 Comparativo dos métodos tradicionais de classificação a partir dos resultados de simulação**

Tipicamente, diz-se que os métodos de estimativa como a krigagem, por exemplo, objetivam a acuracidade local, enquanto os métodos de simulação buscariam além desta acuracidade local, uma acuracidade estrutural. Enquanto com os valores obtidos por estimativa  $z^*(u)$  pretende-se chegar o mais próximo possível dos valores verdadeiros desconhecidos z(u), as rotinas de simulação se propõe a abdicar de parte desta acuracidade local em favor da obtenção de um campo simulado { $z_{s}^{*}(\theta)$ ,  $\theta \in D$ } que reproduza as características estruturais do campo verdadeiro  $\{z(u), u \in D\}$ . Assim, apesar de ser possível prever-se que um gráfico de dispersão entre pares de valores estimados e verdadeiros,  $\{z^*(u)\}$ , z(u)}, apresentem uma melhor correlação do que um gráfico de dispersão correspondente entre valores simulados e verdadeiros, { $z_{s}^{*}(\mathsf{u})$ ,  $z(\mathsf{u})\}$ , sem dúvida, o histograma e o variograma dos valores simulados {  $z_{s}^{*}(\mathsf{u})$  ,  $\mathsf{u}\in\mathsf{D}$ }, será muito mais próximo do histograma e variograma dos valores verdadeiros {z(u),  $u \in D$ .

A utilização de métodos de estimativa pressupõe a busca por uma única e "melhor" estimativa para cada valor desconhecido, por exemplo, a estimativa z<sup>\*</sup>(u) de um teor z(u) em particular, sendo que por "melhor" compreende-se que o valor z $^{*}$ (u) minimiza o erro quadrático médio  $\mathcal{V}_{\alpha} \Sigma_{j=1}^{\mathrm{N}}$ [z $^{*}$ (u $_{j}$ ) –  $\left[\pi\sum_{i=1}^{N} [z^*(u_i) - z(u_i)]^2 \right]$  tomado sobre N valores estimados. O intervalo de erro potencial associado com a estimativa z<sup>\*</sup> (u) na localização u é raramente avaliado. Nesse sentido, uma das principais contribuições das técnicas de simulação geoestatística é disponibilizar um sistema para avaliação da incerteza por meio da geração de múltiplos cenários das variáveis de interesse. A partir destes múltiplos cenários é possível obter-se um histograma da distribuição da função resposta que vai caracterizar a incerteza relacionada com o fenômeno em estudo, desde que um número suficiente de cenários tenha sido gerado.

Uma outra utilização dos cenários simulados, no entanto, diz respeito à sua utilização como padrão de comparação para análise do erro. Apesar dos valores verdadeiros das variáveis de interesse nos locais não amostrados jamais serem completamente conhecidos, é possível obter uma aproximação razoável da distribuição desses erros e mesmo comparar a flutuação dessa distribuição por meio de cenários simulados. Como cada um dos cenários simulados são ditos equiprováveis, ou seja, uma vez que qualquer cenário adequadamente validado tenha a mesma probabilidade de ocorrência, é possível assumir um ou mais destes cenários como se representassem a realidade. Pode-se assim calcular a diferença absoluta ou o erro entre os cenários simulados  $z_{s}^{*}(u)$  e os obtidos a partir de uma dada técnica de estimativa  $z_k^{\star}(\omega)$ , no caso deste estudo de caso, técnicas de krigagem. Neste tipo de abordagem, apresentada com detalhe em Journel & Kyriakidis (2004), se busca acessar a incerteza pela análise da dispersão entre os valores simulados {  $z_{s}^{*}(u)$  ,  $u \in D$ } e os estimados {  $z_{k}^{*}(u)$  ,  $u \in$  $D$ .

Como para a realização deste estudo, independentemente da técnica de classificação utilizada, dispôs-se de apenas um conjunto de valores estimados, a metodologia de análise idealizada baseava-se no cálculo das diferenças absolutas entre valor simulado e valor estimado, por categoria de recurso. Como cada bloco poderia receber um valor de categoria diferente, de acordo com a metodologia de classificação ou com os parâmetros específicos de cada metodologia, procurou-se determinar as distribuições do erro à medida que diferentes critérios de classificação eram empregados.

Na Figura 5.27, são apresentados gráficos de dispersão entre os valores estimados e os valores de referência, compostos pelo subconjunto de blocos simulados nas mesmas coordenadas dos blocos estimados. Este subconjunto de blocos compreende apenas os classificados como recurso medido, por meio do método geométrico de área de influência, sendo que dois conjuntos diferentes de raio de extrapolação foram utilizados: em (a) são apresentados os blocos medidos quando foram utilizados os raios de 90, 140 e 170 m e em (b) os raios de 75, 125 e 150 m. Percebe-se, pelo valor do coeficiente de correlação apresentado em cada gráfico, que a dispersão no segundo caso é menor, reflexo do aumento de rigorismo adotado ao se reduzir o valor dos raios, tomando-se blocos mais próximos e com maior similitude para serem enquadrados na classe de recurso medido.

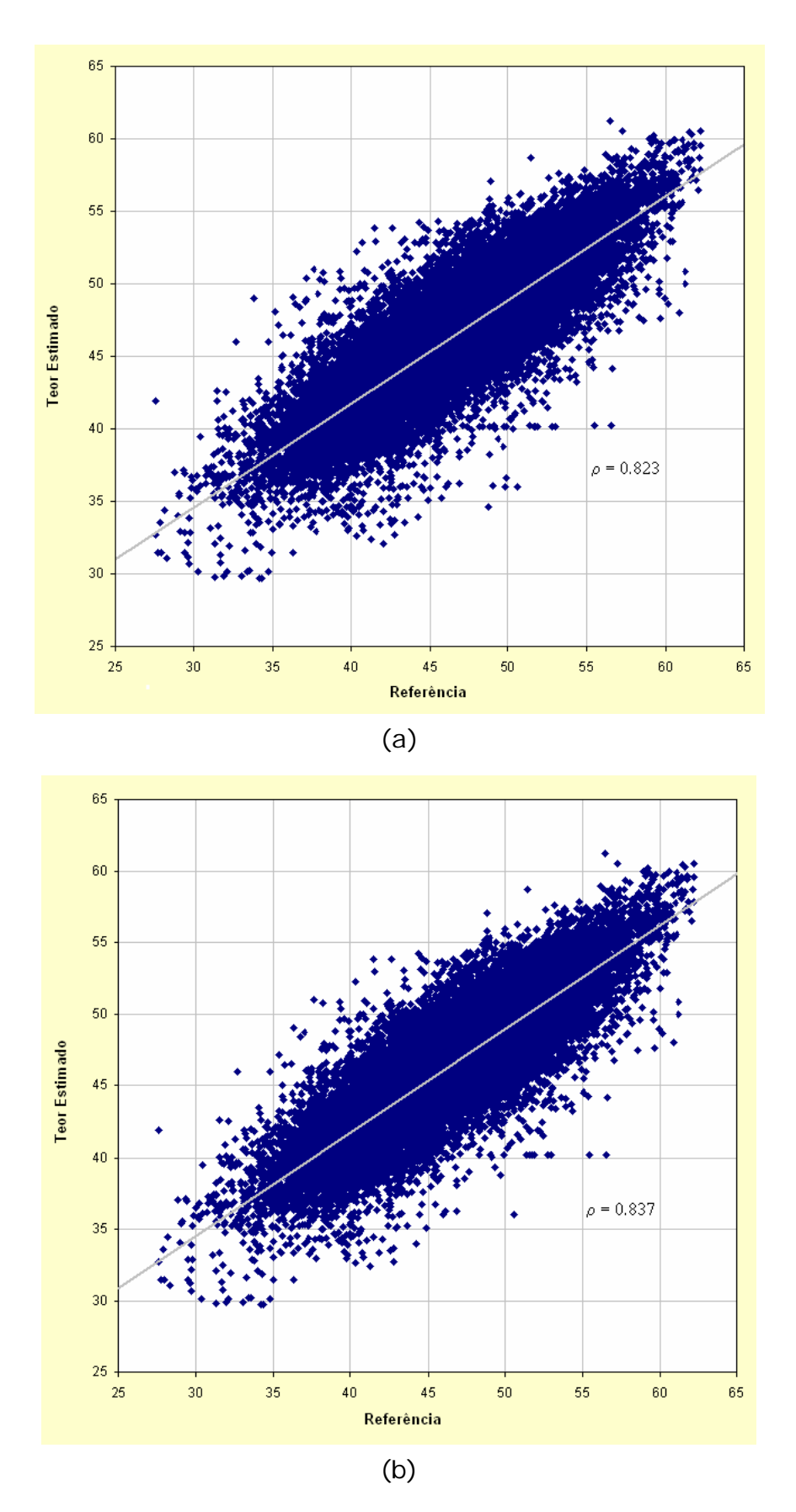

Figura 5.27. Gráficos de dispersão entre blocos estimados e a referência (realização 1), na categoria de recurso medido, utilizando como critério de classificação a área de influência com raios de (a) 90, 140 e 170 m e (b) 75, 125 e 150 m.

Pela análise da Figura 5.27, percebe-se que poderiam ser utilizados os valores de raio do primeiro caso apresentado (90, 140 e 170 m) já que apesar do impacto da redução dos mesmos ser muito pequeno, no que se refere à correlação entre valores estimado e "reais", representaria um aumento do número de blocos de recurso medido em quase 5% (ver Tabela 4.4). Da mesma forma, a Figura 5.28 apresenta a distribuição dos erros para esta situação, podendo-se perceber que a magnitude dos erros na categoria não é sensivelmente modificada com a alteração dos raios, reduzindo apenas levemente com o incremento dos raios.

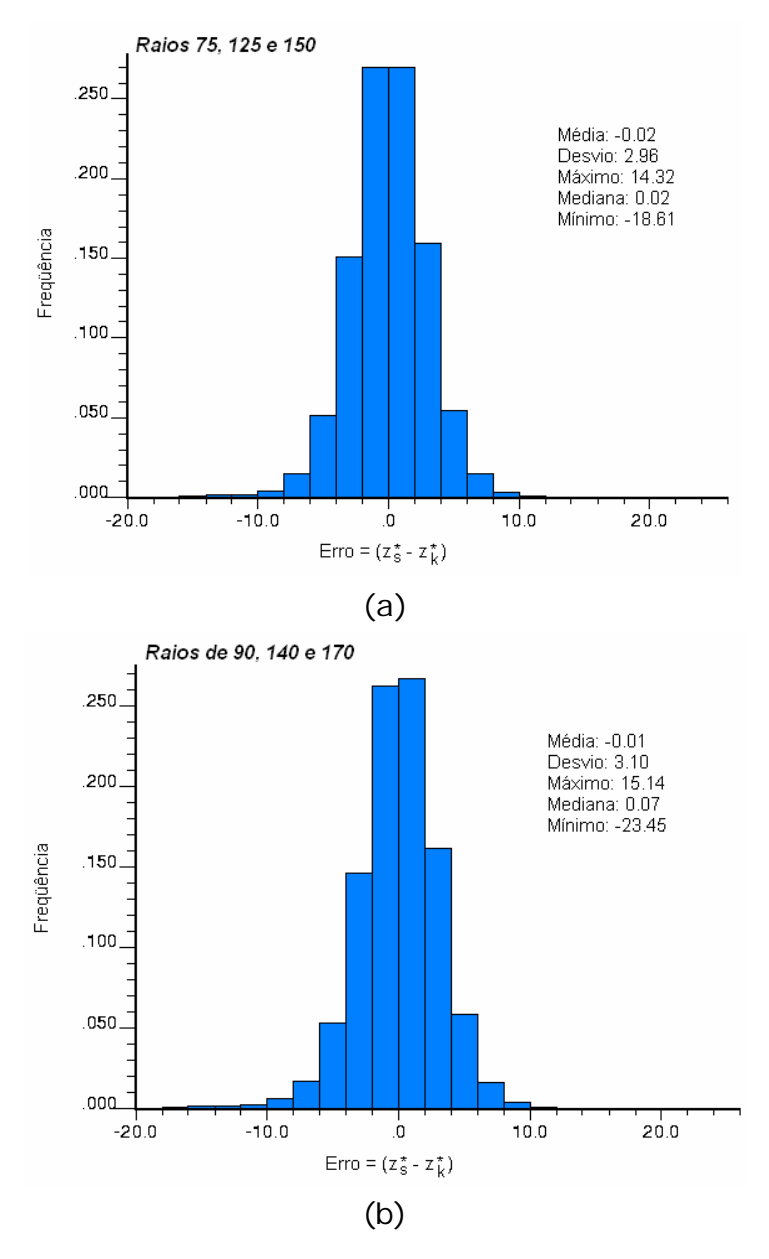

Figura 5.28. Histograma da distribuição dos erros calculados entre os blocos estimados e a referência (realização 1), na categoria de recurso medido, utilizando como critério de classificação a área de influência com raios de (a) 75, 125 e 150 m e (b) 90, 140 e 170 m.

Como salientado anteriormente, o critério de classificação pela área de influência tem um caráter eminentemente empírico e subjetivo, no entanto, quando associado ao tipo de análise apresentada na Figura 5.28, é possível quantificar a incerteza associada à estimativa dos blocos. Na situação apresentada, por exemplo, onde os teores dos blocos foram estimados por krigagem e classificados pelo critério geométrico da área de influência, observase que a média das diferenças entre  $z^*(u_0)$  e  $z^*_s(u)$  fica ao redor de zero, e tomando-se a média dos módulos destas diferenças, ou seja, a média de  $| z^*(u_0) - z^*_s(u) |$ , estaria-se trabalhando ainda numa faixa em torno de 2%.

Esta mesma análise pode ser repetida para qualquer que seja o critério de classificação a ser empregado e na Figura 5.29 são apresentados os gráficos de dispersão entre valores estimados e os valores de referência para os blocos categorizados como medidos por meio do método de classificação pelo ângulo de regressão linear, apresentado na seção 3.2.6. Conforme o critério estabelecido, em (a) todos os blocos foram classificados como medidos por apresentarem um valor de  $\rho \ge 0.90$ , enquanto que em (b) eles deveriam apresentar um  $\rho \ge 0.95$ , calculado segundo a Equação 3.21, pelas covariâncias médias entre os dados z(u<sub>α</sub>) e o bloco sendo estimado z $^{*}$ (u<sub>0</sub>).

Percebe-se, novamente, que o aumento do rigorismo na seleção do critério de classificação implica num aumento da correlação observada entre os valores obtidos por estimativa e a referência obtida por meio de um cenário simulado, além de perceber-se que há uma redução no valor observado para o desvio padrão do erro calculado (Figura 5.30).

No que se refere ao estudo comparativo utilizando as alternativas de variância, percebe-se que a correlação apresentada, quando analisados os dados obtidos via variância de krigagem, são ligeiramente superiores (Figuras 5.31, 5.32 e 5.33). Este fato era intuitivamente esperado, já que as outras duas técnicas têm justamente como apelo a tentativa de capturar uma variabilidade local que não seria adequadamente caracterizada pela variância de krigagem. Este fato também é atestado nos histogramas de distribuição dos erros (Figura 5.34), onde as médias e desvios dos erros são maiores, quando utilizadas as variâncias alternativas para o cálculo do erro padrão.

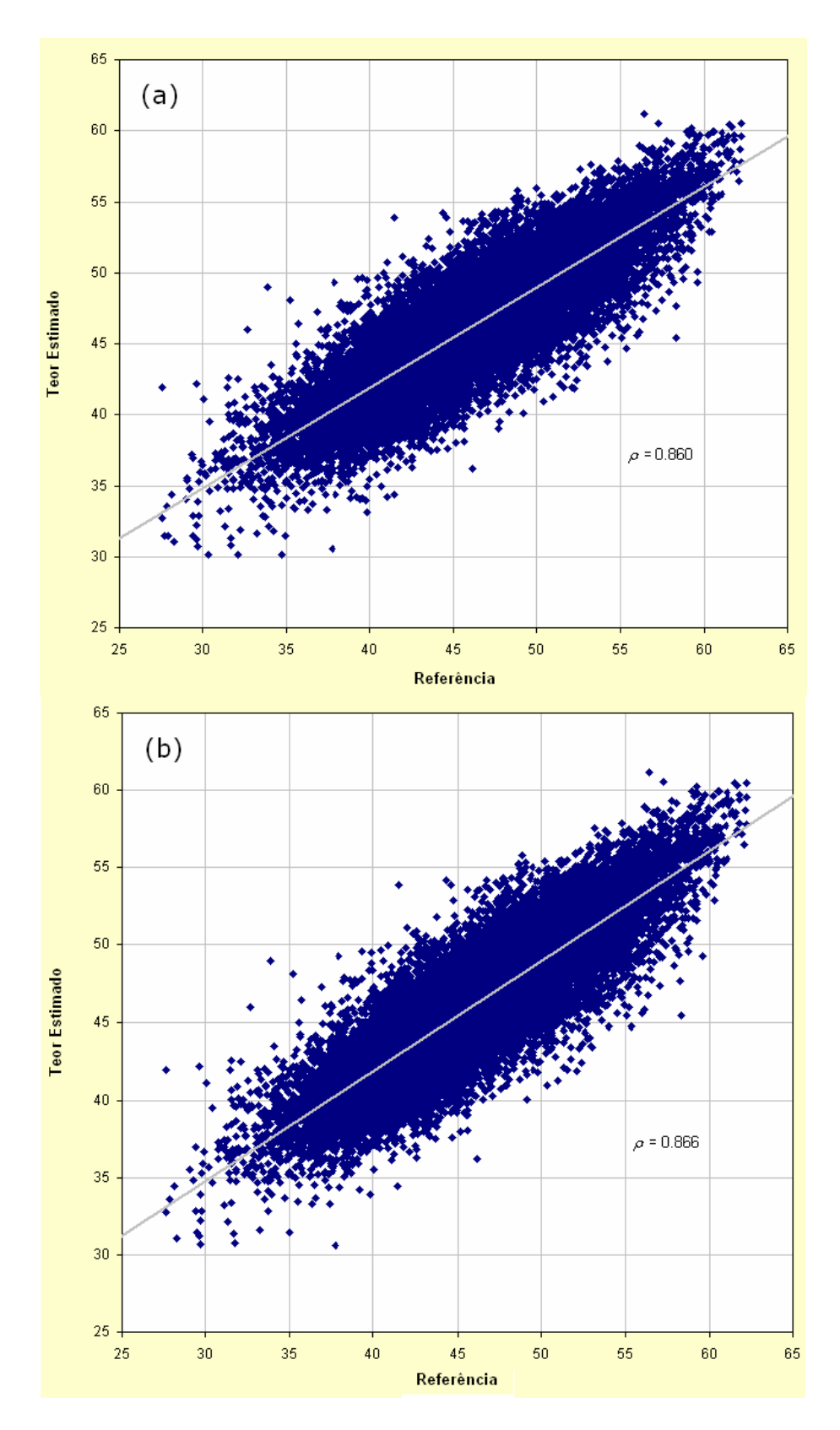

Figura 5.29. Gráficos de dispersão entre blocos estimados e os valores de referência (realização 1), para os blocos medidos classificados a partir dos valores de ângulo de regressão linear. Em (a) utilizou-se como critério para recurso medido  $ρ = 0.90$  e em (b)  $ρ = 0.95$ .

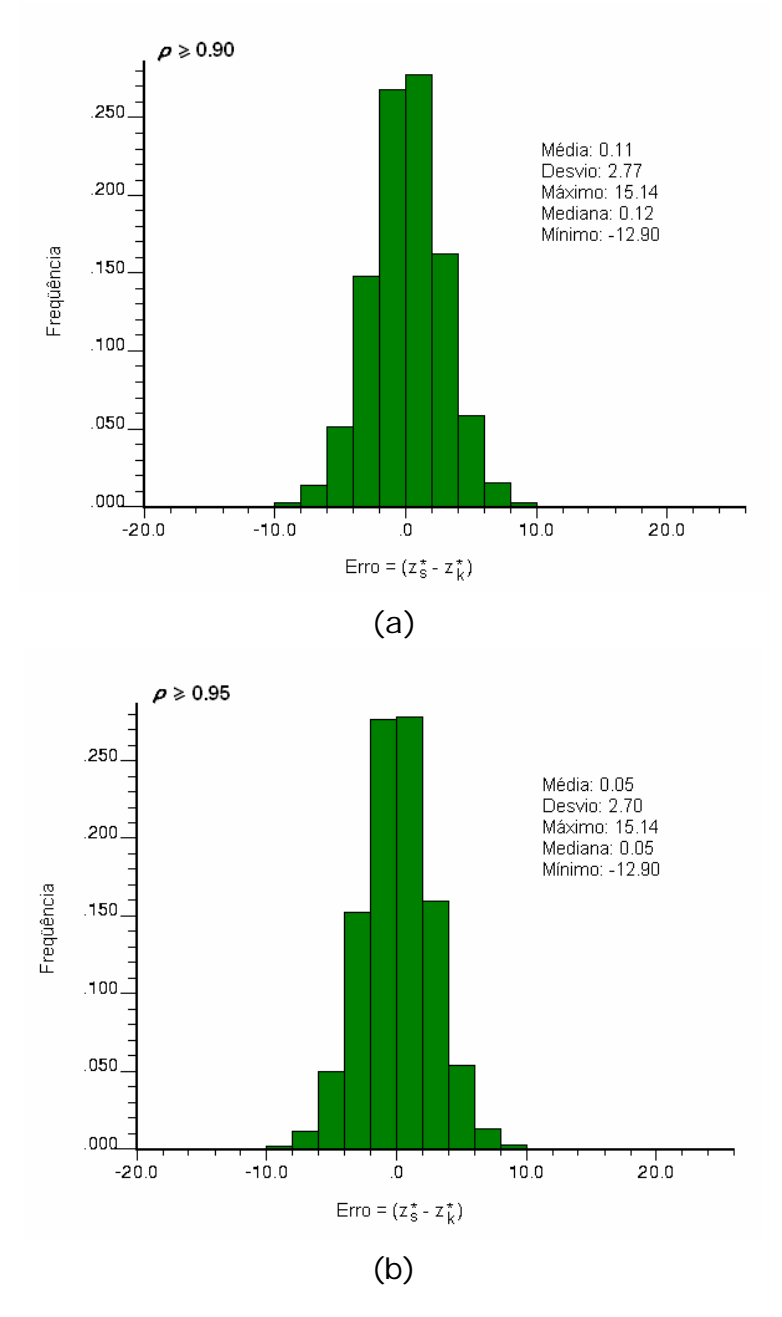

Figura 5.30. Histograma da distribuição dos erros calculados entre os blocos estimados e a referência (realização 1), na categoria de recurso medido, utilizando como critério de classificação o ângulo de regressão linear com (a)  $p =$  $0,90$  e (b)  $ρ = 0,95$ .

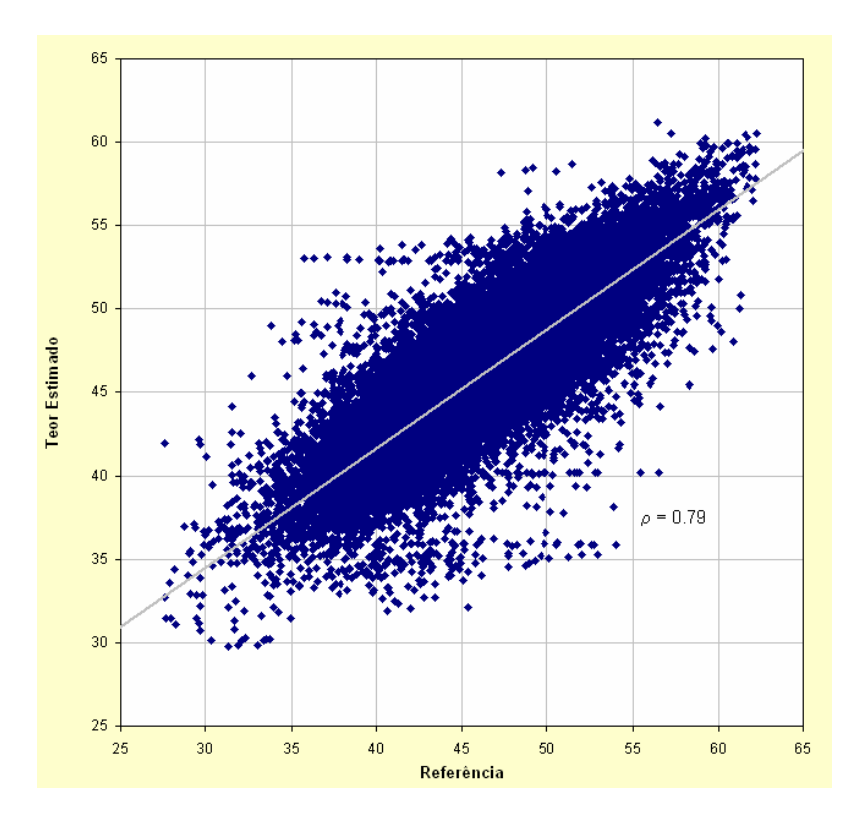

Figura 5.31. Gráficos de dispersão entre blocos estimados e os valores de referência (realização 1), para os blocos medidos classificados a partir do erro padrão, calculado por meio da variância combinada.

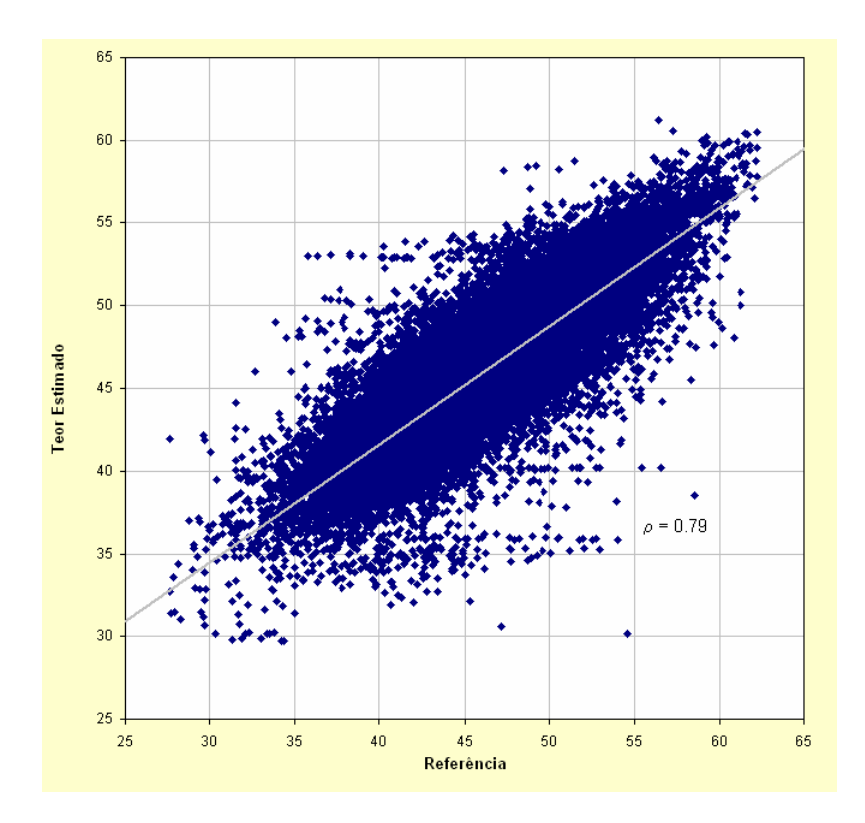

Figura 5.32. Gráficos de dispersão entre blocos estimados e os valores de referência (realização 1), para os blocos medidos classificados a partir do erro padrão, calculado por meio da variância de interpolação.

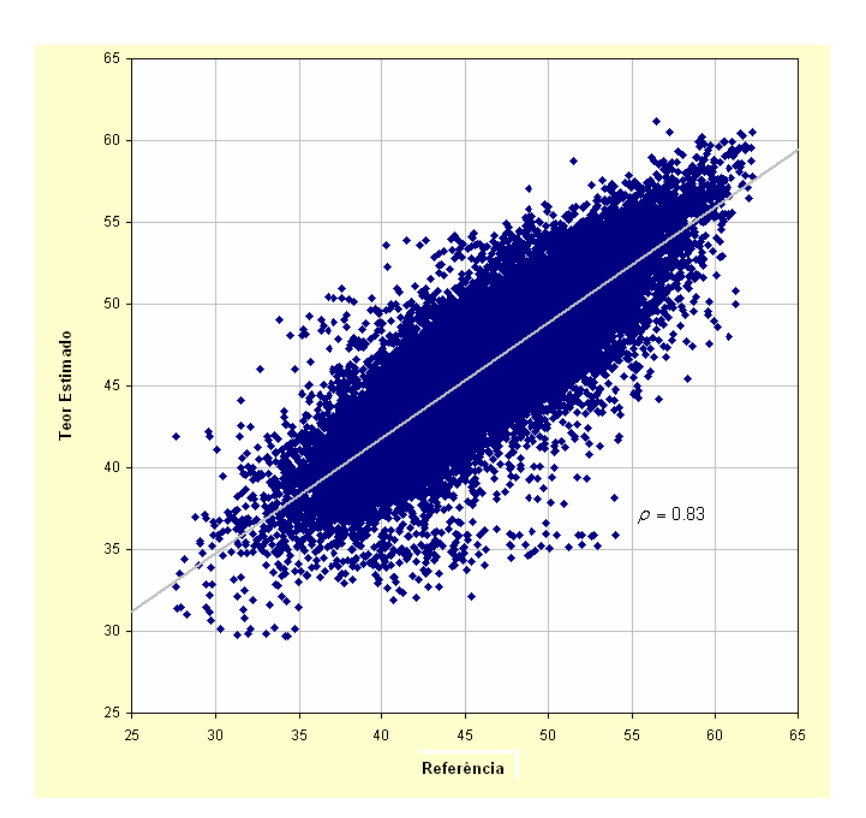

Figura 5.33. Gráficos de dispersão entre blocos estimados e os valores de referência (realização 1), para os blocos medidos classificados a partir do erro padrão, calculado por meio da variância de krigagem.

Nas Figuras 5.35, 5.36, 5.37 e 5.38, são apresentados os gráficos de dispersão que analisam os resultados de correlação entre a realização de referência e os valores estimados dos blocos classificados como medidos, por meio do método de classificação pelo número de amostras associado a diferentes alcances do variograma, enquanto na Figura 5.39 são apresentados os histogramas de distribuição dos erros.

Percebe-se claramente, que quando é utilizado apenas o número mínimo de amostras a correlação é maior e a variabilidade medida pelo desvio padrão é menor já que um número maior de amostras é utilizado no processo de estimativa. Por outro lado, utilizando-se a restrição do alcance do variograma, nota-se que há uma clara diminuição dos valores de correlação com a respectiva diminuição do alcance, já que neste caso se está tomando também, mas de maneira indireta, um número menor de amostras. Este aspecto também se evidencia com um aumento nos valores de desvio padrão.

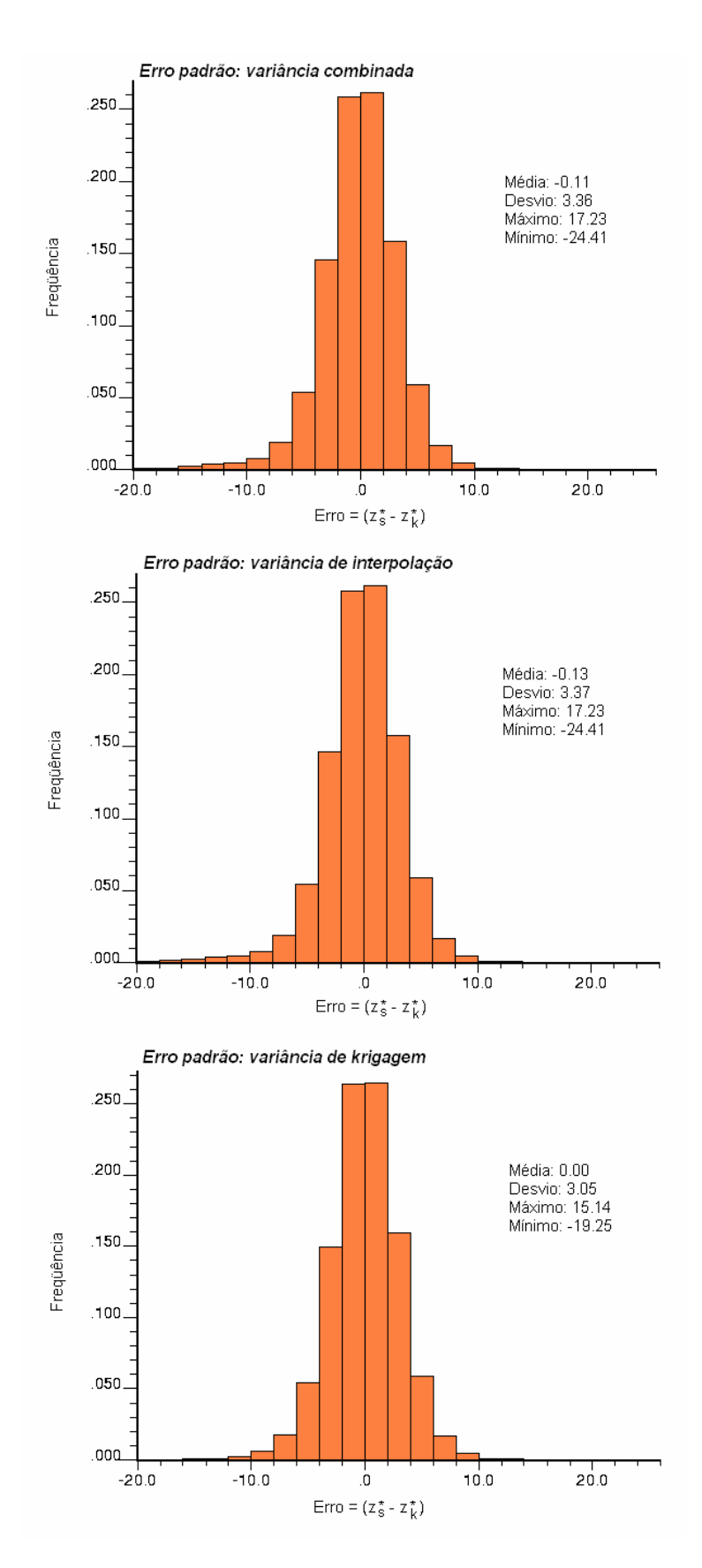

Figura 5.34. Histograma da distribuição dos erros calculados entre os blocos estimados e a referência (realização 1), na categoria de recurso medido, utilizando como critério de classificação o erro padrão calculado a partir da variância combinada, de interpolação e de krigagem.

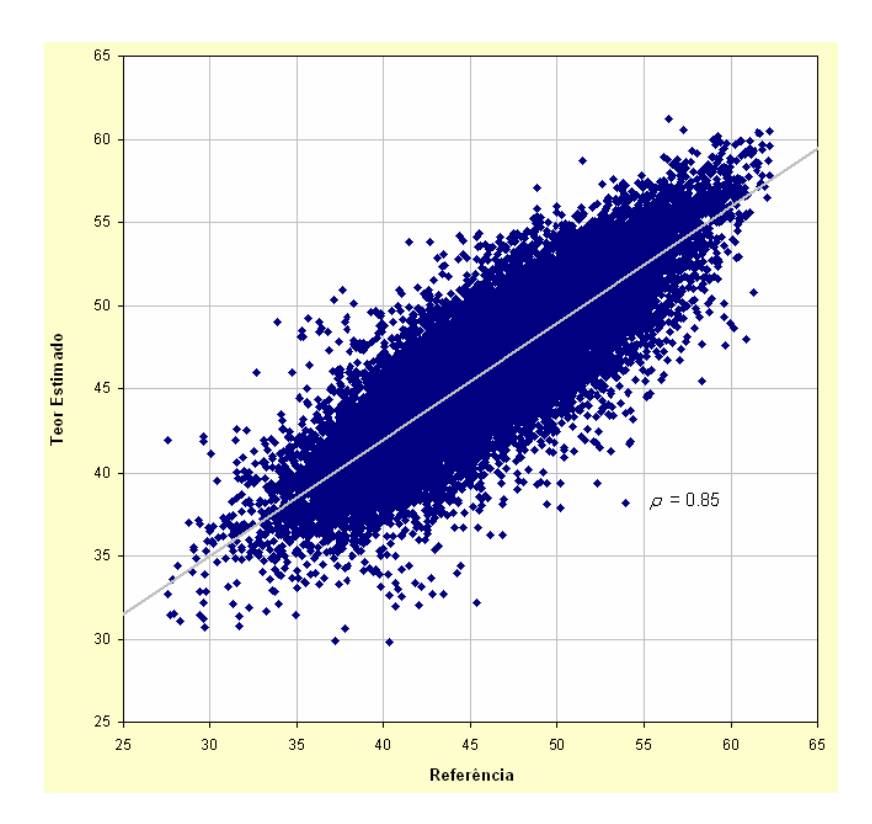

Figura 5.35. Gráficos de dispersão entre blocos estimados e os valores de referência (realização 1), para os blocos medidos classificados a partir número mínimo de amostras.

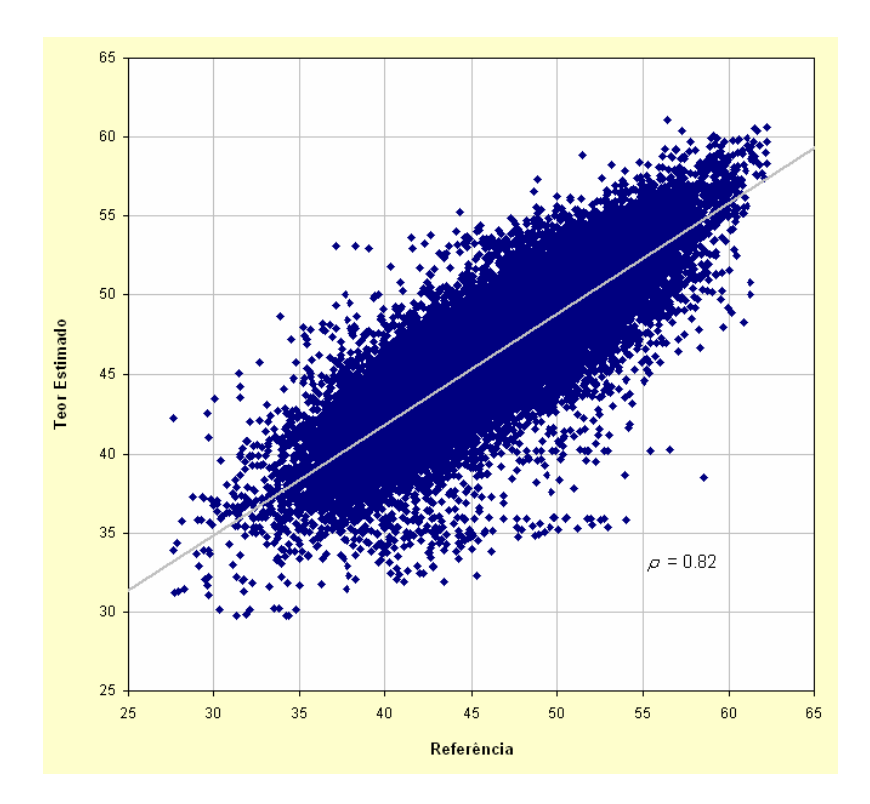

Figura 5.36. Gráficos de dispersão entre blocos estimados e os valores de referência (realização 1), para os blocos medidos classificados a partir número mínimo de amostras em 70% do alcance do variograma.

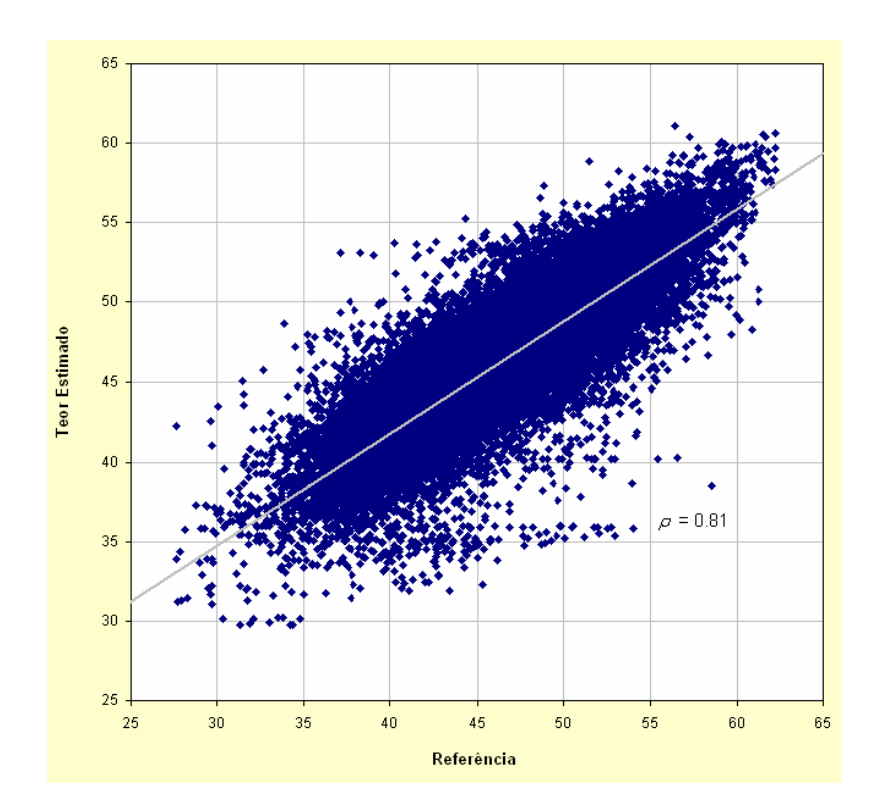

Figura 5.37. Gráficos de dispersão entre blocos estimados e os valores de referência (realização 1), para os blocos medidos classificados a partir número mínimo de amostras em 80% do alcance do variograma.

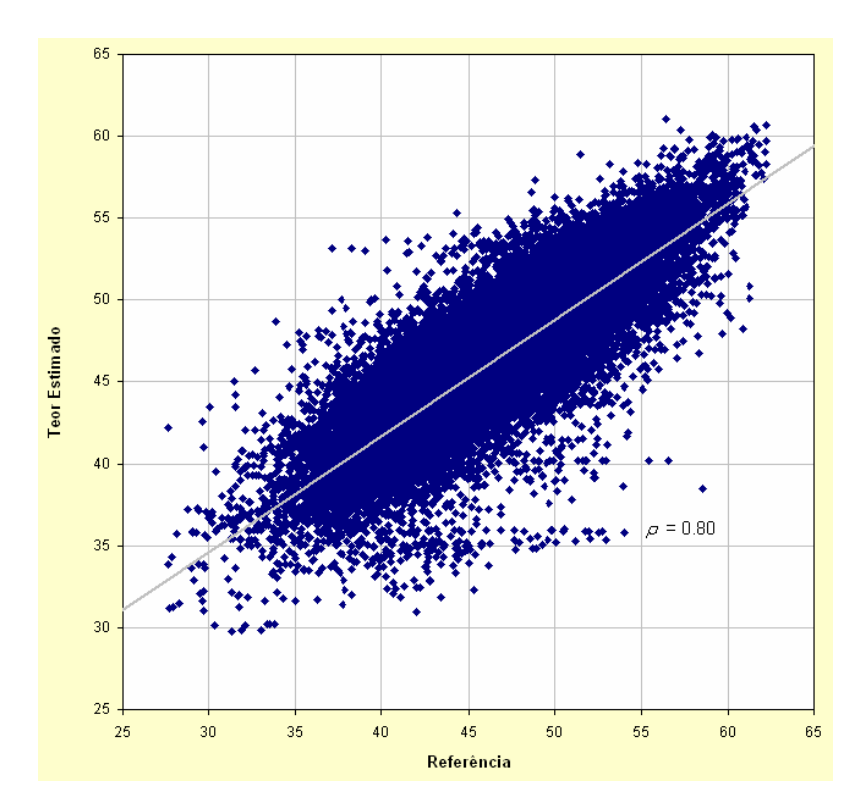

Figura 5.38. Gráficos de dispersão entre blocos estimados e os valores de referência (realização 1), para os blocos medidos classificados a partir número mínimo de amostras em 95% do alcance do variograma.

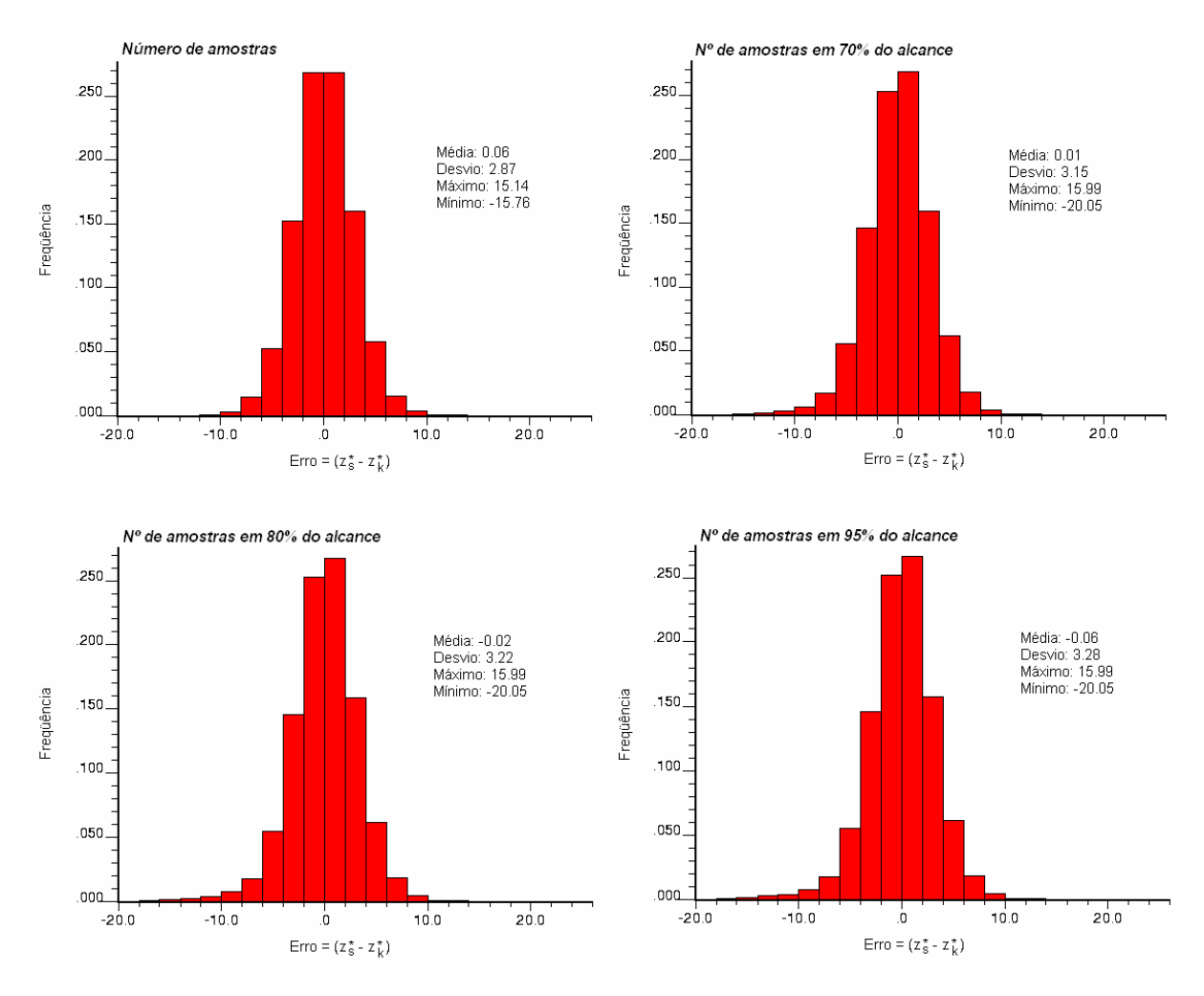

Figura 5.39. Histograma da distribuição dos erros calculados entre os blocos estimados e a referência (realização 1), na categoria de recurso medido, utilizando como critério de classificação o número de amostras mínimo em diferentes alcances do variograma.

### **5.8.1 Influência do cenário simulado de referência e impacto no inventário de recursos**

Conforme salientado anteriormente, dado que cada cenário simulado é dito equiprovável, em princípio, para qualquer realização z $_{\rm s}^{\rm \star}$ (u) que fosse tomada como referência, os erros representados pelas diferenças em relação aos dados obtidos pelas técnicas de estimativa  $z_k^{\star}(\mathsf{u})$  deveriam ser bastante semelhantes. Sabe-se, no entanto, que podem ocorrer flutuações ergódicas (ver seção 5.2) e que a magnitude destas flutuações caracteriza o espaço de incerteza associado com o processo de simulação.

Assim, faz-se necessário verificar a amplitude dessas variações em termos de erro e, se for o caso, agregar, também, esta incerteza ao erro representado pela diferença entre a referência e os valores estimados por categoria e, neste sentido, repetiu-se a análise referente ao estudo comparativo utilizando as alternativas de variância, a título de exemplo, mas tomando-se como referência a realização número 15.

Nas Figuras 5.40, 5.41 e 5.42, são apresentados os gráficos de dispersão entre a nova referência adotada e os valores estimados e classificados pela metodologia de cálculo do erro padrão, enquanto na Figura 4.43 são apresentados os histogramas de distribuição do erro.

Conforme pode-se notar, apesar dos valores de correlação se mostrarem diferentes, a tendência anteriormente observada permanece, ou seja, as correlações medidas para os casos onde a variância combinada e de interpolação foram utilizadas são inferiores ao caso onde a variância de krigagem foi utilizada para cálculo do erro padrão, além dos erros médios e seus respectivos desvios também terem continuado mais elevados.

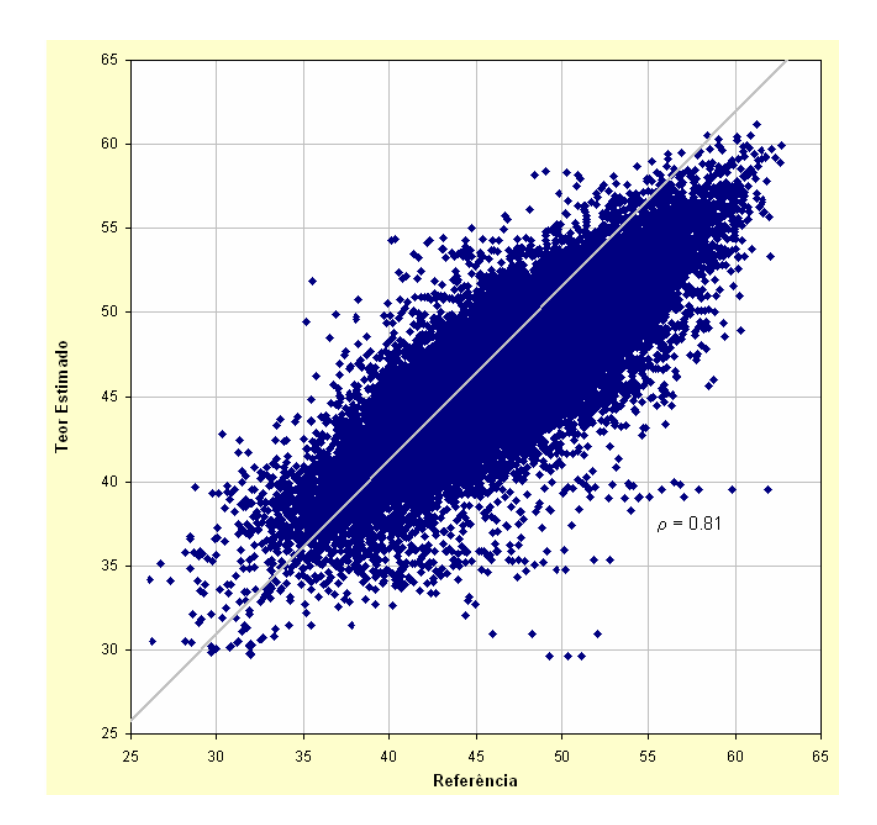

Figura 5.40. Gráficos de dispersão entre blocos estimados e os valores de referência (realização 15), para os blocos medidos, classificados a partir do erro padrão, calculado por meio da variância combinada.

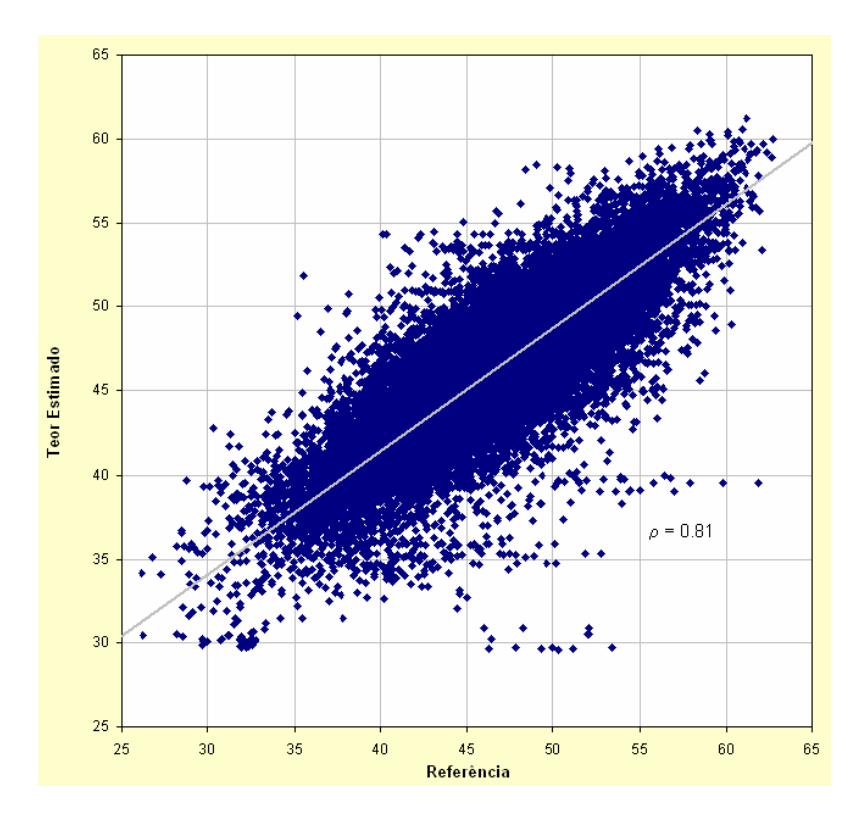

Figura 5.41. Gráficos de dispersão entre blocos estimados e os valores de referência (realização 15), para os blocos medidos, classificados a partir do erro padrão, calculado por meio da variância de interpolação.

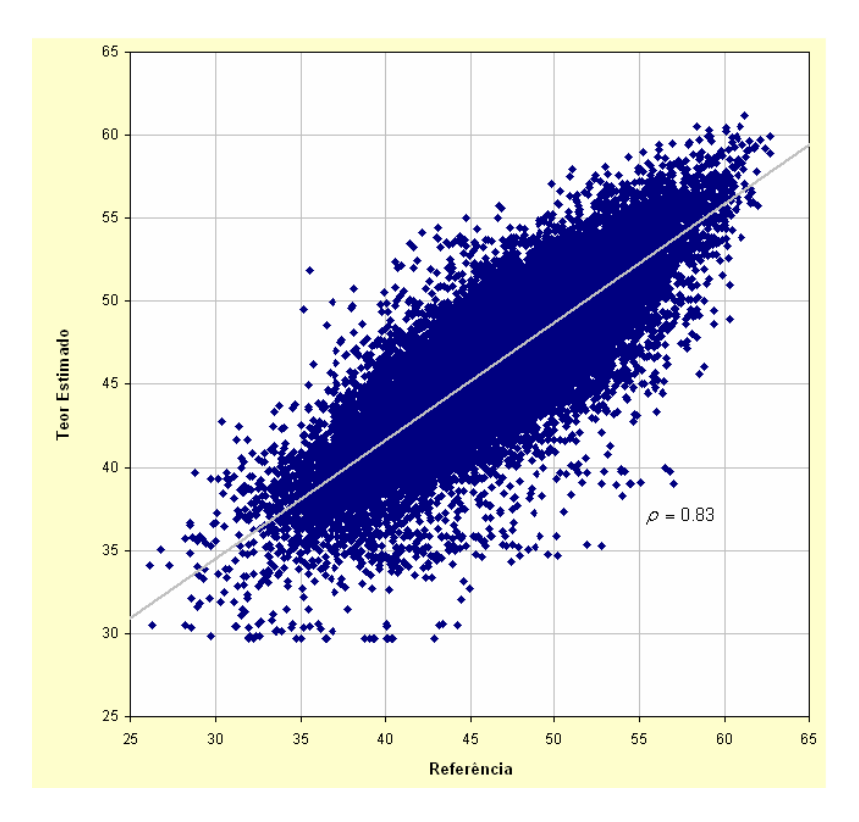

Figura 5.42. Gráficos de dispersão entre blocos estimados e os valores de referência (realização 15), para os blocos medidos, classificados a partir do erro padrão, calculado por meio da variância de krigagem.

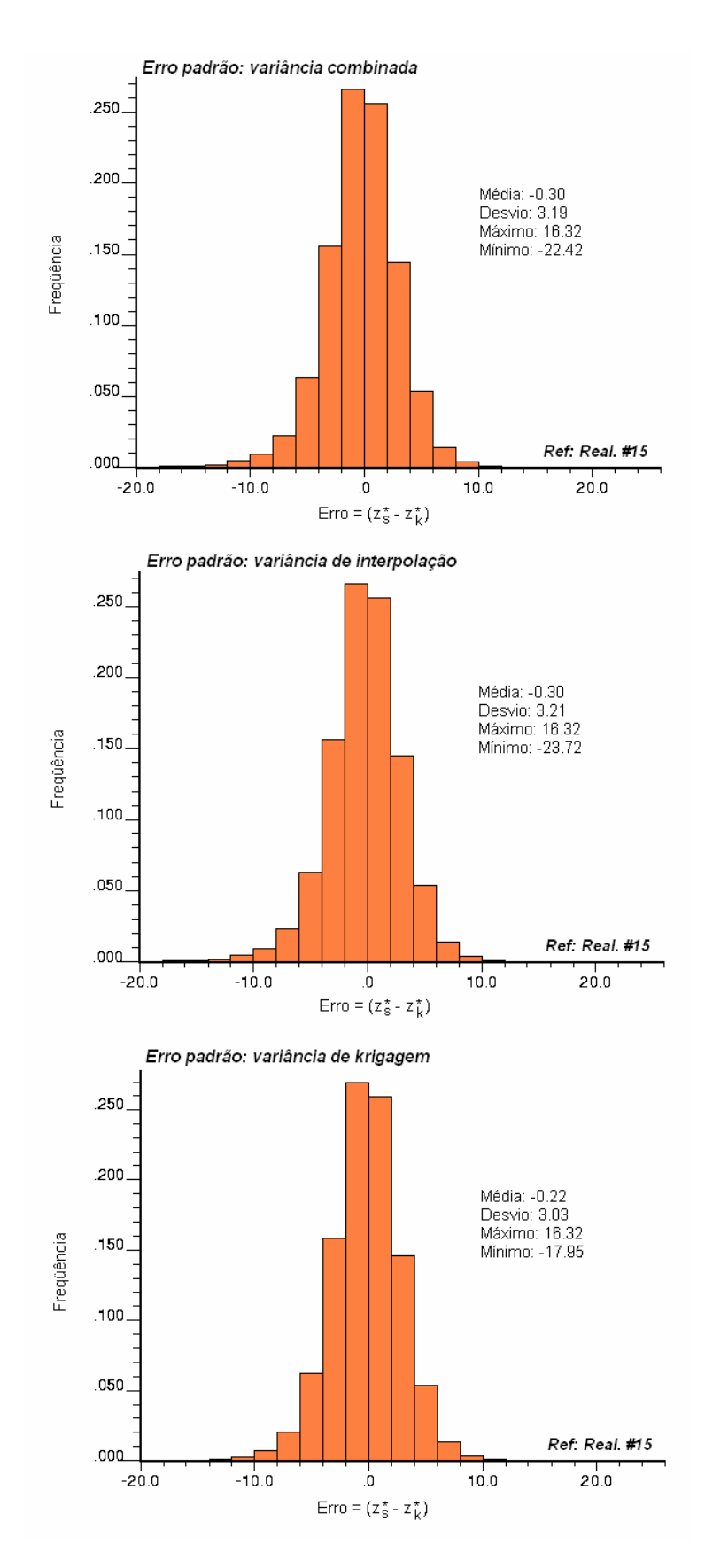

Figura 5.43. Histograma da distribuição dos erros calculados entre os blocos estimados e a referência (realização 15), na categoria de recurso medido, utilizando como critério de classificação o erro padrão calculado a partir da variância combinada, de interpolação e de krigagem.

Já na Figura 5.44, são apresentados os resíduos ou a diferença entre os valores estimados e 5 realizações simuladas quaisquer. Neste exemplo, foram selecionados os blocos que foram classificados como recurso medido utilizando o método pelo cálculo do erro padrão à partir da variância de krigagem e, na figura, pode-se perceber que as variações apresentadas pelos erros, conforme são tomadas diferentes realizações como referência, podem apresentar uma magnitude bastante significativa.

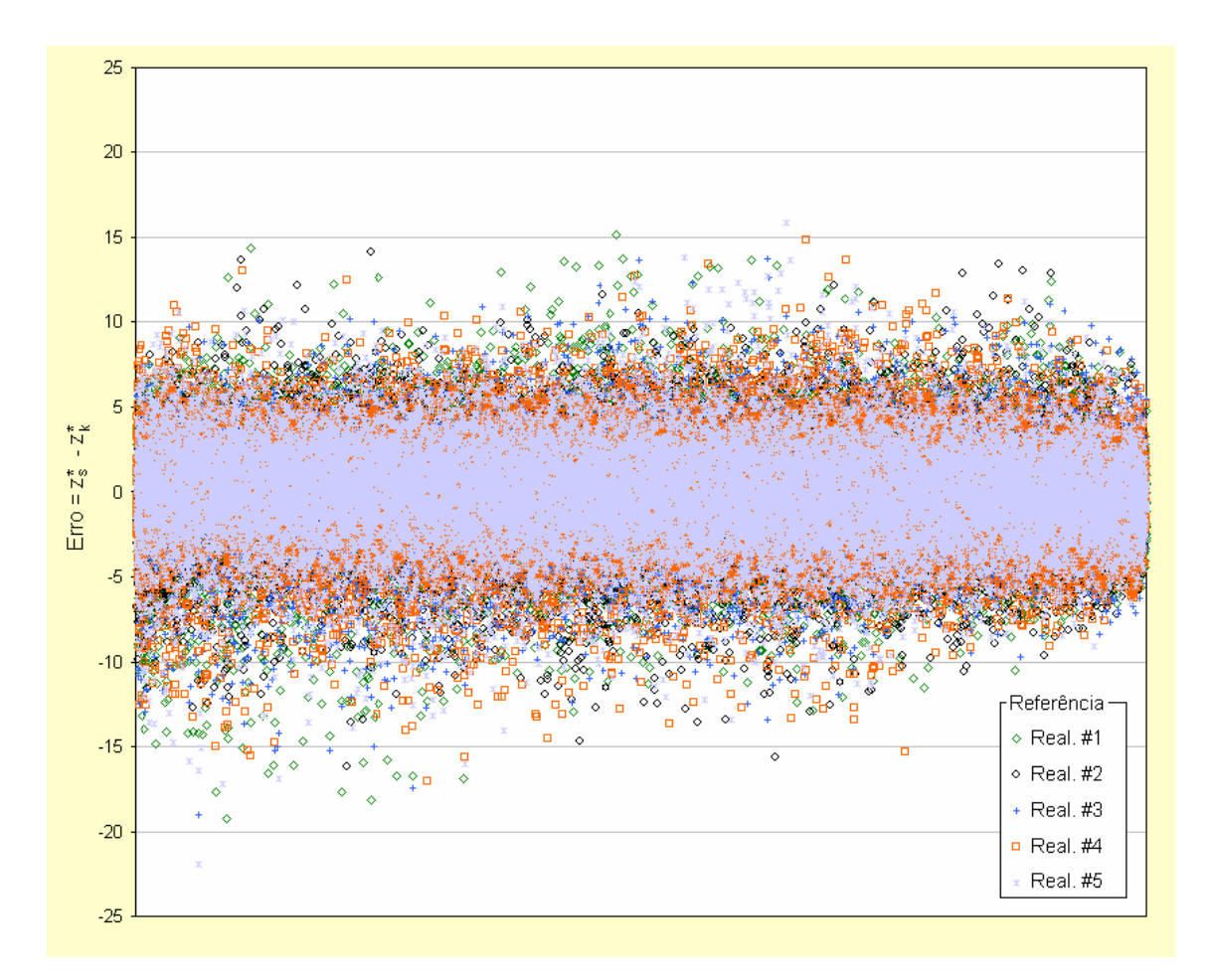

Figura 5.44. Comparativo do comportamento dos erros ou resíduos com a mudança da realização utilizada como referência, para os blocos de recurso medido, classificados a partir do erro padrão calculado por meio da variância de krigagem.

Da mesma forma, na Figura 5.45, são ilustradas as variações dos resíduos entre os valores estimados e 5 realizações simuladas quaisquer, sendo que se selecionou apenas os blocos de recurso medido utilizando como metodologia de classificação o ângulo de regressão linear, com a aplicação do critério de ρ ≥

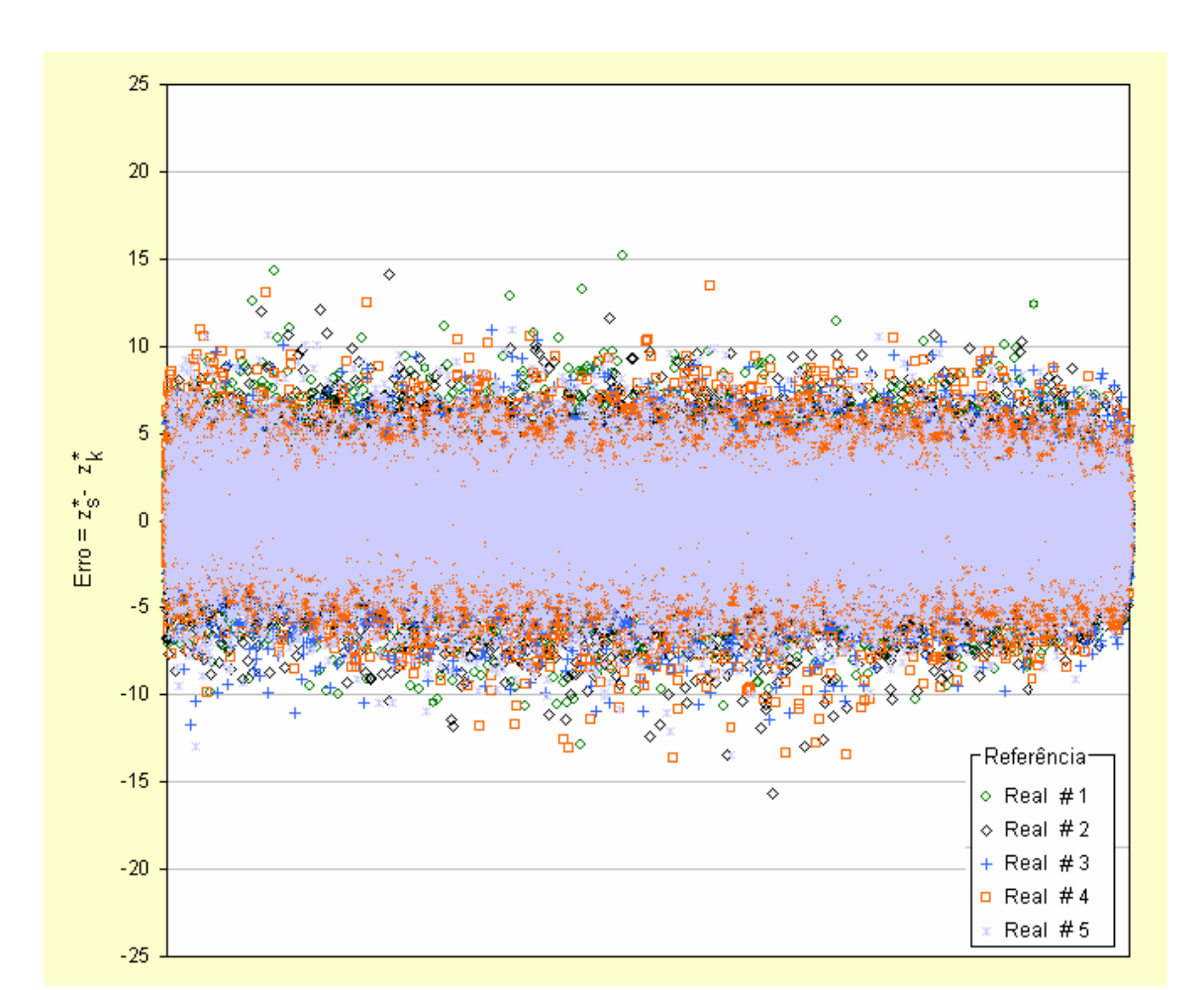

0.90. Nota-se que as flutuações apresentadas pelos erros ainda são bem significativas, apesar da variabilidade ser inferior ao caso anterior.

Figura 5.45. Comparativo do comportamento dos erros ou resíduos com a mudança da realização utilizada como referência, para os blocos de recurso medido, classificados a partir do ângulo de regressão linear com ρ ≥ 0.90.

Neste sentido, a Tabela 5.2 ilustra não apenas o impacto da escolha da simulação de referência, mas principalmente o impacto que uma escolha inadequada de metodologia de classificação pode apresentar sobre um inventário de recursos. Na tabela são apresentados o valor estimado, o erro representado pela diferença entre o valor estimado e a referência e o mesmo erro em termos percentuais, além do erro médio percentual, sendo que foram tomadas aqui três realizações diferentes como referência, para apenas cinco blocos tomados aleatoriamente.

Todos os blocos haviam sido previamente classificados como de recursos medidos, a partir do erro padrão calculado por meio da variância de krigagem.

De acordo com a seleção feita durante a etapa de classificação, todos os blocos categorizados segundo este critério apresentam um erro padrão menor ou igual a 5%; no entanto, pode-se perceber que os valores médios de erro calculados são significativamente maiores.

| Valor<br>Estimado | <b>Erro</b> = $Z_s^* - Z_k^*$ |         |         | Erro $(\%)$ |         |         | Erro $(\%)$ |
|-------------------|-------------------------------|---------|---------|-------------|---------|---------|-------------|
|                   | Real. 1                       | Real. 3 | Real. 5 | Real. 1     | Real. 3 | Real. 5 | Médio       |
| 48.99             | 15.14                         | 4.72    | $-0.17$ | 30.91       | 9.64    | $-0.34$ | 13.39       |
| 41.96             | 14.32                         | $-1.26$ | $-0.68$ | 34.12       | $-3.01$ | $-1.63$ | 9.83        |
| 50.44             | 13.71                         | 6.34    | 5.99    | 27.19       | 12.57   | 11.88   | 17.21       |
| 49.22             | 13.61                         | 3.07    | 1.21    | 27.65       | 6.24    | 2.46    | 12.12       |
| 48.03             | 13.55                         | 1.19    | 4.01    | 28.21       | 2.48    | 8.35    | 13.01       |
| 53.60             | 13.35                         | 11.14   | 7.36    | 24.90       | 20.78   | 13.73   | 19.80       |

Tabela 5.2. Impacto da utilização de cenários simulados como referência no cálculo do erro, para cinco blocos tomados aleatoriamente.

Na Figura 5.46 é apresentado o histograma de distribuição dos erros percentuais quando tomada a realização 1 como referência. Tem-se que do total de 23254 blocos originalmente classificados como pertencentes à categoria de recursos medidos (ver Tabela 4.2) pelo critério do cálculo do erro padrão à partir da variância de krigagem, 40% destes blocos apresentam erros superiores a 5%, quando utiliza-se este cenário simulado para cálculo dos resíduos, sendo que ainda 11% destes blocos apresentariam erros superiores a 10%, outro valor limite rotineiramente utilizado para distinguir entre recursos medidos e indicados.

Já na Figuras 5.47, mostra-se o histograma de distribuição dos erros percentuais médios, ou seja, a distribuição da média dos erros percentuais das 30 realizações, e utilizando-se o cenário médio como referência. Tem-se ainda que um total de 1181 blocos apresentou um erro superior a 5%; tendo sido, portanto, indevidamente classificados como recursos medidos.

O mesmo tipo de análise foi repetido para o critério de classificação pelo ângulo de regressão linear com ρ ≥ 0.90 e, assim, as Figuras 5.48 e 5.49 apresentam, respectivamente, o histograma de distribuição dos erros percentuais referente à realização 1 e o histograma da média das 30 realizações para este caso. Comparando-se com os resultados apresentados na Tabela 4.3, percebe-se que dos 21842 blocos originalmente classificados como recurso medido por este

critério, 8284 blocos ou 38,8% do total apresentam um erro maior que 5%, quando utilizada como referência a realização 1. Quando utilizado o erro médio em relação às 30 realizações, o número de blocos com erro superior a 5% passa a ser de 521 blocos ou 2,44% do total.

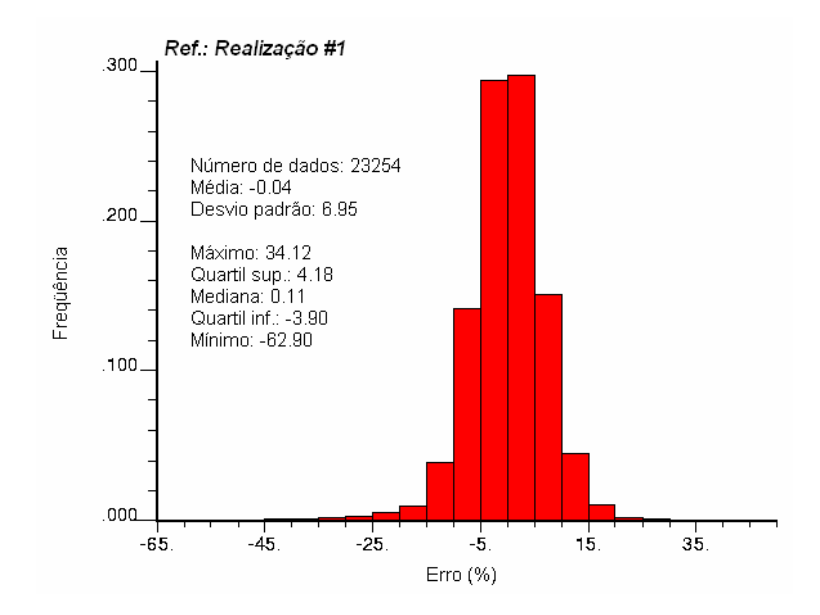

Figura 5.46. Histograma da distribuição dos erros percentuais calculados entre os blocos estimados e a referência (realização 1), na categoria de recurso medido, utilizando como critério de classificação o erro padrão calculado a partir da variância de krigagem.

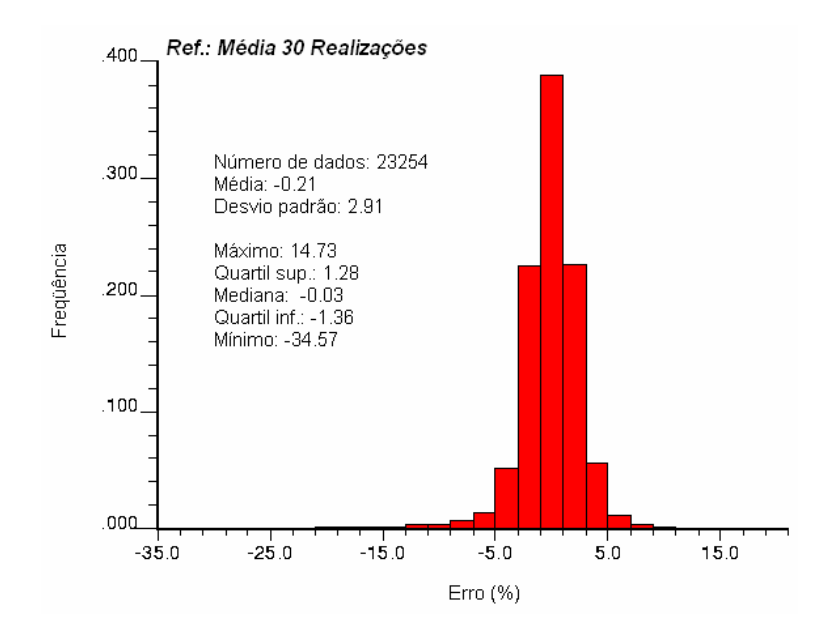

Figura 5.47. Histograma da distribuição dos erros percentuais médios (30 realizações), na categoria de recurso medido, utilizando como critério de classificação o erro padrão calculado a partir da variância de krigagem.

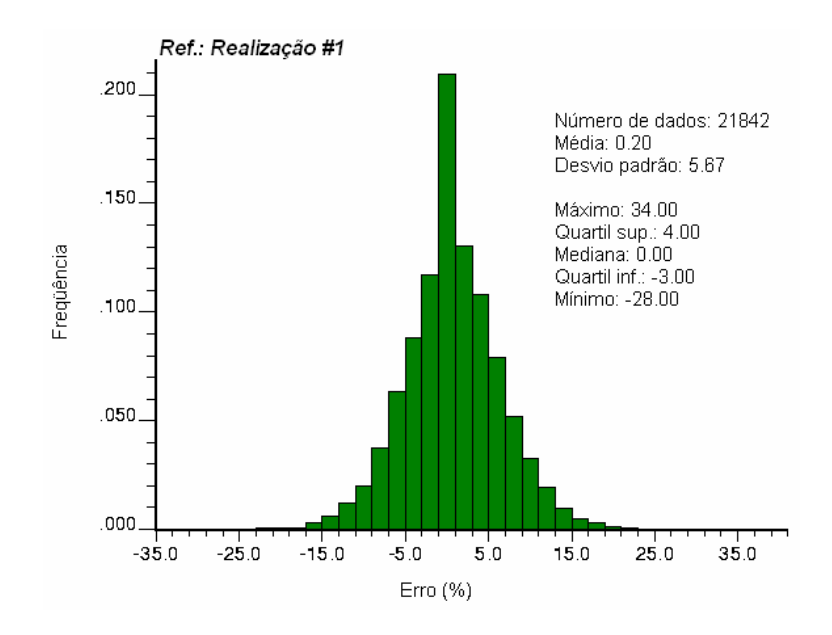

Figura 5.48. Histograma da distribuição dos erros percentuais calculados entre os blocos estimados e a referência (realização 1), na categoria de recurso medido, utilizando como critério de classificação o ângulo de regressão linear com  $\rho = 0.90$ .

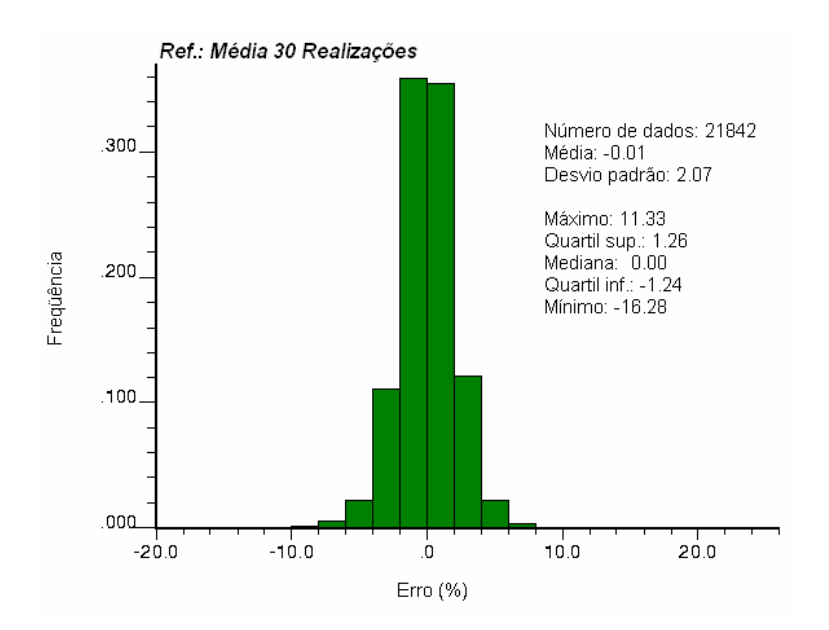

Figura 5.49. Histograma da distribuição dos erros percentuais médios (30 realizações), na categoria de recurso medido, utilizando como critério de classificação o ângulo de regressão linear com ρ ≥ 0.90.

Dessa forma, conforme o conjunto de exemplos apresentados nesta seção, a utilização desta metodologia de análise permite:

(*i*) aferir a classificação atribuída aos blocos que compõe o inventário de recursos, por qualquer que seja o critério utilizado;

(*ii*) introduzir na sistemática de classificação rotineiramente utilizada, uma medida de estimativa de incerteza que congrega aspectos quantitativos e qualitativos, reduzindo a subjetividade na categorização dos recursos minerais.

## **5.8.2 Análise comparativa do cálculo do erro padrão via variância condicional e variâncias alternativas**

Em virtude da notável diferença observada entre os erros calculados tomando as realizações simuladas como referência e o erro padrão, calculado a partir das diversas alternativas de variância, buscou-se verificar que tipo de comportamento seria observado utilizando-se a mesma metodologia de cálculo e classificação, comparando-se os resultados do erro padrão calculado a partir (*i*) das variâncias de krigagem, de interpolação e combinada com aquele calculado via (*ii*) variância condicional, conforme apresentado na seção 5.7.

As Figuras 5.50, 5.51 e 5.52 apresentam gráficos de dispersão e gráficos quantil-quantil dos valores de erro padrão dos blocos classificados como recurso medido. Pela análise das figuras, percebe-se que há uma certa superestimativa do erro padrão calculado por meio das variâncias alternativas, quando comparados com o erro padrão obtido pela variância condicional.

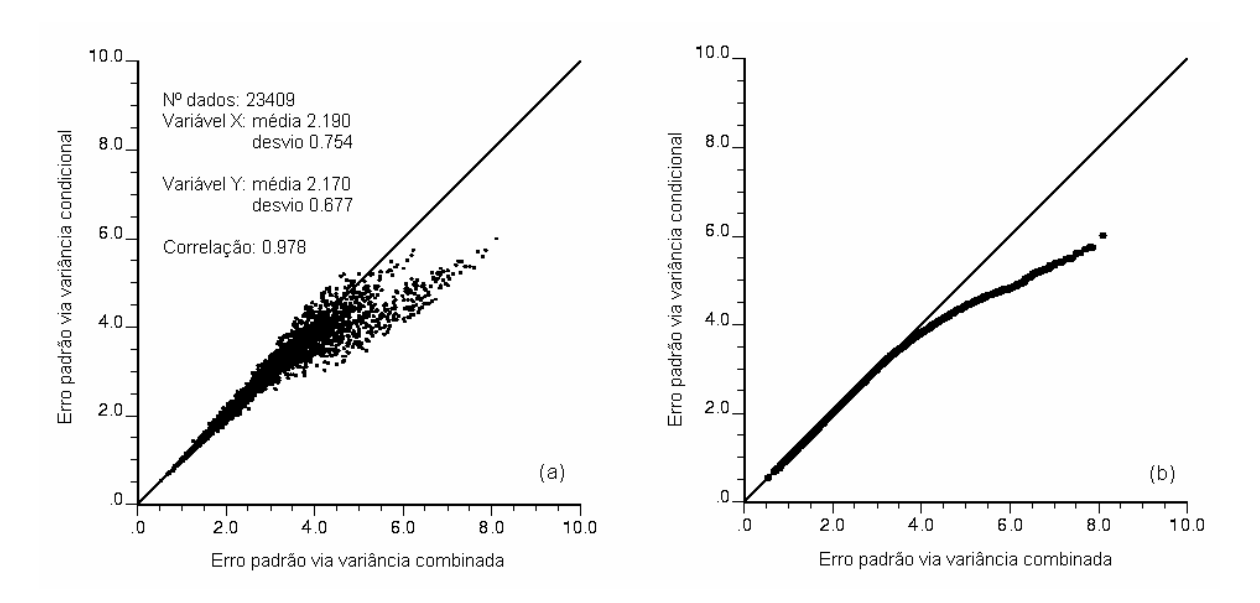

Figura 5.50. (a) Gráfico de dispersão e (b) quantil-quantil dos valores de erro padrão dos blocos classificados como recurso medido, calculado a partir da variância e combinada e da variância condicional.

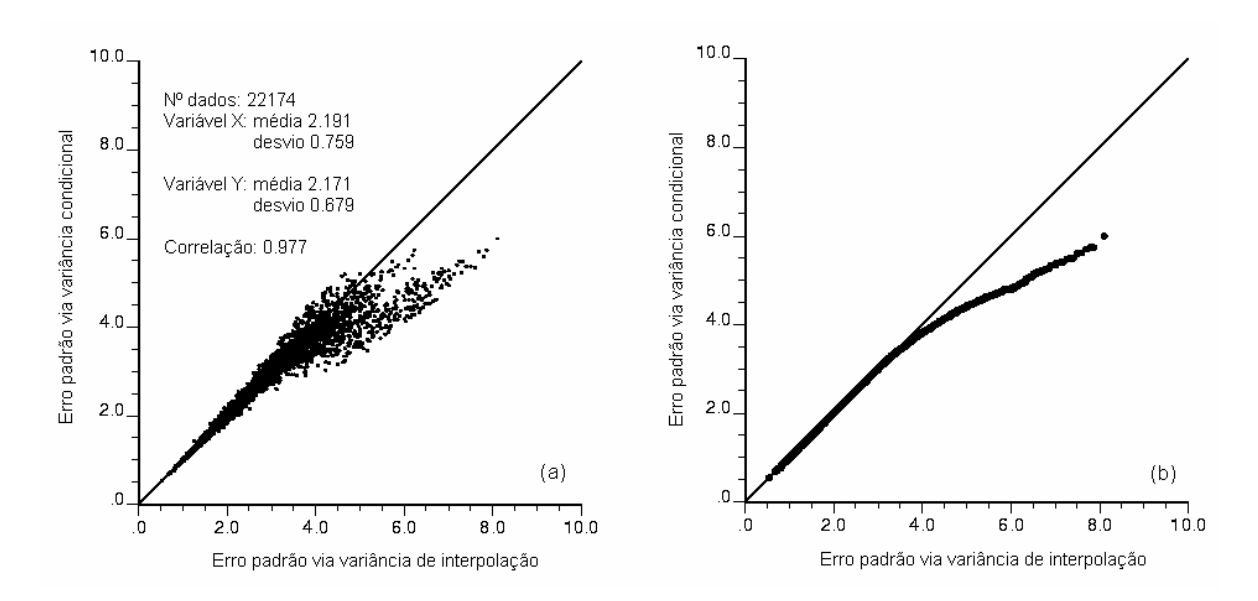

Figura 5.51. (a) Gráfico de dispersão e (b) quantil-quantil dos valores de erro padrão dos blocos classificados como recurso medido, calculado a partir da variância de interpolação e da variância condicional.

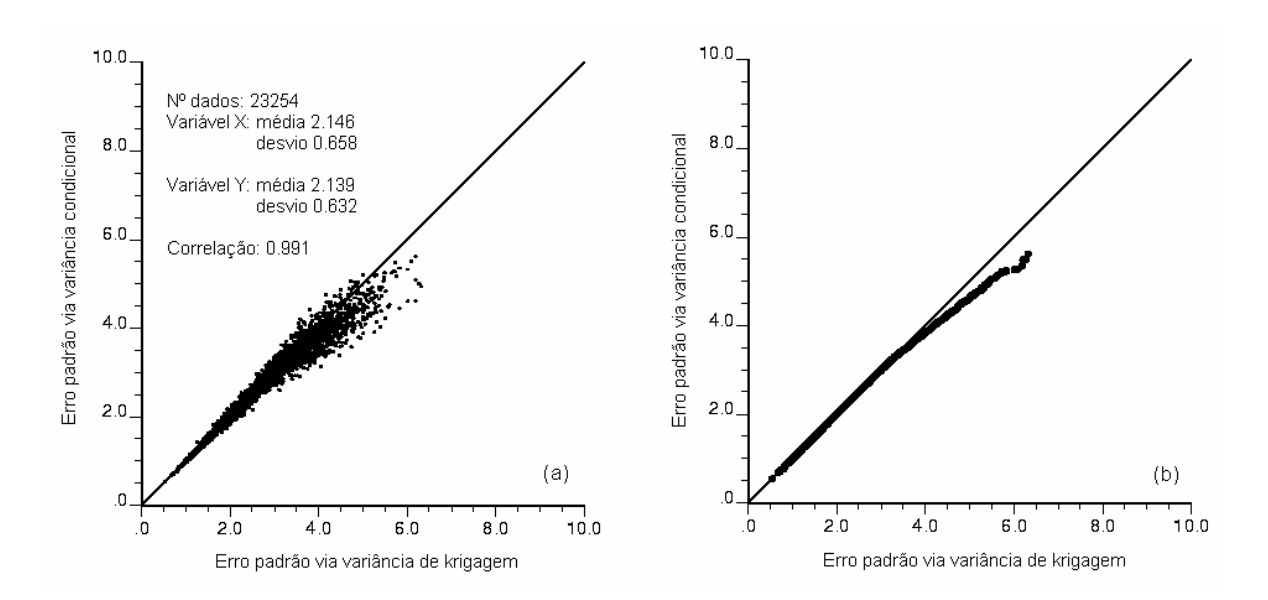

Figura 5.52. (a) Gráfico de dispersão e (b) quantil-quantil dos valores de erro padrão dos blocos classificados como recurso medido, calculado a partir da variância de krigagem e da variância condicional.

# **Capítulo 6**

# **Conclusões**

Nessa seção, é apresentado o conjunto de considerações finais relacionadas à Tese. Uma breve síntese dos resultados básicos obtidos é feita e são discutidas suas implicações, além de ser proposta uma metodologia de referência para avaliação de depósitos, mesmo não sendo eles do tipo que foi estudado neste trabalho. Uma discussão em torno do cumprimento dos objetivos específicos à Tese é apresentada, seguida por algumas proposições para trabalhos futuros e recomendações a respeito da aplicação da metodologia sugerida.

### **6.1 Sumário dos resultados obtidos**

Como se procurou salientar ao longo deste trabalho, a etapa de classificação de recursos tenta atender basicamente a dois aspectos: (*i*) acessar a confiabilidade de uma estimativa de recursos; e (*ii*) uniformizar e viabilizar a comunicação entre setores de geologia e planejamento ou mesmo entre a gerência e os responsáveis pela tomada de decisão em um dado projeto.

Podendo atender aos mais variados objetivos, desde uma re-avaliação interna à Empresa, uma auditoria de qualquer natureza ou um comunicado ao conjunto dos acionistas, a classificação dos recursos e reservas deve tentar descrever o nível de confiança ou grau de segurança de que um dado *commodity* realmente exista e, assim, a incerteza quanto às estimativas não deve e nem pode ser negligenciada ou menosprezada.

Neste sentido é que se tentou inserir este trabalho, propondo um estudo comparativo de diferentes metodologias de classificação, visando a quantificação e posterior classificação dos recursos geológicos de um depósito de ferro no estado de Minas Gerais, segundo técnicas consagradas na indústria mineira, procurando-se determinar o impacto da utilização de cada técnica e, eventualmente, reduzir a subjetividade da sua aplicação.

No Capítulo 4, foram apresentados os resultados experimentais obtidos com o conjunto das metodologias implementadas computacionalmente na rotina MineReC (*Mineral Resources Classification*), desenvolvida durante a realização desta Tese. Buscou-se demonstrar a necessidade da definição criteriosa dos parâmetros empregados em cada metodologia, por meio de análises de sensibilidade, além de ressaltar a importância de realizar-se uma reconciliação de resultados de dois ou mais métodos de classificação, no sentido de obter-se uma maior confiança nos resultados obtidos.

Conforme salientado anteriormente, os métodos listados no contexto do *MineReC* são largamente empregados pela indústria de maneira geral e nunca foi o propósito deste trabalho condenar esta ou aquela técnica, ou eleger a "melhor" metodologia. No entanto, ressaltou-se também que alguns dos métodos apresentados fazem uso de critérios subjetivos, tentando representar empiricamente a confiabilidade das estimativas sem, no entanto, serem capazes de definir o grau de certeza associado às mesmas e não atendendo, portanto, ao estabelecido nas principais normatizações internacionais.

Os métodos baseados na densidade amostral e apresentados aqui, por exemplo, têm um aspecto bastante curioso no que diz respeito à própria percepção da diferença entre erro e incerteza. Estes métodos permitem apenas que se tenha uma idéia intuitiva de que com a exigência de um número mínimo cada vez maior de amostras, para que um dado bloco receba uma dada classificação, o erro associado será menor, no entanto, não é possível determinar em que patamar este erro estará flutuando. Da mesma forma, um excesso de rigorismo com o intuito de se obter um erro baixo certamente será perigoso podendo inclusive inviabilizar uma operação com a perda excessiva de recursos minerais, conforme observado nos resultados obtidos. Já os métodos geométricos, associam a incerteza apenas com a continuidade geológica, já que todos os blocos são categorizados unicamente em função de raios de influência e distâncias de interpolação e extrapolação.

Salientou-se, neste trabalho, os problemas de embasamento teórico relacionados com a utilização da variância de krigagem como uma medida de incerteza e foram apresentadas duas alternativas que se propõe a corrigir essas deficiências. Os resultados apresentados mostraram que há um impacto considerável no inventário de recursos quando cada uma das opções é utilizada.

Entende-se, que tanto os métodos geométricos aqui apresentados, como a técnica que faz uso do de ângulo de regressão linear não fornecem propriamente medidas de incerteza, mas muito mais indicativos da distribuição espacial das amostras utilizadas para estimar um dado bloco não atendendo, portanto, as últimas recomendações dos códigos internacionais para classificação de recursos e reservas.

Como salientado anteriormente, os resultados obtidos apresentam dois aspectos principais: (*i*) o caráter extremamente subjetivo de sua aplicação, na medida em que pequenas alterações nos parâmetros de cada técnica podem impactar significativamente no inventário de recursos e (*ii*) a importância de serem realizados testes e análises de sensibilidade tanto para definição dos parâmetros quanto para atestar os resultados obtidos por diferentes métodos de classificação.

Neste sentido, m Capítulo 5, foram propostas técnicas para comparar os resultados obtidos pelos métodos tradicionais com os erros obtidos via utilização de cenários simulados de referência, sendo que foram constatadas diferenças bastante significativas.

Também do Capítulo 5, mostrou-se no estudo comparativo realizado que ambas as metodologias de simulação empregadas apresentaram resultados similares quanto ao espaço de incerteza mapeado e quanto às características de precisão e acuracidade na distribuição de valores de saída da simulação. Em termos práticos, a simulação por bandas rotativas, mostrou-se mais operacional, na medida em que permitiu a obtenção da mesma quantidade de cenários e com praticamente a mesma aderência aos modelos de entrada de maneira bem mais rápida.

Utilizando-se as técnicas apresentadas na seção 5.8.1, pode-se verificar que com o cálculo e utilização do erro percentual, obtido a partir dos resíduos entre os valores estimados e simulados, é posssível não apenas aferir a classificação atribuída aos blocos que compõe o inventário de recursos, por qualquer que seja o critério utilizado, como introduzir na sistemática de classificação rotineiramente utilizada, uma medida de estimativa de incerteza que congrega aspectos quantitativos e qualitativos, reduzindo a subjetividade na categorização dos recursos minerais.

Além disso, acredita-se que a abordagem apresentada vem de encontro a vários aspectos enfatizados como necessários pelos códigos internacionais de classificação, na medida em que:

(*i*) permite incorporar conceitos de informação geológica, qualidade da amostragem e confiança na estimativa;

(*ii*) é clara, transparente e perfeitamente auditável;

(*iii*) fornece mecanismos pelos quais a confiança na estimativa dos recursos pode ser avaliada e quantificada, usando uma referência fornecida pela simulação geoestatística.

Dessa forma, em face aos resultados obtidos, acredita-se ter cumprido os objetivos específicos propostos na seção 1.3, na medida em que:

(*i*) foram quantificados os recursos minerais do depósito e a incerteza associada às estimativas, e acredita-se que com o emprego da metodologia e observando-se as recomendações propostas, é possível avaliar os recursos minerais em função da incerteza, como principal parâmetro discriminante;

(*ii*) desenvolveu-se uma rotina computacional que permite uma comparação rápida e expedita entre diferentes sistemas de classificação, fornecendo subsídios para geração de cenários de risco mais realistas e análises de sensibilidade dos resultados;

(*iii*) foi proposta uma metodologia com base na simulação geoestatística que permite além da categorização dos recursos via variância condicional, a definição de modelos de referência para cálculo dos resíduos que podem servir para avaliação dos resultados obtidos com diferentes métodos de classificação.

### **6.2 Proposta metodológica**

Conforme apresentado no item 1.2, a meta desta Tese consistia basicamente na proposição de uma metodologia que, diante da ineficiência dos métodos até então utilizados, permitisse a incorporação de incertezas às estimativas de recursos e reservas. Assim, se proporcionaria o correto enquadramento nas classes propostas pelos principais sistemas de avaliação e

classificação, reduzindo a subjetividade envolvida na utilização das metodologias mais amplamente empregadas pela indústria.

A seqüência de passos apresentada a seguir não tem a pretensão de servir como guia ideal para avaliação e classificação de recursos. A singularidade de cada depósito mineral e a variedade de feições e padrões encontrados na natureza implicam em inevitáveis adaptações e implementações específicas, onde etapas citadas aqui poderiam ser simplesmente suprimidas ou várias outras, não utilizadas neste trabalho, poderiam se fazer necessárias. Com esse intuito, buscou-se elaborar uma proposta com um caráter geral, englobando as seguintes etapas:

(*i*) revisão e preparação do banco de dados para tratamento estatístico e geoestatístico, buscando identificar características como mistura de populações ou agrupamento preferencial de amostras e garantindo a homogeneidade dos dados;

(*ii*) definição dos limites geográficos, geológicos ou limites geométricos discriminantes entre as categorias do bem mineral em questão ou do corpo de minério em análise;

(*iii*) definição dos objetivos específicos da avaliação. Se o estudo fosse de pré-viabilidade ou uma re-avaliação de áreas de caráter interno da empresa, o procedimento adotado no Capítulo 4 talvez fosse suficiente. Conforme apresentado naquele capítulo, a partir das estimativas obtidas por krigagem, foram testadas diferentes metodologias de classificação, etapa esta que foi facilitada pelo *software* desenvolvido, que congrega de maneira amigável e em um único ambiente todas as técnicas testadas. Uma vez gerados os diversos cenários de inventário de recursos, o usuário pode optar pela realização de análises de sensibilidade das respostas em função da alteração dos parâmetros ou pela combinação dos métodos de classificação, a exemplo do apresentado na seção 4.4. Nesta seção, se adota um critério probabilístico, resultante da combinação da utilização das várias metodologias, e que certamente agrega maior confiança à categorização dos recursos. Ainda quanto ao Capítulo 4, acredita-se ter sido relevante a proposta apresentada de pós-processamento dos cenários categorizados, tornando-os mais próximos da realidade praticada, ou seja, exeqüíveis em termos de lavra, a partir da eliminação dos *bull-eyes*;

(*iv*) por outro lado, para um estudo com um nível maior de detalhe ou onde a definição do nível de certeza associada às estimativas deva ser

considerada, provavelmente a melhor alternativa seria a utilização de técnicas de simulação, conforme apresentado no Capítulo 5. Mostrou-se que numa primeira abordagem, a variância condicional também podia ser utilizada para cálculo de erro padrão. Além disso, foi apresentada uma metodologia que utilizava realizações individuais como referência, calculando-se assim o resíduo e, conseqüentemente, o erro em relação ao cenário estimado e classificado pelas diferentes metodologias. Pelos resultados obtidos, pode-se constatar que os erros são significativamente maiores, independentemente da realização tomada como referência e que o cálculo do erro percentual médio é certamente recomendável tanto como critério de classificação individualmente, como referência para aferir a classificação obtida por outra metodologia. Ainda quanto à utilização da simulação estocástica, acredita-se que o estudo de caso mostrou a grande similitude de resultados obtidos com os dois métodos testados, sendo que a opção pela simulação por bandas rotativas apresenta vantagens no que se refere à rapidez para obtenção dos cenários simulados;

(*v*) acredita-se que a seqüência apresentada ao longo do Capítulo 5 seja robusta o suficiente para permitir o tratamento da maioria dos bancos de dados típicos da área de mineração, no entanto, nenhum tipo de abordagem prescinde de uma reconciliação entre os valores estimados e os reais.

#### **6.3 Recomendações**

Como comentado durante a exposição dos resultados nos capítulos anteriores, o fato deste estudo de caso ter sido realizado em um ambiente extremamente bem controlado garantiu flutuações pequenas e resultados bem semelhantes, já que se dispunha de uma malha densa de amostras no envelope de itabirito friável, um corpo de minério que já havia sido selecionado pelo seu caráter contínuo e bem comportado, em termos de geologia. No entanto, o fato de ter se trabalhado limitado pelo domínio geológico previamente definido e com uma geometria de malha historicamente empregada para garantir que a maioria dos blocos internos seja classificada como recurso medido, limitou em parte a verificação da robustez das técnicas empregadas e a ocorrência de cenários com maior discrepância em termos de resultados.

Neste sentido, seria interessante testar a metodologia proposta e o *software* desenvolvido em um novo estudo de caso, talvez com uma malha de sondagem exploratória e utilizando critérios probabilísticos para definição do corpo de minério, tais como krigagem ou simulação de indicadores. As técnicas para estimativa do erro e metodologias de simulação apresentadas são limitadas a acessar a incerteza dos teores, na medida em que desconsideram o erro associado com a definição dos limites do corpo de minério. Segundo Stegman (2001), este erro na definição dos limites geométricos será freqüentemente maior que aquele associado às estimativas de tonelagens ou teores e, neste sentido, ambas as fontes de incerteza deveriam ser adequadamente levadas em consideração.

# **Referências Bibliográficas**

- ALABERT, F. 1987a. *The Practice of Fast Conditional Simulations Through the LU*  Decomposition of the Covariance Matrix. Mathematical Geology, Vol. 19, Nº 5, p. 369-386.
- ALABERT, F. 1987b. *Stochastic Imaging of Spatial Distributions Using Hard and Soft Information*. Dissertação de Mestrado, Leland Stanford Junior University.
- ALMEIDA, F. F. M. 1977. *O Cráton do São Francisco*. Revista Brasileira de Geociências, Vol. 7, Nº 4, p. 349-364.
- AMOS, Q.G. 1997. *Resource Database Standards for Mining Finance Quantity Versus Quality*. Pre-print papers — The Resource Database Towards 2000, The Australasian Institute of Mining and Metallurgy, Illawarra Branch: Wollongong, p. 83–88.
- ANDERSON, T.W. 1984. *Multivariate Analysis*. Wiley. (Wiley series in probability and statistics: applied probability and statistics section), New York, 675 p.
- ANNELS, A.E. 1991. *Mineral Deposit Evaluation: A Practical Approach*. London: Chapman & Hall, 436 p.
- ANNELS, A.E. 1996. *Ore Reserves: Errors and Classification*. Transactions of the Institution of Mining and Metallurgy, Section A, Mining Industry, Vol. 105, p. A150-A156.
- AusIMM. 1999. *Australasian Code for Reporting of Mineral Resources and Ore Reserves (The JORC Code)*. Joint Ore Reserves Committee of The Australasian Institute of Mining and Metallurgy, Australian Institute of Geoscientists and Minerals Concil of Australia. [online] Disponível na

Internet via WWW. URL: http://www.jorc.org. Arquivo capturado em setembro de 2001.

- ARIK, A. 1999. *An Alternative Approach to Resource Classification*. Proceedings, 28<sup>th</sup> International Symposium on Computer Applications in the Mineral Industries (APCOM'99), Colorado School of Mines, Golden, Colorado USA, p. 45-53.
- ARMSTRONG, M. 1998. *Basic Linear Geostatistics*. Springer, Berlin, 153 p.
- ARMSTRONG, M., GALLI, A., LE LOC'H, G., GEOFFROY, F. & ESCHARD, R. 2001. *Plurigaussian Simulations in Geosciences*. Springer-Verlag, New York, 160p.
- BARNES, T. 1999. *Practical Post-Processing of Indicator Distributions*. Proceedings, 28<sup>th</sup> International Symposium on Computer Applications in the Mineral Industries (APCOM'99), Colorado School of Mines, Golden, Colorado USA, p. 227-237.
- BARNES, R. & JOHNSON, T. 1984. *Positive Kriging*. In: Verly, G., ed., Geostatistics for Natural Resources Charcaterization: Vol. 1, Reidel, Dordrecht, Holanda, p. 231-244.
- BIENIAWSKI, Z.T. 1989. *Engineering Rock Mass Classifications: A Complete Manual for Engineers and Geologists in Mining, Civil and Petroleum Engineering*. John Wiley & Sons, Canada, 251 p.
- BLEINES, C., DERAISME, J., GEFFROY, F., JEANNÉE, N., PERSEVAL, S., RAMBERT, F., RENARD, D. & TOUFFAIT, Y. 2001. *Isatis Software Manual*. Geovariances & Ecole des Mines de Paris, 3ª Edição, 579 p.
- BONATO, F.S., COSTA, J.F.C.L. & KOPPE, J.C. 2000. *Planejamento de Lavra Baseado na Variabilidade de Atributos Geológicos*. Revista Escola de Minas (Revista Técnica-Científica Mínero-Metalúrgica), Ano 64, Vol. 53, Nº 4, p. 275-284.
- BONATO, F.S. 2000. *Planejamento de Lavra com Auxílio de Simulação Geoestatística*. Dissertação de Mestrado. Programa de Pós-Graduação em Engenharia de Minas, Metalúrgica e de Materiais (PPGEM), Universidade Federal do Rio Grande do Sul, 87 p.
- BRUS, D.J. & GRUIJTER, J.J. 1993. *Does kriging really give unbiased and minimum variance predictions of spatial means?* Journal of Soil Science, Vol. 44, p. 99-111.
- BURMEISTER, B. 1988. *From Resource to Reality: A critical Review of the Achievements of New Australian Gold Mining Projects During 1983-1987*. Macquarie University.
- CAERS, J. 2000a. *Adding Local Accuracy to Direct Sequential Simulation*. Mathematical Geology, Vol. 32, Nº 1, p. 815-850.
- CAERS, J. 2000b. *Direct Sequential Indicator Simulation*. In: Kleingeld, W. J.; Krige, D. G. (Eds.), Proceedings of the Geostatistics 2000. Cape Town, South Africa, p. 39-48.
- CAMISANI-CALZOLARI, F.A., KRIGE, D.J. & DIXON, J.R. 2000. *The South African Code for Reporting of Mineral Resources and Mineral Reserves and The Geostatistical Implications Involved*. Proceedings, 6 **International** Geostatistical Congress (Geostats 2000), CD-ROM, 11 p.
- CAMISANI-CALZOLARI, F.A. & KRIGE, D.J. 2001. *The SAMREC Code Seen in a Global Context.* 29<sup>th</sup> International Symposium on Computer Applications in the Mineral Industries (APCOM'2001), Beijing, China. p. 39-44.
- CAPUTO, H.P. 1969. *Matemática para a Engenharia*. Ed. Ao Livro Técnico S.A., Rio de Janeiro, 416 p.
- CARVALHO, R.M. & REMACRE, A.Z. 1999. *The Importance of Sampling Representativeness: Analyzing Declustering Techniques and Addressing the Question Under Geostatistical Point of View. Proceedings, 28<sup>th</sup> International* Symposium on Computer Applications in the Mineral Industries (APCOM'99), Colorado School of Mines, Golden, Colorado USA, p. 265-273.
- CARVALHO, R.M., REMACRE, A.Z. & SUSLICK, S.B. 2000. *Geostatistical Simulation and Option Pricing Techniques: A Methodology to Integrate* Geological Models in The Mining Evaluation Projects. Proceedings, 6<sup>th</sup> International Geostatistical Congress (Geostats 2000), CD-ROM, 10 p.
- CAYE, B.R., POZZA, E.V., FABRÍCIO, J.A.C. & SÜFFERT, B.R. 1975. *Projeto Carvão no Pré-Barro Branco*. MME, DNPM/CPRM, Supervisão do Departamento de Geologia Econômica, Superintendência Regional de Porto Alegre, 149 p.
- CHILÈS, J.P. 1984. *Simulation of a Nickel Deposit: Problems Encountered and Practical Solutions*. In: Verly, G., David, M., Journel, A. and Marechal, A.

(Eds.) Geostatistics for Natural Resources Characterization. Reidel Publishing Company, Dorbrecht, p. 1015-1030.

- CHILÈS, J.P. & DELFINER, P. 1999. *Geostatistics: Modeling Spatial Uncertainty*. Wiley-Intersciense Publication, Wiley Series in Probability and Statistics, New York, 695 p.
- CIM. 2000. *Resource and Reserve Definitions: CIM Standards on Mineral Resources and Reserves – Definitions and Guidelines*. CIM Standing Committee on Reserve Definitions, The Canadian Mining and Metallurgical Bulletin, Vol. 93, Nº 1044, p. 53-61.
- CLARK, I. & WHITE, B. 1976. *Geostatistical Modelling of An Orebody as An Aid to Mine Planning*. Proceedings, 14<sup>th</sup> International Symposium on Computer Applications in the Mineral Industries, Littleton, Colorado, p 1004-1012.
- CLARK, I. 1979. *Practical Geostatistics*. Applied Science Publishers Ltd., London, 129 p.
- CLOW, G. 1991. Why Gold Mines Fail. Northern Miner Magazine, Vol. 6, Nº 2, p. 31-34.
- COOMBES, J., THOMAS, G., GLACKEN, I. & SNOWDEN, V. 2000. *Conditional*  Simulation - Which Method for Mining? Proceedings, 6<sup>th</sup> International Geostatistical Congress (Geostats 2000), CD-ROM, 15 p.
- CORTEZ, L.P., DURÃO, F.O. & SOUSA, J. 1999. *Mineral Resources Estimation Methods: A Comparative Study. Proceedings, 28<sup>th</sup> International Symposium* on Computer Applications in the Mineral Industries (APCOM'99), Colorado School of Mines, Golden, Colorado USA, p. 425-434.
- COSTA, J.F.C.L. 1997. *Developments in Recoverable Reserves and Ore Body Modeling.* PhD Thesis, WH Bryan Mining Geology Research Centre, The University of Queensland, 333 p.
- COSTA, J.F.C.L., KOPPE, J.C. & ZINGANO, A. C. 1997. *Uncertainty Analysis of Stripping Ratio and Enhanced Coal Mine Planning*. Proceedings, MineIT'97 - First International Conference on Information Technologies in the Minerals Industry (Internet), Athens, Greece.
- COSTA, J.F.C.L., KOPPE, J.C., SOUZA, L.E. & PILGER, G.G. 2001a. *Distribuição Espacial de Concreções Piríticas e sua Influência na Performance de Conjuntos Mecanizados em Mina de Carvão*. Revista Escola de Minas

(Revista Técnica-Científica Mínero-Metalúrgica), Ano 65, Vol. 54, Nº 4, p. 287-293.

- COSTA, J.F.C.L., KOPPE, J.C., SOUZA, L.E. & PILGER, G.G. 2001b. *Predicting the Spatial Distribution of Pyrite Concretions and Its Influence in Continuous Coal Mining*. Mineral Resources Engineering, Imperial College Press, Vol. 10, N<sup>o</sup> 4, p. 415-425.
- CRUZ JR., A.C. & REMACRE, A.Z. 2001. *Impacto do Efeito Suporte e do Efeito Informação sobre a Recuperação de Reservas*. Revista Escola de Minas (Revista Técnica-Científica Mínero-Metalúrgica), Ano 65, Vol. 54, Nº 2, p. 137-142.
- DAGBERT, M. 1981. *The Simulation of Space-Dependent Data in Geology*. In: Craig, R.G.; Labovitz, M. L. (Eds.) Future Trends in Geomathematics. Pion Limited, London, p. 29-47.
- DAMSLETH, E., TJOLSEN, C.B., OMRE, H. & HALDORSEN, H.H. 1992. *A 2-Stage Stochastic Model Applied to a North-Sea Reservoir*. Journal of Petroleum Technology, Vol. 44,  $N^2$  4, p. 402-408.
- DAVID, M. 1973. *Tools for Planning: Variances and Conditional Simulations*. Proceedings, 11<sup>th</sup> International Symposium on Computer Applications in the Mineral Industries, University of Arizona, p. D10-D23.
- DAVID, M., DOWD, P. & KOROBOV, S. 1974. *Forecasting Departure from Planning in Open Pit Design and Grade Control*. Proceedings, 12th International Symposium on Computer Applications in the Mineral Industries, Colorado School of Mines, p. F131-F153.
- DAVID, M. 1977. *Geostatistical Ore Reserve Estimation*. Developments in Geomathematics 2. Elsevier Scientific Publishing Company, Amsterdam, 364 p.
- DAVID, M. 1988. *Handbook of Applied Advanced Geostatistical Ore Reserve Estimation*. Developments in Geomathematics 6. Elsevier Scientific Publishing Company, Amsterdam, 216 p.
- DAVIS, M. 1987. *Production of Conditional Simulations Via the LU Decomposition*  of the Covariance Matrix. Mathematical Geology, Vol. 19, Nº 2, p. 91-98.
- DERAISME, J., DE FOUQUET, C. & FRAISSE, H. 1984. *Geostatistical Orebody Model for Computer Optimization of Profits from Different Underground*

*Mining Methods*. Proceedings, 18<sup>th</sup> International Symposium on Computer Applications in the Mineral Industries, London, p 583-590.

- DEUTSCH, C.V. 1989. *DECLUS: A Fortran Program for Determining Optimum*  Spatial Declustering Weights. Computers & Geosciences, Vol. 15, Nº.3, p. 325-332.
- DEUTSCH, C.V. 1992. *Annealing Techniques Applied to Reservoir Modeling and Integration of Geological and Engineering (Well Test) Data*. PhD Thesis, Stanford University, Stanford, USA, 304 p.
- DEUTSCH, C.V. 1996. *Correcting for Negative Weights in Ordinary Kriging*. Computers & Geosciences, Vol. 22, Nº.7, p. 765-773.
- DEUTSCH, C.V. & JOURNEL, A.G. 1998. *GSLIB: Geostatistical Software Library* and User's Guide. Oxford University Press, New York, 2<sup>ª</sup> Edição, 369 p.
- DE-VITRY, C. 2003. *Resource Classification A Case Study From the Joffre-Hosted Iron Ore of BHP Billiton´s Mount Whaleback Operations*. Mining Technology, Trans. Inst. Min.Metall., Vol. 112, p. A185-A196.
- DIEHL, P. & DAVID, M. 1982. *Classification of Ore Reserves/Resources based on Geostatistical Methods*. The Canadian Mining and Metallurgical Bulletin, Vol. 75, Nº 838, p. 127-136.
- DIMITRAKOPOULOS, R. 1990. *Conditional Simulation of Intrinsic Random Functions of Order K*. Journal of International Association for Mathematical Geology, Vol. 22, p. 361-380.
- DIMITRAKOPOULOS, R. 1997. *Conditional Simulations: Tools for Modelling Uncertainty in Open Pit Optimisation*. Proceedings, Optimising with Whittle 97, Perth, 8-9 April., p. 32-49.
- DIMITRAKOPOULOS, R. 1998. *Conditional Simulation Algorithms for Modelling Orebody Uncertainty in Open Pit Otimization*. International Journal of Surface Mining, Reclamation and Environment, Vol. 12, Nº.4, p. 173-179.
- DIMITRAKOPOULOS, R., FARRELLY, C. T. & GODOY, M.C. 2002. *Moving Forward from Traditional Optimisation: Grade Uncertainty and Risk Effects in Open Pit Mine Design*. Transcript of the Institute of Mining and Metallurgy, Section A: Minerals Industry, Nº 111, p. A82-A89.
- DOMINY, S.C., STEPHENSON, P.R. & ANNELS, A.E. 2001. *Classification and Reporting of Mineral Resources for High-Nugget Effect Gold Vein Deposits*. Exploration and Mining Geology, Vol. 10,  $N^2$  3, p. 215-233.
- DOMINY, S.C., ANNELS, A.E. & NOPPÉ, M. 2002. *Errors and Uncertainty in Ore Reserve Estimates – Operator Beware*. [online] Disponível na Internet via WWW. URL: http://www.snowdenau.com/getBinary.aspx?documentid=784. Arquivo capturado em dezembro de 2003.
- DOWD, P.A., 1992. *A Review of Recent Developments in Geostatistics*. Computer & Geosciences, Vol. 17, Nº 10, p. 1481-1500.
- DOWD, P.A. 1998. *Geostatistics in the United Kingdom Past, Present and Future*. Proceedings, 27<sup>th</sup> International Symposium on Computer Applications in the Mineral Industries (APCOM'98), The Institution of Mining and Metallurgy, London, United Kingdom, p. 327-335.
- DOWD, P.A. 1999. *Reserves and Resources Continuity and Levels of Confidence*. Proceedings, 28<sup>th</sup> International Symposium on Computer Applications in the Mineral Industries (APCOM'99), Colorado School of Mines, Golden, Colorado USA, p.93-99.
- DOWD, P.A. & PARDO-IGÚZQUIZA, E. 2000. *Incorporating Model Uncertainty in*  Geostatistical Simulation. Proceedings, 6<sup>th</sup> International Geostatistical Congress (Geostats 2000), CD-ROM, Cape Town, South Africa, 12 p.
- DORR, J. V. N. 1969. *Physiographic, Stratigraphic and Structural Development of the Quadrilátero Ferrífero*. USGS Professional Paper, Minas Gerais, Brazil, nº 641-A, p. 1-110.
- FABRÍCIO, J.A.C. 1973. *Projeto Carvão de Santa Catarina Relatório Integrado*. DNPM/CPRM, Supervisão do Departamento de Geologia Econômica, Superintendência Regional de Porto Alegre, 182 p.
- FERGUSON, G. 1997. *Resource and Reserve Estimation*. Mining Magazine, Setembro, p. 163-167.
- FROIDEVAUX, R. 1982. *Geostatistics and Ore Reserve Classification*. The Canadian Mining and Metallurgical Bulletin, Vol. 75, Nº 843, p. 77-83.
- FROIDEVAUX, R. 1993. *Constrained Kriging as an Estimator of Local Distribution Functions*. In: Capasso, V. Girone, G. & Posa, D., eds., Statistics of Spatial Processes: Theory and Applications, p. 106-118.
- GALLI, A.G., BEUCHER, H., LE LOC'H, G. & DOLIGEZ, B. 1994. *The Pros and Cons of the Truncated Gaussian Method*. In: Armstrong, M.; Dowd, P. A., (eds.) Geostatistical Simulations, Kluwer, Dordrecht, p. 217-233.
- GODOY, M.C., DIMITRAKOPOULOS, R.; COSTA, J. F.C.L. 2001. *Economic Functions and Geostatistical Simulation Applied to Grade Control*. In: Edwards, A.C. (Ed.) Mineral Resource and Ore Reserve Estimation - The AusIMM Guide to Good Practice. AusIMM., Melbourne, p. 591-599.
- GODOY, M. C. 2002. *The Effective Management of Geological Risk in Long-Term Production Scheduling of Open Pit Mines*. PhD Thesis, University of Queensland, Australia, 256 p.
- GOOVAERTS, P. 1997a. *Geostatistics for Natural Resources Evaluation*. Oxford University Press, New York, 483 p.
- GOOVAERTS, P. 1997b. *Kriging vs. Stochastic Simulation for Risk Analysis in Soil Contamination*. IN: A. Soares, J. Gomez-Hernadez & R. Froidevaux, (Ed.), geoENVI – Geostatistics for Environmental Applications, Kluwer Academic Publishers, Dordrecht, p. 247-258. [online] Disponível na Internet via WWW. URL: http://www-personal.engin.umich.edu/~goovaert/scrf98.html. Arquivo capturado em janeiro de 2002. Stanford Center for Reservoir Forecasting, Stanford University, Unpublished annual report no. 11.
- GOOVAERTS, P. 1998a. *Accounting for Estimation Optimality Criteria in* Simulated Annealing. Mathematical Geology, Vol. 30, Nº 5, p. 511-534.
- GOOVAERTS, P. 1998b. *Impact of the Simulation Algorithm, Magnitude of Ergodic Fluctuations and Number of Realizations on the Spaces of Uncertainty of Flow Properties*. [online] Disponível na Internet via WWW. URL: http://www-personal.engin.umich.edu/~goovaert/scrf98.html. Arquivo capturado em novembro de 2001.
- GOTWAY, C.A. & RUTHERFORD, B.M. 1994. *Stochastic Simulation for Imaging Spatial Uncertainty: Comparison and Evaluation of Available Algorithms*. In: Armstrong, M.; Dowd, P. A., (eds.) Geostatistical Simulations, Kluwer, Dordrecht, p. 1-21.
- GUIMARÃES, M.L.V., TOLEDO, J.P. & FARIA, C.A. 2004. *Estimativa e Monitoramento das Reservas de Minério de Ferro do Sistema Sul - CVRD – Quadrilátero Ferrífero - MG*. Proceedings, III Congresso Brasileiro de Mina a

Céu Aberto/III Congresso Brasileiro de Mina Subterrânea, Belo Horizonte, Minas Gerais, Brasil. Ed. em CDROM, 12p.

- HARQUAIL, D. 1991. *Investing in Junior Mining Companies*. Proceedings, 6th Mineral Economics Symposium of CIM, Canadian Institute of Mining, Metallurgy and Petroleum, Montreal, Canadá, 10 p.
- HENLEY, S. & WATSON, D.F. 1998. *Possible Alternatives to Geostatistics*. Proceedings,  $27<sup>th</sup>$  International Symposium on Computer Applications in the Mineral Industries (APCOM'98), The Institution of Mining and Metallurgy, London, United Kingdom, p. 337-353.
- HERZFELD, U.C. 1989. *A Note on Programs Performing Kriging with Nonnegative*  Weights. Mathematical Geology, Vol. 21, Nº 3, p. 391-393.
- HEWETT, T.A. 1986. *Fractal Distributions of Reservoir Heterogeneity and their Influence on Fluid Transport*. In: Society of Petroleum Engineers (SPE) paper r<sup>e</sup> 15386, 61<sup>st</sup> Annual Technical Conference of SPE, New Orleans, USA.
- HUSTRULID, W. & KUCHTA, M. 1995. *Open Pit Mine: Planning & Design*. A.A. Balkema Publishers, Netherlands, Vol. 1, 636 p.
- IMM. 2001. *Code for Reporting of Mineral Exploration Results, Mineral Resources and Mineral Reserves (The Reporting Code)*. Institution of Mining and Metallurgy, European Federation of Geologists and The Institute of Geologists of Ireland. [online] Disponível na Internet via WWW. URL: http://www.imm.org.uk/rescode/reportingcode.doc. Arquivo capturado em outubro de 2001.
- ISAAKS, E.H. & SRIVASTAVA, M.R. 1989. *An Introduction to Applied Geostatistics*. Oxford University Press, New York, 561 p.
- ISAAKS, E.H. 1990. *The Application of Monte Carlo Methods to The Analysis of Spatially Correlated Data*, PhD Thesis, Leland Stanford Junior University, USA, 213 p.
- JOHNSON, M.E. 1987. *Multivariate Statistical Simulation*, John Wiley & Sons, New York, 230 p.
- JOURNEL, A.G. 1974. *Geostatitics for Conditional Simulation of Ore Bodies*, Economic Geology, Vol. 69, No. 5, p. 673-687.
- JOURNEL, A.G. & HUIJBREGTS, C.J. 1978. *Mining Geostatitics*, Academic Press, London, 600 p.
- JOURNEL, A.G. 1983. *Non-parametric Estimation of Spatial Distributions*, Mathematical Geology, Vol. 15, No. 3, p. 445-468.
- JOURNEL, A.G. 1992. *Computer Imaging in the Mineral Industry Beyond Mere*  Aesthetics. Proceedings, 23<sup>th</sup> International Symposium on Computer Applications in the Mineral Industries, Littleton, Colorado, p 3-13.
- JOURNEL, A.G. & RAO, S.E. 1996. *Deriving Conditional Distributions From Ordinary Kriging*. Stanford Center for Reservoir Forecasting, Stanford University, Unpublished annual report no. 09, 25 p.
- JOURNEL, A.G. & KYRIAKIDIS, P.C. 2004. *Evaluation of Mineral Reserves: A Simulation Approach*. Applied Geostatistics Series, Oxford University Press, 216 p.
- KNOLL, K. 1989. And Now the Bad News. Northern Miner Magazine, Vol. 4,  $N^2$  6, p. 48-52.
- KRIGE, D.G. 1994. *An Analysis of Some Essential Basic Tenets of Geostatistics Not Always Practised in Ore Valuations*. Proceedings, Regional APCOM: Computer Applications and Operations Research in the Minerals Industries, Slovenia, p. 15-18.
- KRIGE, D.G. 1996a. *A Practical Analysis of The Effects of Spatial Structure and of Data Available and Accessed, on Conditional Biases in Ordinary Kriging*. Proceedings, Wollongong'96 International Geostatistics Congress, E.Y Baafi & N.A. Schofield Editors, Kluwer Academic Publishers, Wollongong, Austrália, Vol. 2, p. 799-810.
- KRIGE, D.G. 1996b. *A Basic Perspective on The Roles of Classical Statistics, Data Search Routines, Conditional Biases and Information and Smoothing Effects in Ore Block Valuations*. Proceedings, Conference on Mining Geostatistics, Geostatistical Association of South Africa, Kruger National Park, África do Sul, p. 1-10.
- KRIGE, D.G. & ASSIBEY-BONSU, W. 2000. *Limitations in Accepting Repeated Simulations to Measure The Uncertainties in Recoverable Resource* Estimates Particularly For Sections of An Ore Deposit. Proceedings, 6<sup>th</sup>

International Geostatistical Congress (Geostats 2000), CD-ROM, Cape Town, South Africa, 8 p.

- LANTUÉJOUL, C. 1997. *Iterative Algorithms for Conditional Simulations*. In: Baafi, E. Y., Schofield, N. A. (Eds.), Geostatistics Wollongong´96. Kluwer Academic Publishing, Dordretch, p. 27-40.
- LANTUÉJOUL, C. 2002. *Geostatistical Simulation: Models and Algorithms*. Springer, New York, 256 p.
- LLOYD, C.D. & ATKINSON, P.M. 2000. *Comparison of Kriging with Sequential Indicator Simulation for Assessing Uncertainty in Digital Terrain Models*. Proceedings, 6<sup>th</sup> International Geostatistical Congress (Geostats 2000), CD-ROM, Cape Town, South Africa, 10 p.
- LLOYD, C.D. & ATKINSON, P.M. 2001. *Assessing Uncertainty in Estimates With*  Ordinary and Indicator Kriging. Computers & Geosciences, Nº 27, p. 929-937.
- LUSTER, G.R., 1985. *Raw Materials for Portland Cement: Applications of Conditional Simulation of Corregionalization*. PhD Thesis, Stanford University, Stanford, 532 p.
- MACHADO, I.F., SOUZA, P.A., BARBOZA, F.L., FIGUEIREDO, M.A.F. & COSTA, F.S.F. 1992. *Bases Técnicas de Um Sistema de Quantificação do Patrimônio Mineral Brasileiro*. MME/Secretaria Nacional de Minas e Metalurgia, Departamento Nacional da Produção Mineral, Série de Estudos de Política e Economia Mineral,  $N^{\circ}$  5, 28 p.
- MATHERON, G. 1963. Principles of Geostatistics. Economic Geology, N<sup>e</sup> 58, p. 1246-1266.
- MATHERON, G. 1972. *Quelques Aspects de La Montée*. Publication N-271, Centre de Géostatistique, Ecole des Mines de Paris, Fontainebleau.
- MATHERON, G. 1973. *The Intrinsic Randon Functions and Their Applications*. Advances in Applied Probability,  $N^{\circ}$  5, p. 439-468.
- MATHERON, G. 1982. *La d´Estructuration des Hautes Teneurs et le Krigeage des Indicatrices*. Internal report N-761, Centre de G´eostatistique, Ecole des Mines de Paris, Fontainebleau, 33 p.
- MATHERON, G., BEUCHER, H., DE FOUQUET, C., GALLI, A., GUERILLOT, D. & RAVENNE, C. 1987. *Conditional Simulation of the Geometry of Fluvio-Deltaic*  Reservoir. Society of Petroleum Engineers (SPE), paper nº 16753.
- MISKELLY, N. 2001. *Accelerated Progress on World Mineral Reserves Reporting Standards*. [online] Disponível na Internet via WWW. URL: http://www.jorc.org/miskelly.htm. Arquivo capturado em setembro de 2001.
- MOEBS, N.N. 1983. *Geologic Studies in Ground Control*, Proceedings Bureau of Mines, Technology Transfer Seminars, Pittsburgh, USA.
- MWASINGA, P.P. 1996. *Sequential Indicator Conditional Simulation: Typical Witwatersrand Gold Distribution*. Proceedings, Conference on Mining Geostatistics, Geostatistical Association of South Africa, Kruger National Park, África do Sul, p. 39-47.
- MWASINGA, P.P. 2001. *Approaching Resource Classification: General Practices*  and The Integration. Proceedings, 29<sup>th</sup> International Symposium on Computer Applications in the Mineral Industries (APCOM'2001), Beijing, China, p. 97-104.
- MÜLLER, A.A., SANTOS, H.M., SCHMITT, J.C.C., MACIEL, L.A.C., BERTOL, M.A. & CÉSAR, S.B. 1987. *Perfil Analítico do Carvão*, Ministério das Minas e Energia, Departamento Nacional da Produção Mineral, Boletim Nº 6, 2<sup>ª</sup> Edição, 140 p.
- MURPHY, M.P., PARKER, H.M., ROSS, A.F. & AUDET, M.A. 2005. *Ore-Thickness and Nickel Grade Resource Confidence at the Koniambo Nickel Laterite (A Conditional Simulation Voyage of Discovery)*. Geostatistics Banff 2004, Series: Quantitative Geology and Geostatistics. Leuangthong, Oy; Deutsch, Clayton V. (Eds), Vol. 14, 10 p.
- MYERS, J.C. 1996. *Geostatistical Error Management: Quantifying Uncertainty For Enviromental Sampling And Mapping*. Van Nostrand Reinhold, New York, USA, 545 p.
- NEUSS, I. 2001. *Outokumpu Base Metals Best Practice*. In: Mineral Resource and Ore Reserve Estimation – The AusIMM Guide to Good Practice (Ed: A C Edwards), The Australasian Institute of Mining and Metallurgy, Melbourne p. 49–56.
- NSW, Dept. of Mineral Resources. 2000. *Guidelines for The Estimation and Reporting of Australian Black Coal Resources and Reserves*. Coalfield Geology Council of The New South Wales Department of Mineral Resources. [online] Disponível na Internet via WWW. URL: http://www.minerals.nsw.gov.au/geosurvey/coal/resguide.htm. Arquivo capturado em setembro de 2000.
- OLEA, R.A. 1999. *Geostatistics for Engineers and Earth Scientists*. Kluwer Academic Publishers, Norwell, Massachusetts, USA, 303 p.
- OLIVEIRA, S.A., KOPPE, J.C. & COSTA, J.F.C.L. 1995. *Overburden Volume Estimation Assisted by Geostatistics in Open Cast Coal Mine*. Proceedings, 24<sup>th</sup> International Symposium on Computer Applications in the Mineral Industries (APCOM'95), Brisbane, Australia, p. 181-187.
- PADILHA, A.V., VIEIRA, V.S. & HEINECK, C.A. 2000. *Programa Levantamentos Geológicos Básicos do Brasil. Itabira, Folha SE.23-Z-D-IV*. CPRM – Serviço Geológico do Brasil, Estado de Minas Gerais.
- PANNATIER, Y. 1996. *Variowin: Software for Spatial Data Analysis in 2D*. Springer-Verlag, New York, USA, 91 p.
- PARDO-IGÚZQUIZA, E. & DOWD, P.A. 2001. *VARIOG2D: A Computer Program for Estimating the Semi-Variogram and Its Uncertainty*. Computers & Geosciences, Vol. 27, Nº. 5, p. 549-561.
- PERONI, R.L. 1998. *Introdução de Variável Espectro-Colorimétrica no Modelamento e Planejamento de Jazidas de Caulim e Comparação da Seletividade Produzida por Modelos de Diferentes Dimensões*. Dissertação de Mestrado. Programa de Pós-Graduação em Engenharia de Minas, Metalúrgica e de Materiais (PPGEM), Universidade Federal do Rio Grande do Sul, 125 p.
- PERONI, R.L., COSTA, J.F.C.L., KOPPE, J. & PETTER, C. 2000. *New Mine Planning*  Strategies Applied to Kaolin Deposits. Proceedings, 6<sup>th</sup> International Geostatistical Congress (Geostats 2000), CD-ROM, Cape Town, South Africa, 9 p.
- PERONI, R.L. 2002. *Análise da Sensibilidade do Seqüenciamento de Lavra em Função da Incerteza do Modelo Geológico*. Tese de Doutorado. Programa de Pós-Graduação em Engenharia de Minas, Metalúrgica e de Materiais (PPGEM), Universidade Federal do Rio Grande do Sul, 126 p.
- PHILLIPS, R. 2000. *The Liability of Company Directors and Competent Persons for Resource/Reserve Disclosure*. Mineral Industry Consultants Association (MICA), The Codes Forum, Sydney, Australia. [online] Disponível na Internet via WWW. URL: http://www.mica.org.au/pdf/phillips1.pdf. Arquivo capturado em março de 2001.
- PILGER, G.G., COSTA, J.F.C.L. & KOPPE, J.C. 2000. *Projeto de Amostragem: Uma Proposição Baseada em Simulação Estocástica*. Revista Escola de Minas (Revista Técnica-Científica Mínero-Metalúrgica), Ano 64, Vol. 53, Nº 4, p. 265-274.
- PILGER, G.G. 2000. *Critérios para Locação Amostral Baseados em Simulação Estocástica*. Dissertação de Mestrado. Programa de Pós-Graduação em Engenharia de Minas, Metalúrgica e de Materiais (PPGEM), Universidade Federal do Rio Grande do Sul, 127 p.
- PRESS, W.H., FLANNERY, B.P., TEUKOLSKY, S.A. & WETTERLING, W.T. 1992. *Numerical Recipes in C: The Art of Scientific Computing* .2<sup>nd</sup> Ed. Cambridge University Press.
- RENDU, J.M. 1999. *International Definitions of Mineral Resources and Mineral Reserves – A U.S. Perspective. Proceedings, 28<sup>th</sup> International Symposium* on Computer Applications in the Mineral Industries (APCOM'99), Colorado School of Mines, Golden, Colorado USA, p.27-34.
- RENDU, J.M. 2000. *International Aspects of Resource and Reserve Reporting Standards*. Mineral Industry Consultants Association (MICA), The Codes Forum, Sydney, Australia. [online] Disponível na Internet via WWW. URL: http://www.mica.org.au/pdf/rendu1.pdf. Arquivo capturado em março de 2001.
- RICHMOND, A., J. 2003. *Financially Efficient Ore Selections Incorporating Grade*  Uncertainty. Mathematical Geology, Vol. 35, Nº 2, p. 195-215.
- RICHMOND, A., J. 2004. *Financially Efficient Mining Decisions Incorporating Grade Uncertainty*. PhD Thesis, Imperial College, London, 208 p.
- RICHMOND, A. & DIMITRAKOPOULOS, R. 2000. *Evolution of a Simulation: Implications for Implementation*. Proceedings, 6 **International** Geostatistical Congress (Geostats 2000), CD-ROM, Cape Town, South Africa, 11 p.
- RIVOIRARD, J. 1987. *Two key Parameters When Choosing the Kriging* Neighborhood. Mathematical Geology, Vol. 19, Nº 8, p. 851-856.
- RIVOIRARD, J. 2000. Weighted Variograms. Proceedings, 6<sup>th</sup> International Geostatistical Congress (Geostats 2000), CD-ROM, Cape Town, South Africa, 11 p.
- ROSIÈRE, C.A., SIEMES, H., QUADE, H., BROKMEIER, H.G. & JANSEN, E.M. 2001. *Microstructures, Textures and Deformation Mechanisms in Hematite*. Journal of Structural Geology, Vol. 23, N° 9, p. 1429-1440.
- ROSSI, M.E. 1994. *Of Tool Makers and Tool Users*. Geostatistics, 7(2):7-9.
- ROSSI, M.E. & VAN BRUNT, B.H., 1997. *Optimizing Conditionally Simulated Orebodies with Whittle 4D*. Proceedings, Optimizing with Whittle 97, Perth, 8-9 April, p. 102-118.
- ROSSI, M.E. & ALVARADO C., S.B. 1998. *Conditional Simulations Applied to Recoverable Reserves*. Proceedings, 27<sup>th</sup> International Symposium on Computer Applications in the Mineral Industries (APCOM'98), The Institution of Mining and Metallurgy, London, United Kingdom, p. 187-199.
- ROSSI, M.E. 1999. *Uncertainty and Risk Models for Decision-Making Processes*. Proceedings, 28<sup>th</sup> International Symposium on Computer Applications in the Mineral Industries (APCOM'99), Colorado School of Mines, Golden, Colorado USA, p. 185-195.
- ROSSI, M.E. 2005. *Indicator Simulations of Categorical Variables*. Proceedings,  $32<sup>nd</sup>$  International Symposium on Computer Applications in the Mineral Industries (APCOM'2005), Arizona, EUA, p. 247-252.
- SAMREC. 2000. *South African Code for Reporting of Mineral Resources and Mineral Reserves (The SAMREC Code)*. The South African Mineral Resource Committee (SAMREC) and South African Institute of Mining and Metallurgy. [online] Disponível na Internet via WWW. URL: http://www.saimm.co.za/pages/comppages/samrec\_version.pdf. Arquivo capturado em outubro de 2001.
- SCHUENEMEYER, J.H. & POWER, H.C. 2000. *Uncertainty Estimation for Resource*  Assessment – An Application to Coal. Mathematical Geology, Vol. 32, Nº 5, p. 521-541.
- SHAW, W.J., GODOY, M.C. & LARRONDO, P. 2006. *An Approach to More* Objective Classification of Mineral Resources. Proceedings, 6<sup>th</sup> International Mining Geology Conference, Darwin, Northern Territory, Austrália, p. 85-89.
- SINCLAIR, A.J. & BLACKWELL, G.H. 2002. *Applied Mineral Inventory Estimation*. Cambridge University Press, Cambridge, UK, 381 p.
- SINCLAIR, A.J. & VALLÉE, M. 1998. *Preface Quality Assurance, Continuous Quality Improvement and Standards in Mineral Resource Estimation*. Special Edition of Exploration and Mining Geology,  $7(1,2)$ : iii-v.
- SME. 1999. *A Guide for Reporting Exploration Information, Mineral Resources, and Mineral Reserves*. The Resources and Reserves Committee of The Society for Mining, Metallurgy and Exploration. 17 p.
- SOUZA, L.E., GAMBIN, F., COSTA, J.F.C.L. & KOPPE, J.C. 2001a. *Estimativa de Incerteza na Classificação de Recursos Minerais por Simulação Geoestatística*. Revista Escola de Minas (Revista Técnica-Científica Mínero-Metalúrgica), Ano 65, Vol. 54, Nº 2, p. 143-148.
- SOUZA, L.E., WEISS, A.L., COSTA, J.F.C.L. & KOPPE, J.C. 2001b. *Impacto do Agrupamento Preferencial de Amostras na Inferência Estatística: Aplicações em Mineração*. Revista Escola de Minas (Revista Técnica-Científica Mínero-Metalúrgica), Ano 65, Vol. 54, Nº 4, p. 257-266.
- SOUZA, L.E., COSTA, J.F.C.L. & KOPPE, J.C. 2002. *A Geostatistical Contribution*  to the Use of Resource/Reserves Classification Systems. Proceedings, 30<sup>th</sup> International Symposium on Computer Applications in the Mineral Industries (APCOM'2002), Phoenix, Arizona USA, p. 73-84.
- SRIVASTAVA, R.M. 1992. *Reservoir Characterization With Probability Field* Simulation. Society of Petroleum Engieneers, paper nº 24753.
- SRIVASTAVA, R.M. 1994. *Thoughts and Comments on Conditional Simulation Algorithms*. Geostatistics, 7(2):9-10.
- SRIVASTAVA, R.M.; FRYKMAN, P. & JENSEN, M. 2004. Geostatistical Simulation of Discrete Fracture Network Models. In: 7th International Geostatistics Congress, September 26<sup>th</sup>-October 1<sup>st</sup>, 2004 Banff, Alberta, Canada, ref. n<sup>o</sup> 154.
- STANGLER, R.L., ARMSTRONG, M., STRIEDER, A.J., KOPPE, J.C. & COSTA, J.F.C.L. 2001. *Geostatistical Framework for Modeling Clay Deposits: Nova*

*Veneza Case Study in Southern Brazil*. Geostatistics Rio 2000, Proceedings, 31<sup>th</sup> International Geological Congress, Geostatistics Sessions, Kluwer Academic Publishers, Dordrecht Holland, p. 131-146.

- STANGLER, R.L., COSTA, J.F.C.L. & KOPPE, J.C. 2001. *Risk in Stripping Ratio*  Estimation. Proceedings, 29<sup>th</sup> International Symposium on Computer Applications in the Mineral Industries (APCOM'2001), Beijing, China, p. 81- 86.
- STEGMAN, C.L. 2001. *How Domain Envelopes Impact on The Resource Case Studies from The Cobar Gold Field, NSW, Australia*, (Eds. A.C. Edwards), Mineral resource and ore reserve estimation – the AusIMM guide to good practice, Melbourne, Australia, p. 221-236.
- STEPHENSON, P.R. & STOKER, P.T. 1999. *Classification of Mineral Resources and*  Ore Reserves. Proceedings, 28<sup>th</sup> International Symposium on Computer Applications in the Mineral Industries (APCOM'99), Colorado School of Mines, Golden, Colorado USA, p. 55-67.
- STEPHENSON, P.R. 2000a. *The JORC Code Its Operation and Application*. Mineral Industry Consultants Association (MICA), The Codes Forum, Sydney, Australia. [online] Disponível na Internet via WWW. URL: http://www.mica.org.au/pdf/stephenson1.pdf. Arquivo capturado em março de 2001.
- STEPHENSON, P.R. 2000b. The 1999 JORC Code and The Mining Professional. 4<sup>th</sup> International Mining Geologists Conference, Coolum, Queensland, Australia. [online] Disponível na Internet via WWW. URL: http://www.jorc.org/pdf/stephenson2.pdf. Arquivo capturado em março de 2001.
- STEPHENSON, P.R. & VANN, J. 2001. *Common Sense and Good Communication in Mineral Resource and Ore Reserve Estimation*. In: Mineral Resource and Ore Reserve Estimation – The AusIMM Guide to Good Practice, The Australasian Institute of Mining and Metallurgy, Melbourne, p. 13-20.
- STONE, J.G. & DUNN, P.G. 1996. *Ore Reserve Estimates in the Real World*. Society of Economic Geologists, Second Edition, Littleton, 160 p.
- STREBELLE, S.B. 2001. Conditional Simulation of Complex Geological Structures Using Multiple-Point Statistics. Mathematical Geology, Vol. 34, Nº 1, p. 1-21.
- STREBELLE, S.B. & ZHANG, T. 2004. *Non-Stationary Multiple-Point Geostatistical*  Models. In: 7<sup>th</sup> International Geostatistics Congress, September 26<sup>th</sup>-October 1<sup>st</sup>, 2004 Banff, Alberta, Canada, ref. nº 142.
- SZIDAROVSZKY, F., BAAFI, E. Y. & KIM, C. 1987. *Kriging Without Negative* Weights. Mathematical Geology, Vol. 19, Nº 6, p. 549-559.
- THWAITES, A.M. 1998. *Assessment of Geological Uncertainty for a Mining* Project. Proceedings, 27<sup>th</sup> International Symposium on Computer Applications in the Mineral Industries (APCOM'98), The Institution of Mining and Metallurgy, London, United Kingdom, p. 391-404.
- UN-ECE. 1996. *United Nations International Framework Classification for Reserves/Resources – Solid Fuels and Mineral Commodities*. Publicação das Nações Unidas, Genebra, Suíça.
- VALENTE, J.M.G.P. 1982. *Geomatemática Lições de Geoestatística*. Ouro Preto, Fundação Gorceix, Vol. 4, p. 714-1062.
- VALLÉE, M. 1999a. *Toward Resource/Reserve Estimation, Inventory and Reporting Standards*. Proceedings, 28<sup>th</sup> International Symposium on Computer Applications in the Mineral Industries (APCOM'99), Colorado School of Mines, Golden, Colorado USA, p. 69-76.
- VALLÉE, M. 1999b. *Resource/Reserve Inventories: What Are The Objectives?* The Canadian Mining and Metallurgical Bulletin, Vol. 92, Nº 1031, p. 151-155.
- VANN, J., JACKSON, S. & BERTOLI, O. 2003. *Quantitative kriging Neighbourhood Analysis for The Mining Geologist – A Description of the Method With* Worked Case Examples. Proceedings, 5<sup>th</sup> International Mining Geology Conference, The Australasian Institute of Mining and Metallurgy, Bendigo, Australia, p. 1-9.
- VISCARRA ROSSEL, R. A., GOOVAERTS, P. & McBRATNEY, A. B. 2001. *Assessment of the Production and Economic Risks of the Site-Specific Liming Using Geostatistical Uncertainty Modeling*. Environmetrics, Vol. 12, N<sup>o</sup>. 5, p. 112-125.
- WAWRUCH, T. M. & BETZHOLD, J.F. 2005. *Mineral Resource Classification Through Conditional Simulation*. Geostatistics Banff 2004, Series: Quantitative Geology and Geostatistics. Leuangthong, Oy; Deutsch, Clayton V. (Eds), Vol. 14, 10 p.
- WEATHERSTONE, N. 2000. *Rio Tinto's Adoption of the JORC Code as a World Reporting Standard*. Mineral Industry Consultants Association (MICA), The Codes Forum, Sydney, Australia. [online] Disponível na Internet via WWW. URL: http://www.mica.org.au/pdf/weatherstone1.pdf. Arquivo capturado em março de 2001.
- WEBSTER, R. & OLIVER, M.A. 2001. *Geostatistics for Environmental Scientists*. Chichester, England: John Wiley, 271 p.
- WELLMER, F.W. 1983. *Classification of Ore Reserves by Geostatistical Methods*. ERZMETALL, 36(7/8):315-321.
- YAMAMOTO, J.K. 1989. *Novo Método para Modelagem de Jazidas e Avaliação de Reservas*. Revista Brasil Mineral, 68:52-56.
- YAMAMOTO, J.K. 1991. *Comparação de Métodos Computacionais para Avaliação de Reservas: Um Estudo de Caso na Jazida de Cobre de Chapada, GO*. Tese de Doutoramento. Programa de Pós-Graduação em Recursos Minerais e Hidrogeologia, Universidade de São Paulo, Instituto de Geociências, 175 p.
- YAMAMOTO, J.K. 2001. *Computational of Global Estimation Variance in Mineral Deposits*. Proceedings, 29th International Symposium on Computer Applications in the Mineral Industries (APCOM'2001), Beijing, China, p. 61- 65.
- YAMAMOTO, J.K. 2005. *Comparing Ordinary Kriging Interpolation Variance and Indicator Kriging Conditional Variance for Assessing Uncertainties at* Unsampled Locations. Proceedings, 32<sup>nd</sup> International Symposium on Computer Applications in the Mineral Industries (APCOM'2005), Arizona, EUA, p. 265-269.
- ZINGANO, A.C. 1996. *Estimativa e Simulação Geoestatística do Teor de Óleo na Jazida de Folhelho Pirobetuminoso da Mina Paiol Grande, São Mateus do Sul - PR*. Dissertação de Mestrado. Programa de Pós-Graduação em Engenharia de Minas, Metalúrgica e de Materiais (PPGEM), Universidade Federal do Rio Grande do Sul, 114 p.

# **Apêndice A**

### **Cenários do inventário de recursos obtidos pelo método de densidade amostral**

Esta seção apresenta a série de combinações de números mínimos de amostras, para as diferentes categorias de recursos, que foram testados durante a realização deste trabalho. Inicialmente, todas as combinações foram geradas sem a restrição quanto às amostras estarem inseridas numa dada vizinhança, repetindo-se depois o processo para os limites de 70%, 80% e 95% do alcance do variograma.

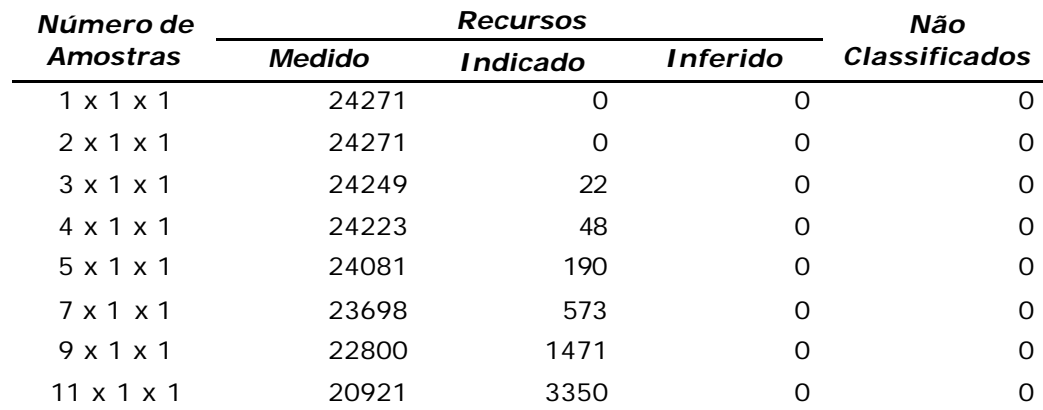

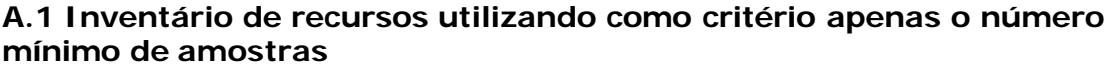

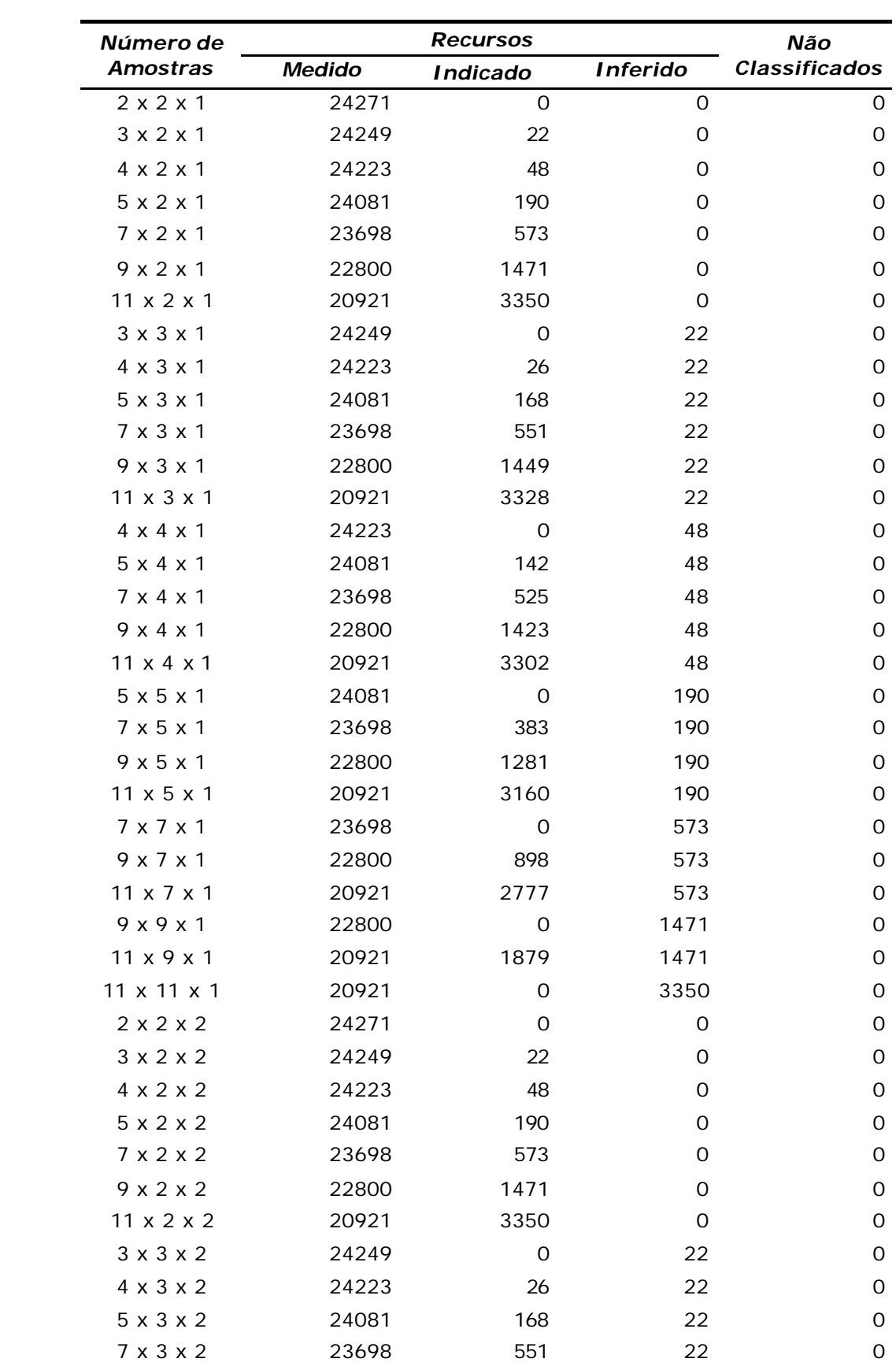

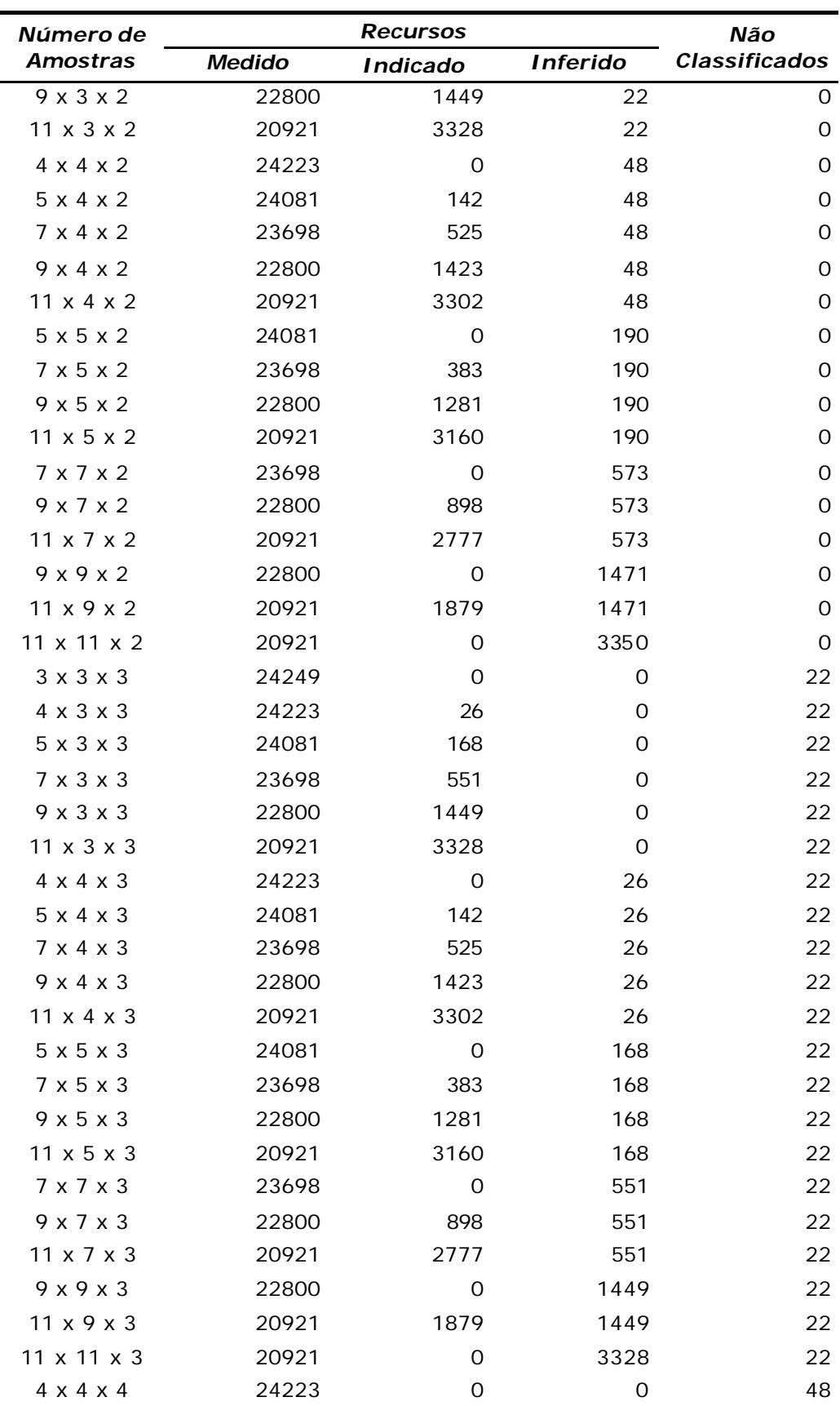

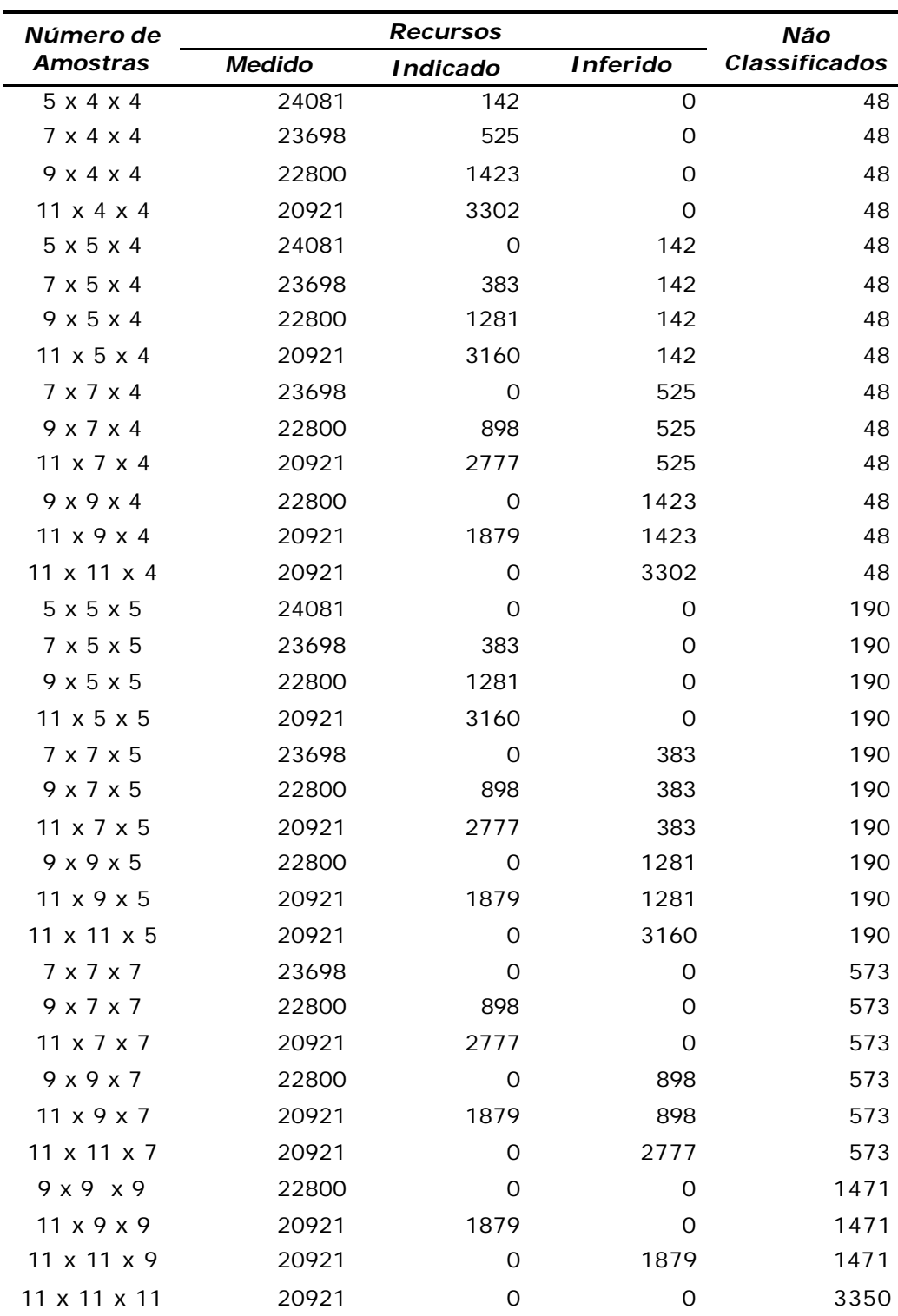

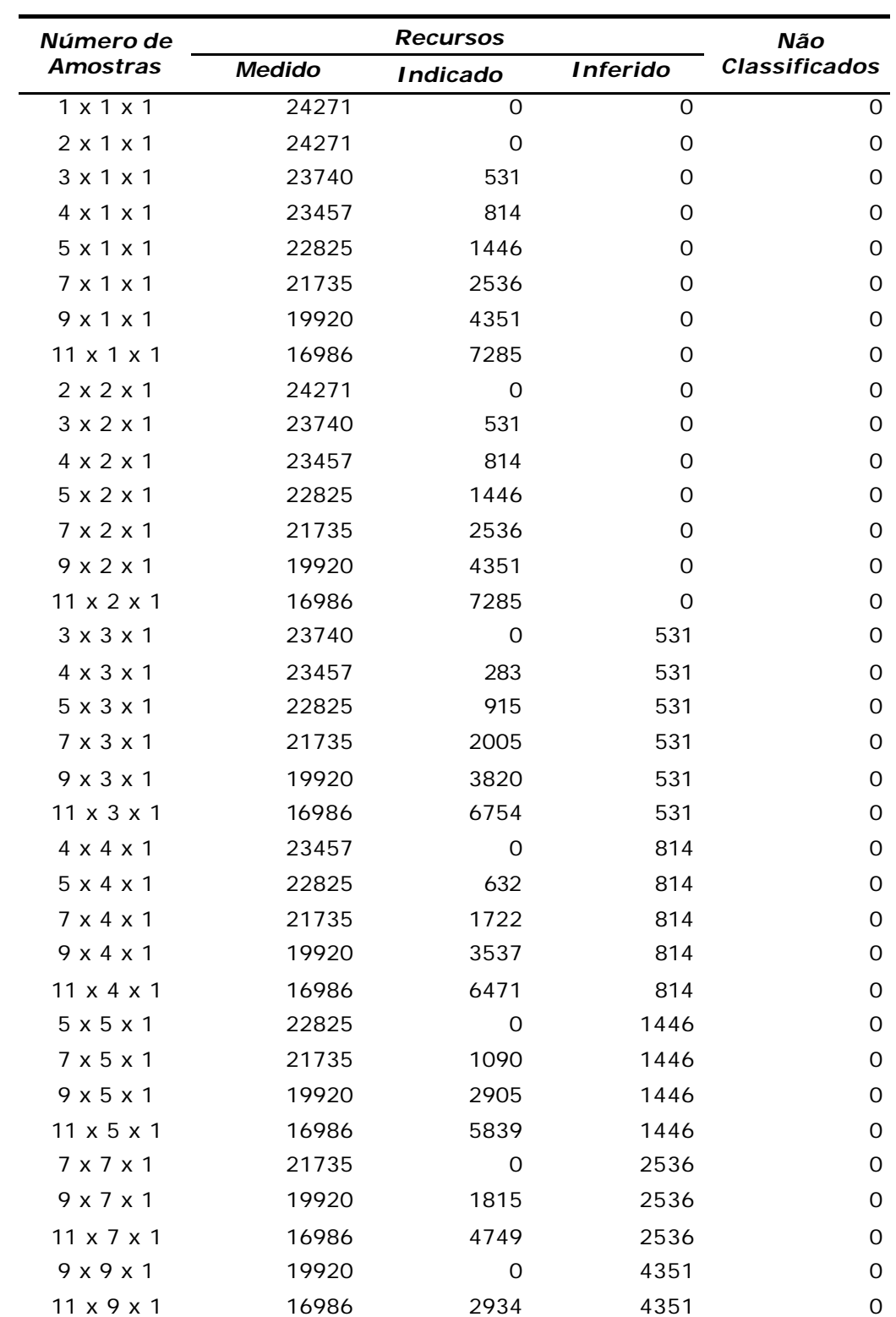

**A.2 Inventário de recursos utilizando como critério o número mínimo de amostras em uma distância de 70% do alcance do variograma**

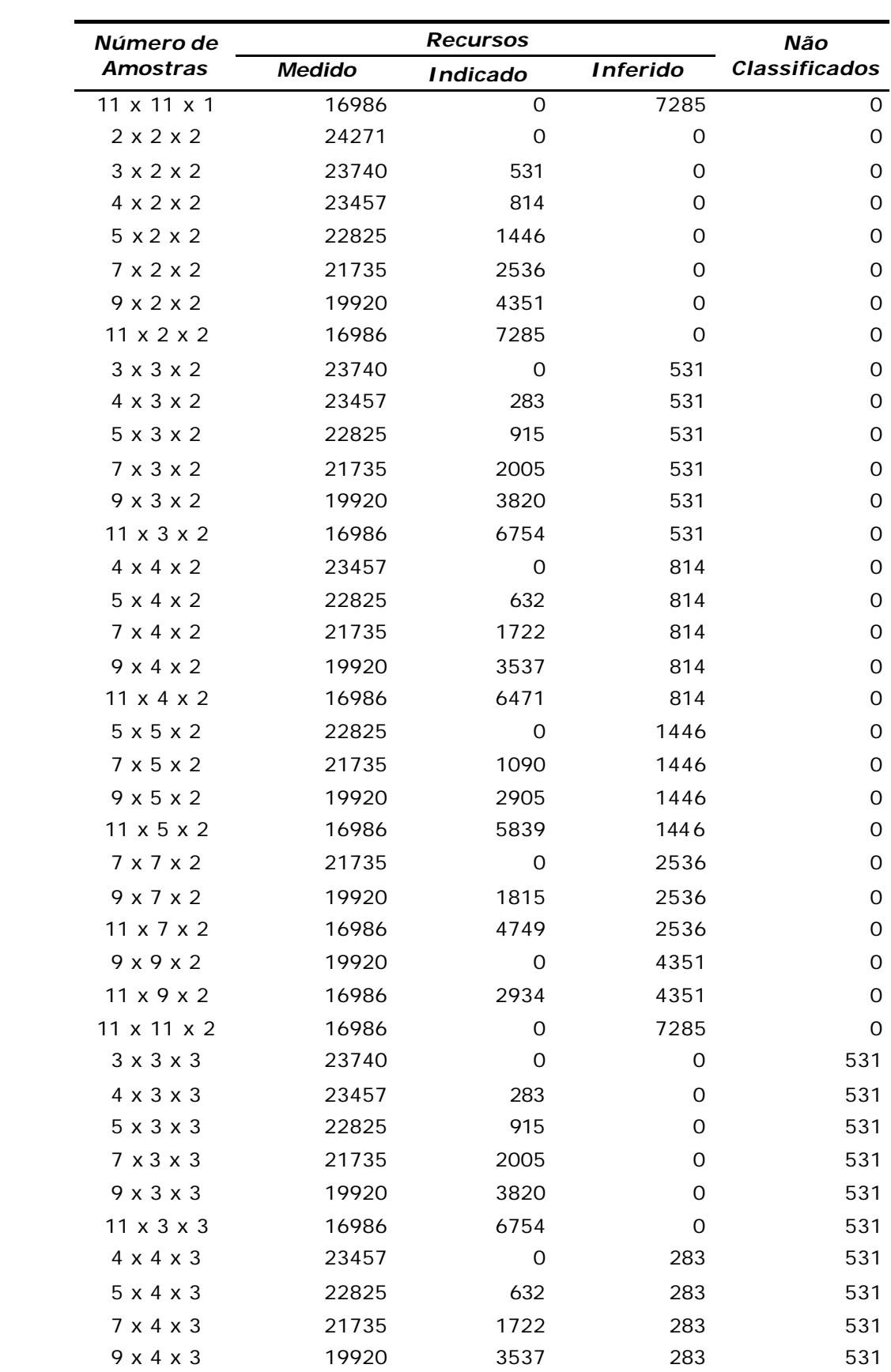

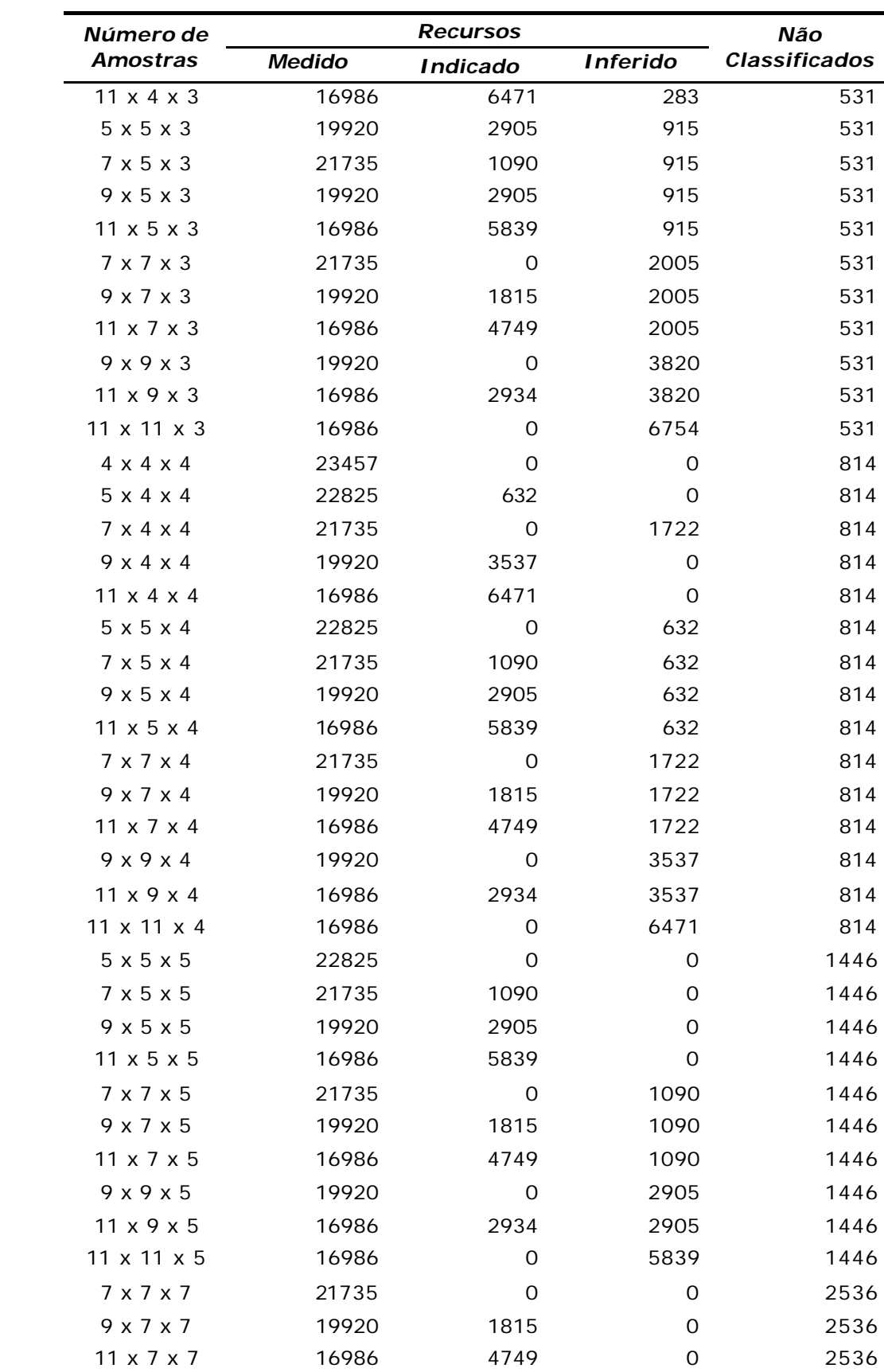

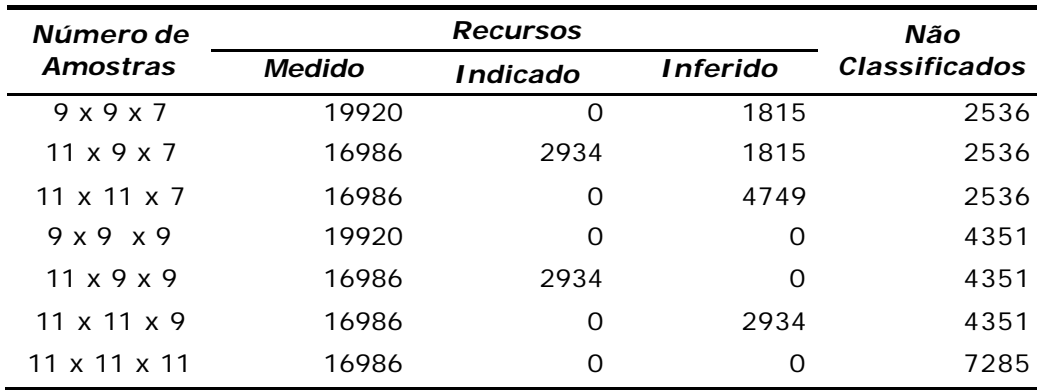

#### **A.3 Inventário de recursos utilizando como critério o número mínimo de amostras em uma distância de 80% do alcance do variograma**

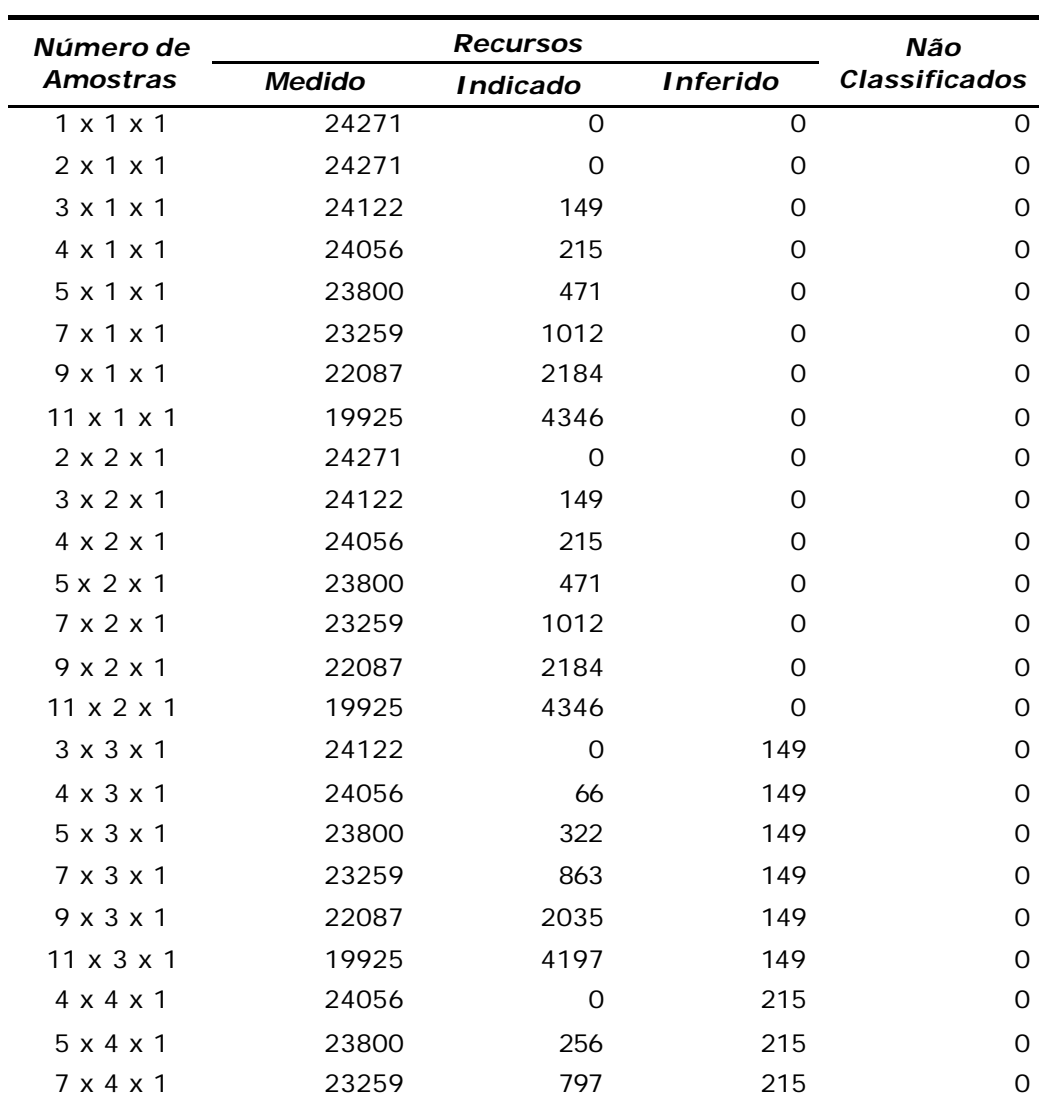

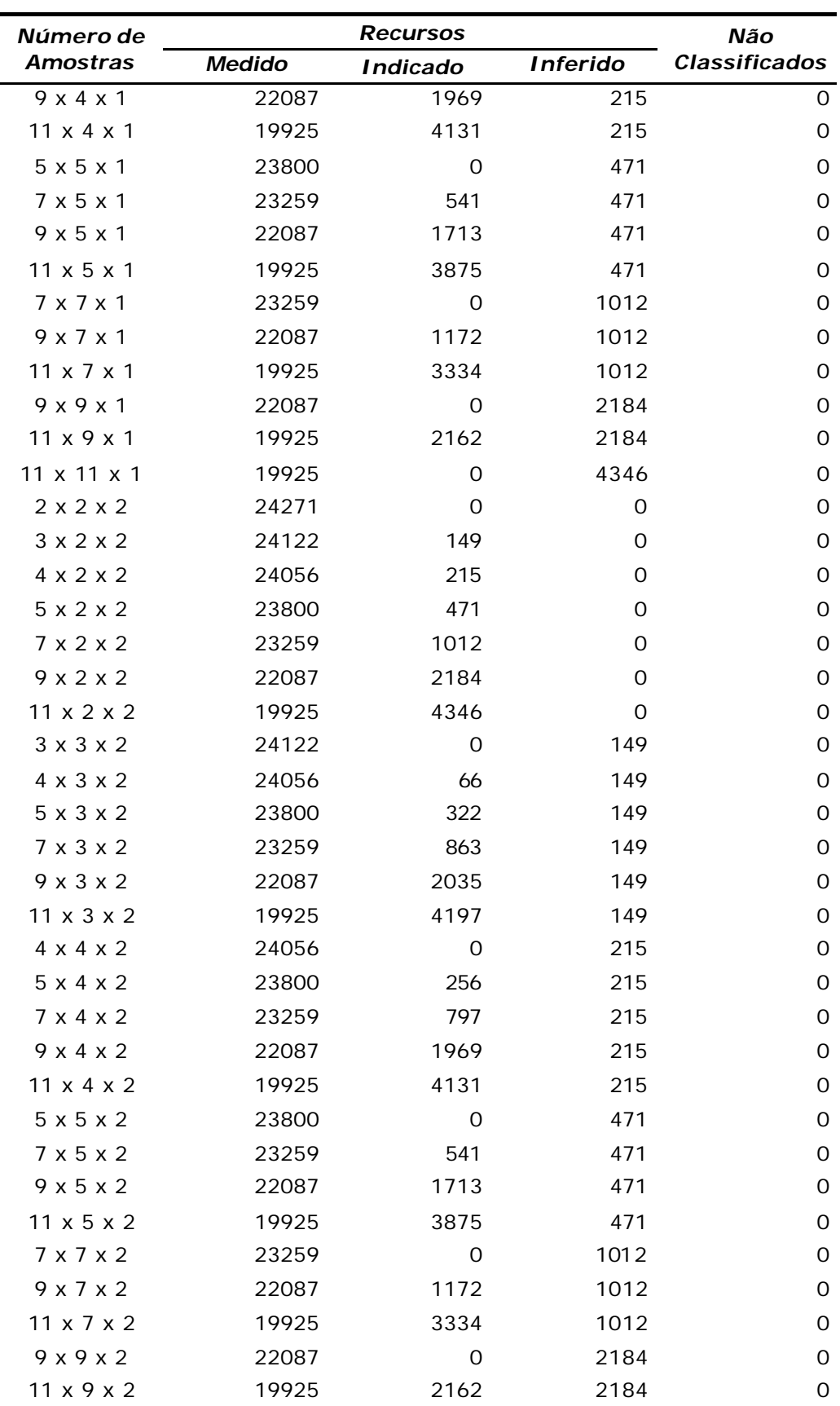

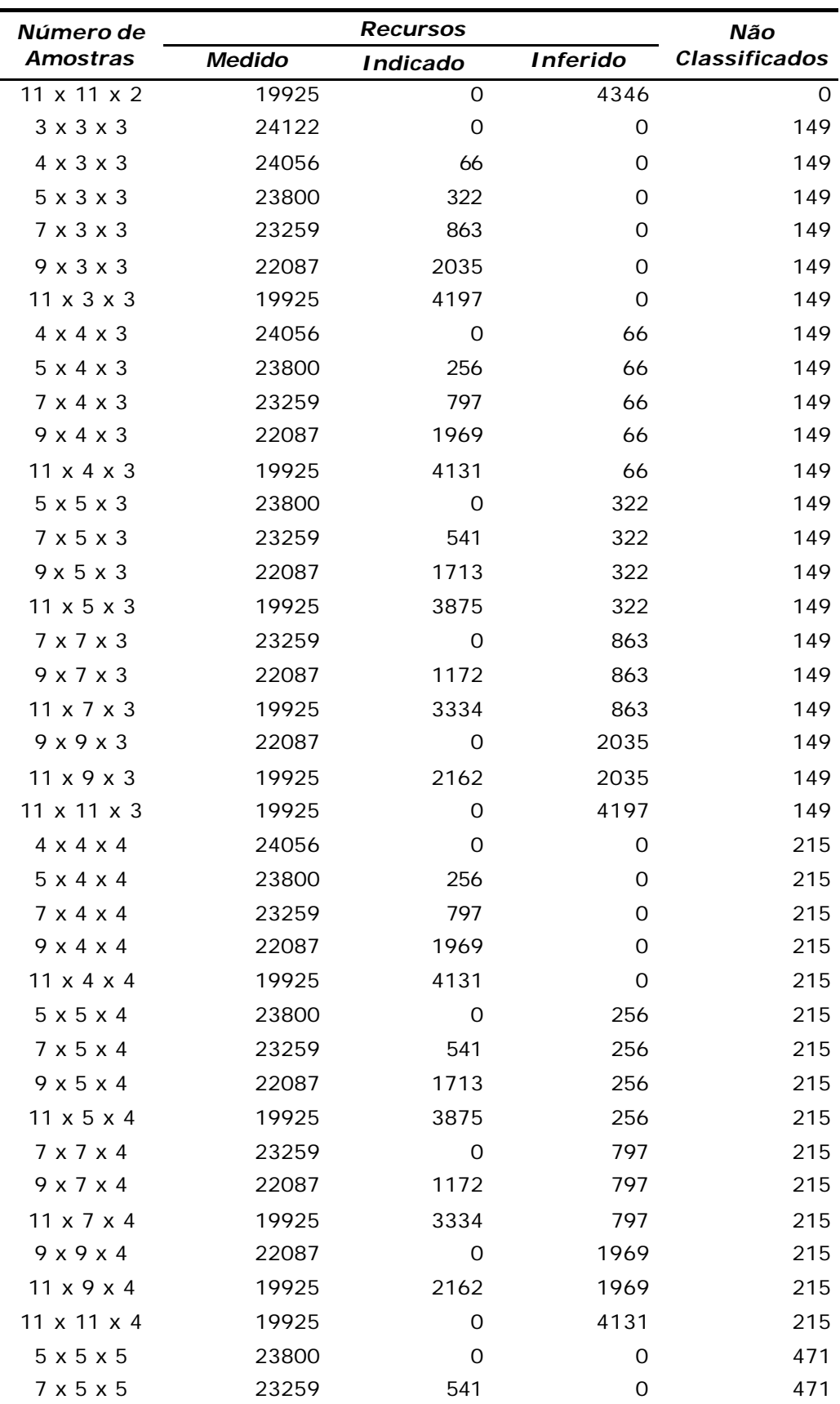

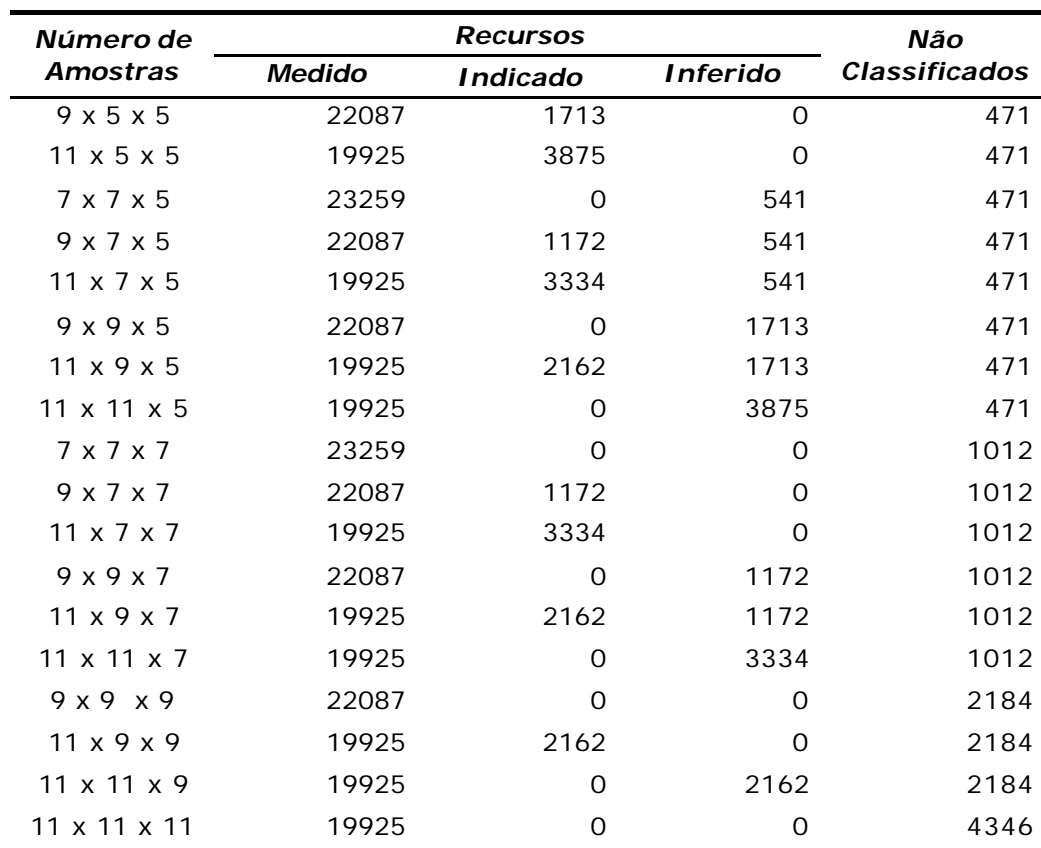

**A.4 Inventário de recursos utilizando como critério o número mínimo de amostras em uma distância de 95% do alcance do variograma**

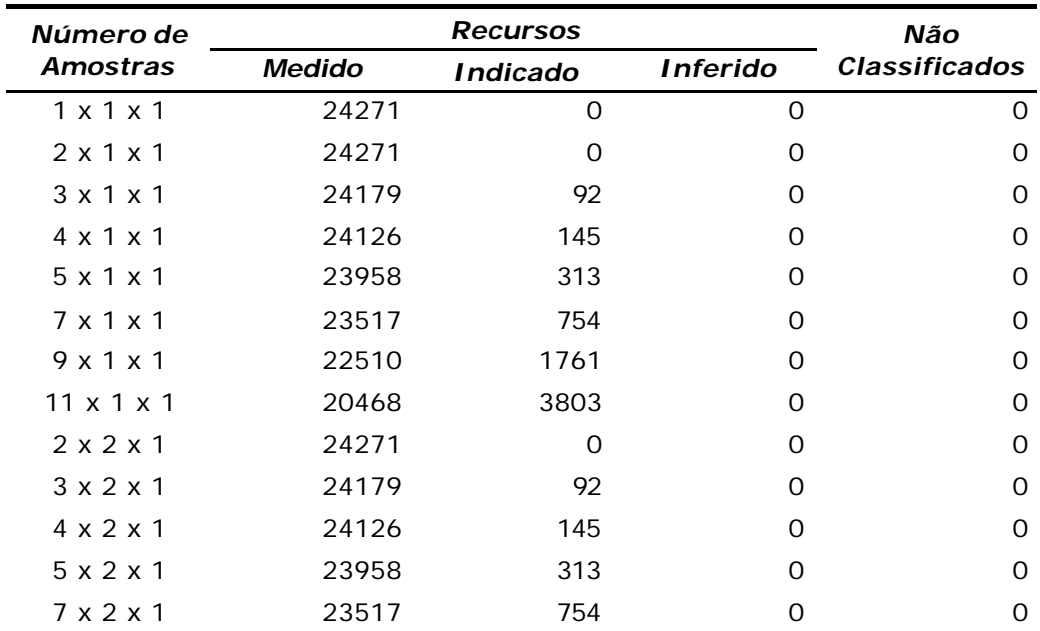

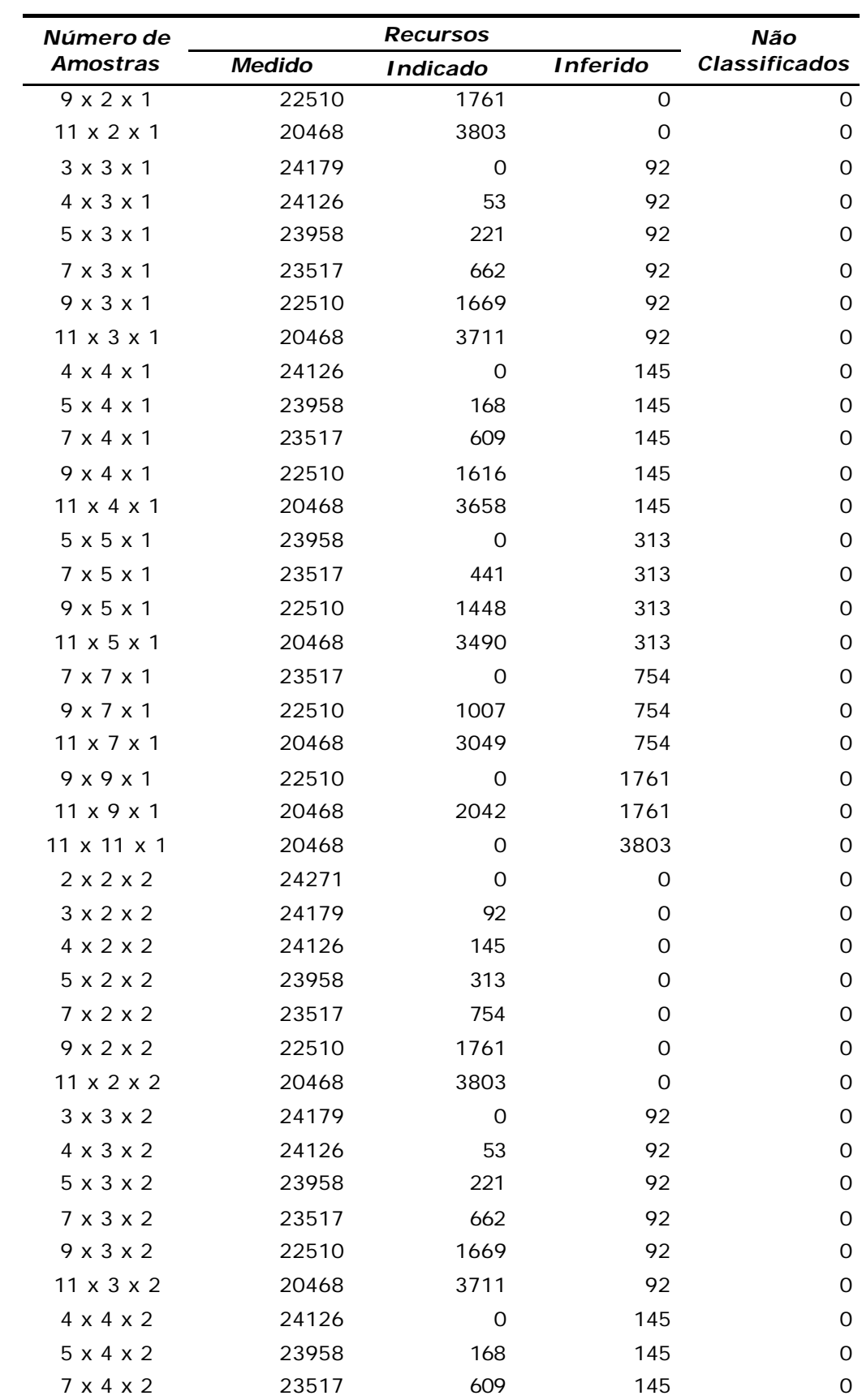

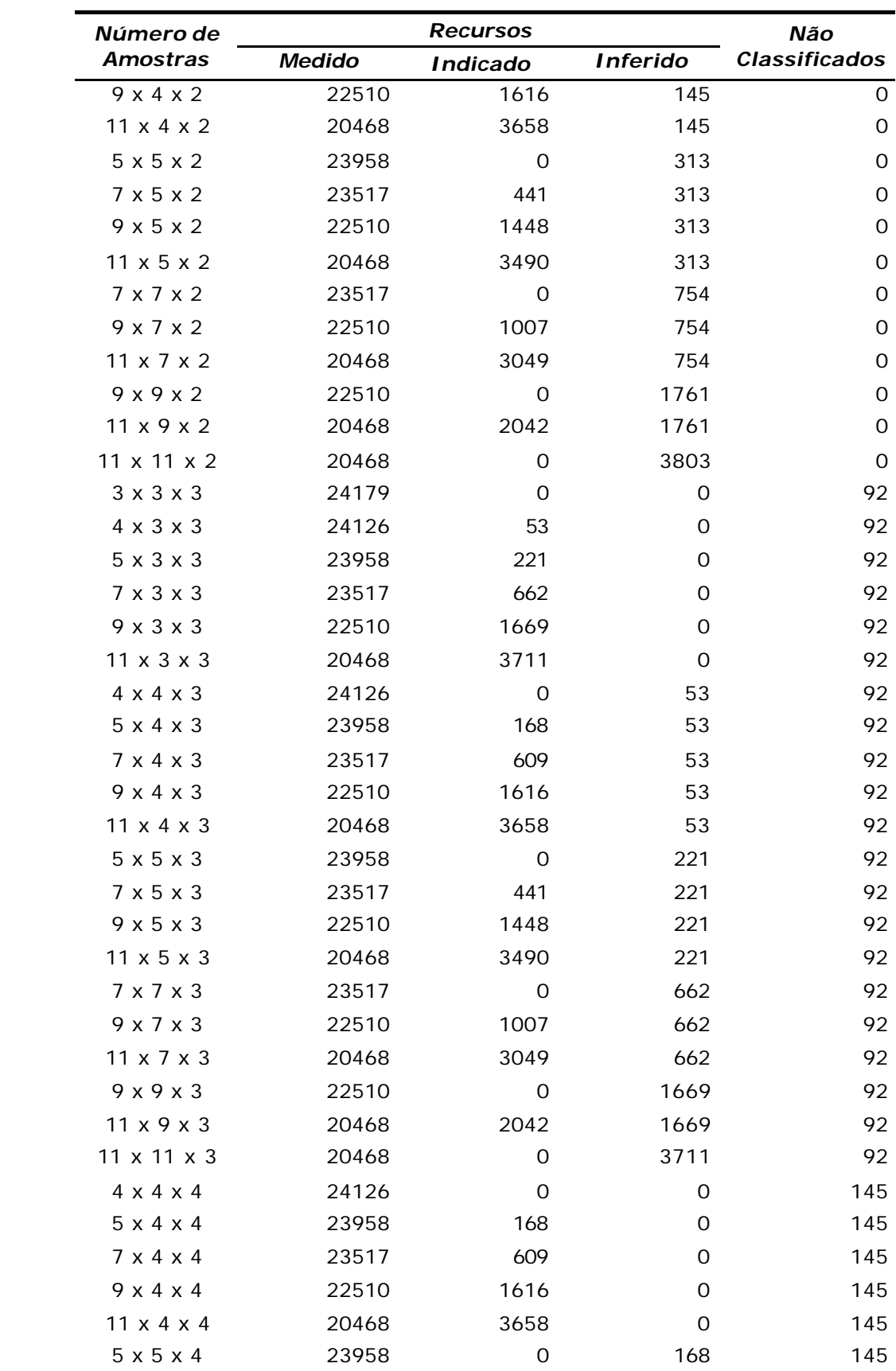

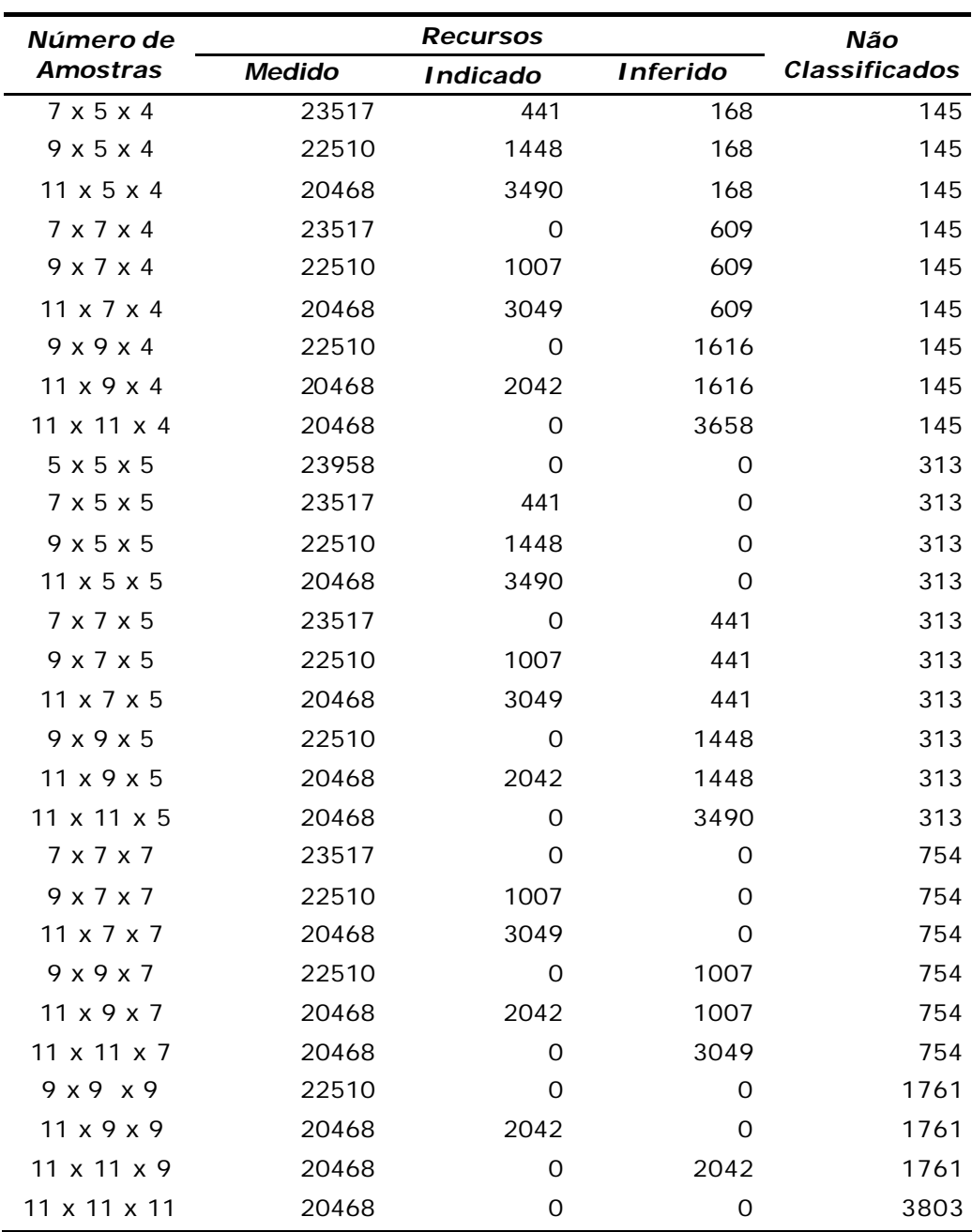

## **Apêndice B**

#### **Publicações associadas a esta Tese**

Os trabalhos apresentados a seguir foram produzidos concomitantemente à realização deste trabalho e durante o período de Mestrado, abrangendo tópicos relacionados e que fizeram parte do estudo efetivado.

SOUZA, L.E., COSTA, J.F.C.L., PILGER, G.G. & KOPPE, J.C. 2001. *Predicting the Spatial Distribution of Pyrite Concretions and Its Influence in Continuous Coal*  Mining. IN: Mineral Resources Engineering, Imperial College Press, Vol.10, N<sup>e</sup> 4, p. 415-425.

SOUZA, L.E., COSTA, J.F.C.L., PILGER, G.G. & KOPPE, J.C. 2001. *Distribuição Espacial de Concreções Piríticas e sua Influência na Performance de Conjuntos Mecanizados em Mina de Carvão*. IN: Revista Escola de Minas (Revista Técnica-Científica Mínero-Metalúrgica), Ano 65, Vol. 54,  $N<sup>°</sup>$ 4, p. 287-293, out/dez 2001.

SOUZA, L.E., WEISS, AL., COSTA, J.F.C.L. & KOPPE, J.C. 2001. *Impacto do Agrupamento Preferencial de Amostras na Inferência Estatística: Aplicações em Mineração*. IN: Revista Escola de Minas (Revista Técnica-Científica Mínero-Metalúrgica), Ano 65, Vol. 54, Nº 4, p. 257-266, out/dez 2001.

SOUZA, L.E., GAMBIN, F., COSTA, J.F.C.L. & KOPPE, J .C. 2001. *Estimativa de Incerteza na Classificação de Recursos Minerais por Simulação Geoestatística*. IN:

Revista Escola de Minas (Revista Técnica-Científica Mínero-Metalúrgica), Ano 65, Vol. 54, Nº 2, p. 143-148, abr/jun 2001.

SOUZA, L.E., COSTA, J.F.C.L. & KOPPE, J.C. 2002. *A Geostatistical Contribution to the Use of Resource/Reserves Classification Systems*. Proceedings, 30<sup>th</sup> International Symposium on Computer Applications in the Mineral Industries (APCOM'2002), Phoenix, Arizona USA, p. 73-84.

SOUZA, L.E. 2002. *Estimativa de Incertezas e Sua Aplicação na Classificação de Recursos Minerais*. Dissertação de Mestrado. Programa de Pós-Graduação em Engenharia de Minas, Metalúrgica e de Materiais (PPGEM), Universidade Federal do Rio Grande do Sul, 171 p.

SOUZA, L.E., COSTA, J.F.C.L. & KOPPE, J.C. 2002. *Proposição Geoestatística para Quantificação do Erro em Estimativas de Tonelagens e Teores*. Proceedings, II Congresso Brasileiro de Mina a Céu Aberto/II Congresso Brasileiro de Mina Subterrânea, Belo Horizonte, Minas Gerais, Brasil.

SOUZA, LE., COSTA, J.F.C.L. & KOPPE, J.C. 2004. *Uncertainty Estimate in Resources Assessment: A Geostatistical Contribution*. IN: Natural Resources Research, Vol. 13, Nº 1, p. 1-15.

SOUZA, L.E., COSTA, J.F.C.L. & KOPPE, J.C. 2004. *Alternativas para Medida de Incerteza na Classificação de Recursos Minerais*. Proceedings, III Congresso Brasileiro de Mina a Céu Aberto/III Congresso Brasileiro de Mina Subterrânea, Belo Horizonte, Minas Gerais, Brasil.

SOUZA, LE., COSTA, J.F.C.L. & KOPPE, J.C. 2004. *Measures of Uncertainty for Resource Classification*. Proceedings, 7<sup>th</sup> International Geostatistics Congress (Banff 2004), Alberta, Canada.

SOUZA, L.E., COSTA, J.F.C.L. & KOPPE, J.C. 2006. *Metodologias Para Estimativa de Incerteza e Sua Aplicação na Classificação de Recursos Minerais*. Proceedings, IV Congresso Brasileiro de Mina a Céu Aberto/IV Congresso Brasileiro de Mina Subterrânea, Belo Horizonte, Minas Gerais, Brasil.

# **Apêndice C**

#### **Histórico do desenvolvimento de padrões internacionais de classificação**

O esforço sistemático para desenvolver padrões para estimativa e relatório de informações exploratórias, recursos minerais e reservas minerais teve seu início na década de 90 (Tabela C.1).

O *Australasian Code for Reporting of Identified Mineral Resources and Ore Reserves* (o código JORC) foi publicado em junho de 1988 e incorporado às normas do *Australian Stock Exchange* (ASX) em julho de 1989. O trabalho intitulado *Guidelines to the Australasian Code for Reporting of Identified Mineral Resources and Ore Reserves* foi publicado em maio de 1990. Em abril de 1991, a *US Society for Mining, Metallurgy, and Exploration* (SME) publicou *A Guide for Reporting Exploration Information, Resources, and Reserves*. Ainda em 1991, no Reino Unido o *Institution of Mining and Metallurgy* revisou seus padrões para relatório de recursos e reservas minerais, baseando-se largamente no código JORC de 1989.

Em setembro de 1994 o *15th Congress of the Council of Mining and Metallurgical Institutions* (CMMI), foi realizado em Sun City, na África do Sul. Durante esse congresso, foi organizado uma reunião com o objetivo específico de discutir a criação de padrões internacionais. Esse fato representou o primeiro encontro do que mais tarde viria a ser chamado de *CMMI International Resources/Reserves Definitions Group* (o Grupo CMMI).

O grupo composto por representantes da Austrália (AusIMM – *Australasian Institute of Mining and Metallurgy*), África do Sul (SAIMM – *South African Institute of Mining and Metallurgy*), Estados Unidos (SME – *Society for Mining, Metallurgy and Exploration*), Reino Unido (IMM – *Institution of Mining and Metallurgy*) e Canadá (CIM – *Canadian Institute of Mining, Metallurgy and Petroleum*) teria como objetivos desenvolver um conjunto de definições internacionais para relatório de recursos e reservas minerais.

Da mesma forma, e desde 1992, uma comissão criada pelas Nações Unidas (*Task Force of the United Nations Economic Commission for Europe, UN-ECE*) estava desenvolvendo um sistema internacional de classificação de recursos e reservas. Em Novembro de 1996, as Nações Unidas publicaram o *United Nations International Framework Classification for Reserves/Resources – Solid Fuels and Mineral Commodities*.

Em março de 1997, a necessidade de uma padronização internacional e de um maior controle sobre o relatório de informações minerais foi tornada dolorosamente óbvia pelo escândalo da Bre-X, com respeito aos depósitos de ouro fictícios de Busang na Indonésia. Mesmo reconhecendo que nenhuma regulamentação pudesse ter impedido o ocorrido com a Bre-X, a ausência de padrões e a falta de procedimentos que assegurassem que esses padrões fossem seguidos, sem dúvida atuaram como fatores que contribuíram para o acontecido.

Organizações canadenses (*Toronto Stock Exchange* e *Ontario Securities Commission*) formaram uma comissão (*Mining Standards Task Force*), cujo relatório final publicado em janeiro de 1999 (*Setting New Standards, Recommendations for Public Mineral Exploration and Mining Companies*) recomendava além de um forte conjunto de padrões a ser seguido, que o *Canadian Institute of Mining, Metallurgy and Petroleum* (CIM) trabalhasse de forma contínua com outras instituições internacionais no desenvolvimento de padrões internacionais.

No entanto, o primeiro grande avanço ocorreu no outubro de 1997 com o encontro do Grupo CMMI em Denver, Colorado e o lançamento do chamado Acordo de Denver, um conjunto de definições de recursos e reservas minerais. Em outubro de 1998, em Genebra (Suíça), num encontro entre o Grupo CMMI e a comissão das Nações Unidas (UN-ECE), as definições e padrões do CMMI foram incorporadas, com pequenas modificações, ao sistema de classificação das Nações Unidas, dando assim um caráter verdadeiramente internacional às definições CMMI.

Logo após o encontro de outubro de 1998, Austrália, África do Sul e Estados Unidos iniciaram a atualização de seus sistemas de classificação nacionais. *A Guide for Reporting Exploration Information, Mineral resources, and Mineral Reserves* foi adotado pela SME em março de 1999. O código JORC revisado (*Australasian Code for Reporting of Mineral Resources and Ore Reserves*) tornou-se efetivo em setembro de 1999, enquanto o *South African Code for Reporting of Mineral Resources and Mineral Reserves* (o código SAMREC) foi lançado em fevereiro de 2000.

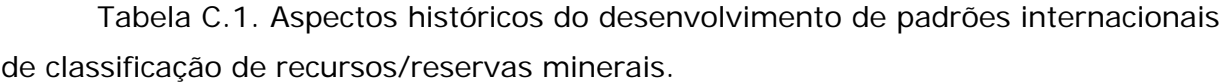

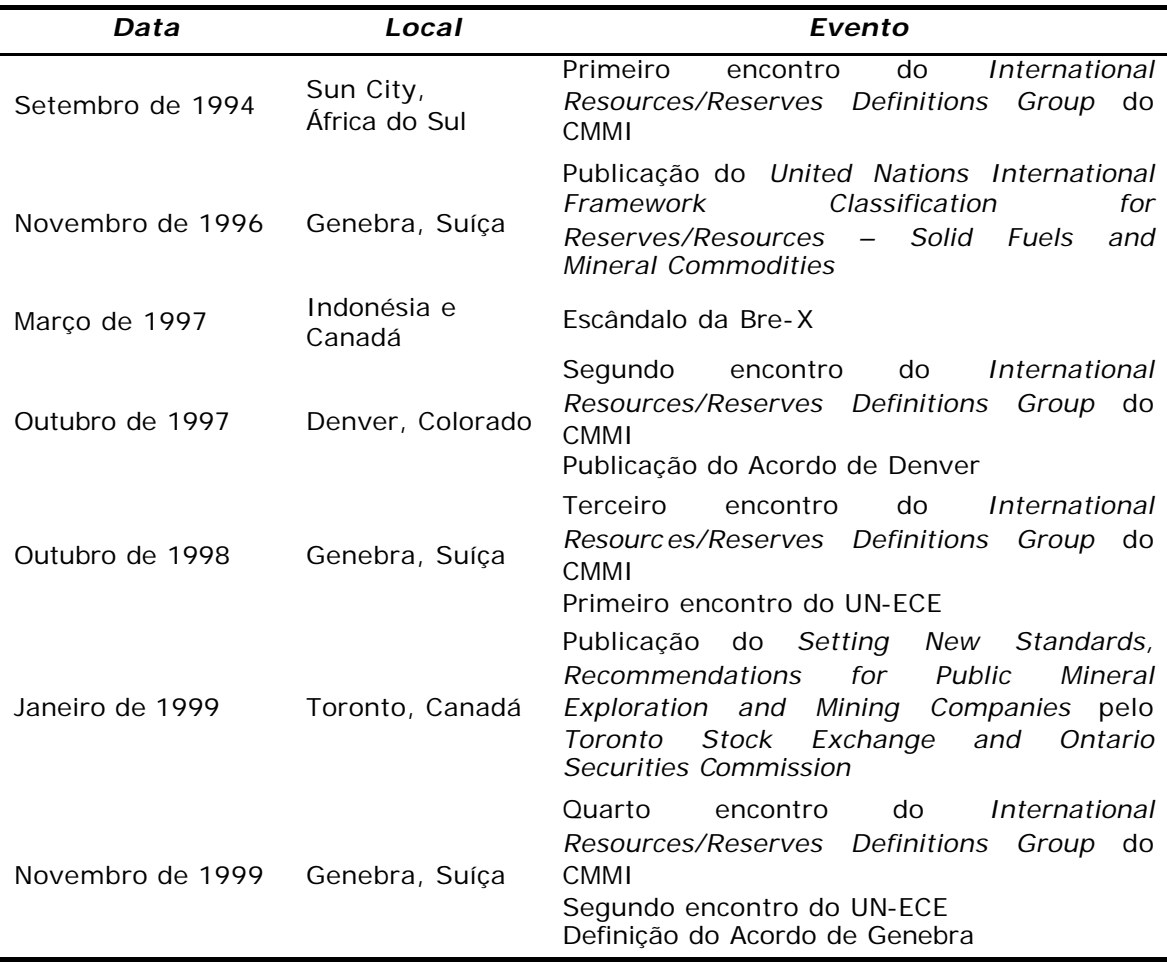
Em novembro de 1999, houve um novo encontro entre o Grupo CMMI e a comissão UN-ECE, para continuar o processo de desenvolvimento de normas e definições internacionais. Com pequenas e insignificantes diferenças entre os países, os seguintes termos foram aceitos (Figura C.1):

- (*i*) reservas minerais;
- (*ii*) reservas minerais provadas;
- (*iii*) reservas minerais prováveis;
- (*iv*) recursos minerais;
- (*v*) recursos minerais medidos;
- (*vi*) recursos minerais indicados;
- (*vii*) recursos minerais inferidos.

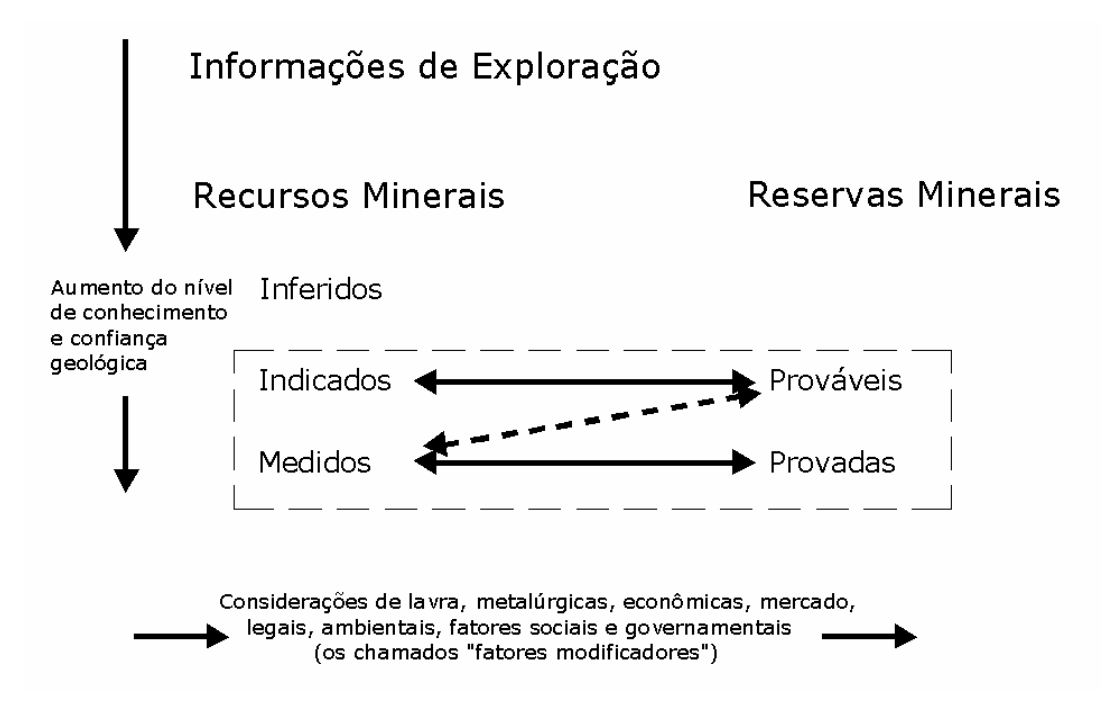

Figura C.1. Relações entre as informações de exploração, recursos minerais e reservas minerais.

Com esses termos e suas definições sendo aceitas, o Grupo CMMI passa a assumir a responsabilidade pelo desenvolvimento de normas internacionais. Essas normas constituem as condições a serem satisfeitas para a classificação de informações de exploração, recursos e reservas de acordo com definições aceitas internacionalmente. A responsabilidade pelas estimativas de recursos e reservas devem ser claramente atribuídas para uma Pessoa Responsável/Competente, um termo originalmente introduzido no código JORC. Normas e definições específicas de cada país de Pessoa Responsável já existem, sendo que o Grupo CMMI estabeleceu como novo objetivo para desenvolver normas internacionais, a definição das condições para reconhecimento da Pessoa Responsável além das fronteiras nacionais dos países membros. Com o estabelecimento e adoção de padrões internacionais de estimativa e classificação, vários trabalhos (Ferguson, 1997; Vallée, 1999a e 1999b) já encaram como iminente a perspectiva de transformação desses padrões em no rmas de certificação do sistema ISO 9001.

## **Apêndice D**

## **CD de distribuição do software desenvolvido**

O presente apêndice disponibiliza para testes o conjunto de rotinas implementadas e que vieram a compor o pacote de estimativa e classificação de recursos *MineReC*, desenvolvido ao longo da realização desta Tese.

O *MineReC* não é um produto comercial e não fornece qualquer tipo de garantia, suporte ou manutenção. Sem dúvida, poderão vir a ocorrer falhas que não puderam ser detectadas ao longo dos muitos testes realizados, simplesmente devido às muitas combinações possíveis de dados e parâmetros de entrada e, assim, o autor não se responsabiliza pelo seu emprego ou pelos resultados obtidos por seu intermédio.

## **Livros Grátis**

( <http://www.livrosgratis.com.br> )

Milhares de Livros para Download:

[Baixar](http://www.livrosgratis.com.br/cat_1/administracao/1) [livros](http://www.livrosgratis.com.br/cat_1/administracao/1) [de](http://www.livrosgratis.com.br/cat_1/administracao/1) [Administração](http://www.livrosgratis.com.br/cat_1/administracao/1) [Baixar](http://www.livrosgratis.com.br/cat_2/agronomia/1) [livros](http://www.livrosgratis.com.br/cat_2/agronomia/1) [de](http://www.livrosgratis.com.br/cat_2/agronomia/1) [Agronomia](http://www.livrosgratis.com.br/cat_2/agronomia/1) [Baixar](http://www.livrosgratis.com.br/cat_3/arquitetura/1) [livros](http://www.livrosgratis.com.br/cat_3/arquitetura/1) [de](http://www.livrosgratis.com.br/cat_3/arquitetura/1) [Arquitetura](http://www.livrosgratis.com.br/cat_3/arquitetura/1) [Baixar](http://www.livrosgratis.com.br/cat_4/artes/1) [livros](http://www.livrosgratis.com.br/cat_4/artes/1) [de](http://www.livrosgratis.com.br/cat_4/artes/1) [Artes](http://www.livrosgratis.com.br/cat_4/artes/1) [Baixar](http://www.livrosgratis.com.br/cat_5/astronomia/1) [livros](http://www.livrosgratis.com.br/cat_5/astronomia/1) [de](http://www.livrosgratis.com.br/cat_5/astronomia/1) [Astronomia](http://www.livrosgratis.com.br/cat_5/astronomia/1) [Baixar](http://www.livrosgratis.com.br/cat_6/biologia_geral/1) [livros](http://www.livrosgratis.com.br/cat_6/biologia_geral/1) [de](http://www.livrosgratis.com.br/cat_6/biologia_geral/1) [Biologia](http://www.livrosgratis.com.br/cat_6/biologia_geral/1) [Geral](http://www.livrosgratis.com.br/cat_6/biologia_geral/1) [Baixar](http://www.livrosgratis.com.br/cat_8/ciencia_da_computacao/1) [livros](http://www.livrosgratis.com.br/cat_8/ciencia_da_computacao/1) [de](http://www.livrosgratis.com.br/cat_8/ciencia_da_computacao/1) [Ciência](http://www.livrosgratis.com.br/cat_8/ciencia_da_computacao/1) [da](http://www.livrosgratis.com.br/cat_8/ciencia_da_computacao/1) [Computação](http://www.livrosgratis.com.br/cat_8/ciencia_da_computacao/1) [Baixar](http://www.livrosgratis.com.br/cat_9/ciencia_da_informacao/1) [livros](http://www.livrosgratis.com.br/cat_9/ciencia_da_informacao/1) [de](http://www.livrosgratis.com.br/cat_9/ciencia_da_informacao/1) [Ciência](http://www.livrosgratis.com.br/cat_9/ciencia_da_informacao/1) [da](http://www.livrosgratis.com.br/cat_9/ciencia_da_informacao/1) [Informação](http://www.livrosgratis.com.br/cat_9/ciencia_da_informacao/1) [Baixar](http://www.livrosgratis.com.br/cat_7/ciencia_politica/1) [livros](http://www.livrosgratis.com.br/cat_7/ciencia_politica/1) [de](http://www.livrosgratis.com.br/cat_7/ciencia_politica/1) [Ciência](http://www.livrosgratis.com.br/cat_7/ciencia_politica/1) [Política](http://www.livrosgratis.com.br/cat_7/ciencia_politica/1) [Baixar](http://www.livrosgratis.com.br/cat_10/ciencias_da_saude/1) [livros](http://www.livrosgratis.com.br/cat_10/ciencias_da_saude/1) [de](http://www.livrosgratis.com.br/cat_10/ciencias_da_saude/1) [Ciências](http://www.livrosgratis.com.br/cat_10/ciencias_da_saude/1) [da](http://www.livrosgratis.com.br/cat_10/ciencias_da_saude/1) [Saúde](http://www.livrosgratis.com.br/cat_10/ciencias_da_saude/1) [Baixar](http://www.livrosgratis.com.br/cat_11/comunicacao/1) [livros](http://www.livrosgratis.com.br/cat_11/comunicacao/1) [de](http://www.livrosgratis.com.br/cat_11/comunicacao/1) [Comunicação](http://www.livrosgratis.com.br/cat_11/comunicacao/1) [Baixar](http://www.livrosgratis.com.br/cat_12/conselho_nacional_de_educacao_-_cne/1) [livros](http://www.livrosgratis.com.br/cat_12/conselho_nacional_de_educacao_-_cne/1) [do](http://www.livrosgratis.com.br/cat_12/conselho_nacional_de_educacao_-_cne/1) [Conselho](http://www.livrosgratis.com.br/cat_12/conselho_nacional_de_educacao_-_cne/1) [Nacional](http://www.livrosgratis.com.br/cat_12/conselho_nacional_de_educacao_-_cne/1) [de](http://www.livrosgratis.com.br/cat_12/conselho_nacional_de_educacao_-_cne/1) [Educação - CNE](http://www.livrosgratis.com.br/cat_12/conselho_nacional_de_educacao_-_cne/1) [Baixar](http://www.livrosgratis.com.br/cat_13/defesa_civil/1) [livros](http://www.livrosgratis.com.br/cat_13/defesa_civil/1) [de](http://www.livrosgratis.com.br/cat_13/defesa_civil/1) [Defesa](http://www.livrosgratis.com.br/cat_13/defesa_civil/1) [civil](http://www.livrosgratis.com.br/cat_13/defesa_civil/1) [Baixar](http://www.livrosgratis.com.br/cat_14/direito/1) [livros](http://www.livrosgratis.com.br/cat_14/direito/1) [de](http://www.livrosgratis.com.br/cat_14/direito/1) [Direito](http://www.livrosgratis.com.br/cat_14/direito/1) [Baixar](http://www.livrosgratis.com.br/cat_15/direitos_humanos/1) [livros](http://www.livrosgratis.com.br/cat_15/direitos_humanos/1) [de](http://www.livrosgratis.com.br/cat_15/direitos_humanos/1) [Direitos](http://www.livrosgratis.com.br/cat_15/direitos_humanos/1) [humanos](http://www.livrosgratis.com.br/cat_15/direitos_humanos/1) [Baixar](http://www.livrosgratis.com.br/cat_16/economia/1) [livros](http://www.livrosgratis.com.br/cat_16/economia/1) [de](http://www.livrosgratis.com.br/cat_16/economia/1) [Economia](http://www.livrosgratis.com.br/cat_16/economia/1) [Baixar](http://www.livrosgratis.com.br/cat_17/economia_domestica/1) [livros](http://www.livrosgratis.com.br/cat_17/economia_domestica/1) [de](http://www.livrosgratis.com.br/cat_17/economia_domestica/1) [Economia](http://www.livrosgratis.com.br/cat_17/economia_domestica/1) [Doméstica](http://www.livrosgratis.com.br/cat_17/economia_domestica/1) [Baixar](http://www.livrosgratis.com.br/cat_18/educacao/1) [livros](http://www.livrosgratis.com.br/cat_18/educacao/1) [de](http://www.livrosgratis.com.br/cat_18/educacao/1) [Educação](http://www.livrosgratis.com.br/cat_18/educacao/1) [Baixar](http://www.livrosgratis.com.br/cat_19/educacao_-_transito/1) [livros](http://www.livrosgratis.com.br/cat_19/educacao_-_transito/1) [de](http://www.livrosgratis.com.br/cat_19/educacao_-_transito/1) [Educação - Trânsito](http://www.livrosgratis.com.br/cat_19/educacao_-_transito/1) [Baixar](http://www.livrosgratis.com.br/cat_20/educacao_fisica/1) [livros](http://www.livrosgratis.com.br/cat_20/educacao_fisica/1) [de](http://www.livrosgratis.com.br/cat_20/educacao_fisica/1) [Educação](http://www.livrosgratis.com.br/cat_20/educacao_fisica/1) [Física](http://www.livrosgratis.com.br/cat_20/educacao_fisica/1) [Baixar](http://www.livrosgratis.com.br/cat_21/engenharia_aeroespacial/1) [livros](http://www.livrosgratis.com.br/cat_21/engenharia_aeroespacial/1) [de](http://www.livrosgratis.com.br/cat_21/engenharia_aeroespacial/1) [Engenharia](http://www.livrosgratis.com.br/cat_21/engenharia_aeroespacial/1) [Aeroespacial](http://www.livrosgratis.com.br/cat_21/engenharia_aeroespacial/1) [Baixar](http://www.livrosgratis.com.br/cat_22/farmacia/1) [livros](http://www.livrosgratis.com.br/cat_22/farmacia/1) [de](http://www.livrosgratis.com.br/cat_22/farmacia/1) [Farmácia](http://www.livrosgratis.com.br/cat_22/farmacia/1) [Baixar](http://www.livrosgratis.com.br/cat_23/filosofia/1) [livros](http://www.livrosgratis.com.br/cat_23/filosofia/1) [de](http://www.livrosgratis.com.br/cat_23/filosofia/1) [Filosofia](http://www.livrosgratis.com.br/cat_23/filosofia/1) [Baixar](http://www.livrosgratis.com.br/cat_24/fisica/1) [livros](http://www.livrosgratis.com.br/cat_24/fisica/1) [de](http://www.livrosgratis.com.br/cat_24/fisica/1) [Física](http://www.livrosgratis.com.br/cat_24/fisica/1) [Baixar](http://www.livrosgratis.com.br/cat_25/geociencias/1) [livros](http://www.livrosgratis.com.br/cat_25/geociencias/1) [de](http://www.livrosgratis.com.br/cat_25/geociencias/1) [Geociências](http://www.livrosgratis.com.br/cat_25/geociencias/1) [Baixar](http://www.livrosgratis.com.br/cat_26/geografia/1) [livros](http://www.livrosgratis.com.br/cat_26/geografia/1) [de](http://www.livrosgratis.com.br/cat_26/geografia/1) [Geografia](http://www.livrosgratis.com.br/cat_26/geografia/1) [Baixar](http://www.livrosgratis.com.br/cat_27/historia/1) [livros](http://www.livrosgratis.com.br/cat_27/historia/1) [de](http://www.livrosgratis.com.br/cat_27/historia/1) [História](http://www.livrosgratis.com.br/cat_27/historia/1) [Baixar](http://www.livrosgratis.com.br/cat_31/linguas/1) [livros](http://www.livrosgratis.com.br/cat_31/linguas/1) [de](http://www.livrosgratis.com.br/cat_31/linguas/1) [Línguas](http://www.livrosgratis.com.br/cat_31/linguas/1)

[Baixar](http://www.livrosgratis.com.br/cat_28/literatura/1) [livros](http://www.livrosgratis.com.br/cat_28/literatura/1) [de](http://www.livrosgratis.com.br/cat_28/literatura/1) [Literatura](http://www.livrosgratis.com.br/cat_28/literatura/1) [Baixar](http://www.livrosgratis.com.br/cat_30/literatura_de_cordel/1) [livros](http://www.livrosgratis.com.br/cat_30/literatura_de_cordel/1) [de](http://www.livrosgratis.com.br/cat_30/literatura_de_cordel/1) [Literatura](http://www.livrosgratis.com.br/cat_30/literatura_de_cordel/1) [de](http://www.livrosgratis.com.br/cat_30/literatura_de_cordel/1) [Cordel](http://www.livrosgratis.com.br/cat_30/literatura_de_cordel/1) [Baixar](http://www.livrosgratis.com.br/cat_29/literatura_infantil/1) [livros](http://www.livrosgratis.com.br/cat_29/literatura_infantil/1) [de](http://www.livrosgratis.com.br/cat_29/literatura_infantil/1) [Literatura](http://www.livrosgratis.com.br/cat_29/literatura_infantil/1) [Infantil](http://www.livrosgratis.com.br/cat_29/literatura_infantil/1) [Baixar](http://www.livrosgratis.com.br/cat_32/matematica/1) [livros](http://www.livrosgratis.com.br/cat_32/matematica/1) [de](http://www.livrosgratis.com.br/cat_32/matematica/1) [Matemática](http://www.livrosgratis.com.br/cat_32/matematica/1) [Baixar](http://www.livrosgratis.com.br/cat_33/medicina/1) [livros](http://www.livrosgratis.com.br/cat_33/medicina/1) [de](http://www.livrosgratis.com.br/cat_33/medicina/1) [Medicina](http://www.livrosgratis.com.br/cat_33/medicina/1) [Baixar](http://www.livrosgratis.com.br/cat_34/medicina_veterinaria/1) [livros](http://www.livrosgratis.com.br/cat_34/medicina_veterinaria/1) [de](http://www.livrosgratis.com.br/cat_34/medicina_veterinaria/1) [Medicina](http://www.livrosgratis.com.br/cat_34/medicina_veterinaria/1) [Veterinária](http://www.livrosgratis.com.br/cat_34/medicina_veterinaria/1) [Baixar](http://www.livrosgratis.com.br/cat_35/meio_ambiente/1) [livros](http://www.livrosgratis.com.br/cat_35/meio_ambiente/1) [de](http://www.livrosgratis.com.br/cat_35/meio_ambiente/1) [Meio](http://www.livrosgratis.com.br/cat_35/meio_ambiente/1) [Ambiente](http://www.livrosgratis.com.br/cat_35/meio_ambiente/1) [Baixar](http://www.livrosgratis.com.br/cat_36/meteorologia/1) [livros](http://www.livrosgratis.com.br/cat_36/meteorologia/1) [de](http://www.livrosgratis.com.br/cat_36/meteorologia/1) [Meteorologia](http://www.livrosgratis.com.br/cat_36/meteorologia/1) [Baixar](http://www.livrosgratis.com.br/cat_45/monografias_e_tcc/1) [Monografias](http://www.livrosgratis.com.br/cat_45/monografias_e_tcc/1) [e](http://www.livrosgratis.com.br/cat_45/monografias_e_tcc/1) [TCC](http://www.livrosgratis.com.br/cat_45/monografias_e_tcc/1) [Baixar](http://www.livrosgratis.com.br/cat_37/multidisciplinar/1) [livros](http://www.livrosgratis.com.br/cat_37/multidisciplinar/1) [Multidisciplinar](http://www.livrosgratis.com.br/cat_37/multidisciplinar/1) [Baixar](http://www.livrosgratis.com.br/cat_38/musica/1) [livros](http://www.livrosgratis.com.br/cat_38/musica/1) [de](http://www.livrosgratis.com.br/cat_38/musica/1) [Música](http://www.livrosgratis.com.br/cat_38/musica/1) [Baixar](http://www.livrosgratis.com.br/cat_39/psicologia/1) [livros](http://www.livrosgratis.com.br/cat_39/psicologia/1) [de](http://www.livrosgratis.com.br/cat_39/psicologia/1) [Psicologia](http://www.livrosgratis.com.br/cat_39/psicologia/1) [Baixar](http://www.livrosgratis.com.br/cat_40/quimica/1) [livros](http://www.livrosgratis.com.br/cat_40/quimica/1) [de](http://www.livrosgratis.com.br/cat_40/quimica/1) [Química](http://www.livrosgratis.com.br/cat_40/quimica/1) [Baixar](http://www.livrosgratis.com.br/cat_41/saude_coletiva/1) [livros](http://www.livrosgratis.com.br/cat_41/saude_coletiva/1) [de](http://www.livrosgratis.com.br/cat_41/saude_coletiva/1) [Saúde](http://www.livrosgratis.com.br/cat_41/saude_coletiva/1) [Coletiva](http://www.livrosgratis.com.br/cat_41/saude_coletiva/1) [Baixar](http://www.livrosgratis.com.br/cat_42/servico_social/1) [livros](http://www.livrosgratis.com.br/cat_42/servico_social/1) [de](http://www.livrosgratis.com.br/cat_42/servico_social/1) [Serviço](http://www.livrosgratis.com.br/cat_42/servico_social/1) [Social](http://www.livrosgratis.com.br/cat_42/servico_social/1) [Baixar](http://www.livrosgratis.com.br/cat_43/sociologia/1) [livros](http://www.livrosgratis.com.br/cat_43/sociologia/1) [de](http://www.livrosgratis.com.br/cat_43/sociologia/1) [Sociologia](http://www.livrosgratis.com.br/cat_43/sociologia/1) [Baixar](http://www.livrosgratis.com.br/cat_44/teologia/1) [livros](http://www.livrosgratis.com.br/cat_44/teologia/1) [de](http://www.livrosgratis.com.br/cat_44/teologia/1) [Teologia](http://www.livrosgratis.com.br/cat_44/teologia/1) [Baixar](http://www.livrosgratis.com.br/cat_46/trabalho/1) [livros](http://www.livrosgratis.com.br/cat_46/trabalho/1) [de](http://www.livrosgratis.com.br/cat_46/trabalho/1) [Trabalho](http://www.livrosgratis.com.br/cat_46/trabalho/1) [Baixar](http://www.livrosgratis.com.br/cat_47/turismo/1) [livros](http://www.livrosgratis.com.br/cat_47/turismo/1) [de](http://www.livrosgratis.com.br/cat_47/turismo/1) [Turismo](http://www.livrosgratis.com.br/cat_47/turismo/1)